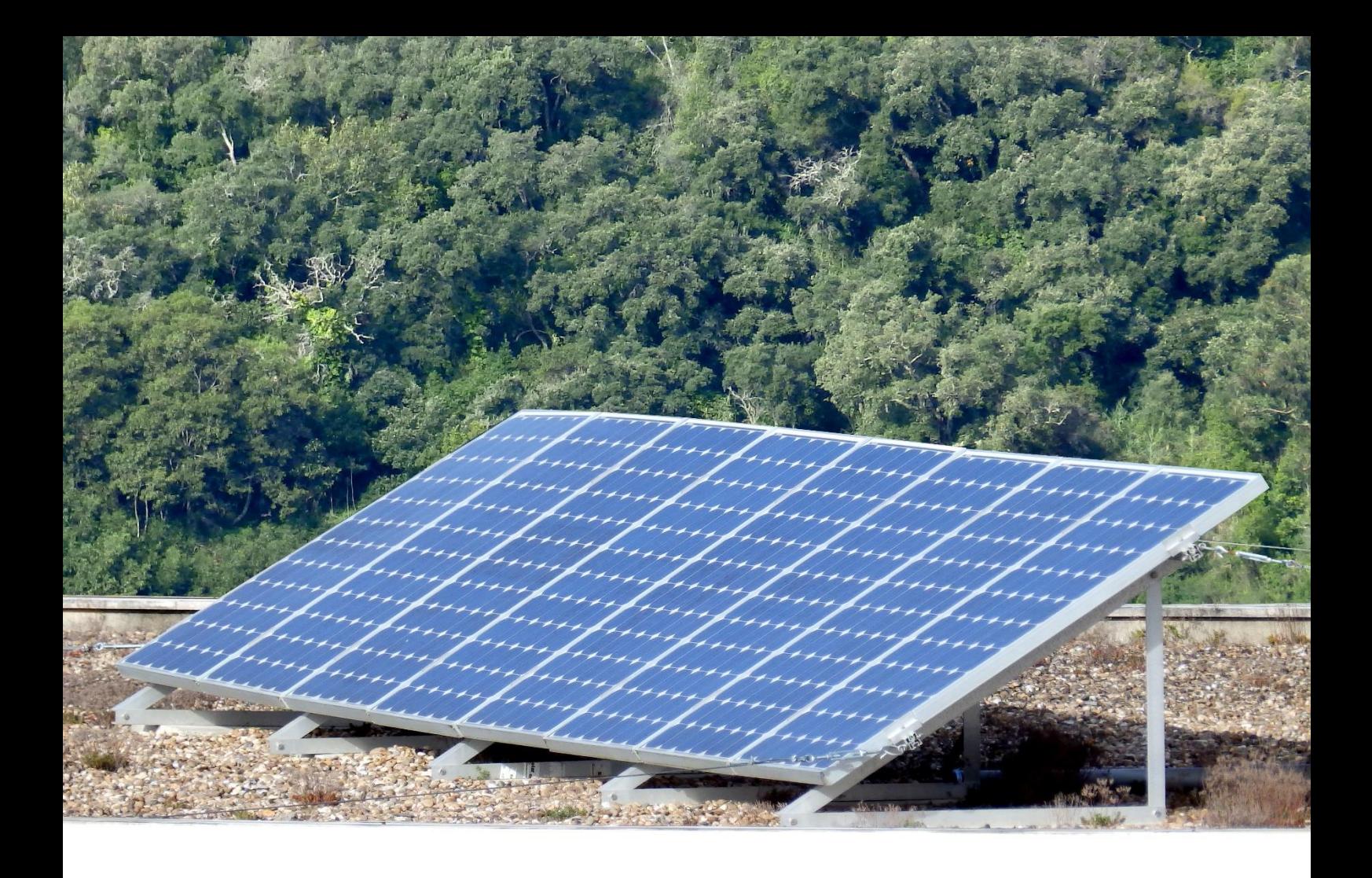

Fábio Patrício Domingues Gonçalves

# CONVERSOR MULTINÍVEL MONOFÁSICO PARA SISTEMAS FOTOVOLTAICOS

Dissertação de Mestrado em Engenharia Eletrotécnica e de Computadores – Área de Especialização em Energia

Fevereiro de 2015

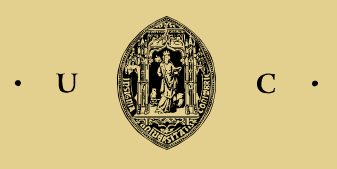

UNIVERSIDADE DE COIMBRA

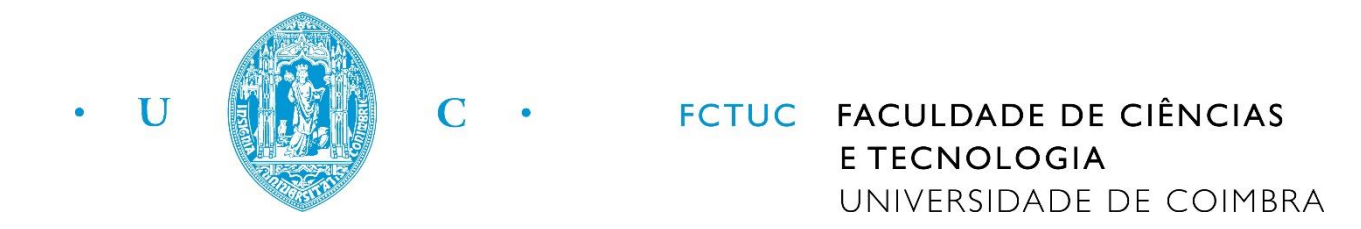

Departamento de Engenharia Eletrotécnica e de Computadores

Dissertação de Mestrado Integrado em Engenharia Eletrotécnica e de Computadores Área de Especialização em Energia

# **Conversor Multinível Monofásico**

### **para**

# **Sistemas Fotovoltaicos**

Fábio Patrício Domingues Gonçalves

Júri:

Professor Doutor Sérgio Manuel Ângelo da Cruz (Presidente) Professor Doutor André Manuel dos Santos Mendes (Orientador) Professor Doutor Marco Alexandre Cravo Gomes (Vogal)

**Coimbra, Fevereiro de 2015**

### **Agradecimentos**

*Ao longo dos 5 anos deste curso e particularmente na elaboração deste trabalho foram várias as pessoas que me apoiaram e ajudaram, de modo a que todo este percurso fosse possível.*

*Antes de mais gostaria de agradecer aos meus pais, por todo o apoio e incentivo ao longo desta etapa, sem quais não era possível ter chegado aqui. Não esquecendo também a ajuda prestada pela minha irmã.*

*Agradeço ao meu orientador, o Professor Doutor André Manuel dos Santos Mendes, por todo o apoio prestado, a grande disponibilidade demonstrada e por toda a experiência e conhecimento transmitidos.*

*Gostaria de agradecer em particular aos colaboradores do Laboratório de Sistemas de Energia do Instituto de Telecomunicações, o Luís Caseiro e o Emanuel Marques, por toda a ajuda, pela permanente disponibilidade e pelo companheirismo.*

*Agradeço aos meus colegas e amigos do Laboratório de Eletrónica de Potência pela entreajuda, troca de ideias e companheirismo ao longo do desenvolvimento deste trabalho.*

*Agradeço a todos os professores que ao longo do curso contribuíram para a minha formação.*

*Agradeço à minha namorada, a Kelly, por todo o apoio e compreensão ao longo da realização deste trabalho e dos 5 anos do curso.*

*Agradeço a todos os meus colegas e amigos que contribuíram para a conclusão desta etapa.*

*Obrigado!*

### **Resumo**

O crescimento da população mundial e o contínuo desenvolvimento tecnológico tornam as necessidades energéticas cada vez maiores. Aliando a isso os elevados custos económicos e ambientais das formas de energia "não renováveis", torna-se urgente encontrar meios de utilizar as fontes de energia "renováveis" para sustentar o crescente consumo energético. Uma das soluções em maior desenvolvimento e expansão é os sistemas fotovoltaicos, que realizando a conversão da energia solar diretamente em energia elétrica, são vistos como uma das tecnologias mais viáveis para aproveitar a energia proveniente do Sol.

Um dos elementos mais importantes dentro dos sistemas fotovoltaicos é os conversores de potência, responsáveis pela adaptação da tensão entre os painéis fotovoltaicos e a carga/rede. Em paralelo a isso, na área da eletrónica de potência, os conversores multinível (CM) surgem como uma das opções mais prometedoras para melhorar o desempenho dos conversores de potência. Assim, juntando as duas condições anteriores, constata-se que a integração dos CM nos sistemas fotovoltaicos é uma opção bastante promissora.

Tendo como ponto de partida a conclusão anterior, definiu-se como objetivo principal desta dissertação o estudo e implementação de um CM num sistema fotovoltaico. Inicialmente é realizado o estudo das diversas topologias de CM existentes e do seu modo de funcionamento, a partir desse estudo é escolhida a topologia que melhor se adapta aos sistemas a desenvolver. Em paralelo a isso são investigados os métodos de controlo que são utilizados nos CM, sendo escolhido qual o tipo de controlo que se ajusta a cada aplicação dos sistemas fotovoltaicos. Para comprovar o correto funcionamento das aplicações desenvolvidas, é realizada a simulação computacional seguida da apresentação e análise dos resultados obtidos. Por fim é realizada a construção dos protótipos permitindo a recolha e análise dos resultados experimentais.

**Palavras-chave:** Conversor Multinível para Sistemas Fotovoltaicos, Inversores, Eletrónica de Potência, Sistemas Fotovoltaicos, Energia Renovável.

### **Abstract**

The world population growth and the continuous technological development increase the demands for energy. Combining this with high economic and environmental costs of the "nonrenewable" energy forms, it is urgent to find ways to use "renewable" energy sources in order to support the growth of energy consumption. The photovoltaic systems transform solar in electrical energy and the technology behind it is in great development and expansion. It has been seen as one of the most viable options to take advantage of the solar energy.

One of the most important elements within the photovoltaic (PV) systems are the power converters, responsible for adapting the tension between PV panels and the load/grid. Parallel to this, in power electronics area, multilevel converters (MC) appear as one of the most promising options for improving the performance of power converters. Thus, joining the two previous conditions, it appears that the integration of MC in photovoltaic systems is a promising option.

Based on the above conclusion, it was defined as the main objective of this dissertation the study and implementation of a MC in a PV system. Initially the study is conducted of all existing MC topologies and its mode of operation, from that study is chosen a topology that best suits their systems to be developed. Parallel to this, control methods that are used in MC are investigated, choosing the type of control that fits every application of PV systems. To check the correct operation of the applications developed, is held computer simulation followed by the presentation and analysis of results. Finally, it is realized the construction of the prototype to enable the collection and analysis of experimental results.

**Keywords:** Multilevel Converter for Photovoltaic Systems, Inverters, Power Electronics, Photovoltaics, Renewable Energy.

# Índice

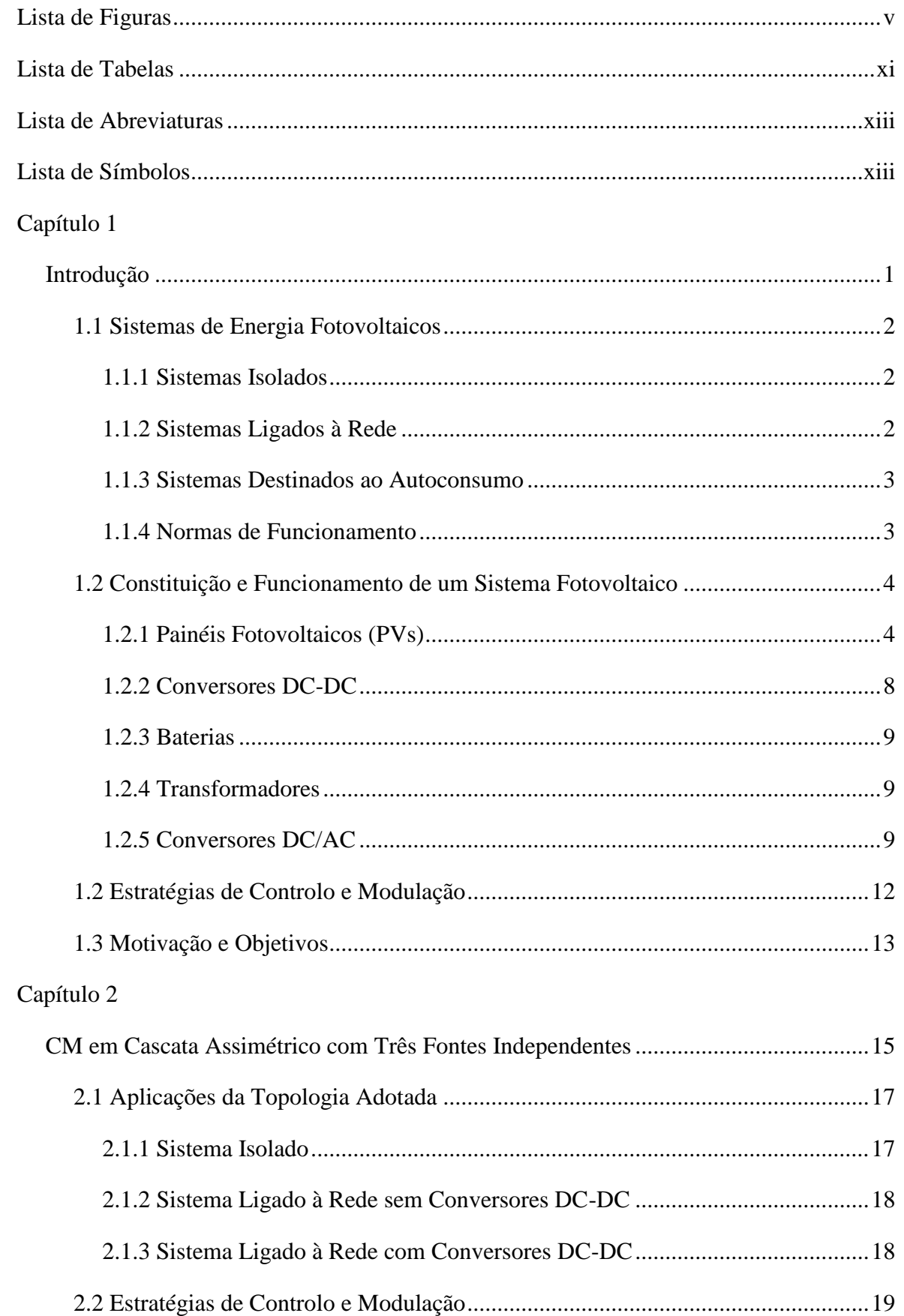

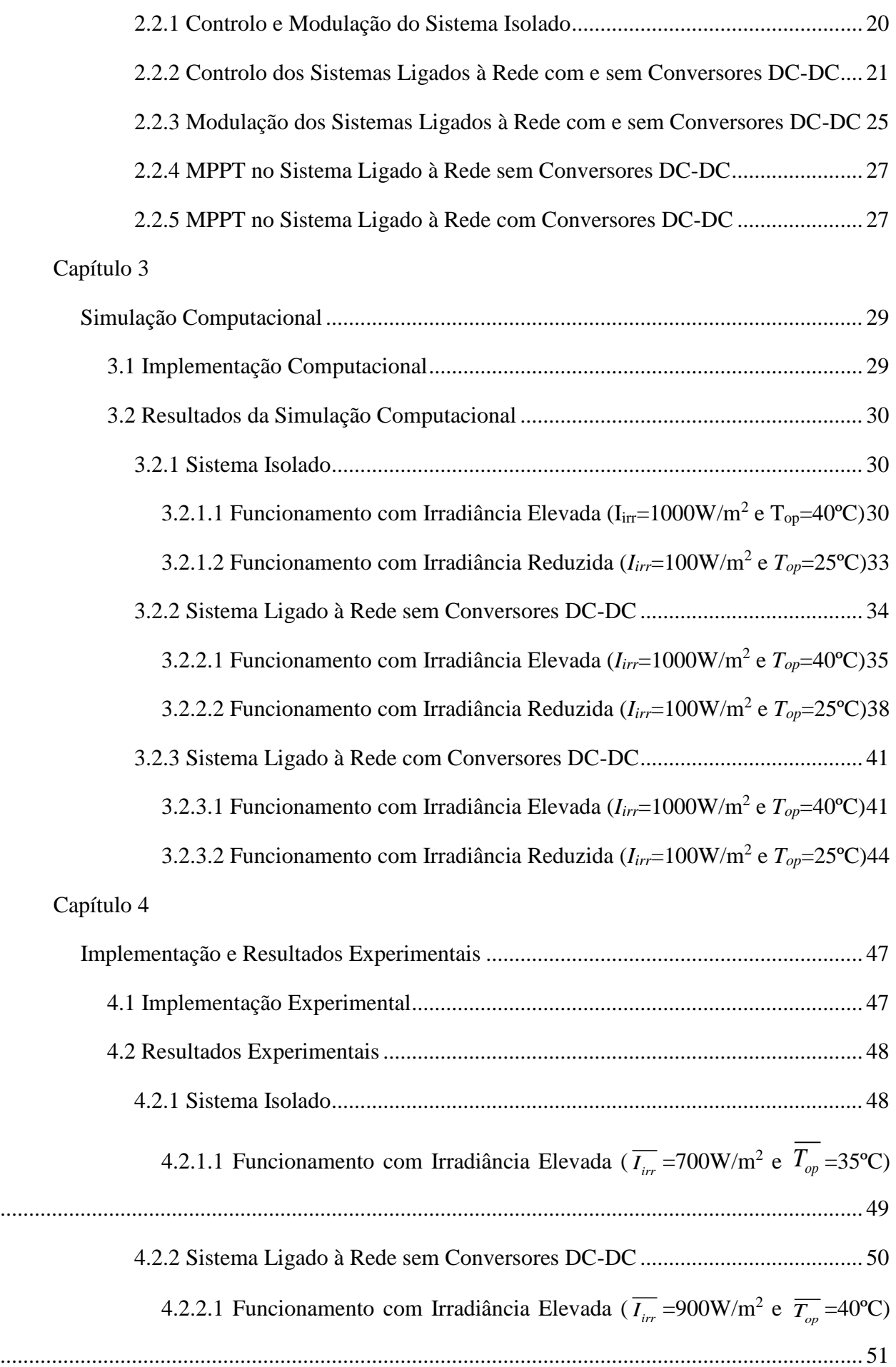

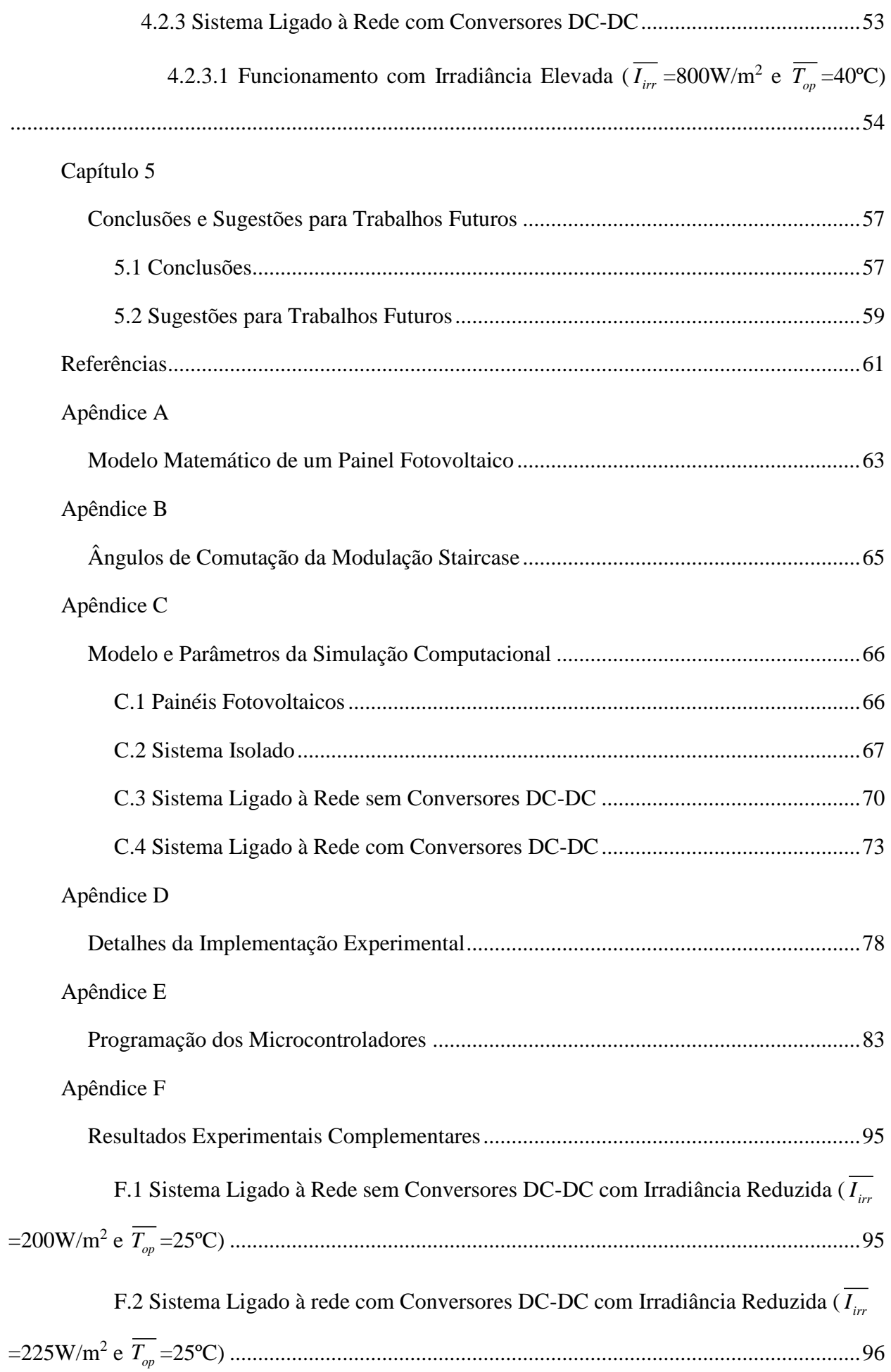

### Apêndice G

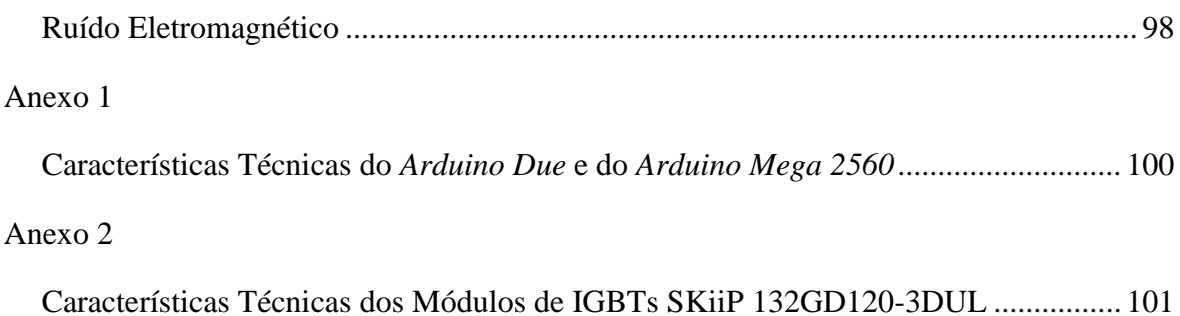

# <span id="page-14-0"></span>**Lista de Figuras**

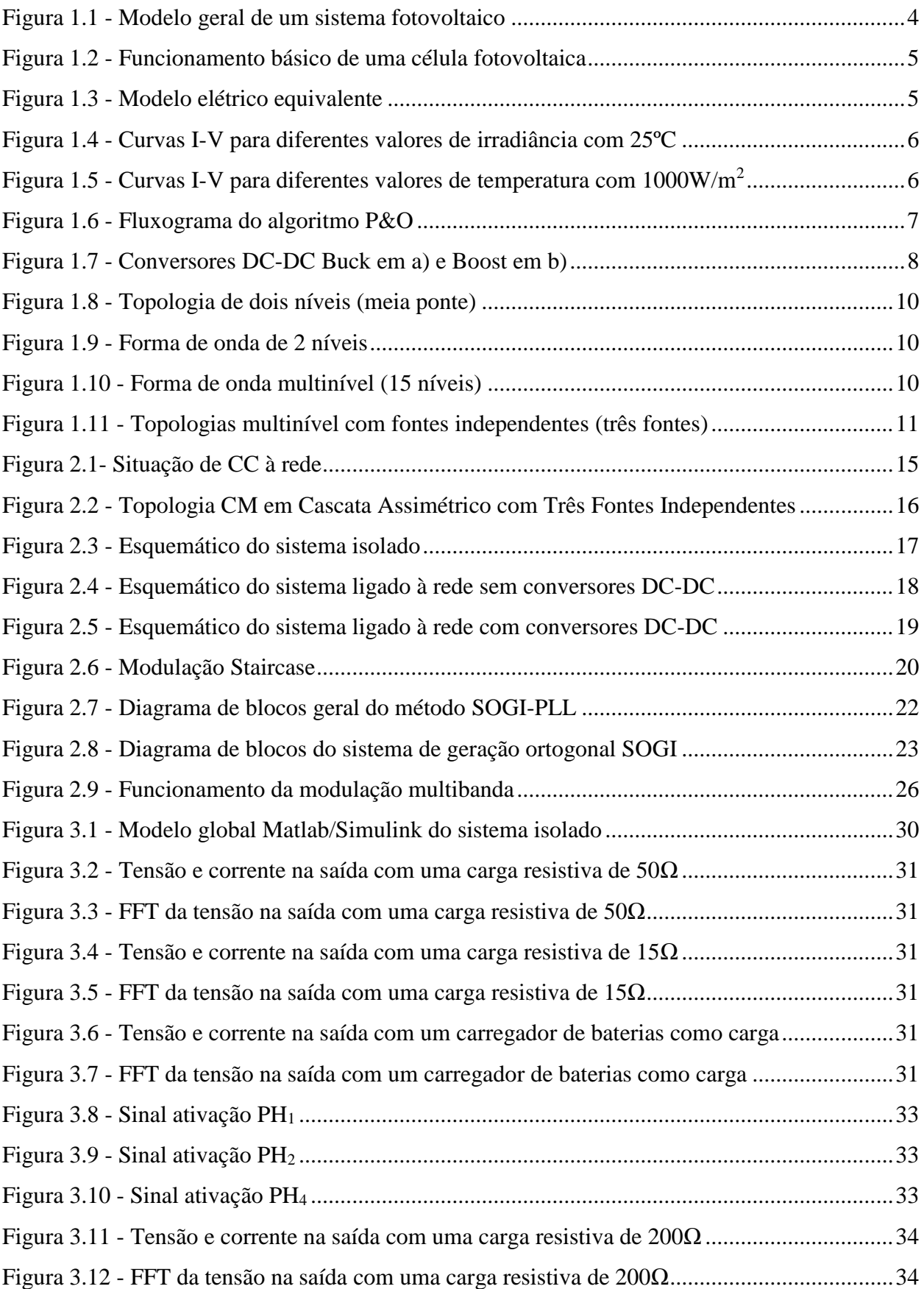

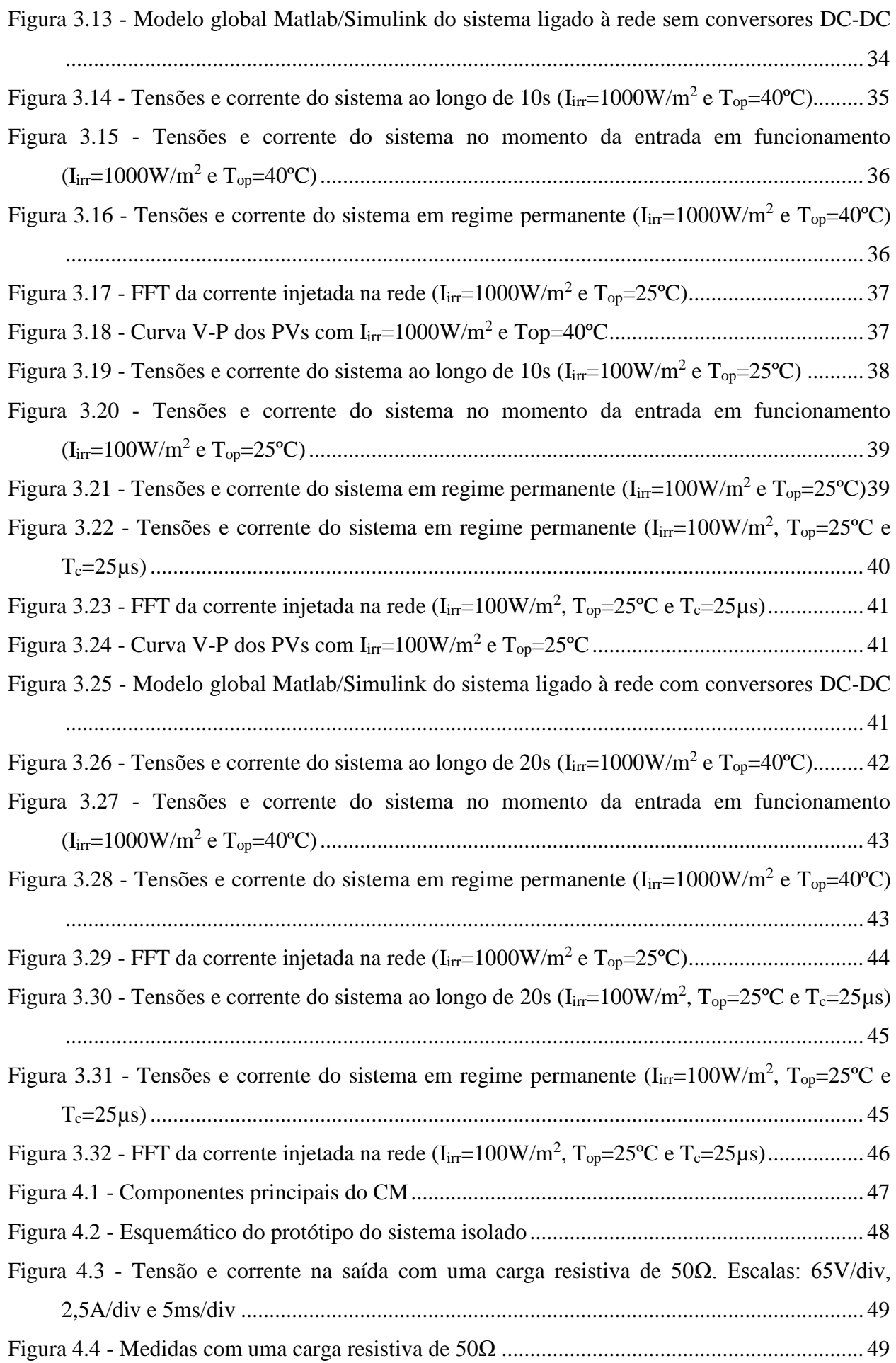

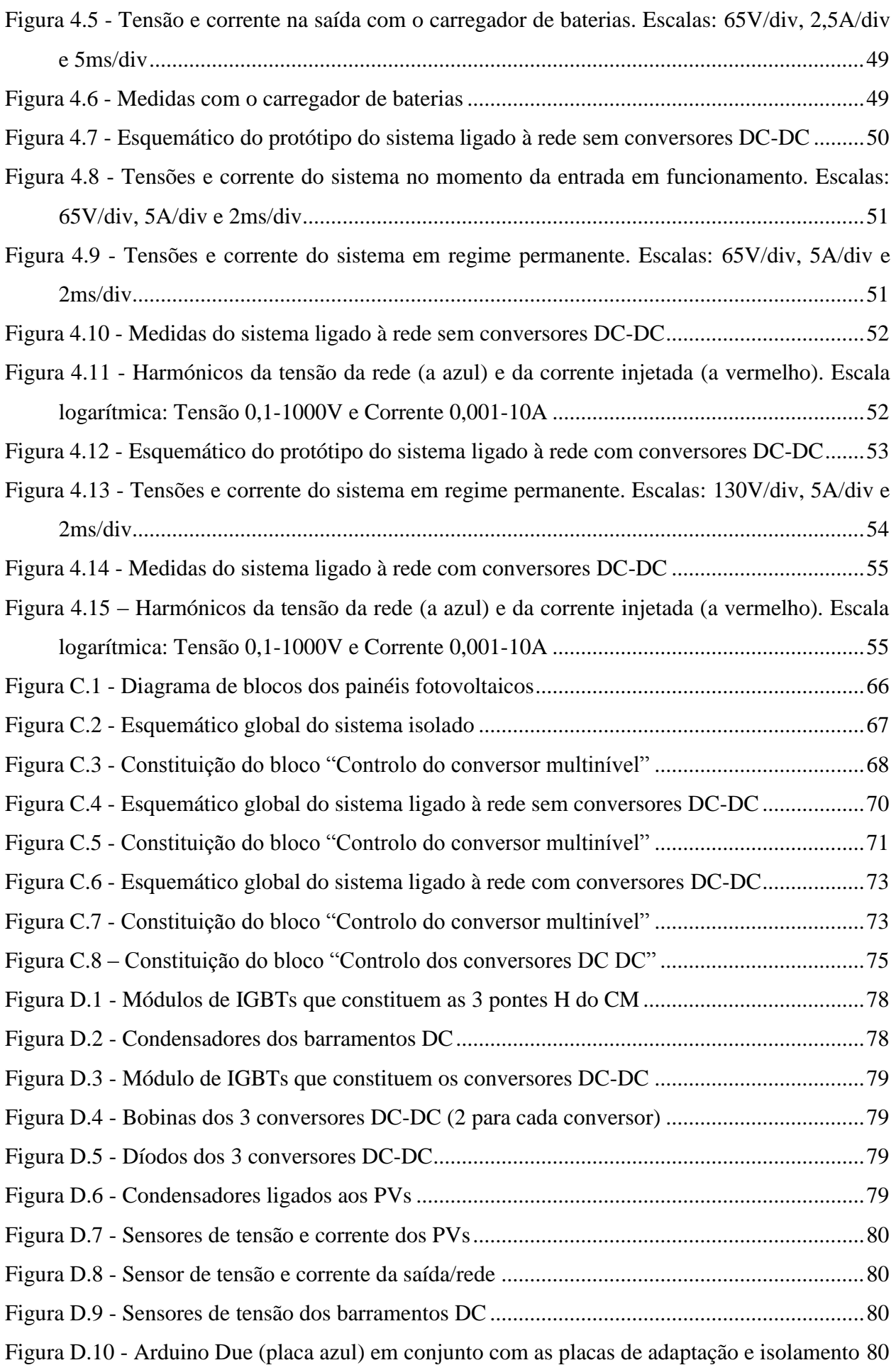

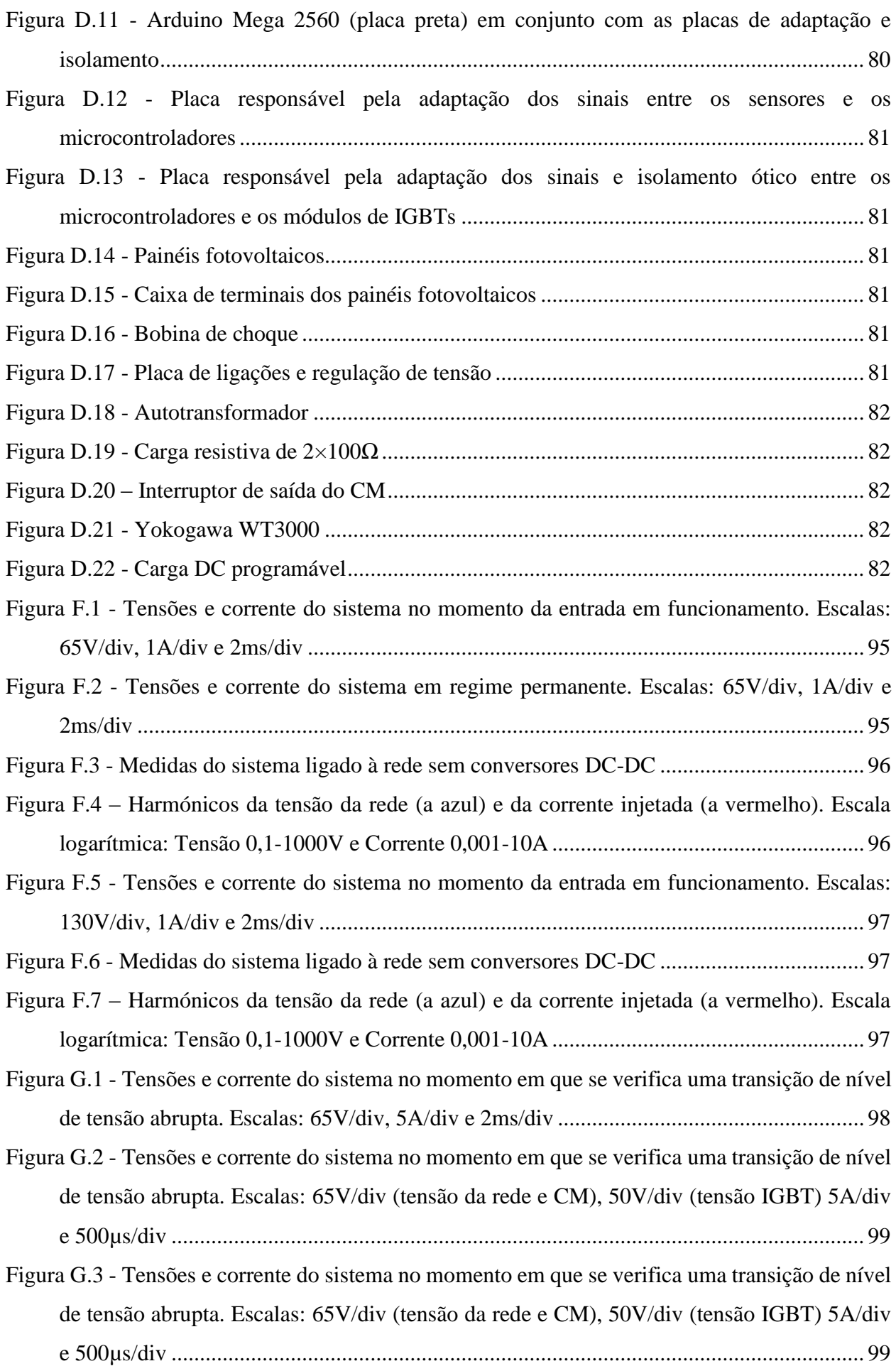

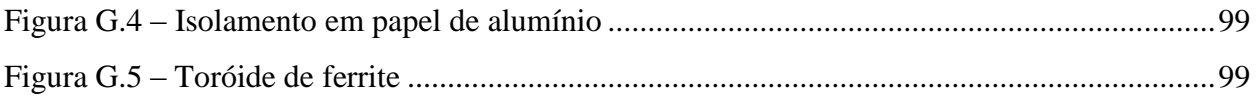

# <span id="page-20-0"></span>**Lista de Tabelas**

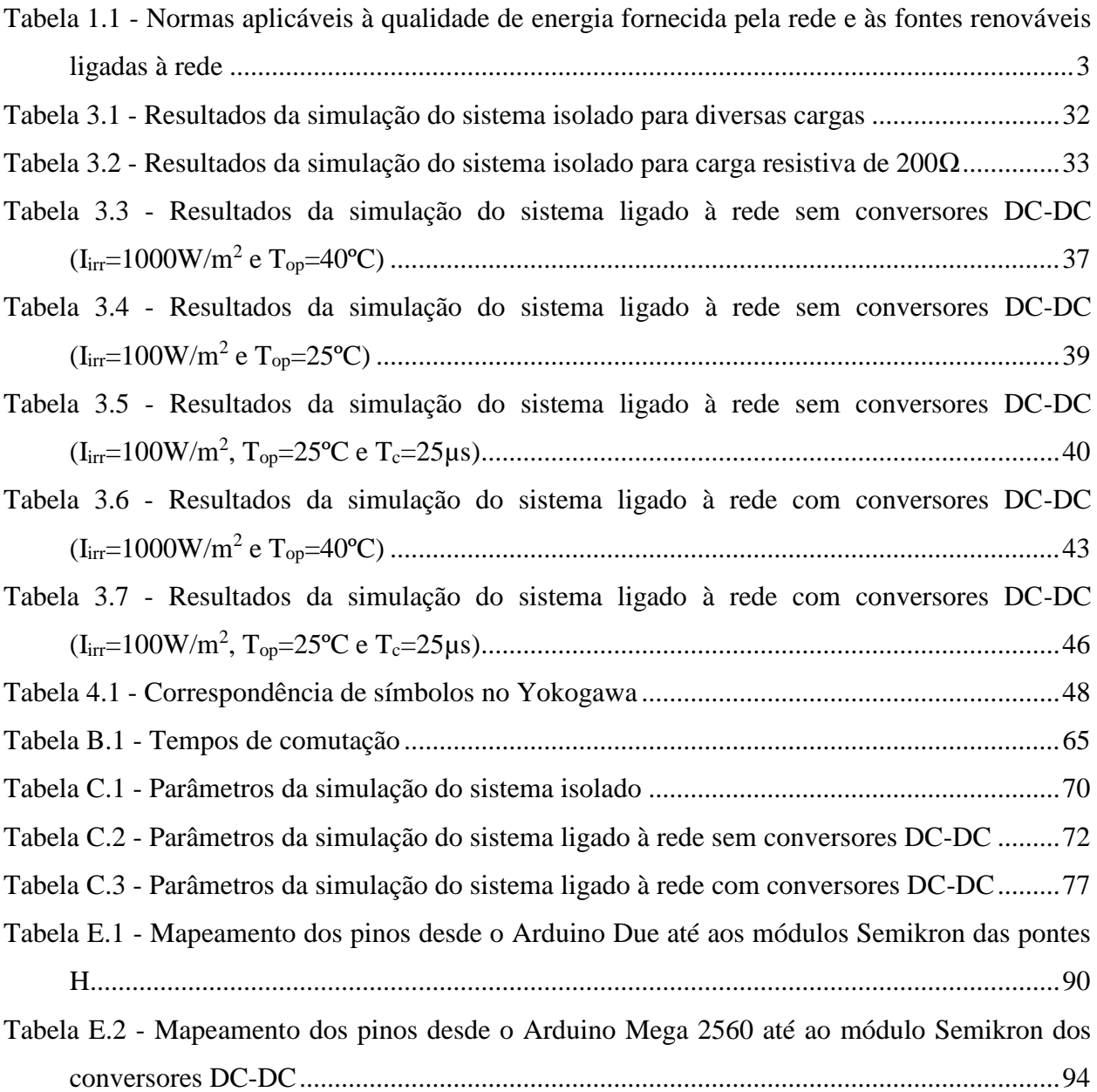

# <span id="page-22-0"></span>**Lista de Abreviaturas**

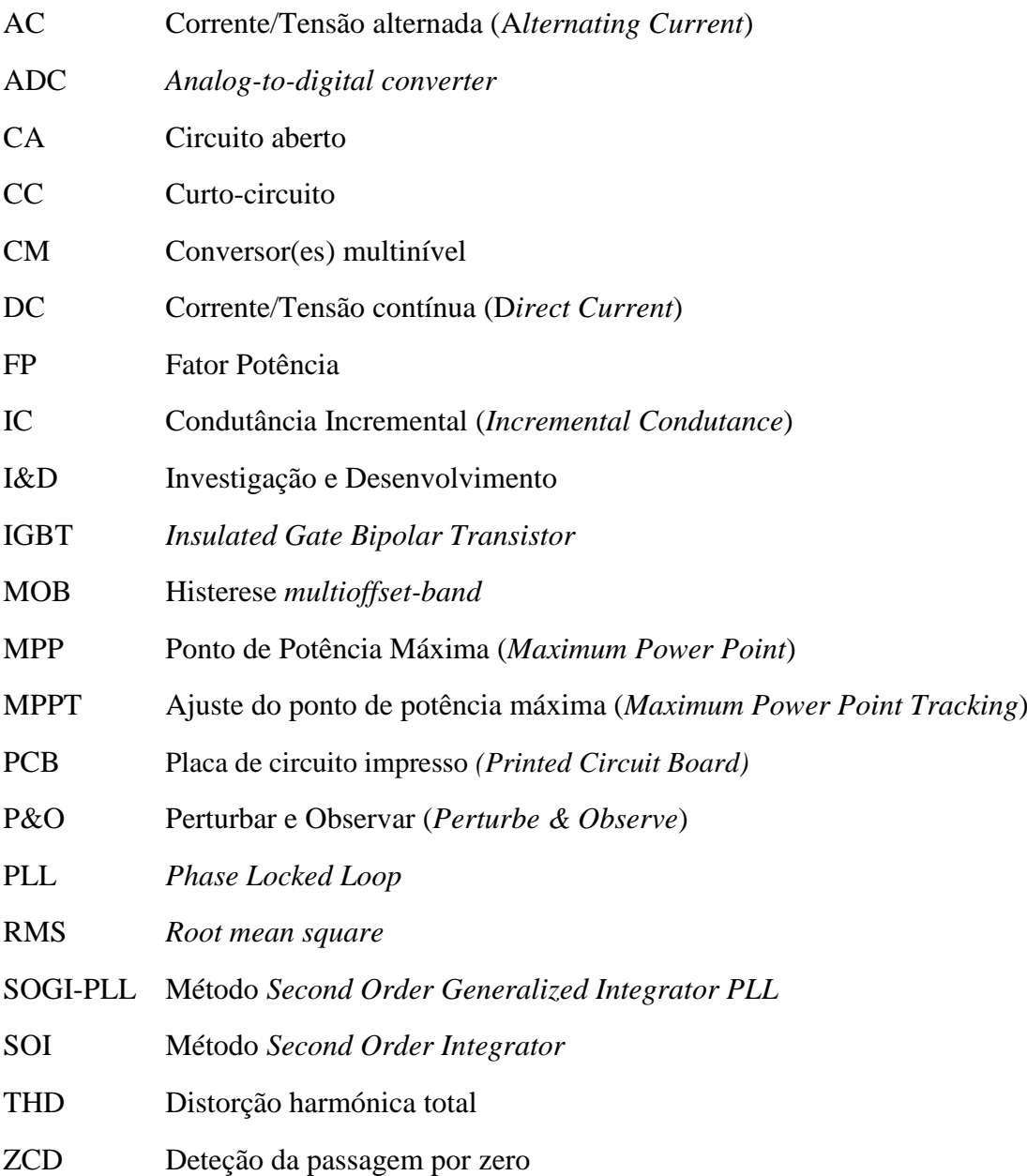

## <span id="page-22-1"></span>**Lista de Símbolos**

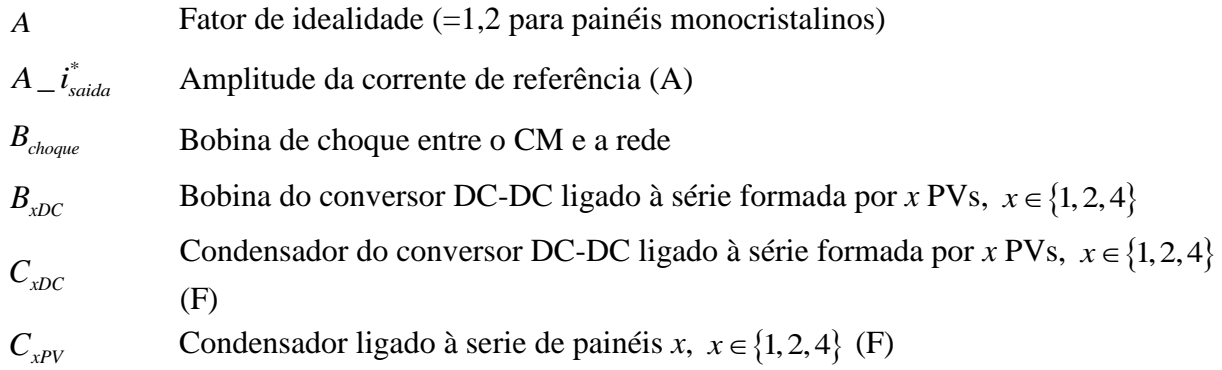

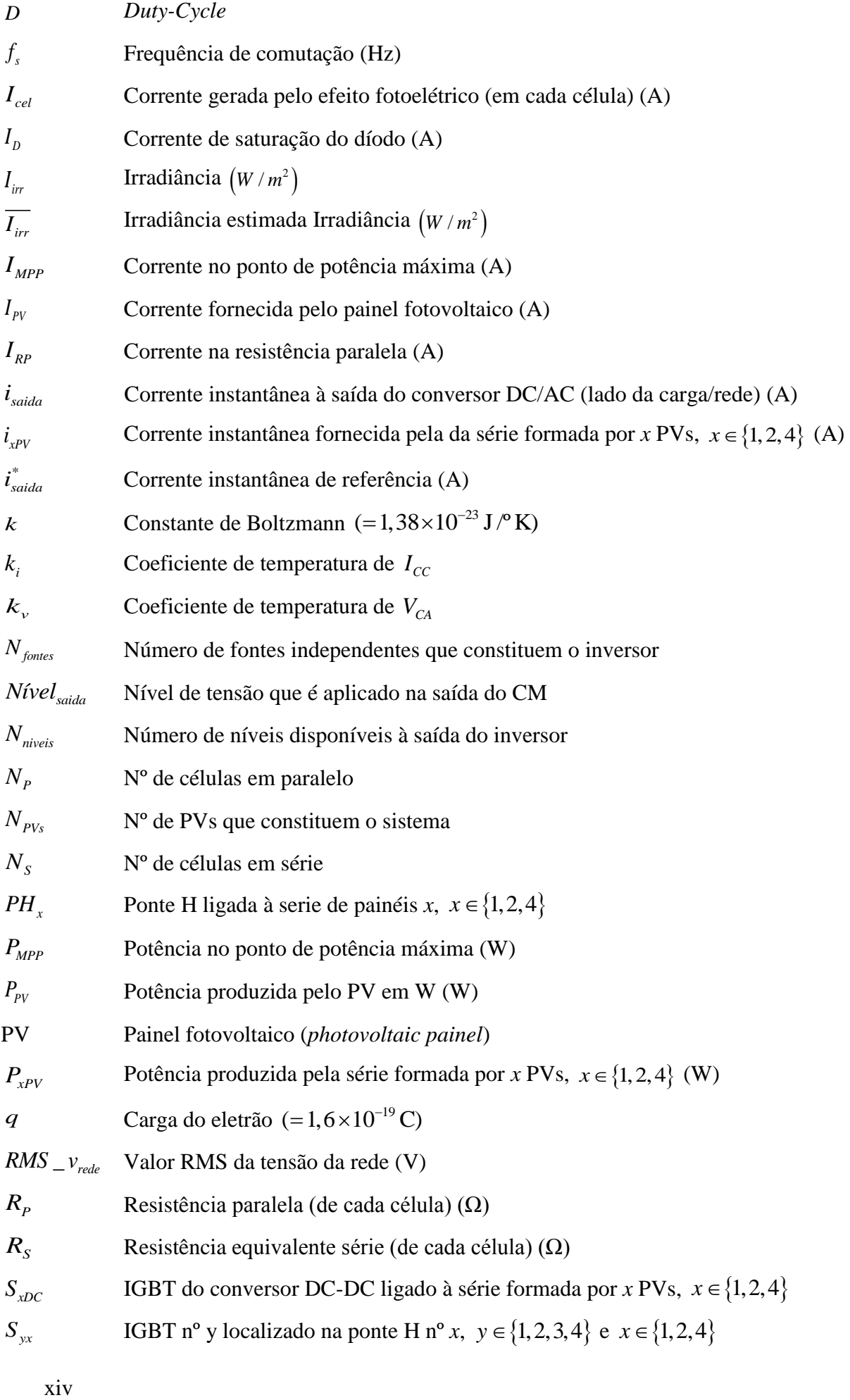

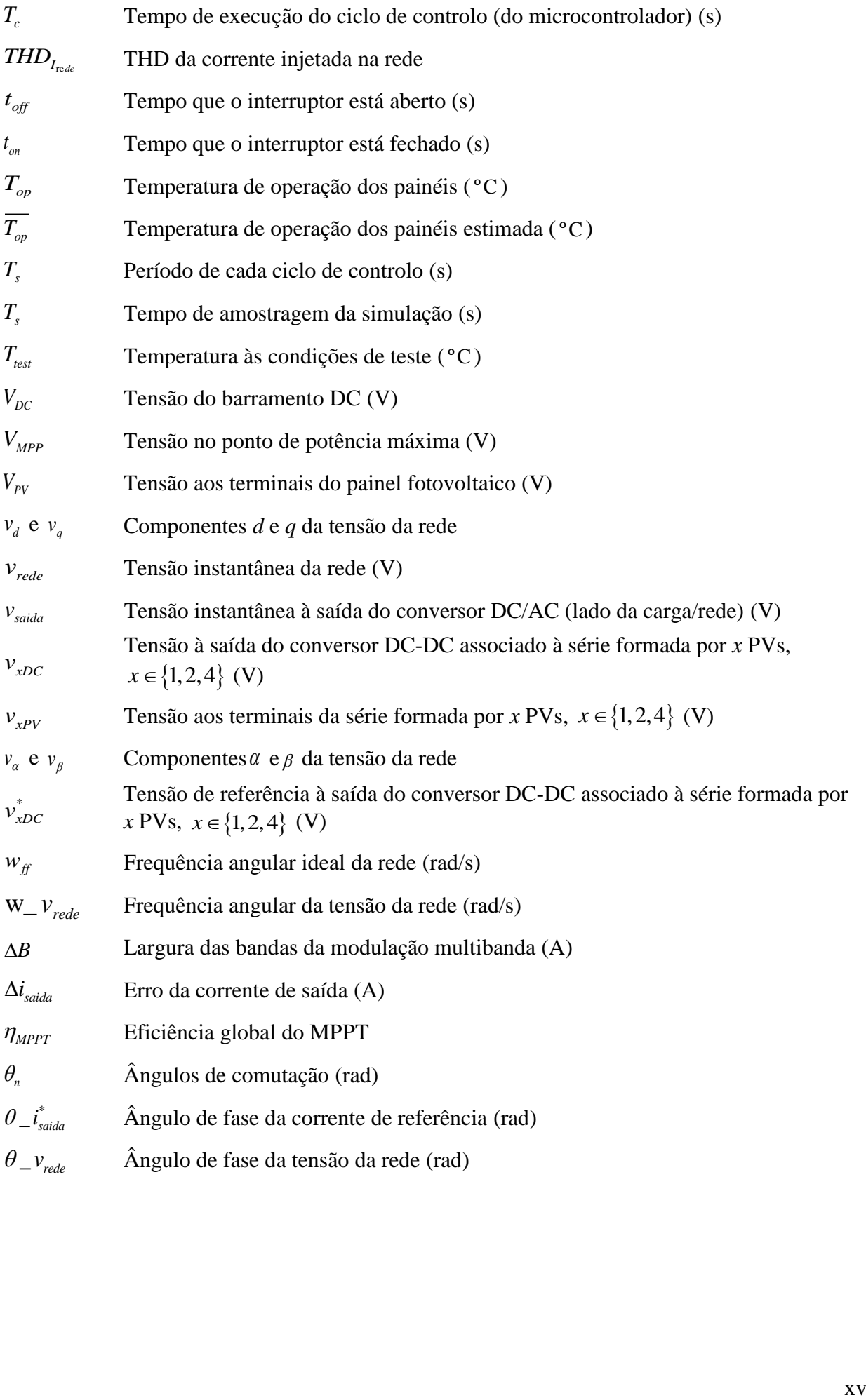

### <span id="page-26-0"></span>**Capítulo 1**

### <span id="page-26-1"></span>**Introdução**

Tendo em conta que a energia solar que chega à terra numa hora, é superior a toda a energia consumida na terra durante um ano, podemos ter a noção do enorme potencial da energia solar na satisfação das necessidades energéticas da humanidade. Acrescentando a isso, o facto das diversas formas de energia "não renováveis" utilizadas atualmente, terem custos ambientais e económicos cada vez mais elevados, a tendência é aumentar o aproveitamento da energia solar e de outras formas de energia "renováveis". De modo a seguir essa tendência, existe na atualidade um elevado desenvolvimento e investimento nessa área, surgindo um aumento da utilização e melhoramento das formas de aproveitamento da energia solar. Uma das tecnologias de utilização da energia solar existentes é a fotovoltaica, tecnologia em que a energia solar é convertida em energia elétrica. Nos últimos anos tem existido um aumento da produção e melhoramento da tecnologia fotovoltaica, nomeadamente no fabrico de painéis fotovoltaicos (PVs). Os custos associados à sua produção seguem uma tendência decrescente, tornando-se cada vez mais apetecível do ponto de vista económico, o investimento na produção elétrica fotovoltaica.

Paralelamente ao aumento da produção de PVs, a evolução da eletrónica de potência, tem levado ao aparecimento de semicondutores mais robustos, mais rápidos e mais baratos, que tornam possível a produção de conversores de potência com melhores características. O uso de conversores de energia elétrica é necessário na maioria dos sistemas de produção fotovoltaica, sendo elementos fundamentais no funcionamento dos mesmos. A redução do custo dos semicondutores, leva a que as soluções que necessitam de um maior número dos mesmos, se tornem cada vez mais viáveis do ponto de vista económico.

A existência de poluição harmónica na energia elétrica que circula na rede prejudica o funcionamento das cargas e de todos os restantes componentes do sistema (linhas, transformadores, etc.), conduzindo ao aumento das perdas, redução do tempo de vida dos equipamentos, entre outros efeitos negativos. A crescente utilização dos sistemas fotovoltaicos que injetam energia na rede de forma distribuída (microgeração), leva ao aumento da preocupação com a distorção harmónica que é introduzida por esses sistemas na rede. Com a finalidade de reduzir esse efeito negativo, têm sido estudadas topologias que empregam um maior número de semicondutores. Apesar de apresentarem custos mais elevados (com tendência decrescente), têm um desempenho superior, produzindo menor poluição harmónica, um rendimento superior, entre outras vantagens.

### <span id="page-27-0"></span>**1.1 Sistemas de Energia Fotovoltaicos**

Essencialmente os sistemas de energia fotovoltaicos podem ser divididos em três categorias principais: os sistemas isolados (autónomos), sistemas ligados à rede e ainda os sistemas destinados ao autoconsumo. Dependendo das necessidades existentes e da função a que se destinam, opta-se por um dos sistemas.

#### <span id="page-27-1"></span>**1.1.1 Sistemas Isolados**

Uma das aplicações dos sistemas fotovoltaicos é a alimentação de cargas que se encontram isoladas da rede. Estes sistemas designam-se habitualmente por sistemas isolados ou autónomos, e são particularmente úteis nas situações em que a ligação à rede é inviável economicamente, ou até mesmo impossível. Temos como exemplos: a alimentação de um sistema de rega de uma exploração agrícola remota, o fornecimento de um sistema de sinalização rodoviária luminosa, ou ainda a alimentação de um sistema de telecomunicações localizado no cume de uma montanha.

Um dos principais entraves à aplicação destes sistemas é a baixa densidade de potência, sendo necessária a instalação de um grande número de PVs, para conseguir alimentar cargas que necessitem de maiores potências. Por exemplo, para alimentar uma carga de 5kW com os painéis que são comercializados atualmente, que têm uma eficiência que ronda os 15%, considerando que a potência luminosa que chega à terra ronda 1kW por  $m^2$ , é necessário no mínimo uma área de  $33,3 \text{ m}^2$  de painéis fotovoltaicos. Isto, considerando que não existem perdas no sistema de conversão (quando necessário), e que os painéis funcionam sempre à potência máxima, situação ótima que na realidade não se verifica. A capacidade de produção dos PVs é altamente dependente das condições de radiação solar, no período noturno a produção é nula, e no período diurno nos dias em que existem nuvens ou nevoeiro a produção é muito reduzida. Estes fatores levam a que os sistemas autónomos tenham de ser muitas vezes sobredimensionados, e que tenham de ter sistemas de armazenamento de energia ou sistemas produção auxiliar, de modo a conseguirem fornecer a energia necessária nos períodos em que radiação solar é reduzida ou mesmo inexistente. Todos estes fatores levam ao aumento do custo das soluções fotovoltaicas autónomas, tendo de ser feita uma análise da viabilidade económica em relação a outras alternativas (ligação à rede e sistemas de produção elétrica convencionais).

#### <span id="page-27-2"></span>**1.1.2 Sistemas Ligados à Rede**

Sendo os sistemas mais comuns na utilização da energia fotovoltaica, os sistemas ligados à rede, caracterizam-se por injetarem a energia que produzem direitamente na rede, não necessitando de sistemas de armazenamento. A energia que é fornecida à rede é contabilizada e o produtor é remunerado pela mesma, sendo o retorno do investimento (no sistema fotovoltaico) obtido através

da venda. Estes sistemas não são direcionados para alimentarem uma carga em particular, mas sim dimensionados para uma dada potência máxima a injetar na rede.

#### <span id="page-28-0"></span>**1.1.3 Sistemas Destinados ao Autoconsumo**

Com componentes e funcionamento semelhante aos sistemas ligados à rede, estes sistemas diferem na finalidade para que são projetados e na forma como são ligados à rede. Nestas topologias a energia produzida é destinada a satisfazer as necessidades de consumo internas, sendo injetada diretamente na instalação em que se encontra(m) a(s) carga(s) a alimentar, instalação que também está ligada em simultâneo à rede. No caso do consumo instantâneo na instalação ser superior à produção fotovoltaica, a(s) carga(s) são alimentadas pela energia produzida localmente e pela rede. No caso inverso, em que a produção instantânea local é superior ao consumo, o excedente é injetado na rede. Em alguns casos esse excedente poderá ser contabilizado de forma a ser deduzido no consumo global, permitindo a redução dos custos energéticos da instalação.

Visto que a finalidade da instalação destes sistemas não é a injeção de energia na rede, estes deverão de ser dimensionados em conformidade com o consumo do local onde são instalados, destinando-se a alimentar o consumo "base".

#### <span id="page-28-1"></span>**1.1.4 Normas de Funcionamento**

Na [Tabela 1.1](#page-28-2) são apresentados os limites impostos pelas normas aplicáveis à qualidade de energia fornecida pela rede e às fontes renováveis ligadas à rede. Existem 2 tipos de normas, as europeias (EN) e as americanas (IEEE), para obter a garantia do cumprimento de ambas as normas ao longo deste trabalho serão tidos em conta os limites mais restritos entre as 2 normas.

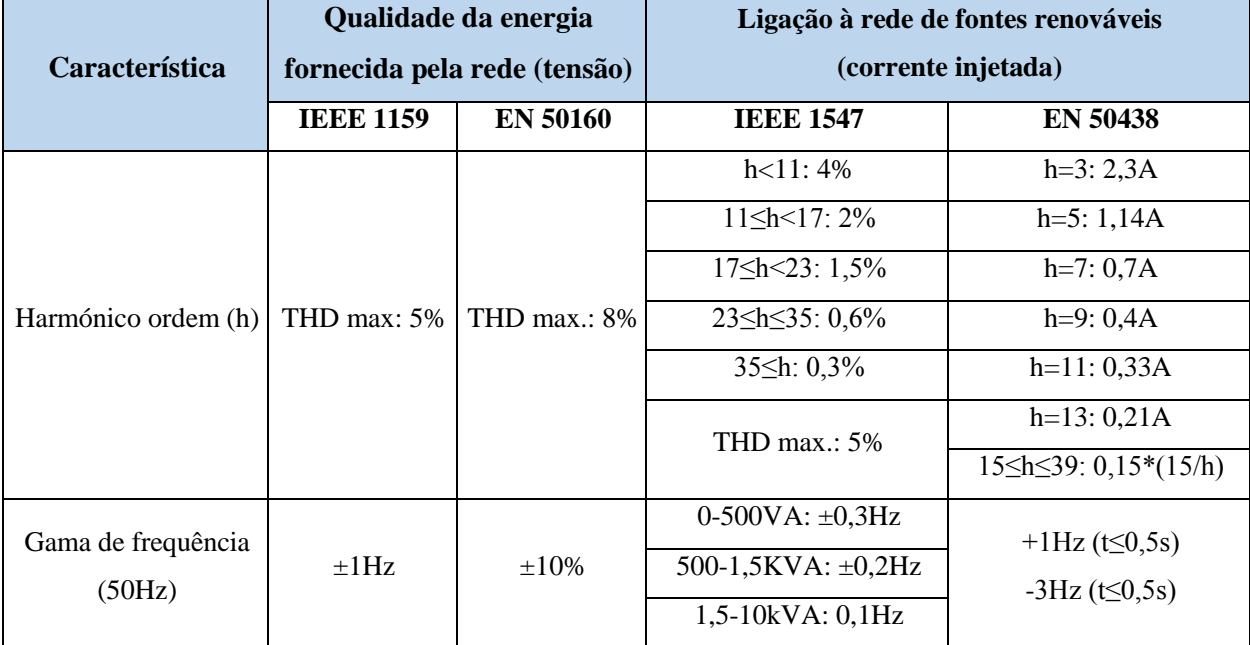

<span id="page-28-2"></span>*Tabela 1.1 - Normas aplicáveis à qualidade de energia fornecida pela rede e às fontes renováveis ligadas à rede*

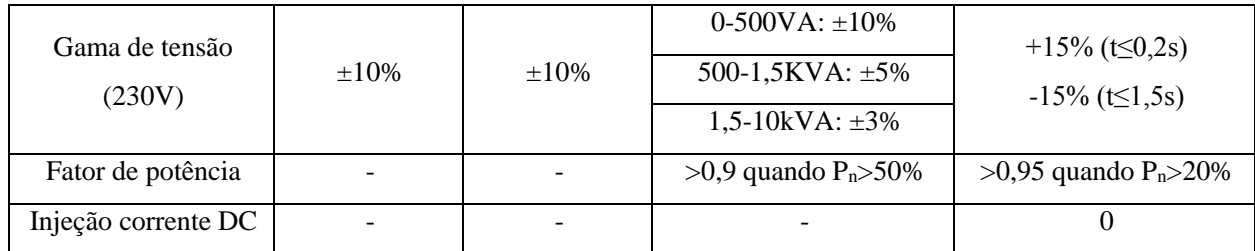

### <span id="page-29-0"></span>**1.2 Constituição e Funcionamento de um Sistema Fotovoltaico**

Na forma mais básica um sistema fotovoltaico é constituído por um ou vários painéis fotovoltaicos e pela carga a alimentar, sendo necessário que a tensão gerada seja adequada à carga a alimentar. Nos casos em que isso não acontece, são necessários conversores de modo a transformar a tensão produzida pelos painéis na tensão necessária para alimentar a carga. Nesta secção serão apresentados os diversos componentes que podem constituir um sistema fotovoltaico, e quais as suas funções e/ou princípios de funcionamento. Na [Figura 1.1](#page-29-2) é apresentado o modelo geral de um sistema fotovoltaico, contendo os seus componentes principais.

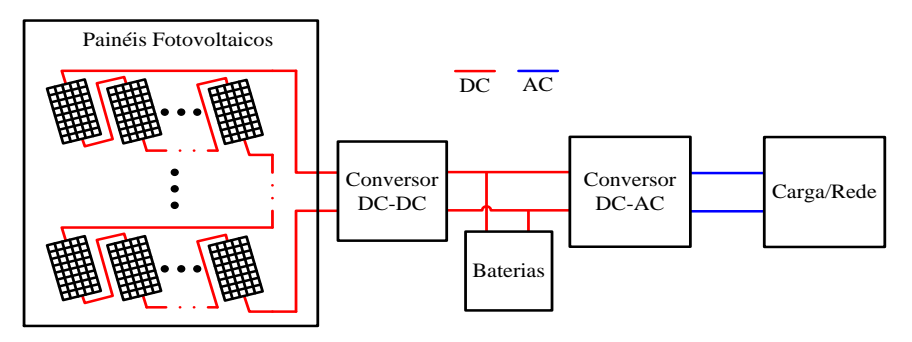

*Figura 1.1 - Modelo geral de um sistema fotovoltaico*

### <span id="page-29-2"></span><span id="page-29-1"></span>**1.2.1 Painéis Fotovoltaicos (PVs)**

Sendo o elemento principal nos sistemas fotovoltaicos, os PVs são responsáveis pela transformação da energia luminosa (neste caso produzida pelo Sol) em energia elétrica. Para o conseguirem fazem uso das chamadas células fotovoltaicas ou solares, sendo o tipo de células mais utilizadas constituídas por uma junção P-N em silício cristalino. Quando a camada de tipo N (rica em eletrões) recebe luz (fotões) é gerada uma diferença de potencial entre a camada de tipo P e a N. Se o circuito entre as 2 camadas for fechado por um circuito externo, a diferença de potencial dá origem a uma corrente. A corrente que será gerada depende essencialmente da intensidade luminosa que incide sobre a célula solar (irradiância). A tensão depende principalmente do tipo de material que constitui a célula e da temperatura de funcionamento. A tensão/corrente gerada pelas células fotovoltaicas é contínua (DC), consequentemente aos terminais de um painel fotovoltaico a energia obtida é do mesmo tipo. Na [Figura 1.2](#page-30-0) encontra-se ilustrado o funcionamento básico de uma célula fotovoltaica.

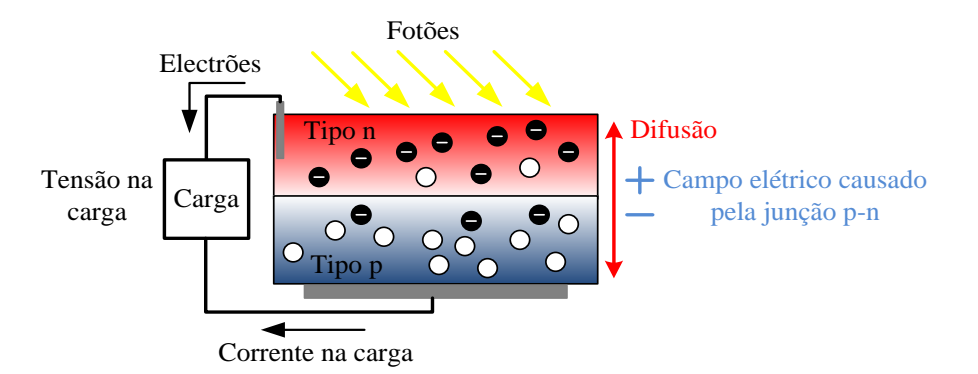

*Figura 1.2 - Funcionamento básico de uma célula fotovoltaica*

<span id="page-30-0"></span>Nas células de silício cristalino a tensão gerada habitualmente ronda os 0,5V. Assim, devido à baixa tensão criada, geralmente as células são associadas em série para se obterem valores de tensão mais elevados. Dependendo da tensão que se pretende obter do painel associam-se em série um maior ou menor número de células. Podem também ser associadas em paralelo de forma a aumentar a corrente que é fornecida pelo painel.

Devido às características elétricas das células que constituem os PVs, a relação entre a tensão e corrente (curvas I-V) que se obtém aos terminais de um painel solar é não linear (aproximandose de um comportamento exponencial). Próximo do circuito-aberto (CA), em que a corrente fornecida é baixa, o painel comporta-se aproximadamente como uma fonte de tensão e à medida que a corrente fornecida aumenta/diminui, a tensão não sofre variações significativas. Próximo do curto-circuito (CC), em que a tensão se aproxima de zero, o painel tem um comportamento semelhante a uma fonte de corrente, i.e., a tensão aumenta/diminui e a corrente mantém-se quase constante. A forma das curvas I-V depende das características construtivas do painel (número de células em série/paralelo e características elétricas das células solares) e ainda das condições de funcionamento (irradiação solar incidente e da temperatura dos painéis).

De seguida é apresentado o modelo elétrico [\(Figura 1.3\)](#page-30-1) e o modelo matemático (Equação (1.1)) de um PV, sendo o modelo elétrico proposto em [\[1\]](#page-86-1) e o modelo matemático em [\[2\]](#page-86-2).

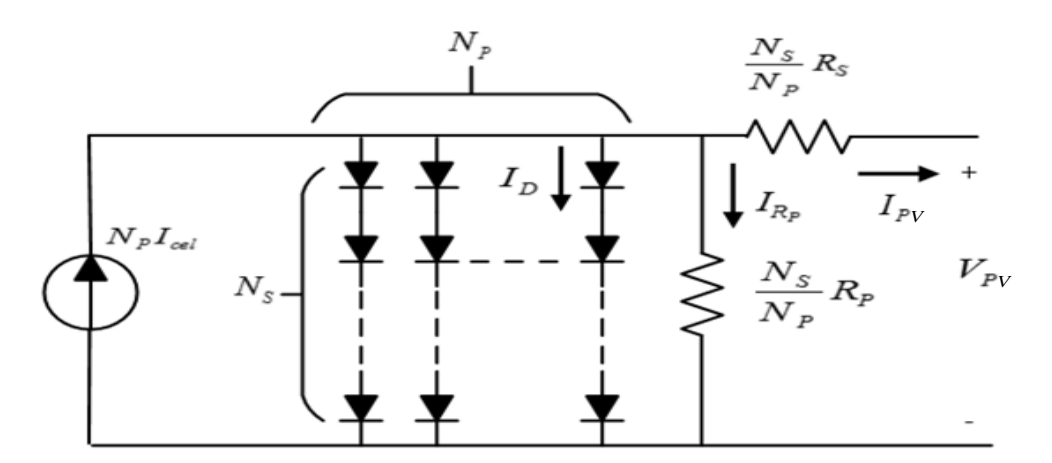

<span id="page-30-1"></span>*Figura 1.3 - Modelo elétrico equivalente*

$$
I_{PV} = N_P \left( I_{cel} - I_D \left( e^{\frac{q\left(\frac{V_{PV}}{N_S} + \frac{I_{PV}}{N_P} R_S\right)}{Ak(T_{test} + 273,15)}} - 1 \right) - \frac{\left(\frac{V_{PV}}{N_S} + \frac{I_{PV}}{N_P} R_S\right)}{R_P} \right)
$$
(1.1)

Na figura e na equação  $N_{_S}$  representa o nº de células em série,  $\,N_{_P}\,$  o nº de células em paralelo,  $\,R_{_S}$ a resistência equivalente série (de cada célula) em  $\Omega$ ,  $R_p$  a resistência paralela (de cada célula) em Ω,  $I_{\text{cel}}$  a corrente gerada pelo efeito fotoelétrico (em cada célula) em A,  $I_{\text{p}}$  a corrente de saturação do díodo em A,  $I_{RP}$  a corrente na resistência paralela em A,  $I_{PV}$  a corrente fornecida pelo painel fotovoltaico em A,  $V_{pv}$  a tensão aos terminais do painel fotovoltaico em V, A o fator de idealidade (=1,2 para painéis monocristalinos), q a carga do eletrão (=1,6×10<sup>-19</sup>C), k a constante de Boltzmann (=1,38×10<sup>-23</sup> J/°K) e  $T_{test}$  a temperatura às condições de teste em °C. Os valores  $I_{\text{cel}}$ ,  $I_p$  e  $I_{R_p}$  são definidos pelas equações presentes no [Apêndice A.](#page-88-2)

Na [Figura 1.4](#page-31-0) e [Figura 1.5](#page-31-1) estão ilustradas as curvas dos PVs que são utlizados na implementação experimental, para diferentes valores de irradiância e de temperatura. As curvas apresentadas são resultantes da simulação computacional, fazendo uso do modelo matemático dos PVs apresentado.

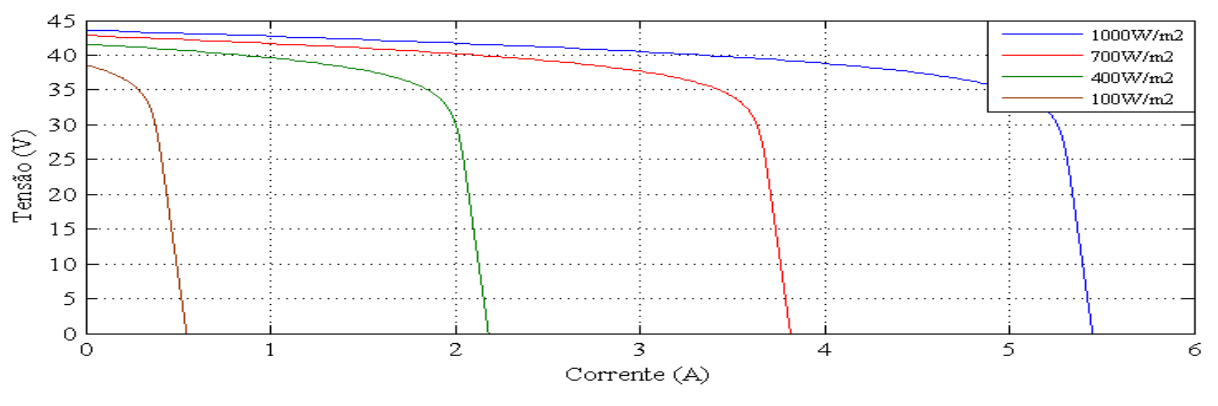

*Figura 1.4 - Curvas I-V para diferentes valores de irradiância com 25ºC*

<span id="page-31-0"></span>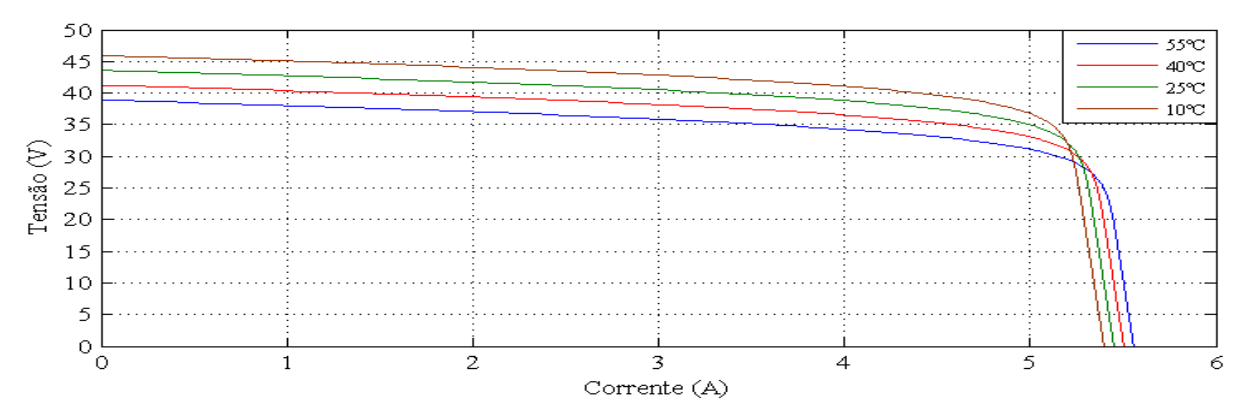

<span id="page-31-1"></span>*Figura 1.5 - Curvas I-V para diferentes valores de temperatura com 1000W/m<sup>2</sup>*

Observando as curvas I-V apresentadas, sabendo que  $P_{pV} = V_{pV} \times I_{pV}$ , sendo  $P_{pV}$  a potência produzida pelo PV, conclui-se que a combinação de I-V em que o painel fornece a potência máxima *PMPP* está situado no "joelho" das curvas. Assim, para cada estado de funcionamento (combinação de irradiância e temperatura), o MPP é diferente. Visto que esse ponto é à partida desconhecido, é necessário obtê-lo a partir de cálculos e/ou algoritmos. De modo a conseguir extrair dos painéis a cada momento a potência máxima disponível, os cálculos/algoritmos devem de ser executados constantemente, seguindo a variação do MPP. Sabendo que a irradiância e a temperatura de funcionamento não se alteram abruptamente, os algoritmos não necessitam de ter uma resposta dinâmica elevada. Dependendo do tipo de algoritmo utilizado, a periocidade de execução (atualização do MPP) pode ir de 1 segundo a alguns minutos. Vários algoritmos/cálculos são enunciados e comparados em [\[3-5\]](#page-86-3), sendo os mais comuns os seguintes: perturbar e observar (P&O), condutância incremental (IC), tensão fixa, tensão CA e corrente CC.

O algoritmo P&O introduz uma variação na tensão/corrente aos terminais dos painéis, mede o valor da potência ( $P_{pV} = V_{pV} \times I_{pV}$ ) que passa a extrair depois da perturbação, e compara-a com a potência que se encontrava a extrair antes da variação. Caso a potência depois da perturbação seja superior à anterior, volta a executar a variação no mesmo sentido (por exemplo aumento da tensão), caso contrário, executa a variação em sentido contrário (por exemplo diminuição da tensão). Na [Figura 1.6](#page-32-0) é ilustrado o fluxograma do algoritmo P&O onde a referência utilizada é a tensão  $V_{pV}$ .

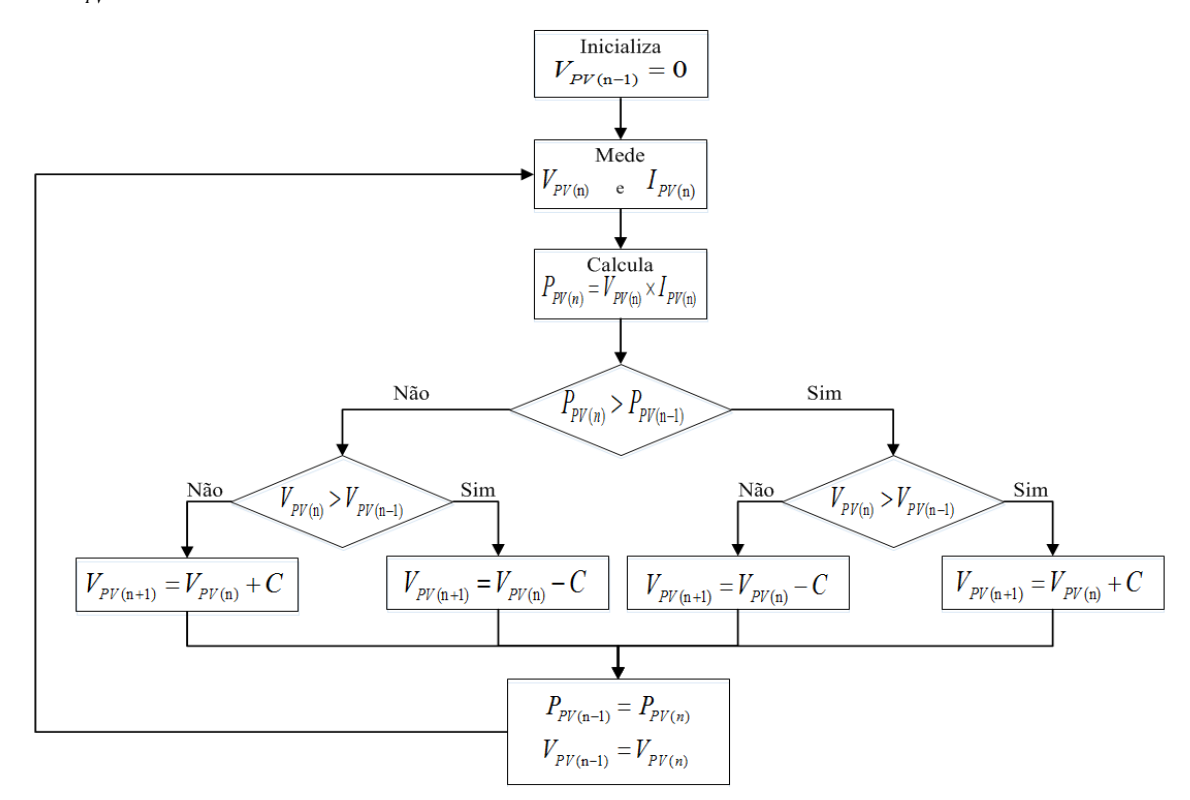

<span id="page-32-0"></span>*Figura 1.6 - Fluxograma do algoritmo P&O*

Como se pode observar no fluxograma anterior, o algoritmo apresenta um comportamento oscilatório, em cada ciclo de controlo o ponto de funcionamento é sempre alterado, levando o sistema a oscilar em torno do MPP. No entanto, essa oscilação não prejudica significativamente o funcionamento do P&O, visto que, normalmente a perturbação inserida é pequena, levando a que as oscilações em torno do MPP tenham uma amplitude reduzida.

No método da IC o MPP é determinado através da derivada da potência em relação à tensão/corrente. Caso a derivada seja positiva, o algoritmo atua de modo a incrementar o valor da tensão/corrente, caso contrário decrementa esse valor.

O algoritmo da tensão fixa não representa propriamente um algoritmo de MPPT, visto que a tensão aos terminais dos painéis é mantida constante, sendo o valor dessa tensão determinado de acordo com as especificações dos painéis utilizados e do histórico dos valores de irradiância e temperatura do local onde são aplicados. A tensão fixa determinada será a que permite otimizar o valor médio de potência extraída dos painéis ao longo do tempo.

O método que utiliza a tensão CA, parte do pressuposto que a tensão do MPP ( *VMMP* ) está relacionada com a tensão de CA ( $V_{CA}$ ) afetada de uma constante *C*. Assim,  $V_{MMP} \cong C \times V_{CA}$ , sendo *C* determinada de acordo com tipo de PVs utilizados. Para obter/atualizar o valor de *VCA* , o algoritmo coloca periodicamente os painéis em CA durante um curto espaço de tempo.

Por fim, o algoritmo de corrente de CC parte do princípio de que a corrente do MPP ( $I_{MMP}$ ) está relacionada com a corrente de CC ( $I_{CA}$ ) afetada de uma constante C . Assim,  $I_{MMP} \cong C \times I_{CC}$ , sendo C determinada de acordo com tipo de PVs utilizados. Para obter/atualizar o valor de  $I_{cc}$ , o algoritmo coloca periodicamente os painéis em CC durante um curto espaço de tempo.

#### <span id="page-33-0"></span>**1.2.2 Conversores DC-DC**

Os conversores DC-DC utilizados nos sistemas fotovoltaicos em geral possuem duas funções, a adequação do nível de tensão entre o(s) PV(s) e a(s) carga(s), e o ajuste do MPP. Se for necessário elevar a tensão dos painéis é aplicado um conversor DC-DC do tipo elevador (*Boost*), caso contrário, se for necessário baixar a tensão dos painéis é utilizado um conversor do tipo redutor (*Buck*). Na [Figura 1.7](#page-33-1) encontram-se ilustrados os esquemas elétricos dos dois tipos de conversores, o conversor *Buck* na [Figura 1.7](#page-33-1) a) e o *Boost* na [Figura 1.7](#page-33-1) b).

<span id="page-33-1"></span>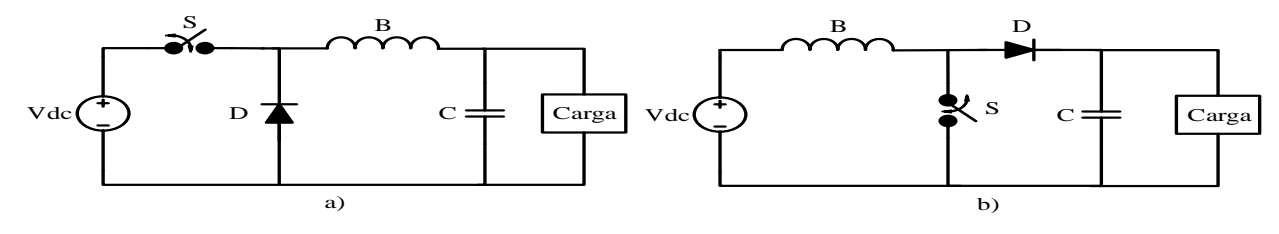

*Figura 1.7 - Conversores DC-DC Buck em a) e Boost em b)* a

Em ambos os conversores o interruptor (identificado por S) comuta a uma dada frequência  $(f_s)$ , passando parte do período fechado  $(t_{on})$  e restante aberto  $(t_{off})$ . No limite  $t_{on}$  ou  $t_{off}$  é igual ao período de comutação ( *s t* ), ou seja, o interruptor está permanente fechado ou aberto. Ao quociente  $\frac{t_{on}}{t_{on}}$ *t* dá-se o nome de *Duty-Cycle* ( *D* ). Para realizar o ajuste da tensão e do MPPT, o valor de *D* é definido/atualizado conforme for necessário.

#### <span id="page-34-0"></span>**1.2.3 Baterias**

Sendo apenas elementos necessários nos sistemas isolados (descritos no ponto [1.1.1\)](#page-27-1), as baterias, permitem armazenar energia para os períodos em que há consumo mas não há produção. Exemplos dessas situações podem ser o período noturno, um dia nublado e a passagem temporária de nuvens.

#### <span id="page-34-1"></span>**1.2.4 Transformadores**

Necessários quando é imprescindível garantir o isolamento galvânico, os transformadores, na maioria dos casos são aplicados de duas formas num sistema fotovoltaico. A primeira, em conjunto com os conversores DC-DC, e nesse caso são utilizados transformadores de alta frequência, criando um conversor DC-DC isolado. A segunda, à saída do conversor DC-AC (do lado da carga/rede), podendo ter uma razão de transformação unitária (tendo apenas a função de isolamento), ou ter uma razão de transformação diferente de um (assegurando o isolamento e em simultâneo a adaptação da tensão).

#### <span id="page-34-2"></span>**1.2.5 Conversores DC/AC**

Também conhecidos por inversores, os conversores DC-AC, fazem o acoplamento entre a parte DC e AC do sistema, ou seja, entre o(s) barramento(s) DC e a(s) carga(s) ou a rede AC. Existem duas configurações principais, as de dois níveis e as multinível (mais de dois níveis). Conforme a aplicação a que se destinam e os requisitos que devem de cumprir, opta-se por um dos tipos, sabendo que ambas as topologias apresentam vantagens e desvantagens, escolhendo a que do ponto de vista global oferece mais vantagens numa dada aplicação.

Os conversores de dois níveis, como o nome indica, caracterizam-se por apresentarem apenas dois níveis de tensão à sua saída (do lado AC), sendo metade da tensão do barramento DC  $\left(\frac{V_{\textit{\tiny DC}}}{2}\right)$ e o valor simétrico  $\left(-\frac{V_{DC}}{2}\right)$ . Na [Figura 1.8](#page-35-0) encontra-se ilustrado o circuito típico de um

inversor de dois níveis, designado usualmente por inversor de meia ponte.

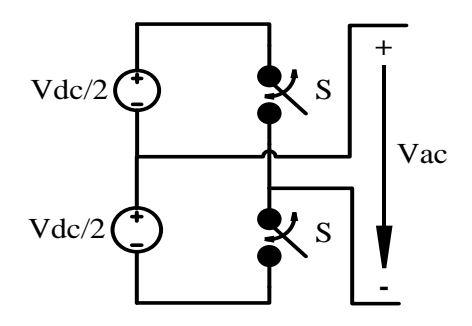

*Figura 1.8 - Topologia de dois níveis (meia ponte)*

<span id="page-35-0"></span>A principal vantagem desta topologia é o número reduzido de semicondutores necessários, apresentando um custo inferior em relação às aplicações multinível (que necessitam de um maior número de semicondutores). Por outro lado, apresentam inúmeras desvantagens, principalmente ao nível da distorção harmónica, visto que a onda quadrada que é gerada à saída está muito distante de uma onda sinusoidal (forma de onda ideal).

Sendo o objeto de estudo central deste trabalho, os conversores multinível (CM), estão dentro das soluções que mais são utilizadas atualmente com o objetivo de melhorar o desempenho dos conversores de energia elétrica, principalmente ao nível da redução da distorção harmónica. Quanto maior for o número de níveis disponíveis à saída do conversor menor será a distorção harmónica da tensão/corrente, pois esta ficará mais próxima de uma sinusoide (forma de onda ideal). Na [Figura 1.9](#page-35-1) e na [Figura 1.10](#page-35-2) encontram-se representadas as formas de onda de 2 níveis e multinível respetivamente.

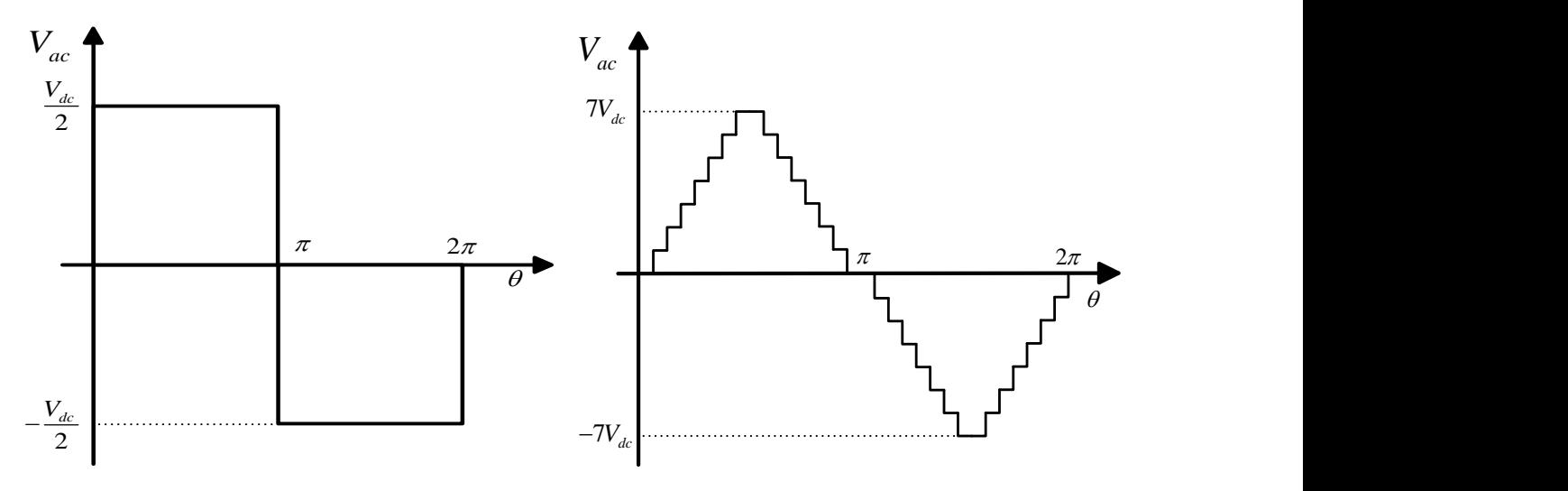

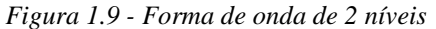

<span id="page-35-2"></span>*Figura 1.10 - Forma de onda multinível (15 níveis)*

<span id="page-35-1"></span>Dentro dos CM, existem várias tipologias, sendo as mais adotadas e estudadas enunciadas por [Daher \[6\],](#page-86-4) existindo duas delas que se adaptam ao tipo de conversor que se pretende implementar (CM com fontes independentes). Na [Figura 1.11](#page-36-0) apresentam-se as duas configurações multinível com fontes independentes.
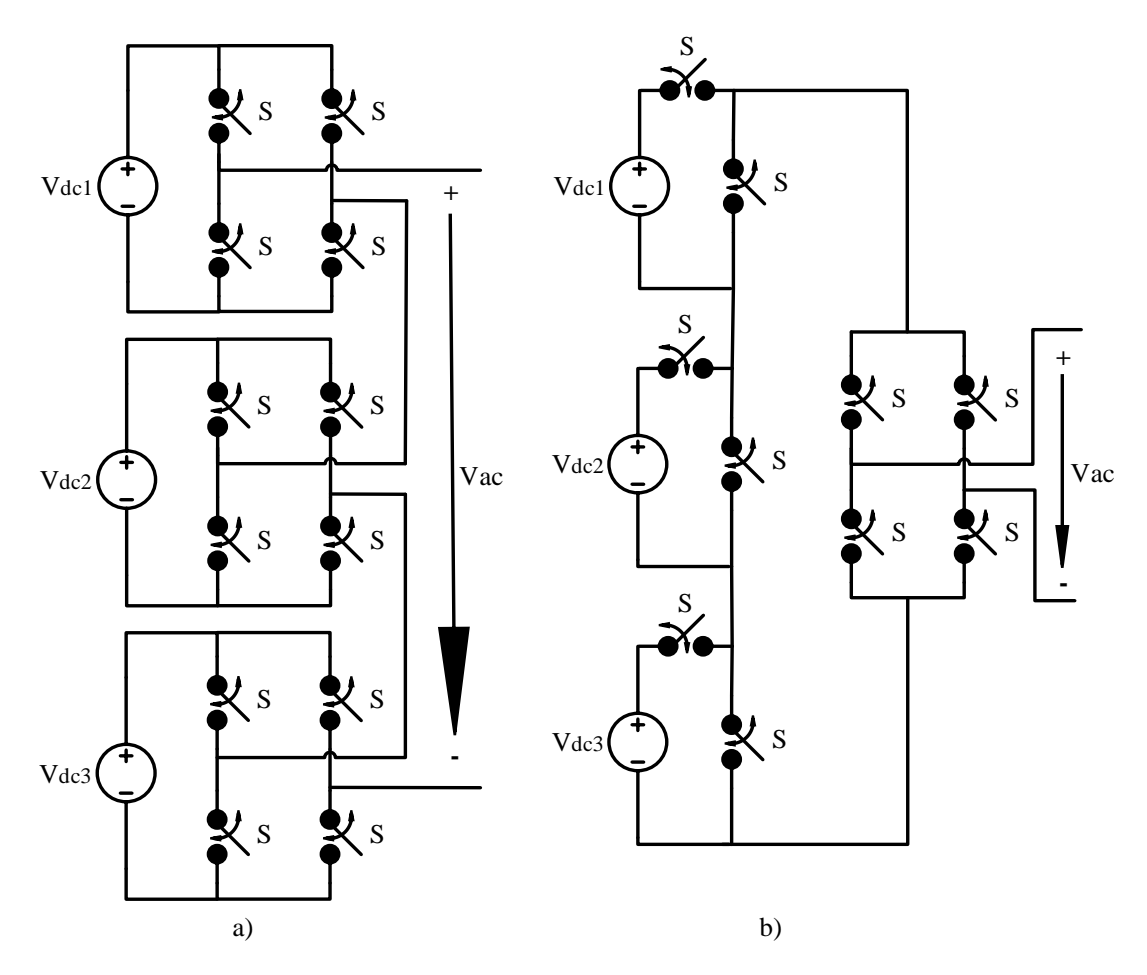

*Figura 1.11 - Topologias multinível com fontes independentes (três fontes)*

<span id="page-36-0"></span>A topologia da [Figura 1.11](#page-36-0) a) é designada habitualmente por ponte completa (ou ponte H) em cascata (C*ascaded H-Bridge*). A configuração da [Figura 1.11](#page-36-0) b) é nomeada por topologia multi-fonte (*Multiple-source*). As fontes que alimentam o CM podem ter tensão igual, sendo designados por CM em cascata simétricos, ou tensão diferente, designando-se por CM em cascata assimétricos. O número de níveis disponíveis à saída do inversor *<sup>N</sup>niveis* quando as fontes são simétricas é dado pela expressão referida em [\[7\]](#page-86-0):

$$
N_{\text{nives}} = 2N_{\text{fontes}} + 1\tag{1.2}
$$

Em (1.2)  $N_{\text{nivels}}$  representa o n<sup>o</sup> de níveis disponíveis à saída do inversor e  $N_{\text{fontes}}$  o n<sup>o</sup> de fontes independentes que constituem o inversor.

Quando as fontes que constituem o sistema apresentam diferentes níveis de tensão, escolhendo corretamente os valores de tensão das fontes, é possível obter níveis igualmente espaçados à saída do inversor (como acontece na topologia simétrica). Segundo [Mesquita \[7\],](#page-86-0) as configurações mais adotadas na escolha dos valores de tensão das fontes, são a configuração binária e a configuração ternária. A topologia binária caracteriza-se por apresentar uma razão de dois entre os valores de tensão das fontes, ou seja, os valores de tensão são  $V_{dc}$ ,  $2V_{dc}$ ,  $4V_{dc}$ ,  $8V_{dc}$ ... Os valores intermédios são obtidos através da soma dos diferentes níveis de tensão disponíveis, por exemplo, o nível  $5V_{dc}$  é obtido através de  $V_{dc} + 4V_{dc}$ . Nesta configuração  $N_{nivels}$  é dado por:

$$
N_{\text{niveis}} = 2 \times 2^{N_{\text{fometers}}} - 1 \tag{1.3}
$$

Por analogia, a configuração ternária caracteriza-se por ter uma razão de três entre os valores de tensão das fontes, ou seja, os valores de tensão são  $V_{dc}$ ,  $3V_{dc}$ ,  $9V_{dc}$ ,  $27V_{dc}$ .... Neste caso os valores intermédios não são apenas obtidos a partir da soma dos diferentes níveis de tensão, mas também à custa de subtrações. Por exemplo, o nível  $5V_{dc}$  é obtido a partir de  $9V_{dc} - 3V_{dc} - V_{dc}$ . Neste caso *Nniveis* é dado por:

$$
N_{\text{nives}} = 3^{N_{\text{fomes}}} \tag{1.4}
$$

As maiores desvantagens dos CM são: o elevado número de semicondutores necessários (que aumenta os custos em relação às configurações de dois níveis), a necessidade da existência de fontes independentes ou pseudoindependentes (fator crítico em algumas aplicações), e ainda a maior complexidade do controlo/modulação (têm de ser controlados um maior número de semicondutores). Em oposição, além da vantagem principal já referida (menor distorção harmónica na energia convertida), os CM, apresentam ainda outras vantagens em relação aos de dois níveis. Podem destacar-se as seguintes: menores perdas de comutação (visto que a tensão é em cada semicondutor menor), cada um dos semicondutores é sujeito a tensões menores (fator fundamental em conversores de tensões elevadas), permitem reduzir ou até mesmo eliminar a filtragem à saída (devido à baixa distorção harmónica), em alguns casos ainda permitem funcionamento sob falhas/avarias (devido a possibilidade de se manter o sistema a funcionar durante as falhas/avarias de algum dos seus componentes).

# <span id="page-37-0"></span>**1.2 Estratégias de Controlo e Modulação**

Várias estratégias de controlo e de modulação destinadas aos conversores multinível são enunciadas em [\[8-19\]](#page-86-1). Podendo ser divididas em duas categorias principais, as estratégias de controlo da tensão e de controlo da corrente. Nas estratégias de controlo da tensão, o controlador determina a tensão (de referência) que deve de existir à entrada/saída do conversor, por sua vez, essa referência é fornecida ao modulador que se encarregará de fazer o necessário para gerar a tensão pretendida. Analogamente, nas estratégias de controlo da corrente, a referência será a corrente à entrada/saída do inversor e o modulador fará o necessário para a criar. Em função do tipo da grandeza (tensão ou corrente) que se pretende controlar/modular, é escolhido um dos tipos de estratégia indicados antes.

# **1.3 Motivação e Objetivos**

Pelos fatores mencionados antes, os CM apresentam-se como uma das soluções existentes que possuem melhor desempenho na área dos conversores DC/AC, levando a que sejam cada vez mais utilizados. Em particular, nos sistemas fotovoltaicos, a implementação de conversores multinível é facilitada pelo facto dos PVs (ou conjuntos de PVs), poderem ser utilizados como fontes independentes.

Os objetivos principais desta dissertação foram os seguintes:

- Pesquisa geral sobre os sistemas fotovoltaicos existentes, recolhendo informações sobre os seus componentes e princípios/modos de funcionamento;
- Investigação e estudo das topologias utilizadas nos CM, tendo em conta a sua aplicação nos sistemas fotovoltaicos;
- Pesquisa e análise das estratégias de controlo/modulação existentes para os CM, tendo em conta a sua implementação experimental num microcontrolador de baixo custo;
- Realização da simulação computacional do sistema, validando e avaliando o seu funcionamento;
- Execução/montagem do protótipo do conversor e de todos os componentes necessários ao seu funcionamento;
- Implementação prática do controlo do conversor utilizando um microcontrolador de baixo custo;
- Realização dos ensaios experimentais, recolhendo e analisando os resultados obtidos.

# $Cap$ ítulo 2

# **CM em Cascata Assimétrico com Três Fontes Independentes**

Dentro das duas topologias ilustradas na [Figura 1.11,](#page-36-0) que se enquadram no tipo de conversor que se pretende implementar, a configuração que foi adotada foi a presente na [Figura 1.11](#page-36-0) a). Apesar da configuração da [Figura 1.11](#page-36-0) b), necessitar de um número menor de semicondutores por cada fonte adicionada (apenas dois em vez de quatro na configuração escolhida), o que à partida seria uma vantagem, verifica-se que é uma topologia menos robusta. Nessa configuração a fase de inversão é realizada por uma ponte completa à saída do inversor. Devido ao tipo de interruptores de potência que serão utilizados na implementação prática do conversor (IGBTs com díodos em antiparalelo), verifica-se que a avaria de um dos IGBTs ou de um dos díodos (ficando em CC), ou ainda a ativação indevida de um dos IGBTs, provoca um CC do lado AC/carga. Situação que no caso de a "carga" ser a rede pode levar à destruição da ponte H responsável pela inversão, obrigando à paragem de todo o conversor. Na situação da [Figura 2.1](#page-40-0) encontra-se uma das situações possíveis em que a ativação indevida/avaria (ficando em CC) de um IGBT ou de um díodo, provoca um CC quando a rede se encontra com a polaridade indicada.

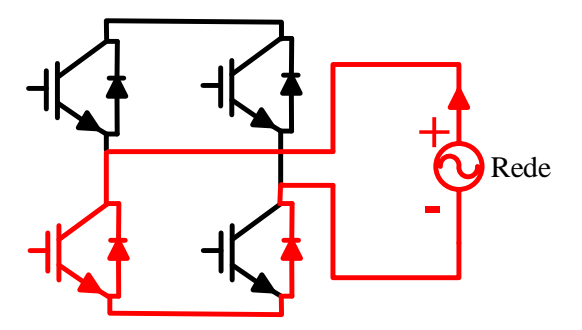

*Figura 2.1- Situação de CC à rede*

<span id="page-40-0"></span>Na configuração adotada, para que o CC à rede aconteça tem de ocorrer ativação indevida/avaria em vários semicondutores em simultâneo, situação que é bastante menos provável de acontecer, o que torna a configuração mais robusta. Outra das limitações da configuração multifonte é a impossibilidade da subtração entre as fontes, característica necessária quando se pretende implementar uma configuração de níveis assimétricos ternária.

A justificação para a escolha de uma configuração assimétrica em detrimento de uma simétrica, é o facto de esta permitir um maior número de níveis para o mesmo nº de IGBTs/fontes. Por exemplo, na topologia em cascata simétrica com 3 fontes independentes, são necessários 12 IGBTs e o nº de níveis disponíveis à saída são 7 (Equação (1.2)). Na configuração assimétrica binária com 3 fontes independentes, é necessário o mesmo nº de IGBTs mas o nº de níveis

disponíveis à saída são 15 (Equação (1.3)). Por último, na configuração ternária, para o mesmo sistema, o número de níveis sobe para 27 níveis (Fórmula 1.12). Apesar de ser a configuração ternária oferecer um maior nº de níveis para o mesmo nº de IGBTs, essa topologia não pode ser implementada nos sistemas fotovoltaicos, pois recorre à subtração entre fontes, o que levava os painéis a serem percorridos por uma corrente inversa que os danificaria. Facto que leva à escolha da configuração binária.

Por último resta apenas justificar o nº de fontes adotado (três fontes). Tendo em conta a escolha anterior (configuração assimétrica binária) em que a tensão das fontes tem uma razão de 2 entre si, as combinações para os níveis de tensão são  $V_{dc}$ ,  $2V_{dc}$ ,  $4V_{dc}$ ,  $8V_{dc}$ .... Sabendo que o nº de PVs disponíveis para a implementação experimental é de 8 painéis, fica-se com a possibilidade de criar 3 fontes independentes  $(V_{dc}, 2V_{dc}, 4V_{dc})$ , sendo no total utilizados 7 painéis. As fontes 2V<sub>dc</sub>, 4V<sub>dc</sub> são obtidas através da associação em série de 2 e 4 PVs respetivamente. Na [Figura 2.2](#page-41-0) encontra-se representada a topologia adotada.

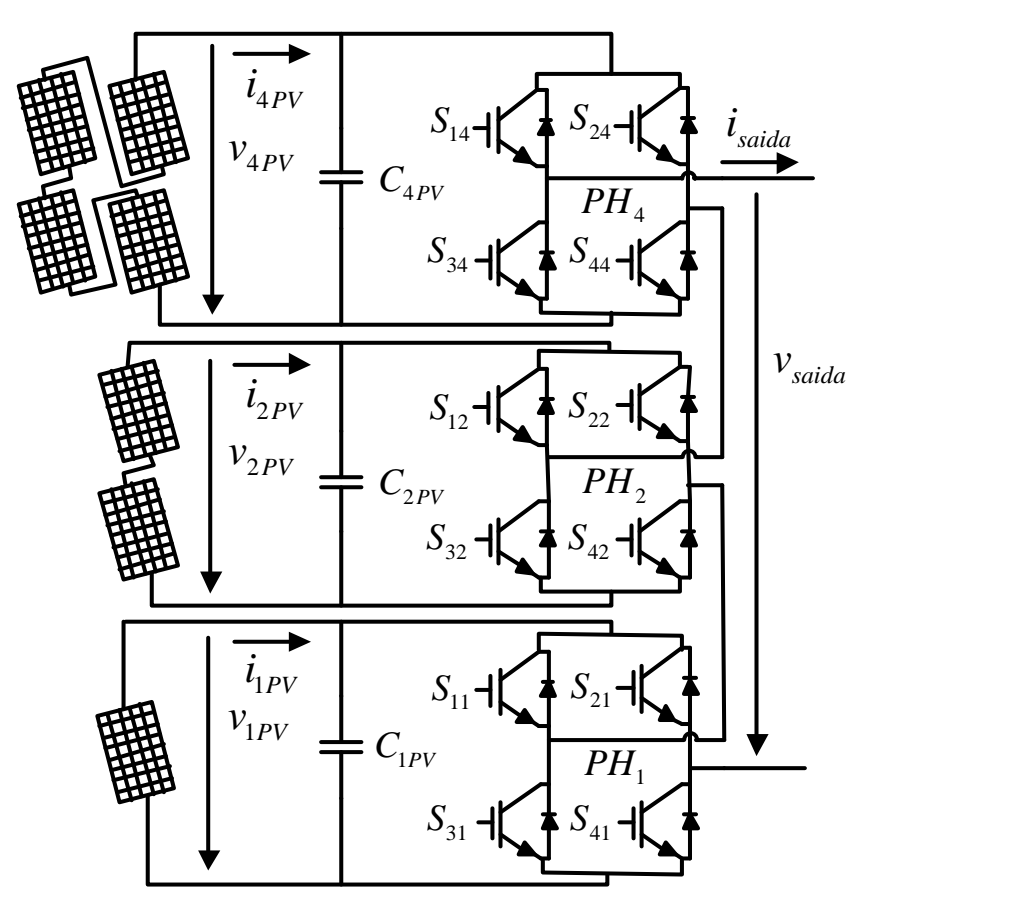

*Figura 2.2 - Topologia CM em Cascata Assimétrico com Três Fontes Independentes*

<span id="page-41-0"></span>Na figura anterior, as tensões aos terminais dos PVs são identificadas por  $v_{xPV}$  (tensão aos terminais da série formada por *x* PVs,  $x \in \{1,2,4\}$ ). As correntes fornecidas pelos PVs são indicadas por  $i_{xPV}$  (corrente fornecida pela da série formada por *x* PVs,  $x \in \{1,2,4\}$ ). As pontes

completas (ou pontes H) são nomeadas por  $PH_x$  (ponte H ligada à serie de painéis *x*,  $x \in \{1,2,4\}$ ). Os semicondutores (IGBTs) são identificados pela nomenclatura *<sup>S</sup>yx* (IGBT nº y localizado na ponte H n<sup>o</sup>  $x, y \in \{1,2,3,4\}$   $x \in \{1,2,4\}$ ). À configuração escolhida foram adicionados os condensadores identificados por  $C_{xPV}$  (condensador ligado à serie de painéis *x*,  $x \in \{1,2,4\}$ ). A função desses condensadores é o desacoplamento de potência entre os PVs e o CM. Por fim, *saida <sup>v</sup>* e *i<sub>saida</sub>* representam a tensão e a corrente, respetivamente, à saída do conversor DC/AC (lado da carga/rede).

# **2.1 Aplicações da Topologia Adotada**

A topologia adotada pode ser aplicada nos diversos tipos de sistemas de energia fotovoltaicos existentes (sistemas isolados, ligados à rede e destinados ao autoconsumo). Foram implementadas 3 aplicações distintas: o sistema isolado, ligado à rede sem conversores DC-DC e o ligado à rede com conversores DC-DC, os 3 são apresentados nesta secção.

### <span id="page-42-1"></span>**2.1.1 Sistema Isolado**

Neste sistema a topologia escolhida é aplicada diretamente, não sendo adicionados conversores DC-DC, elementos de filtragem ou adaptação de tensão. Na [Figura 2.3](#page-42-0) encontra-se o esquemático da aplicação do CM em um sistema isolado.

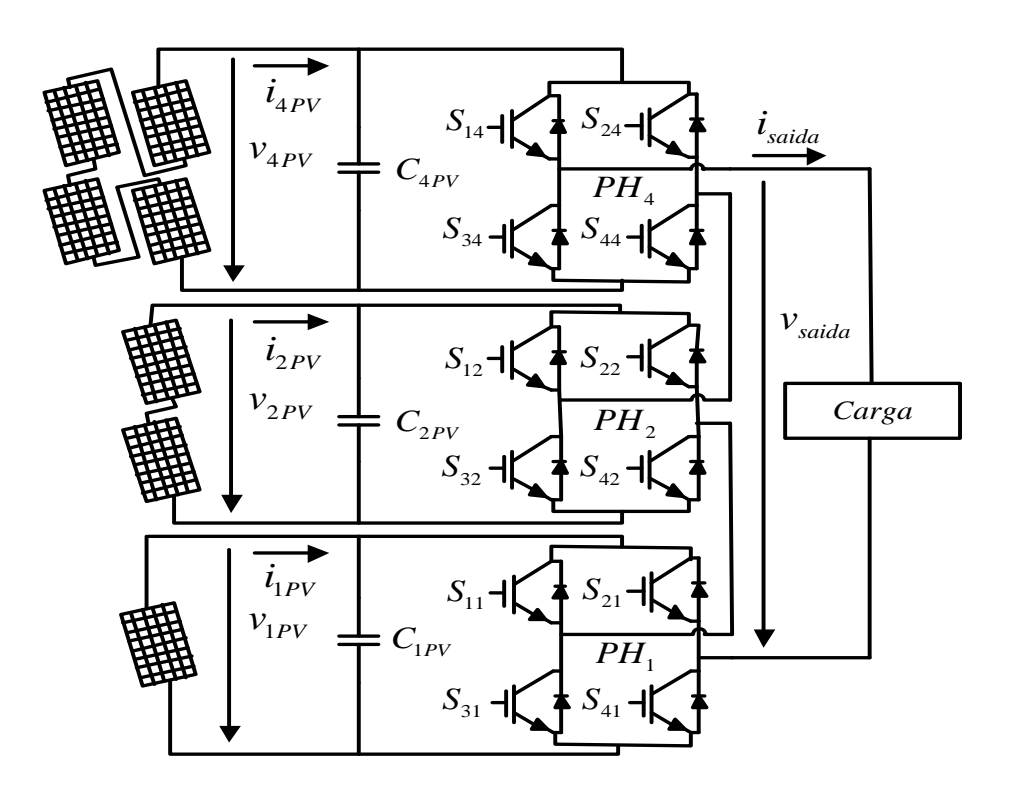

<span id="page-42-0"></span>*Figura 2.3 - Esquemático do sistema isolado*

#### **2.1.2 Sistema Ligado à Rede sem Conversores DC-DC**

Nesta aplicação o CM é ligado em paralelo com a rede e tendo em conta que tanto o CM como a rede, tem um comportamento de fonte de tensão, é necessário a colocar uma bobina entre o CM e a rede (representada no esquemático por *<sup>B</sup>choque* ). A função principal desta bobina (frequentemente chamada de bobina de choque) é atenuar as variações da corrente *saida i* devido às diferenças de tensão entre o CM e a rede. Sem essa bobina uma pequena diferença de potencial entre as duas fontes causaria a circulação de uma corrente elevada. Outra função da bobina de choque é a filtragem das componentes de alta frequência da corrente que é injetada na rede ( *saida i* ), contribuindo para a redução da distorção harmónica da mesma. O sistema ligado à rede sem conversores DC-DC é ilustrado na [Figura 2.4.](#page-43-0)

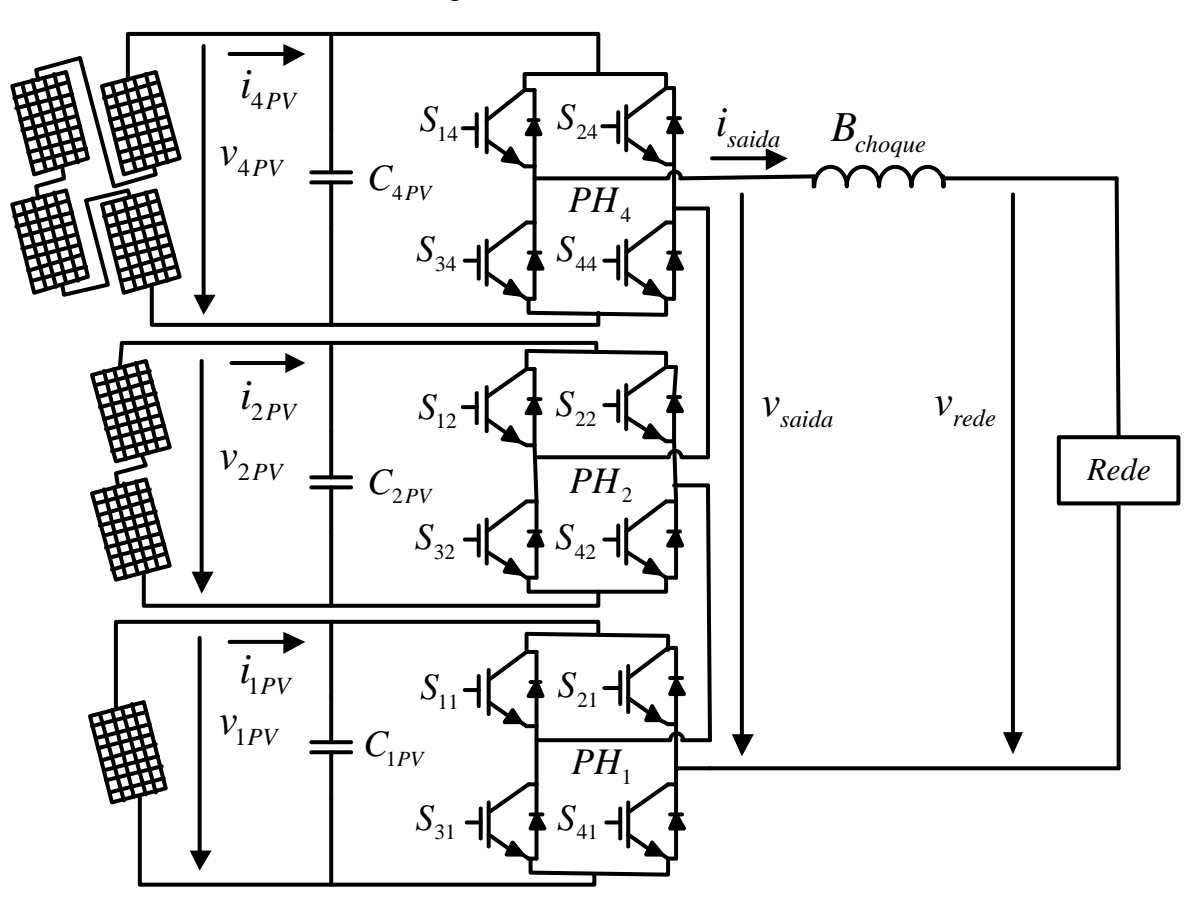

*Figura 2.4 - Esquemático do sistema ligado à rede sem conversores DC-DC*

#### <span id="page-43-0"></span>**2.1.3 Sistema Ligado à Rede com Conversores DC-DC**

Nesta configuração ao sistema indicado no ponto anterior, foram adicionados 3 conversores DC-DC, um em cada barramento DC ( $v_{1PV}$ ,  $v_{2PV}$  e  $v_{4PV}$ ). Devido aos PVs que serão utilizados na implementação experimental, em que a tensão resultante da sua série ( $v_{1PV} + v_{2PV} + v_{4PV}$ ) não é suficiente para superar o pico da tensão da rede nas condições nominais ( $\approx$ 325V $P_{\text{Fico}}$ ), existe a necessidade de elevar a tensão. Por isso, os conversores DC-DC escolhidos foram do tipo *Boost*.

O esquemático do sistema ligado à rede com conversores DC-DC é apresentado na [Figura 2.5.](#page-44-0) A tensão à saída dos conversores DC-DC é identificada por  $v_{\text{pDC}}$  (tensão à saída do conversor DC-DC associado à série formada por *x* PVs,  $x \in \{1,2,4\}$ . As bobinas dos conversores *Boost* são indicadas por  $B_{xDC}$  (bobina do conversor DC-DC ligado à série formada por *x* PVs,  $x \in \{1,2,4\}$ ). Os IGBTs dos conversores DC-DC são legendados por  $S_{\text{XDC}}$  (IGBT do conversor DC-DC ligado à série formada por *x* PVs, *<sup>x</sup>*1,2,4 ). Os condensadores responsáveis por estabilizarem a tensão à saída dos conversores *Boost* são indicados por *CxDC* (condensador do conversor DC-DC ligado à série formada por *x* PVs,  $x \in \{1, 2, 4\}$ ).

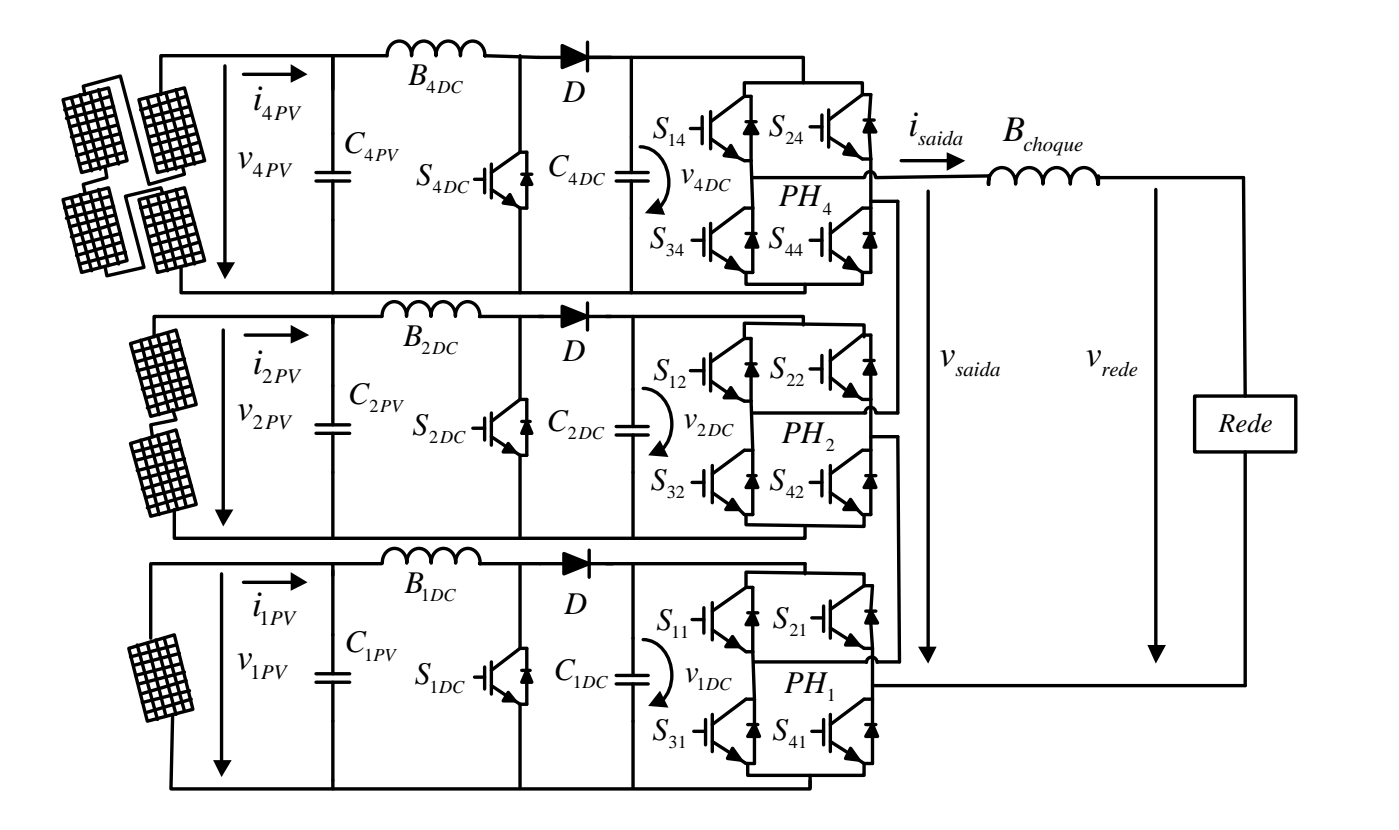

*Figura 2.5 - Esquemático do sistema ligado à rede com conversores DC-DC*

# <span id="page-44-0"></span>**2.2 Estratégias de Controlo e Modulação**

Relembrando o que foi mencionado em [1.2,](#page-37-0) as estratégias de controlo podem ser divididas em duas categorias principais, as estratégias orientadas para a tensão e as estratégias orientadas para a corrente, dependendo da aplicação a que se destinam opta-se por um dos tipos. Outro fator a ter em conta na escolha das estratégias de controlo e modulação, é a sua complexidade do ponto de vista computacional, tendo o cuidado de que o controlador em que são implementadas consiga processar os algoritmos em tempo útil. Neste trabalho, devido ao objetivo de implementar todo o controlo num controlador de baixo custo, com significativas limitações de processamento, é

importante que as estratégias de controlo e modulação escolhidas necessitem de um nível reduzido de processamento.

### **2.2.1 Controlo e Modulação do Sistema Isolado**

No sistema isolado [\(2.1.1\)](#page-42-1) a grandeza que se pretende controlar é a tensão à saída do CM, sendo necessário manter a tensão dentro dos valores admissíveis (adequados à carga). Outro dos requisitos a cumprir diz respeito à distorção harmónica total (THD) da tensão, que se deve de manter em valores inferiores a 5%. Para controlar a tensão é implementada uma estratégia de controlo orientada para a tensão, recorrendo à modulação *Staircase* indicada em [\[19\]](#page-87-0).

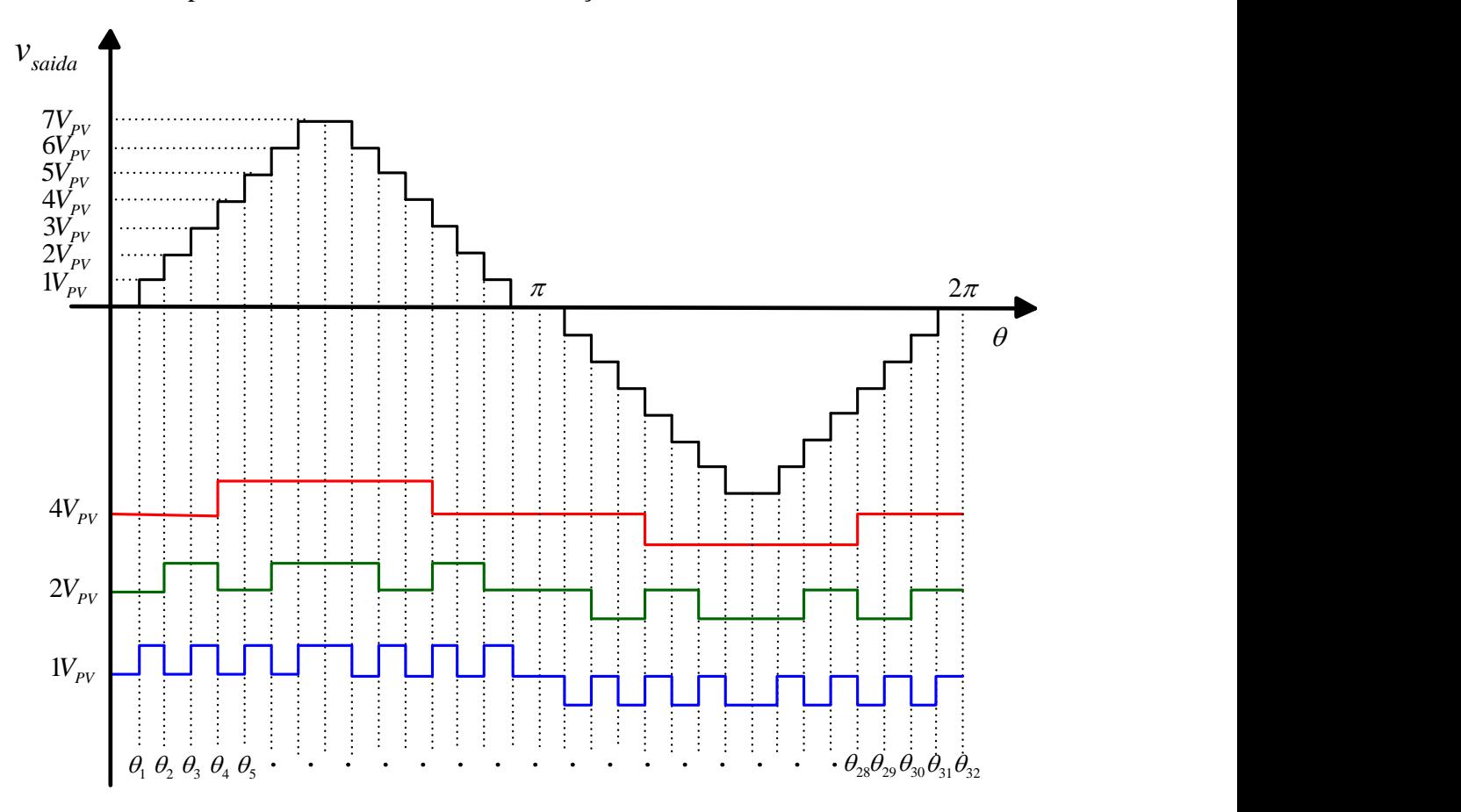

*Figura 2.6 - Modulação Staircase*

Os valores dos ângulos de comutação  $(\theta_n)$  são obtidos utilizando a seguinte fórmula:

$$
\theta_n = \arcsin\left(\frac{(n-1)+k}{m+k}\right) \tag{2.1}
$$

Em (2.1) *n* representa o nº do ângulo de comutação, *m* o nº máximo de níveis e *k* o coeficiente calculado de modo a minimizar a THD da tensão criada (para mais informações consultar [\[19\]](#page-87-0)). Os ângulos de comutação calculados em graus ou radianos, são convertidos para valores de tempo, obtendo-se uma tabela de comutação com valores entre 0 e 20ms (quando se pretende uma onda à

frequência de 50Hz), a sequência é repetida a cada período da onda. No [Apêndice B](#page-90-0) podem ser consultados ângulos de comutação obtidos.

A modulação *Staircase* enunciada não permite realizar o ajuste do valor eficaz da tensão à saída do CM, o valor de  $v_{saida}$  depende da tensão dos barramentos DC ( $v_{1PV}$ ,  $v_{2PV}$  e  $v_{4PV}$ ). Assim, a forma de regular com precisão *saida <sup>v</sup>* é a partir do controlo da tensão aos terminais das pontes inversoras, sendo necessário colocar conversores DC-DC entre os PVs e as pontes inversoras. Conforme as necessidades o *Duty-Dycle* dos conversores DC-DC é alterado, de forma a manter a tensão aos terminais das pontes inversoras no valor pretendido. A escolha da modulação *Staircase* deve-se à sua baixa complexidade, permitindo a sua implementação num controlador com baixo poder de processamento. Os valores dos ângulos de comutação são calculados externamente e inseridos na programação do controlador, poupando tempo de processamento. Outra das vantagens da modulação adotada é permitir uma redução das perdas por comutação e das interferências eletromagnéticas, visto que os IGBTs sujeitos a maiores tensões comutam a frequências mais baixas. Neste caso *PH1*, *PH2* e *PH<sup>4</sup>* comutam a 700Hz, 300Hz e 100Hz respetivamente.

Nos sistemas isolados sem capacidade de armazenamento (como é o caso do sistema em questão), o controlo do MPP é desnecessário. O ponto de funcionamento (combinação I-V) dos PVs irá ser imposto pela carga ligada ao CM. Na situação em que a potência pedida pela carga é igual à *PMPP* os PVs ficam a funcionar no MPP. Caso a potência pedida ultrapasse a *PMPP* , a tensão aos terminais dos PVs desce abruptamente, levando à queda da tensão à saída do CM. Por sua vez a descida da tensão à saída do CM, leva o sistema a sair das condições nominais de funcionamento, obrigando a paragem do mesmo. Nessa situação a solução passa por reduzir o nível de carga, ou se isso não for possível, tem que se aguardar que os PVs tenham capacidade para alimentar a carga pelo aumento da irradiância incidente. Se os painéis já estiverem a funcionar à potência nominal (irradiância de  $1 \text{kW/m}^2$ ), a única solução é reduzir o nível de carga.

#### <span id="page-46-0"></span>**2.2.2 Controlo dos Sistemas Ligados à Rede com e sem Conversores DC-DC**

Nos sistemas ligados à rede a grandeza que é necessário controlar é a corrente gerada pelo CM ( *saida i* ), visto que a tensão aos terminais do CM é imposta pela rede. A corrente *saida i* é injetada na rede, como tal deve ter um THD inferior a 5% e um fator potência (FP) superior a 0,95, como exigem as normas de funcionamento indicadas em [1.1.4.](#page-28-0) Assim, o controlo implementado deve de conseguir fazer o necessário para cumprir as condições enunciadas, e ainda garantir o funcionamento do sistema dentro da gama de valores de tensão, corrente e frequência admissíveis. Retirando o sistema de funcionamento em caso de falha interna ou da rede.

Um dos elementos mais importantes para o controlo do sistema é o conhecimento do ângulo de fase da tensão da rede  $(\theta_{\text{v}_\text{red}})$ , necessário para determinar o ângulo de fase da corrente de referência  $(\theta_{i}e_{i}^{*})$ . Para um fator potência unitário  $\theta_{i}e_{i} = \theta_{i}e_{i}$ . O método mais simples de obter o valor de  $\theta_{\textit{\_}v_{\textit{red}}\textit{e}}$  é através da deteção da passagem por zero (ZCD), no entanto este método é sensível ao ruído. Existindo um sinal com ruído na entrada, podem ser detetadas várias passagens por zero (quando o valor da tensão está próxima de zero), induzindo o controlador em erro. Uma das soluções para o problema anterior é enunciada em [\[20\]](#page-87-1), no entanto obriga à criação de um circuito auxiliar (filtragem) tornando o sistema menos preciso e robusto. Os métodos mais utilizados no domínio do tempo são designados por *Phase Locked Loop* (PLL). Vários métodos PLL são enunciados e comparados em [\[21\]](#page-87-2), tendo sido foi escolhido para a implementação o *Second Order Generalized Integrator PLL* (SOGI-PLL), por apresentar um bom desempenho e necessitar de um poder de processamento relativamente baixo (em comparação com os restantes). O método SOGI-PLL é enunciado e simulado com maior detalhe em [\[22\]](#page-87-3), o seu diagrama de blocos geral é apresentado na [Figura 2.7.](#page-47-0)

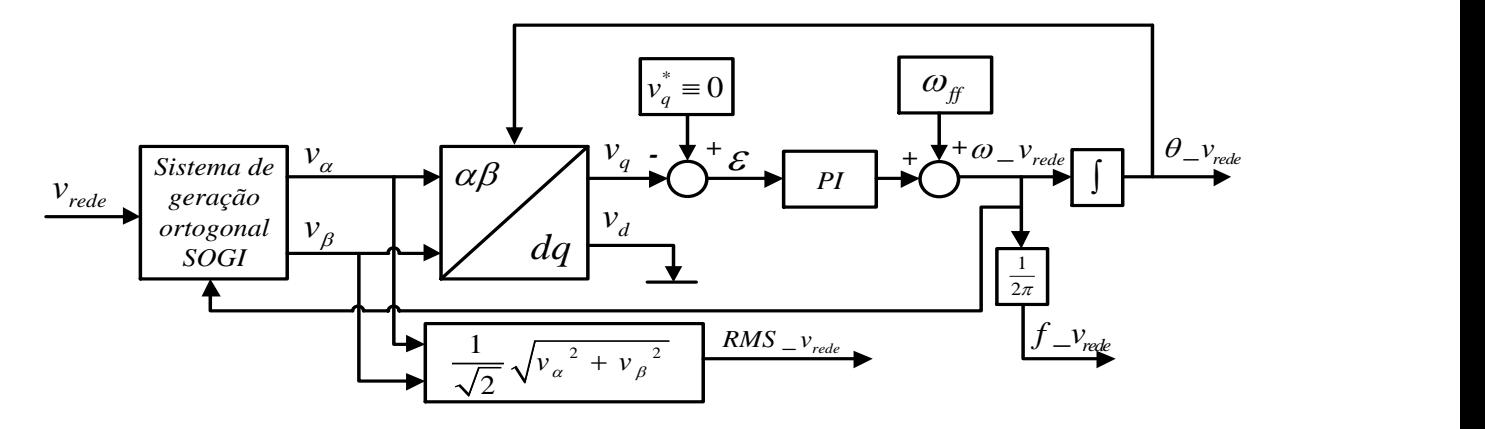

*Figura 2.7 - Diagrama de blocos geral do método SOGI-PLL*

<span id="page-47-0"></span>O bloco designado por Sistema de geração ortogonal SOGI cria 2 sinais sinusoidais em quadratura (desfasamento de 90º entre si). Sendo elas o sinal *v* (componente *α* da tensão da rede) que esta em fase com a tensão da rede, e o sinal *v* (componente *β* da tensão da rede) que está 90º em atraso em relação ao sinal *v* . A amplitude de ambos os sinais é igual à amplitude da componente fundamental (50 Hz) da tensão da rede. Na [Figura 2.8](#page-48-0) é apresentado o diagrama de blocos do sistema de geração ortogonal SOGI.

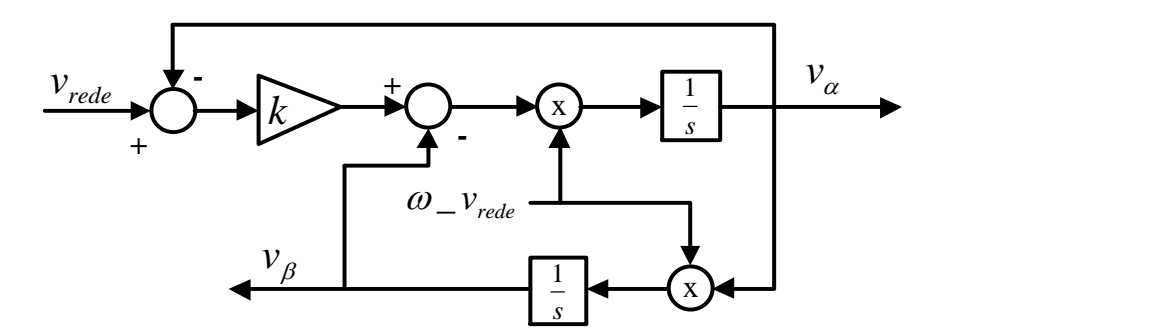

*Figura 2.8 - Diagrama de blocos do sistema de geração ortogonal SOGI*

<span id="page-48-0"></span>Além da geração das componentes *α* e *β*, o sistema anterior tem a capacidade de filtrar o sinal da tensão da rede sem introduzir atraso, sendo uma característica importante visto que em muitos casos a tensão da rede apresenta ruído e/ou distorção harmónica, anomalia(s) a que o controlador deve de ser imune. O valor de *k* define a largura de banda do filtro e a resposta dinâmica do SOGI, se o valor *k* diminuir a largura de banda diminuí, resultando numa melhor filtragem, mas a resposta dinâmica do sistema também diminuí, o que não é desejável. Estes fatores levam a um compromisso entre a largura de banda do filtro e a resposta dinâmica, conduzindo à escolha de um valor de *k* que otimize o desempenho do SOGI na aplicação em que é inserido. O valor de  $w_v_{red}$  (frequência angular da tensão da rede) é ajustado pelo PLL, mantendo o SOGI sintonizado com a frequência da tensão da rede. A restante estrutura do PLL é representado na [Figura 2.7](#page-47-0) recebe do SOGI as componentes *α* e *β* e transforma-as para eixos *d-q* (referencial síncrono), onde  $v_d$  e  $v_q$  são as componentes *d* e *q* da tensão da rede respetivamente. A componente  $v_q$  é inserida numa malha de controlo que tenta manter  $v_q = 0$  através de um controlador PI, a sua saída é adicionada à frequência nominal da rede  $\left(w_{\scriptscriptstyle f\! f}=2\pi\times50\right)$  dando origem ao valor de w<sub>-V<sub>rede</sub>. O objetivo de manter  $v_q = 0$  é compensar as flutuações da frequência da tensão da rede</sub> em torno da frequência nominal (50 Hz). Assim, o método SOGI-PLL consegue detetar e adaptarse às flutuações de frequência que podem existir na tensão rede. Por fim, os valores fornecidos pelo SOGI-PLL são: o  $\theta_{\text{v}_\text{rede}}$  que resulta da integração do valor de  $w_{\text{v}_\text{rede}}$ , o valor RMS da tensão da rede  $\left(\textit{RMS}\,\_\textit{V_{rede}}\right)$  e o valor da frequência da tensão da rede em Hz  $\left(f\,\_\textit{V_{rede}}\right)$ .

O SOGI-PLL é implementado num controlador digital, como tal é necessário realizar a discretização dos blocos integradores 1 *s* . O método escolhido para realizar a discretização foi o

*Second Order Integrator* (SOI), neste método 1 *s* é substituído por:

$$
y(n) = y(n-1) + \frac{Ts}{2} [3 \times x(n-1) - x(n-2)] \tag{2.2}
$$

Na equação (2.2) *n* representa o nº da entrada/saída (por exemplo (*n*-1) é o valor anterior e *n* o valor atual),  $x(n)$  a entrada *n* do bloco  $\frac{1}{n}$  $\frac{1}{s}$  e  $y(n)$  a saída *n* do bloco  $\frac{1}{s}$ *s* .

O valor da amplitude da corrente de saída de referência  $\left( A\_{i_{\textit{saida}}} \right)$  é determinada pela tensão dos barramentos DC ligados às PHs ( $v_{1DC}$ ,  $v_{2DC}$  e  $v_{4DC}$ ) a partir da seguinte equação:

$$
A_{\perp} i_{\text{saida}}^{*} (n) = A_{\perp} i_{\text{saida}}^{*} (n-1) + k_{\perp} i_{\text{saida}}^{*} \times (v_{\text{1DC}} - v_{\text{1DC}}^{*} + v_{\text{2DC}} - v_{\text{2DC}}^{*} + v_{\text{4DC}} - v_{\text{4DC}}^{*})
$$
(2.3)

Em (2.3) *n* representa o nº do valor da corrente (por exemplo (*n*-1) é o valor anterior e *n* o valor atual),  $v_{1DC}^*$ ,  $v_{2DC}^*$ e  $v_{4DC}^*$ os valores de referência associados às tensões  $v_{1DC}$ ,  $v_{2DC}$ e  $v_{4DC}$ (respetivamente),  $k_i$ <sub>saida</sub> o coeficiente de ajuste da amplitude da corrente de referência e  $A\_{i_{\text{saida}}}(n)$  o valor *n* da amplitude da corrente de referência.

Na situação em que a tensão dos barramentos DC for superior à tensão de referência de cada um deles, a corrente de referência aumenta, sendo a taxa desse aumento ajustado pelo coeficiente  $k_i$ <sup>\*</sup><sub>saida</sub>. Quanto maior for o valor de  $k_i$ <sup>\*</sup><sub>saida</sub> mais rápido é o sistema, no entanto, a amplitude da oscilação do valor da corrente também aumenta, existindo um compromisso entre a resposta dinâmica e a amplitude da oscilação. Com o aumento da corrente de referência e consequentemente da corrente injetada na rede, a tensão nos barramentos DC tem tendência diminuir. Assim, o erro  $(v_{xDC} - v_{xDC}^*)$  diminui, e o valor a incrementar na corrente no próximo ciclo de controlo é menor. A cada ciclo, o valor de corrente a incrementar é cada vez menor, aproximando-se de zero, levando o valor da corrente de referência a ficar praticamente constante. Nessa condição, a potência que está a ser produzida pelos PVs (desprezando as perdas no CM) é igual à potência que está a ser injetada na rede, o sistema fica em equilíbrio e a tensão nos barramentos DC mantém-se constante. Na situação em que a potência injetada na rede é superior à potência produzida pelos PVs, as tensões dos barramentos DC diminuem, ficando inferiores às tensões de referência. Nessa condição, o incremento de corrente será negativo, levando a corrente a diminuir, até que o sistema volte a ficar em equilíbrio (potência produzida igual à injetada).

Devido ao facto do incremento da corrente resultar de uma soma de erros parciais, podem existir situações em que se verificam erros negativos e positivos que se anulem, levando a corrente a ficar praticamente constante existindo erros. Não é possível resolver esse problema atuando no valor da corrente, visto que se estão a controlar 3 tensões a partir de uma só corrente. A solução passa por conhecer a forma como o aumento/diminuição da corrente afeta a tensão em cada um dos barramentos DC e definir o valor das tensões de referência em função do quanto são afetadas. Por exemplo, se o aumento/diminuição da corrente afetar 1,5x mais  $v_{4DC}$  do que  $v_{1DC}$ , o valor de

 $v_{1DC}$  deve de ser 1,5x superior proporcionalmente. Considerando a título ilustrativo que  $v_{4DC}^* = 200V$  se as tensões forem afetadas de igual forma  $v_{1DC}^* = 50V$ , devido à diferença de 1,5x  $v_{\text{inc}}^* = 75V$ . A existência de desvios nas tensões dos barramentos DC não afeta substancialmente o funcionamento do CM, para isso o mais importante é a soma das tensões dos barramentos DC, que deve manter-se num valor relativamente constante e superior ao pico da rede, evitando que o CM se comporte como um retificador a díodos. A equação que controla a corrente (2.3) garante a manutenção da soma da tensão dos barramentos DC em torno do valor pretendido, mesmo que a tensão num dos barramentos DC seja inferior ao definido, a tensão nos outros barramentos DC é superior à referência, mantendo o valor da soma. O cuidado a ter devido a este problema (desequilíbrio relativo das tensões) é no dimensionamento (do nível de tensão) dos condensadores dos barramentos DC. Em particular, no CM com conversores DC-DC, a tensão nos barramentos DC que são menos afetados pelo aumento/diminuição da corrente pode subir acima do valor esperado inicialmente. Por fim, com o valor de  $A_i$   $\bar{i}_{\text{saida}}^*$  e  $\theta_i$   $\bar{i}_{\text{saida}}^*$  é obtida a corrente de referência  $\left( i_{\tiny{saida}}^{*} \right)$ .

O controlador deve monitorizar de forma permanente  $RMS$ <sub>*v*rede</sub> e  $f$ <sub>*-*</sub>*v*<sub>rede</sub>, caso algum dos valores fique fora da gama de valores admissíveis imposto pelas normas de funcionamento, o controlador deve de retirar o sistema de serviço, até que os valores voltem ao normal.

### **2.2.3 Modulação dos Sistemas Ligados à Rede com e sem Conversores DC-DC**

A estratégia de modulação concebida para implementação foi uma modulação multibanda. As principais vantagens desta modulação são a simplicidade de implementação (necessitando de um nível de processamento baixo) e uma boa resposta dinâmica. A sua maior desvantagem é gerar uma frequência de comutação variável e não controlada, que dependendo da largura da banda escolhida e da dinâmica do sistema, podendo ser gerado ruído de alta frequência.

Esta modulação recebe como variável de entrada o erro da corrente de saída  $(\Delta i_{\tiny{saida}})$  obtido a partir de  $i_{\text{saida}} - i_{\text{saida}}^*$ , atuando no nível de tensão da saída do CM de forma a minimizar  $\Delta i_{\text{saida}}$ . O CM tem a capacidade de aplicar 15 níveis de tensão distintos na sua saída, sendo o modulador a determinar qual o patamar de tensão a aplicar, ativando os IGBTs necessários para impor o nível de tensão desejado. Para o conseguir é implementada uma modulação composta por 15 bandas (uma para cada nível). A cada ciclo de controlo, o modulador determina qual a banda onde  $\Delta i_{\text{saida}}$ se encontra, em função disso é definido o nível de tensão a aplicar na saída. N[a Figura 2.9](#page-51-0) encontrase o ilustrado funcionamento da modulação adotada.

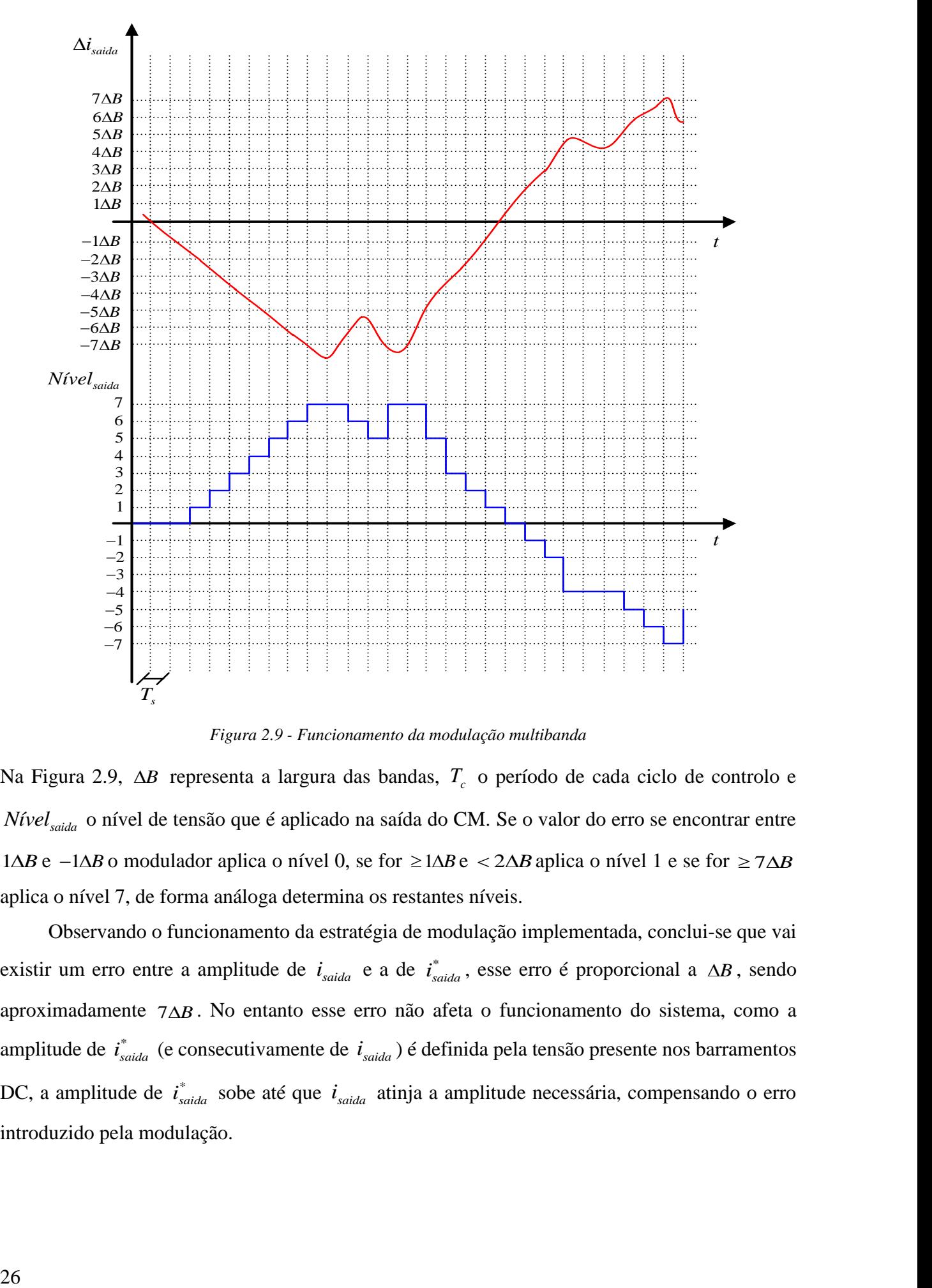

*Figura 2.9 - Funcionamento da modulação multibanda*

<span id="page-51-0"></span>Na [Figura 2.9,](#page-51-0)  $\Delta B$  representa a largura das bandas,  $T_c$  o período de cada ciclo de controlo e *Nívelsaida* o nível de tensão que é aplicado na saída do CM. Se o valor do erro se encontrar entre  $1\Delta B$  e  $-1\Delta B$  o modulador aplica o nível 0, se for  $\geq 1\Delta B$  e  $\lt 2\Delta B$  aplica o nível 1 e se for  $\geq 7\Delta B$ aplica o nível 7, de forma análoga determina os restantes níveis.

Observando o funcionamento da estratégia de modulação implementada, conclui-se que vai existir um erro entre a amplitude de  $i_{\text{saida}}$  e a de  $i_{\text{saida}}^*$ , esse erro é proporcional a  $\Delta B$ , sendo aproximadamente 7 $\Delta B$ . No entanto esse erro não afeta o funcionamento do sistema, como a amplitude de  $i_{saida}^*$  (e consecutivamente de  $i_{saida}$ ) é definida pela tensão presente nos barramentos DC, a amplitude de  $i_{\text{saida}}^*$  sobe até que  $i_{\text{saida}}$  atinja a amplitude necessária, compensando o erro introduzido pela modulação.

### **2.2.4 MPPT no Sistema Ligado à Rede sem Conversores DC-DC**

O controlo do MPPT do sistema ligado à rede sem conversores DC-DC é implementado pelo "método" de tensão fixa enunciado em [1.2.1.](#page-29-0) As tensões de referência dos barramentos DC  $v_{\text{1DC}}^*$ ,  $v_{2DC}^*$  e  $v_{4DC}^*$  (neste caso iguais a  $v_{1PV}$ ,  $v_{2PV}$  e  $v_{4PV}$  respetivamente) são definidas de modo a otimizar a potência média extraída dos PVs ao longo do tempo. Assim, independentemente das condições de funcionamento dos PVs (irradiância e temperatura), o controlador tenta manter as tensões  $v_{1PV}$ ,  $v_{2PV}$  e  $v_{4PV}$  nos valores de referência. Para o conseguir aplica a fórmula (2.3), funcionando como é descrito no ponto [2.2.2,](#page-46-0) regulando a tensão aos terminais dos PVs através da corrente *saida <sup>i</sup>* . Devido à possível existência de desvios em relação às tensões de referência (como já foi enunciado em [2.2.2\)](#page-46-0), alguns dos PVs podem ficar a funcionar com uma tensão diferente da pretendida, prejudicando o funcionamento do MPPT.

### **2.2.5 MPPT no Sistema Ligado à Rede com Conversores DC-DC**

O algoritmo escolhido para implementação no sistema ligado à rede com conversores DC-DC foi o método Perturbar e Observar (P&O) enunciado em [1.2.1.](#page-29-0) A razão da sua escolha devese ao facto de apresentar bons resultados (eficiência superior a 95%) e uma complexidade de implementação relativamente baixa. O algoritmo P&O é implementado de forma independente em cada um dos conjuntos dos PVs ( 1*VPV* , <sup>2</sup>*VPV* e 4*VPV* ), conseguindo-se extrair uma maior potência de ponto de vista global. A partir do algoritmo, o controlador determina se é necessário incrementar ou decrementar o *Duty-Cycle* (D) em cada um dos conversores DC-DC, conduzindo o ponto de funcionamento de cada um dos conjuntos de PVs ao MPP. O tamanho do incremento/decremento (do D em cada ciclo de execução) e a frequência de execução do algoritmo, determinam a resposta dinâmica e a oscilação em torno do MPP. Um incremento e uma frequência de execução superiores tornam a resposta dinâmica do sistema mais elevada, mas em contrapartida, tornam o sistema mais oscilatório, reduzindo a eficiência do MPPT. Assim, existe um compromisso entre a resposta dinâmica e a oscilação do sistema, sendo necessário definir valores que otimizem o desempenho do MPPT, tendo em conta as características do sistema em que é aplicado.

# $Cap$ ítulo 3

# **Simulação Computacional**

## **3.1 Implementação Computacional**

De modo a validar e avaliar o funcionamento da configuração e das estratégias de controlo adotadas, foram realizadas simulações em *Matlab/Simulink v2003b* para cada uma das 3 aplicações implementadas (sistema isolado, sistema ligado à rede sem conversores DC-DC e sistema ligado à rede com conversores DC-DC).

Tendo em conta que a implementação experimental é realizada num microcontrolador que não permite a sua programação diretamente a partir do *Matlab/Simulink,* todo o código necessário ao controlo das aplicações implementadas é desenvolvido em *scripts Matlab* (colocados no interior de blocos denominados por *Matlab Function*). Assim, na implementação experimental, apenas é necessário reescrever o código de controlo na linguagem de programação do microcontrolador utilizado, visto que o seu funcionamento é validado pela simulação computacional.

Outro fator importante a ter em conta entre a implementação computacional e a experimental, é o tempo de execução do ciclo de controlo *T c* , por outras palavras, o tempo que o controlador demora a executar todas a instruções de um ciclo de código. O *T c* afeta diretamente o desempenho do controlo desenvolvido, podendo levar a um funcionamento deficiente/incorreto do mesmo. Logo, é necessário ter em conta na simulação computacional, o *T c* do controlador utilizado na implementação experimental. Para obter uma estimativa (do *T c* ), foram realizados testes ao microcontrolador a utilizar, executando o código necessário ao controlo, tendo-se obtido  $T_c \approx 115 \mu s$ . Quanto ao tempo de amostragem da simulação  $(T_s)$ , que representa o período de cálculo das grandezas físicas da simulação (neste caso elétricas), foi utilizado um  $T_s = 5 \mu s$ . Também são realizadas algumas simulações com um  $T_c = 25 \mu s$  por razões que são explicadas quando for esse o caso.

No que diz respeito aos componentes utilizados, por exemplo as características elétricas dos PVs, a capacidade dos condensadores e a indutância das bobinas utilizadas, entre outros parâmetros, foram utilizados os valores dos componentes que são utilizados na implementação experimental. No [Apêndice C](#page-91-0) podem ser consultados mais detalhes sobre a implementação computacional, incluindo os blocos utilizados, os *scripts* de código desenvolvidos e os diversos parâmetros.

# **3.2 Resultados da Simulação Computacional**

De seguida são apresentados os modelos globais e os resultados da simulação para cada um dos 3 sistemas implementados, em diferentes condições de funcionamento, permitindo avaliar o desempenho dos sistemas desenvolvidos.

## **3.2.1 Sistema Isolado**

O modelo global do sistema isolado implementado em *Matlab/Simulink* é ilustrado na [Figura](#page-55-0)  [3.1.](#page-55-0) O fenómeno transitório mais significativo que o sistema apresenta, é a subida/descida da tensão nos barramentos DC de forma "amortecida", resultante da alteração do nível de carga ou das condições de irradiância/temperatura durante o funcionamento do CM. Esse transitório é tão mais prolongado, quanto maior for a capacidade dos condensadores dos barramentos DC. Assim, devido à baixa relevância desse fenómeno, apenas são apresentados resultados do sistema em regime permanente (depois do efeito do "amortecimento" desaparecer).

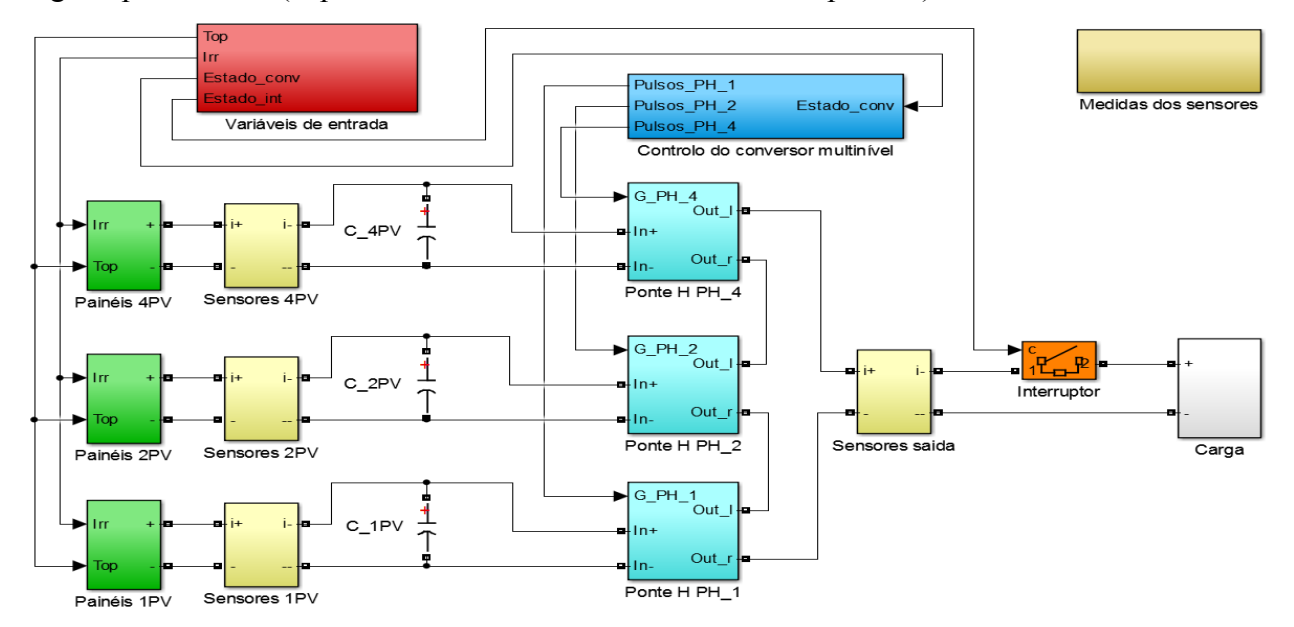

*Figura 3.1 - Modelo global Matlab/Simulink do sistema isolado*

## <span id="page-55-1"></span><span id="page-55-0"></span>**3.2.1.1 Funcionamento com Irradiância Elevada (Iirr=1000W/m<sup>2</sup> e Top=40ºC)**

Nas próximas figuras e tabela são apresentados os resultados da simulação para o funcionamento com um valor de irradiância de 1000 $W/m^2$  e a temperatura de operação de 40°C. Para verificar o funcionamento do sistema em diferentes condições de carga, foram realizadas simulações com 4 cargas diferentes, 3 delas resistivas (15Ω, 50Ω e 200Ω) e outra um carregador de baterias. Como as formas de onda e a FFT com uma carga resistiva de 50Ω e 200Ω são semelhantes (diferenciando-se ligeiramente pela amplitude), apenas são apresentadas as formas de onda para carga de 50 $\Omega$ . A tabela apresentada contém as medidas principais, permitindo analisar quais as consequências da alteração da carga ligada ao sistema.

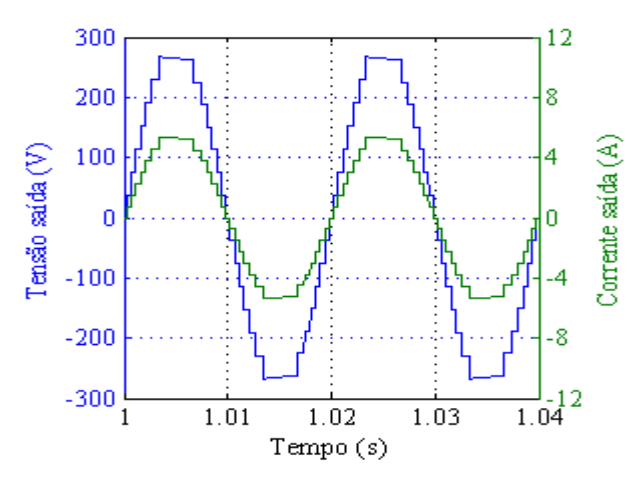

<span id="page-56-0"></span>*Figura 3.2 - Tensão e corrente na saída com uma carga resistiva de 50Ω*

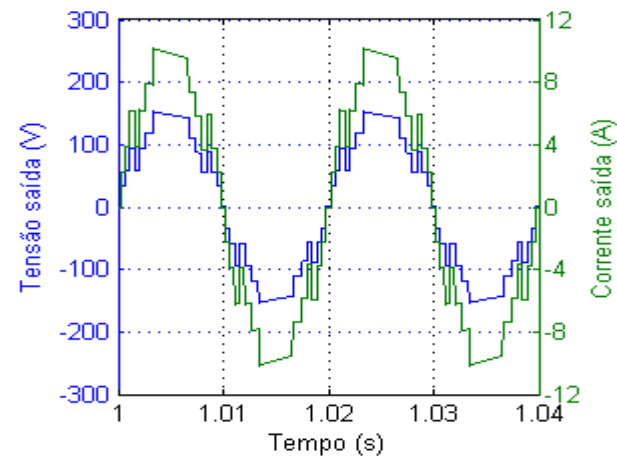

<span id="page-56-2"></span>*Figura 3.4 - Tensão e corrente na saída com uma carga resistiva de 15Ω*

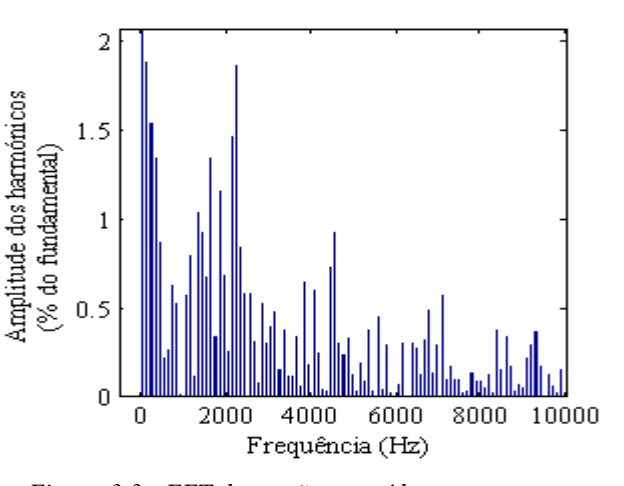

<span id="page-56-3"></span>*Figura 3.3 - FFT da tensão na saída com uma carga resistiva de 50Ω*

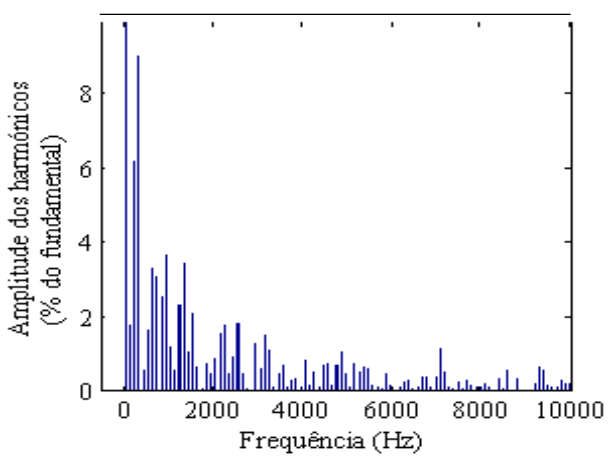

<span id="page-56-5"></span>*Figura 3.5 - FFT da tensão na saída com uma carga resistiva de 15Ω*

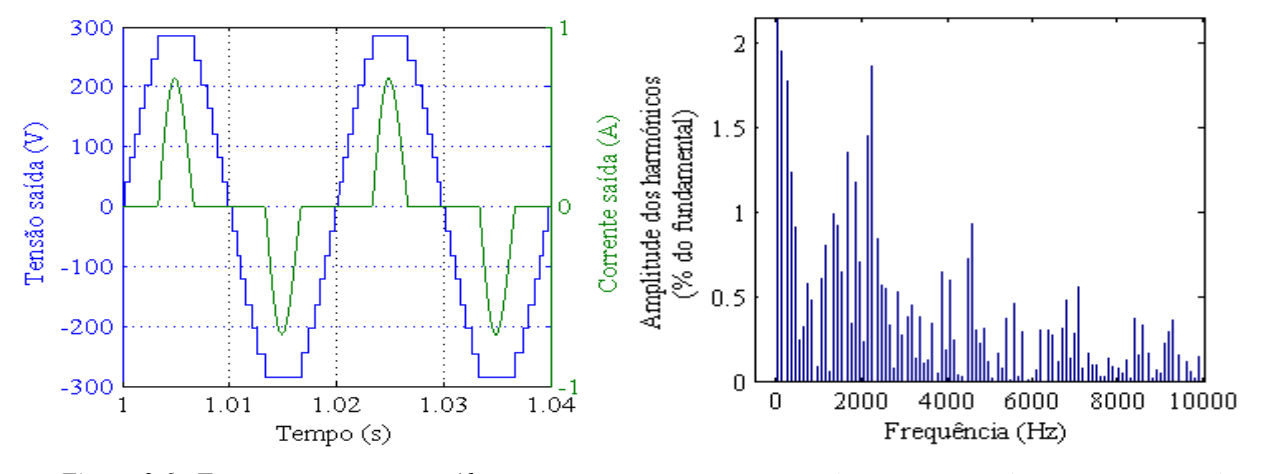

<span id="page-56-1"></span>*Figura 3.6 - Tensão e corrente na saída com um carregador de baterias como carga*

<span id="page-56-4"></span>*Figura 3.7 - FFT da tensão na saída com um carregador de baterias como carga*

Começando por analisar as formas de onda da tensão, quando a carga é a resistência de 50Ω [\(Figura 3.2\)](#page-56-0) e o carregador de baterias [\(Figura 3.6\)](#page-56-1). A forma de onda é semelhante, assumindo a forma de uma onda multinível (aproximando-se de uma sinusoidal). A amplitude de referência da tensão de saída é 200V<sub>RMS</sub>, porque é o valor que é possível obter com os PVs utilizados. No entanto, quando a carga é a resistência de 15Ω [\(Figura 3.4\)](#page-56-2) o sistema entra em "sobrecarga". Consultando a [Tabela 3.1,](#page-57-0) verifica-se que as correntes *I2PV* e *I4PV* estão próximas da corrente de análise). Condição que leva os PVs (dos conjuntos 4PV e 2PV) a entrarem na zona em que o seu comportamento se aproxima ao de uma fonte de corrente, levando as tensões *V*<sup>4</sup>*PV* e *V*<sup>2</sup>*PV* a caírem abruptamente (ver [Figura 1.4](#page-31-0) e [Figura 1.5\)](#page-31-1). Essa queda é mais notável na tensão  $V_{4PV}$ , visto ser o conjunto de 4PV que fornece uma corrente superior. Por sua vez, a descida (nesta situação de modo desigual) da tensão das fontes que alimentam o CM, levam ao aparecimento de uma distorção acentuada e à descida da amplitude da onda da tensão de saída. Apesar do sistema não permitir uma regulação fina da tensão que é aplicada à carga, verifica-se pelos valores de *Vsaida* na [Tabela 3.1,](#page-57-0) que o sistema consegue manter a tensão dentro de uma gama de ±10% quando não se encontra em "sobrecarga". Quando entra em "sobrecarga" o

CC dos PVs (nas condições de Iirr e Top em *Tabela 3.1 - Resultados da simulação do sistema isolado para diversas cargas*

<span id="page-57-0"></span>

| Carga<br>Medida                                        | $R$ 15 $\Omega$ | $R 50\Omega$ | $R$ 200 $\Omega$ | Carreg.<br>bat. |
|--------------------------------------------------------|-----------------|--------------|------------------|-----------------|
| $V_{1PV}^{\phantom{\dag}}\mathrm{(V)}$                 | 33,52           | 38,03        | 39,89            | 40,32           |
| $V_{2PV}$ (V)                                          | 58,47           | 76,21        | 80,44            | 81,44           |
| $V_{4PV}$ (V)                                          | 56,08           | 151,1        | 161,3            | 163,7           |
| $I_{1PV}$ (A)                                          | 4,733           | 2,525        | 0,6795           | 0,1671          |
| $I_{2PV}$ (A)                                          | 5,268           | 2,77         | 0,7403           | 0,1556          |
| $I_{4PV}$ (A)                                          | 5,427           | 3,156        | 0,8423           | 0,1556          |
| $V_{saida}$ (V)                                        | 107,5           | 197,4        | 209,8            | 212,7           |
| $I_{saida}$ (A)                                        | 7,162           | 3,948        | 1,049            | 0,2856          |
| $P_{saida}$ (W)                                        | 752,6           | 777,1        | 219,4            | 43,34           |
| $\mathcal{Q}_{\scriptscriptstyle{\text{Saida}}}$ (VAr) | $\approx 0$     | ${\approx}0$ | $\approx$ 0      | $-0,725$        |
| $P_{PVs}$ (W)                                          | 771             | 784          | 222,5            | 44,4            |
| $\mathit{THD}_{V_{saida}}$                             | 0,1514          | 0,0567       | 0,0562           | 0,05624         |
| $\eta$                                                 | 0,9761          | 0,9912       | 0,986            | 0,9767          |

controlador deverá retirar o CM de serviço, garantindo que a carga é alimentada com uma tensão dentro da gama adequada.

No que diz respeito às formas de onda das correntes de saída, nos casos em que a carga é resistiva, dependem diretamente da tensão imposta pelo CM, seguindo o mesmo formato, variando apenas na amplitude (dependendo do valor da resistência). No caso em que a carga é o carregador de baterias, a forma de onda tem o formato típico da corrente de entrada de um retificador a díodos.

Quanto à FFT (e consecutivamente o THD) da tensão de saída nas diferentes situações de carga, verifica-se que é semelhante quando é alimentada uma carga resistiva de 50Ω [\(Figura 3.3\)](#page-56-3) ou o carregador de baterias [\(Figura 3.7\)](#page-56-4). Possuindo os harmónicos mais significativos nas baixas frequências (3º, 5º e 7º) e nas frequências em torno dos 2000Hz, apresentando um THD 5,6-5,7%. Na situação em que o sistema se encontra em "sobrecarga" [\(Figura 3.5\)](#page-56-5), os harmónicos de maior amplitude encontram-se nas frequências inferiores a 1500Hz, e o THD é cerca de 15%.

Comparando os valores de  $I_{1PV}$ ,  $I_{2PV}$  e  $I_{4PV}$  quando são alimentadas as cargas resistivas (ver [Tabela 3.1\)](#page-57-0), verifica-se que a corrente fornecida por cada conjunto de PVs é diferente, sendo  $I_{APV} > I_{2PV} > I_{IPV}$ . Isso acontece porque durante cada período da onda, o conjunto 4PV é o que permanece ligado por mais tempo e nos períodos em que a amplitude da corrente fornecida é superior, seguido do conjunto 2PV e por último 1PV. Nas figuras 3.8, 3.9 e 3.10 é possível observar os sinais de ativação de cada das pontes H (durante 20ms), permitindo concluir o descrito antes.

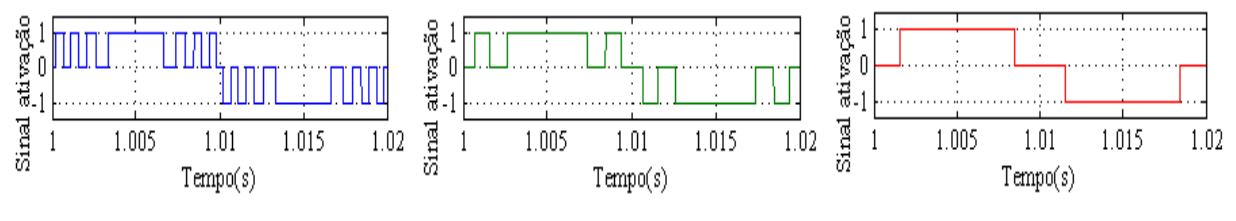

*Figura 3.8 - Sinal ativação PH<sup>1</sup> Figura 3.9 - Sinal ativação PH<sup>2</sup> Figura 3.10 - Sinal ativação PH<sup>4</sup>*

O sinal igual a 1 significa que a ponte é ativada colocando à saída uma polaridade positiva, -1 coloca à saída uma polaridade negativa e 0 coloca à saída da ponte a tensão nula (CC). Se observarmos os valores das correntes na situação em que a carga é o carregador de baterias, observa-se que elas são praticamente iguais. Isso acontece porque se trata de uma carga não linear (retificador a díodos), observando a [Figura 3.6,](#page-56-1) verifica-se que a corrente é absorvida durante o último nível de tensão, ou seja, no momento em que todas as pontes H estão ativas (1 ou -1). Assim, a corrente entregue à carga é fornecida por todos os PVs e condensadores em simultâneo, dando origem a que as correntes fornecidas pelos 3 de conjuntos de PVs sejam quase iguais.

Nas condições de carga simuladas o rendimento do CM é superior a 97%, atingindo valores acima de 99% em 2 situações (resistência de 50Ω e carregador de baterias), valores de rendimento extremamente elevados. Estes valores no entanto não correspondem à realidade, porque no modelo de simulação implementado existem perdas que não são comtempladas. Por exemplo, as perdas por comutação dos IGBTs e as perdas por efeito de Joule nos condutores que constituem o CM.

### **3.2.1.2 Funcionamento com Irradiância Reduzida (***Iirr***=100W/m<sup>2</sup> e** *Top***=25ºC)**

Nesta secção encontram-se expostos os resultados da simulação para o funcionamento do sistema sob condições side irradiância reduzida, definida em 100 $W/m^2$  e uma temperatura de operação de 25ºC. Como se pode verificar pelas formas de onda da [Figura 3.11](#page-59-0) e pela [Tabela 3.2,](#page-58-0) o sistema com a carga resistiva de 200Ω encontra-se em "sobrecarga", apresentando um comportamento semelhante ao descrito no ponto anterior, para a carga de 15Ω. Mais uma vez o controlador deverá retirar o sistema de funcionamento até que saia da situação de "sobrecarga". Comparando o funcionamento sob condições de irradiância reduzida com o funcionamento

<span id="page-58-0"></span>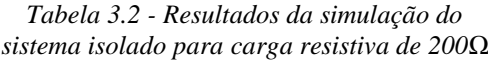

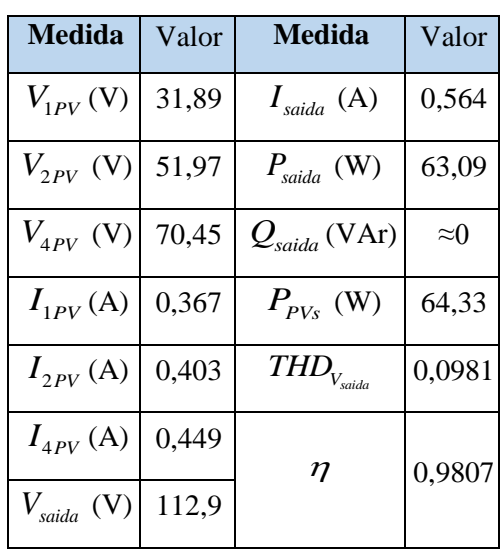

em situações de irradiância elevada, conclui-se que o sistema entra em "sobrecarga" com uma carga bastante inferior. Isso é justificado pelas características dos PVs, quanto menor for a irradiância, menor é a potência que conseguem fornecer, entrando na zona em que se comportam como uma fonte de corrente com valores de corrente inferiores. A análise do rendimento do sistema e do THD é análoga à do ponto anterior, com a carga resistiva de 15Ω.

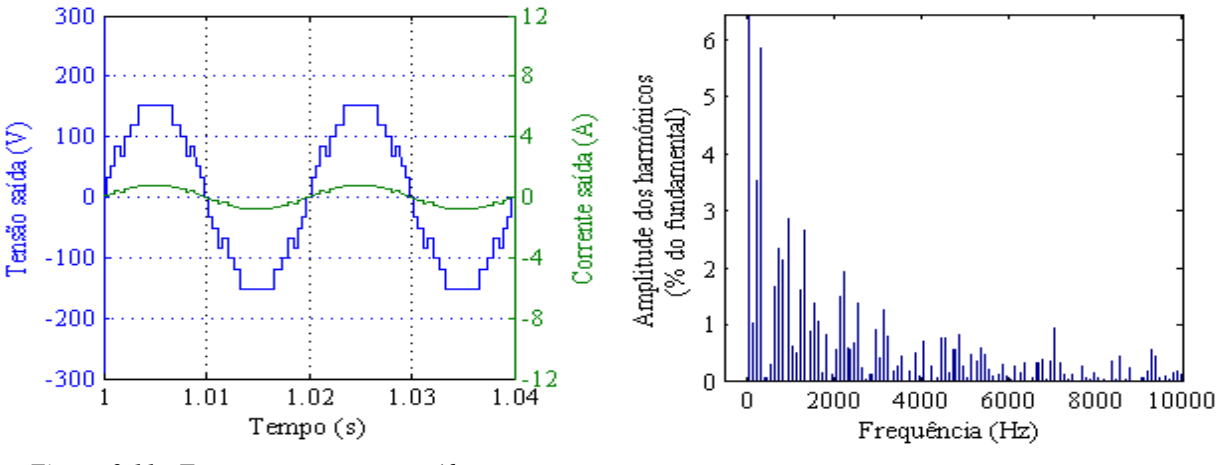

<span id="page-59-0"></span>*Figura 3.11 - Tensão e corrente na saída com uma carga resistiva de 200Ω*

*Figura 3.12 - FFT da tensão na saída com uma carga resistiva de 200Ω*

### **3.2.2 Sistema Ligado à Rede sem Conversores DC-DC**

O esquemático global do sistema ligado à rede sem conversores DC-DC implementado em *Matlab/Simulink* está presente na [Figura 3.13.](#page-59-1) Além do transitório associado ao "amortecimento" causado pelos condensadores dos barramentos DC, este sistema apresenta uma situação transitória de maior relevância, a resposta do sistema à sua ligação com a rede. Assim, além dos resultados em regime permanente, são apresentados os resultados em regime transitório do instante da ligação

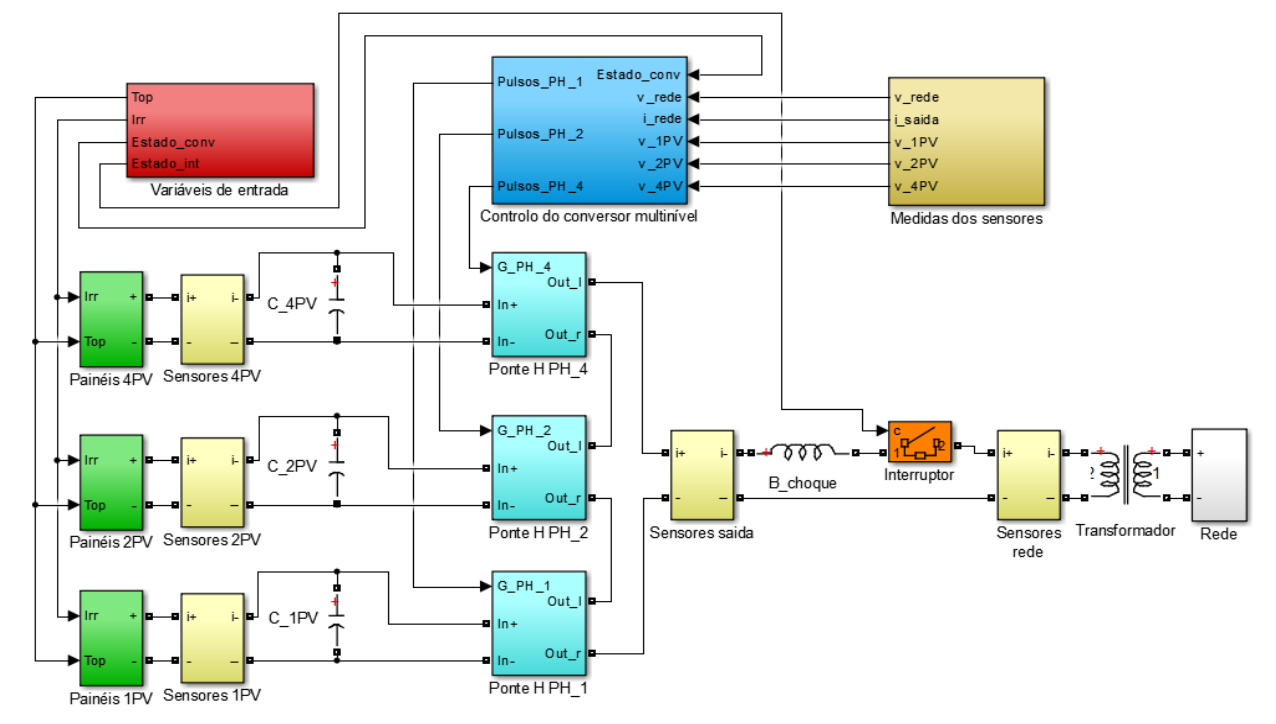

<span id="page-59-1"></span>*Figura 3.13 - Modelo global Matlab/Simulink do sistema ligado à rede sem conversores DC-DC*

com a rede. Devido ao facto da tensão resultante da série dos PVs ( $v_{1PV} + v_{2PV} + v_{4PV}$ ) ser inferior à tensão de pico da rede nas condições nominais (≈325V), foi colocado um transformador elevador entre o CM e a rede. O transformador utilizado apresenta uma relação de 140VRMS/230VRMS.

### **3.2.2.1 Funcionamento com Irradiância Elevada (***Iirr***=1000W/m<sup>2</sup> e** *Top***=40ºC)**

No funcionamento com um nível de irradiância de 1000W/m<sup>2</sup> e uma temperatura de operação de 40ºC, começam por ser apresentados os resultados da simulação do sistema em funcionamento durante 10s. Na [Figura 3.14](#page-60-0) são apresentadas as formas de onda da tensão da rede, da tensão à saída do CM e da corrente injetada na rede (que é igual à corrente de saída do CM) durante 10s. Na simulação realizada o interruptor é fechado aos 0,5s e o conversor é posto em funcionamento aos 1,0025s. Até ao CM entrar em funcionamento os IGBTs encontram-se todos desativados. Para evitar que no momento em que o interruptor é fechado as pontes H se comportem como retificadores a díodos, é aguardado até aos 0,5s para que os PVs carreguem os condensadores dos barramentos DC com uma tensão superior à da rede. Verifica-se quando o interruptor é fechado (0,5s), a saída do CM toma a tensão da rede e que não há circulação de corrente. Quanto o sistema é colocado em funcionamento (1,0025s), verifica-se que a amplitude da corrente injetada na rede começa a subir gradualmente, apresentando um comportamento sub-amortecido. Esse comportamento está associado à energia que é acumulada pelos condensadores, e à ação do controlo que é utilizado para determinar a amplitude da corrente que é injetada.

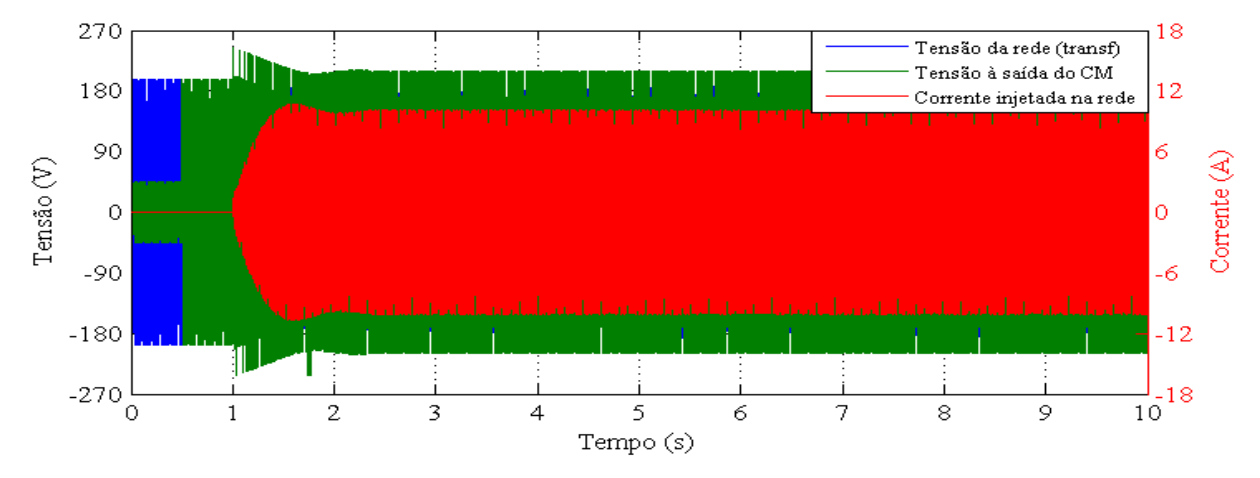

*Figura 3.14 - Tensões e corrente do sistema ao longo de 10s (Iirr=1000W/m<sup>2</sup> e Top=40ºC)*

<span id="page-60-0"></span>N[a Figura 3.15](#page-61-0) encontram-se ilustradas as formas de onda no momento da entrada do sistema em funcionamento, verifica-se que o controlo leva o sistema a sincronizar rapidamente, injetando de imediato corrente em fase com a tensão da rede. A corrente injetada apresenta uma distorção significativa, no entanto essa distorção é atenuada com o aumento gradual e a consecutiva estabilização da amplitude da corrente.

Na [Figura 3.16](#page-61-1) podem observar-se as formas de onda em regime permanente. Verifica-se que a corrente injetada está em fase com a tensão da rede como é desejado, permitindo obter um FP próximo de 1. A tensão à saída do CM encontra-se em avanço em relação à tensão da rede, esse avanço é necessário para compensar o atraso introduzido na corrente pela bobina de choque, existente entre o CM e a rede. Quanto maior for a amplitude da corrente maior é o avanço necessário para manter o FP próximo de 1. A corrente injetada apresenta uma distorção reduzida, aproximando-se de uma sinusoidal pura. Observando o nº de níveis da tensão à saída do CM, constata-se que tem apenas 13 níveis e não 15 como seria de esperar. Isso acontece porque a soma das tensões dos barramentos DC, é definida num valor mais elevado do que o valor máximo que é possível existir do lado da rede, ou seja, a tensão nominal mais 10%, sendo definida em 245V. Como a rede tem a tensão nominal (com o valor máximo ≈200V), o CM não necessita de aplicar o 7º nível (positivo e negativo) para conseguir injetar a corrente necessária em regime permanente.

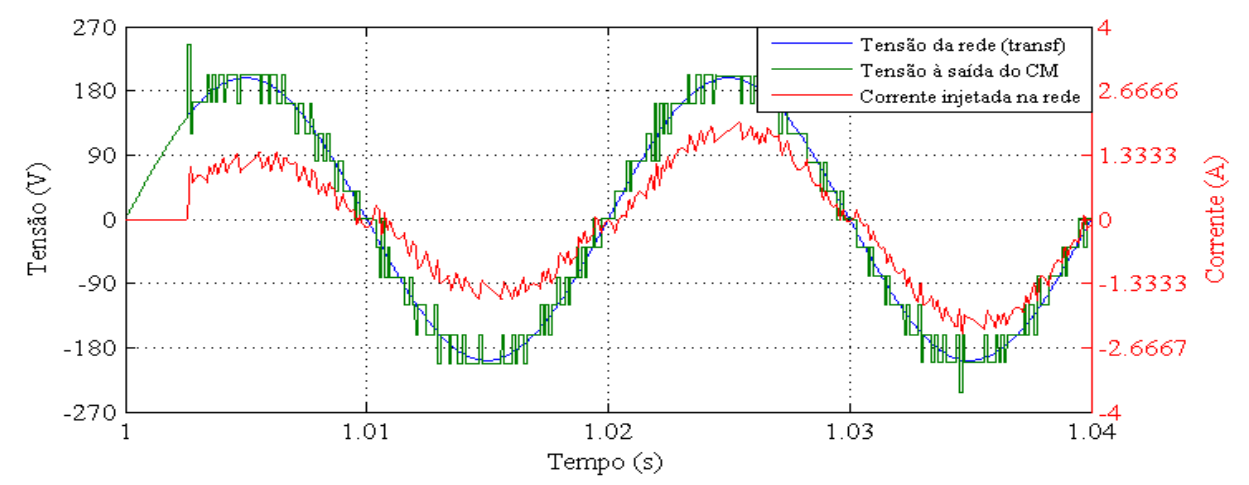

<span id="page-61-0"></span>*Figura 3.15 - Tensões e corrente do sistema no momento da entrada em funcionamento (Iirr=1000W/m<sup>2</sup> e Top=40ºC)*

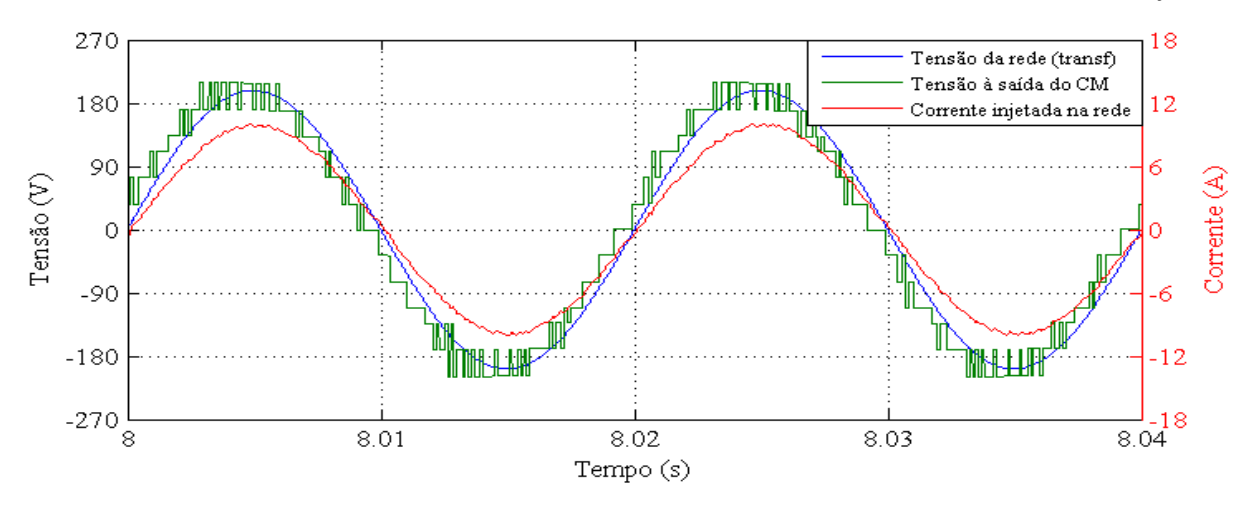

*Figura 3.16 - Tensões e corrente do sistema em regime permanente (Iirr=1000W/m<sup>2</sup> e Top=40ºC)*

<span id="page-61-1"></span>Na [Figura 3.17](#page-62-0) encontra-se ilustrada a FFT da corrente injetada na rede onde se constata que os harmónicos mais relevantes se encontram nas baixas frequências, sendo o 3º, 7º, 9º e o 11º os que apresentam uma maior amplitude. Também é visível um pequeno "pico" no espectro próximo dos 9kHz, relacionado com a frequência de execução do ciclo de controlo. O período do ciclo de controlo é de 115µs, o que corresponde a uma frequência de ≈8,7kHz, que é a frequência que se verifica na FFT.

As medidas do sistema em regime permanente são apresentadas na [Tabela 3.3.](#page-62-1) Começando por analisar as tensões e as correntes dos PVs, é possível verificar que a corrente fornecida por cada um dos conjuntos é diferente, sendo que  $I_{4PV} > I_{1PV} > I_{2PV}$ . Comparando com os resultados do sistema isolado na secção [3.2.1.1,](#page-55-1) confirma-se que o mesmo acontece, apesar de a ordem não ser a mesma. Neste caso, o conjunto 4PV continua a ser o que permanece ativo durante mais tempo e quando a amplitude da corrente fornecida é superior em cada período de onda, mas agora é seguido pelo 1PV e por último pelo 2PV, dando origem ao desequilíbrio entre as correntes.

Quanto ao FP e ao *THD*<sub>*I*<sub>rede</sub></sub>, observa-se que ambos cumprem as normas de funcionamento com uma margem significativa. Sendo que o FP mínimo é de 0,95 e o valor máximo do THD é de 0,05. Por fim, analisando o rendimento do CM, conclui-se que é bastante elevado, no entanto esse valor não corresponde à realidade. Tal como acontece no sistema isolado, a simulação não tem em conta as perdas por comutação dos IGBTs nem as perdas por efeito de Joule nos condutores, indicando um rendimento superior ao real. Para avaliar o funcionamento do algoritmo de MPPT, foi obtida a curva V-P dos PVs nas condições de operação atuais (*Iirr*=1000W/m<sup>2</sup> e *Top*=40ºC), obtendo-se a curva da [Figura 3.18,](#page-62-2) sendo a Potência (W) *PMPP* igual a 165,3W. De modo a determinar a eficiência global do MPPT, é realizado o quociente entre a potência total que é extraída e a  $P_{MPP} \times N_{PVs}$ ,

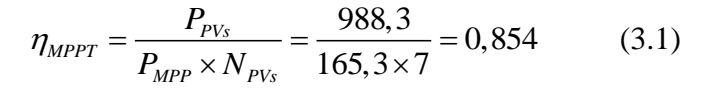

obtendo-se o seguinte resultado:

onde  $\eta_{MPPT}$  representa a eficiência do MPPT. A partir do resultado, conclui-se que o algoritmo do MPPT implementado tem um desempenho razoável, apresentando uma eficiência global de 85,4%.

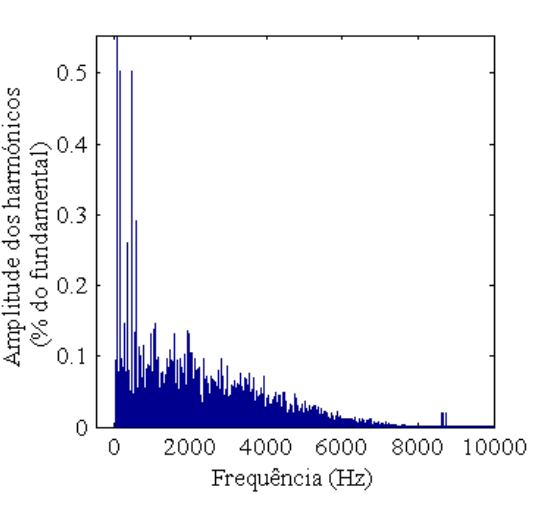

<span id="page-62-0"></span>*Figura 3.17 - FFT da corrente injetada na rede (Iirr=1000W/m<sup>2</sup> e Top=25ºC)*

<span id="page-62-1"></span>*Tabela 3.3 - Resultados da simulação do sistema ligado à rede sem conversores DC-DC (Iirr=1000W/m<sup>2</sup> e Top=40ºC)*

| Medida         | Valor | <b>Medida</b>               | Valor  |
|----------------|-------|-----------------------------|--------|
| $V_{1PV}$ (V)  | 37,28 | $I_{rede}$ (A)              | 7      |
| $V_{2PV}$ (V)  | 75,95 | $P_{rede}$ (W)              | 979,5  |
| $V_{4PV}$ (V)  | 134,1 | $Q_{\text{rede}}$ (VAr)     | 36     |
| $I_{1PV}$ (A)  | 3,085 | FP                          | 0,9992 |
| $I_{2PV}$ (A)  | 2,865 | $P_{PVs}$ (W)               | 988,3  |
| $I_{4PV}$ (A)  | 4,891 | $\overline{THD}_{I_{rede}}$ | 0,015  |
| $V_{rede}$ (V) | 140   | η                           | 0,991  |

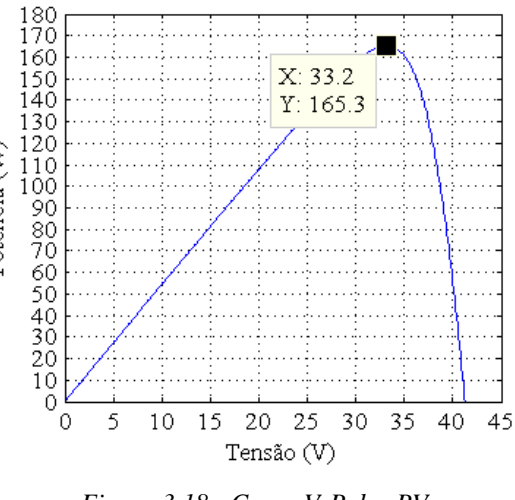

<span id="page-62-2"></span>*Figura 3.18 - Curva V-P dos PVs com Iirr=1000W/m<sup>2</sup> e Top=40ºC*

## **3.2.2.2 Funcionamento com Irradiância Reduzida (***Iirr***=100W/m<sup>2</sup> e** *Top***=25ºC)**

Na simulação com irradiância reduzida os instantes em que o interruptor é fechado e em que o CM entra em funcionamento foram modificados, sendo aos 2,5s e aos 3s respetivamente. O motivo da alteração deve-se ao facto de os PVs demorarem mais tempo a carregarem os condensadores dos barramentos DC, devido à menor potência produzida. Observando as formas de onda presentes na [Figura 3.19,](#page-63-0) pode-se concluir que a amplitude da corrente injetada na rede volta a ter um comportamento sub-amortecido. Em relação ao funcionamento com irradiância elevada [\(Figura 3.14\)](#page-60-0), a amplitude máxima da oscilação é bastante superior proporcionalmente, tomando um valor próximo de 2,5 vezes a amplitude da corrente em regime final. Apesar de ser um valor em proporção elevado, em valor absoluto não coloca o sistema em risco, visto que fica distante da corrente máxima do CM. Além disso, o algoritmo de controlo possui uma condição que limita a amplitude da corrente injetada na rede, impedindo que a mesma ultrapasse o valor máximo suportado pelo CM. Quando o sistema entra em funcionamento os condensadores dos barramentos DC contendo energia acumulada, "amortecem" a descida da tensão, dando origem a que o controlador faça injetar significativamente mais corrente (e consecutivamente mais energia), do que os PVs conseguem produzir. Ao extrair a energia acumulada nos condensadores, as tensões nos barramentos descem, levando o controlador a descer a amplitude da corrente injetada. Ao descer a amplitude da corrente injetada, os condensadores começam a carregar, originando um novo "amortecimento" na subida da tensão dos barramentos DC. Isso provoca o efeito contrário do que acontece durante a descida da tensão, no entanto esse efeito é cada vez menos significativo, levando a que a amplitude da oscilação seja cada vez menor até atingir a situação de equilíbrio.

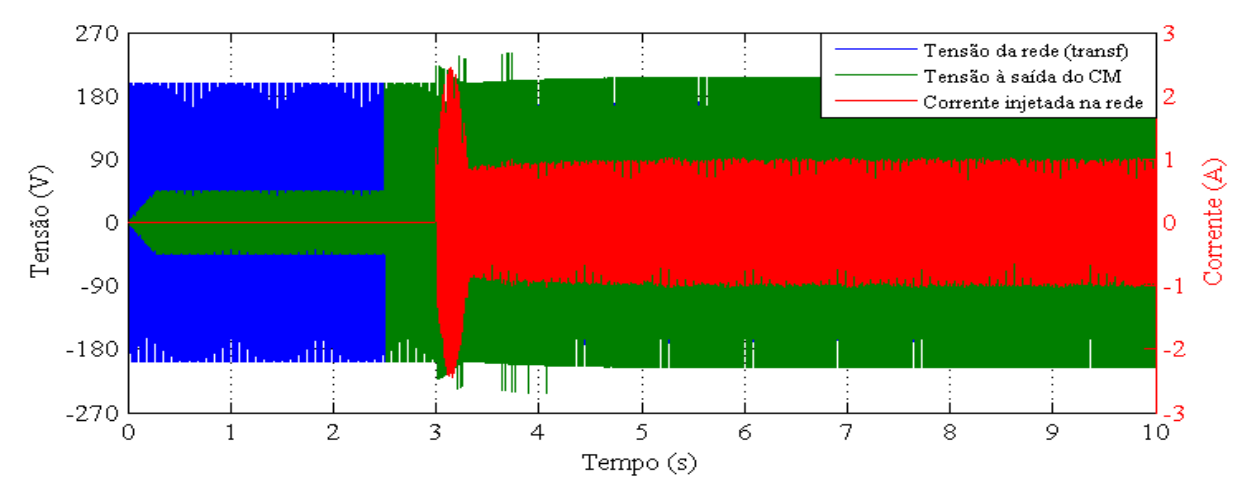

*Figura 3.19 - Tensões e corrente do sistema ao longo de 10s (Iirr=100W/m<sup>2</sup> e Top=25ºC)*

<span id="page-63-0"></span>À semelhança do funcionamento com irradiância elevada, o sistema volta a sincronizar num curto espaço de tempo, injetando de imediato corrente em fase com a tensão da rede, apresentando formas de onda idênticas às da simulação anterior, sendo ilustradas na [Figura 3.20.](#page-64-0)

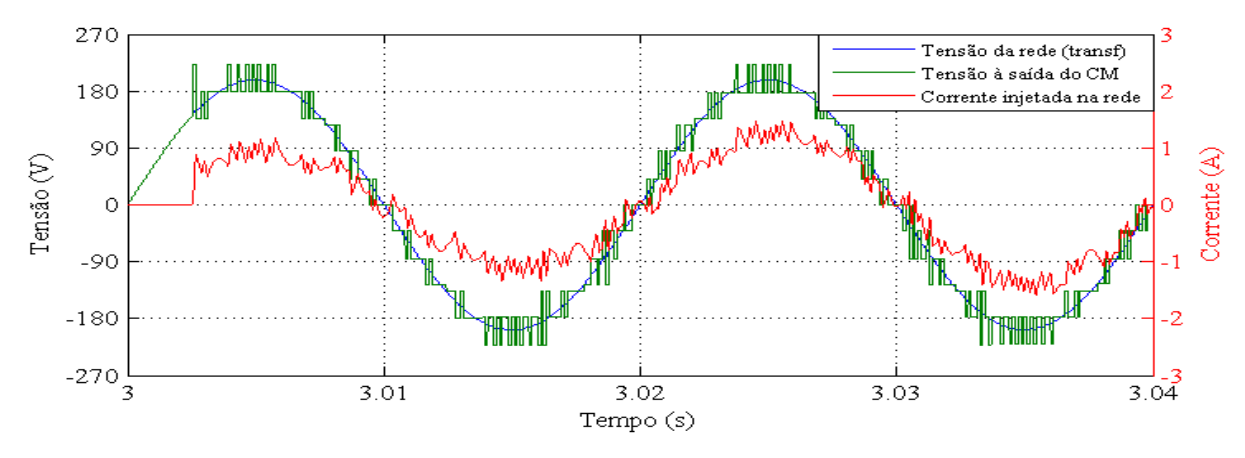

<span id="page-64-0"></span>*Figura 3.20 - Tensões e corrente do sistema no momento da entrada em funcionamento (Iirr=100W/m<sup>2</sup> e Top=25ºC)*

Em regime permanente o sistema apresenta as formas de onda de tensão e corrente ilustradas na [Figura 3.21.](#page-64-1) É visível que a corrente injetada está em fase com a tensão da rede, no entanto, apresenta uma distorção considerável.

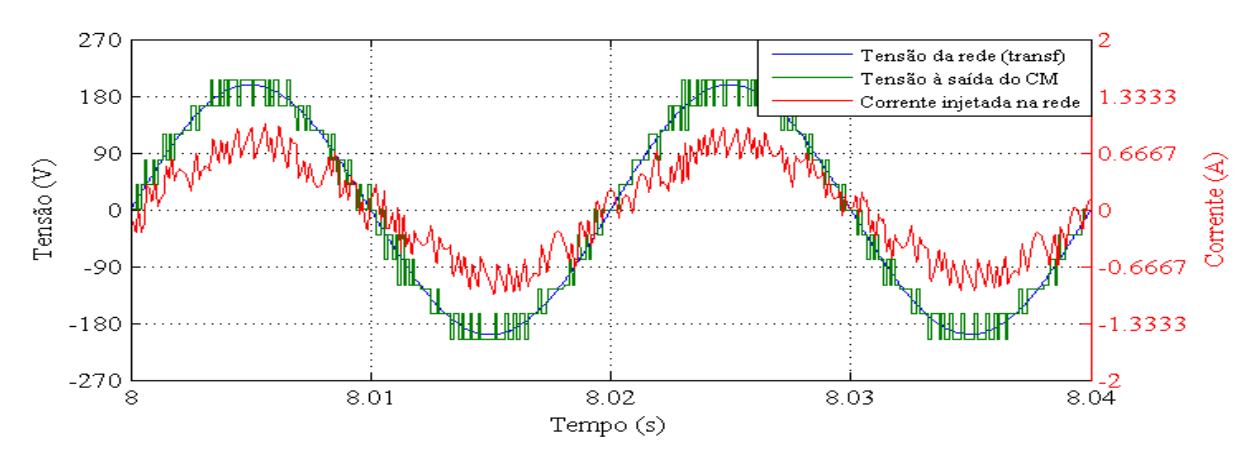

*Figura 3.21 - Tensões e corrente do sistema em regime permanente (Iirr=100W/m<sup>2</sup> e Top=25ºC)*

<span id="page-64-1"></span>Consultando a [Tabela 3.4](#page-64-2) e tendo em conta a menor potência produzida pelos PVs, o comportamento da maioria das grandezas do sistema é semelhante ao caso anterior [\(Tabela 3.3\)](#page-62-1). No entanto, apresenta diferenças significativas ao nível do FP e do THD da corrente. O FP é inferior ao anterior, mas cumpre o limite mínimo de 0,95. O THD é bastante superior ultrapassando largamente o limite dos 5%. O motivo pelo qual o THD aumentou para um valor cerca de 15 vezes superior, é o facto da amplitude da corrente nesta situação ser aproximadamente 13 vezes inferior. Com uma corrente de amplitude reduzida, uma pequena distorção em valor absoluto é bastante mais

<span id="page-64-2"></span>*Tabela 3.4 - Resultados da simulação do sistema ligado à rede sem conversores DC-DC (Iirr=100W/m<sup>2</sup> e Top=25ºC)*

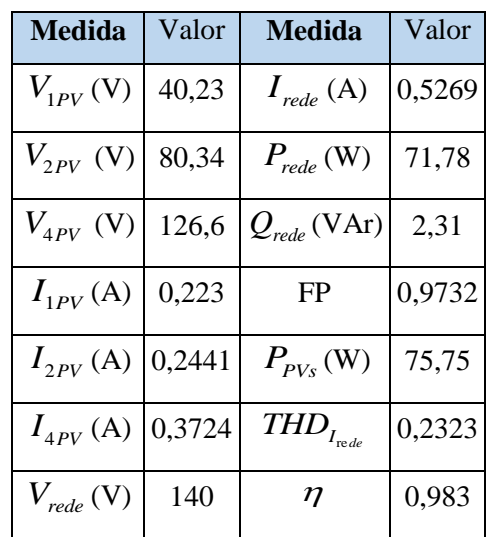

significativa. Assim, as pequenas variações que a corrente sofre durante o tempo de execução do ciclo de controlo  $(T_c)$ , distorcem a corrente injetada consideravelmente. Quanto maior for o  $T_c$ ,

maior é o período em que a corrente fica sem controlo, levando a que a sua variação seja superior. Logo, uma das opções para reduzir a oscilação que a corrente sofre é a redução do *Tc*. Assim, para analisar o funcionamento do sistema com um *T<sup>c</sup>* inferior, são apresentados os resultados de uma nova simulação com um *T<sup>c</sup>* de 25*us* , mantendo as condições em 100W/m<sup>2</sup> e 25ºC.

Na [Figura 3.22](#page-65-0) estão representadas as novas formas de onda onde é visível que a corrente contém uma distorção de alta frequência. Como o controlo corre a uma frequência mais elevada, o ajuste da corrente de saída é mais fino, levando a que a frequência de comutação entre os níveis de tensão aplicados na saída seja mais elevada.

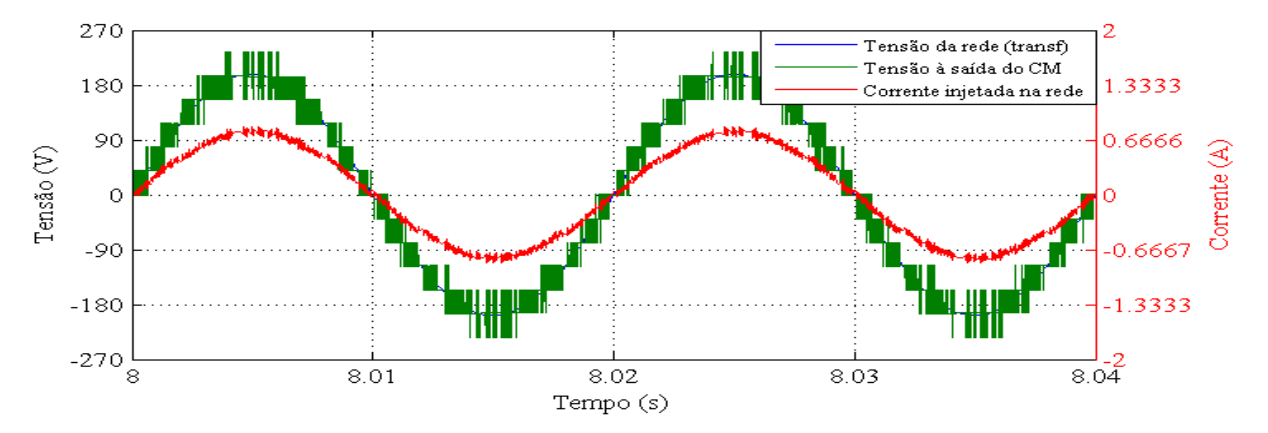

<span id="page-65-0"></span>*Figura* 3.22 *- Tensões e corrente do sistema em regime permanente* ( $I_{irr}$ =100W/m<sup>2</sup>,  $T_{op}$ =25°C e  $T_c$ =25 $\mu$ s)

Na [Tabela 3.5](#page-65-1) encontram-se os resultados da nova simulação, comparando com os anteriores [\(Tabela 3.4\)](#page-64-2) constata-se que as diferenças mais relevantes são ao nível do FP e do THD, ambos melhoraram devido à redução da distorção da corrente. Sendo o THD o que sofreu o efeito mais significativo, passando a um valor inferior a 5%.

Na [Figura 3.23](#page-66-0) está presente a FFT da corrente injetada na rede onde se verifica que os harmónicos de maior amplitude se encontram nas baixas frequências, porém agora com um "pico" no espectro por volta dos 10kHz. Como é utilizada uma modulação por histerese a redução do *T<sup>c</sup>* leva ao aumento da frequência de

<span id="page-65-1"></span>*Tabela 3.5 - Resultados da simulação do sistema ligado à rede sem conversores DC-DC (Iirr=100W/m<sup>2</sup> , Top=25ºC e Tc=25µs)*

| <b>Medida</b>  | Valor  | Medida                                  | Valor  |
|----------------|--------|-----------------------------------------|--------|
| $V_{1PV}$ (V)  | 40,15  | $I_{rede}$ (A)                          | 0,5396 |
| $V_{2PV}$ (V)  | 78,23  | $P_{rede}$ (W)                          | 75,43  |
| $V_{4PV}$ (V)  | 116,4  | $\mathcal{Q}_{\text{\tiny{rede}}}(VAr)$ | 0,45   |
| $I_{1PV}$ (A)  | 0,2271 | FP                                      | 0,9986 |
| $I_{2PV}$ (A)  | 0,281  | $P_{PVs}$ (W)                           | 76,18  |
| $I_{APV}$ (A)  | 0,3873 | $\overline{THD}_{I_{node}}$             | 0,0486 |
| $V_{rede}$ (V) | 140    | $\eta$                                  | 0,99   |

comutação, logo a densidade de harmónicos em frequências mais elevadas é superior.

Nas condições de funcionamento desta simulação (100W/m<sup>2</sup> e T<sub>op</sub>=25 °C) a curva P-V dos PVs é a ilustrada na [Figura 3.24,](#page-66-1) com a  $P_{MPP}$  igual a 12,28W. A eficiência do MPPT é dada por:

$$
\eta_{MPPT} = \frac{P_{p_{V_s}}}{P_{MPP} \times N_{p_{V_s}}} = \frac{76,18}{12,28 \times 7} = 0,886
$$
\n(3.2)

o valor obtido é próximo do obtido no funcionamento com irradiância elevada.

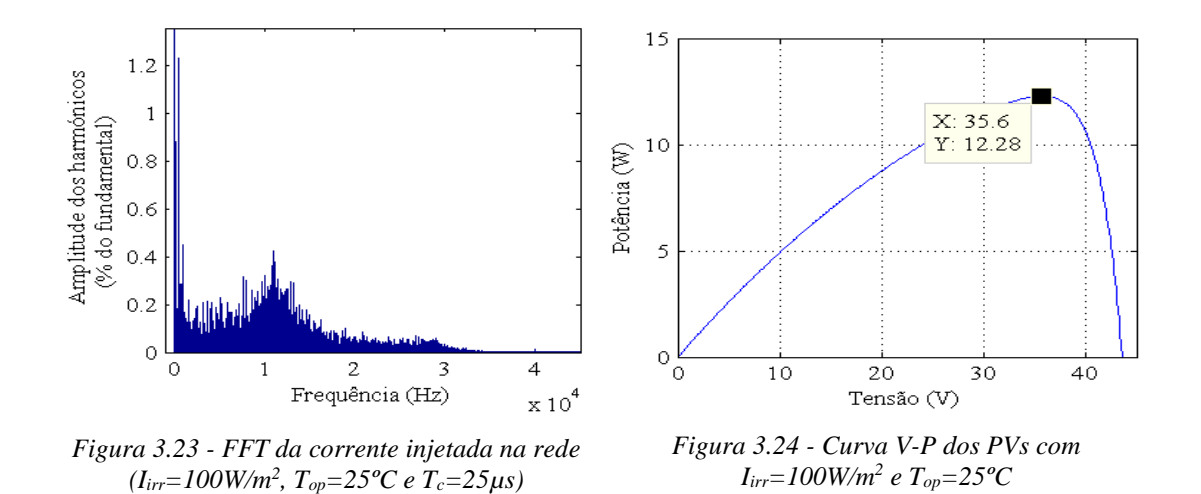

#### <span id="page-66-1"></span><span id="page-66-0"></span>**3.2.3 Sistema Ligado à Rede com Conversores DC-DC**

Na [Figura 3.25](#page-66-2) encontra-se ilustrado o modelo global do sistema ligado à rede com conversores DC-DC implementado em *Matlab/Simulink*. Com a adição dos conversores DC-DC do tipo *Boost*, é possível fazer com que a soma das tensões dos barramentos DC que alimentam as pontes H (saída dos conversores DC-DC), seja superior à tensão de pico da rede (≈325V). Assim, o CM é ligado diretamente à rede com a tensão de 230VRMS. A frequência de comutação dos conversores DC-DC é de 2kHz. À semelhança do sistema anterior, são apresentados os resultados desde o arranque do sistema até ao regime permanente.

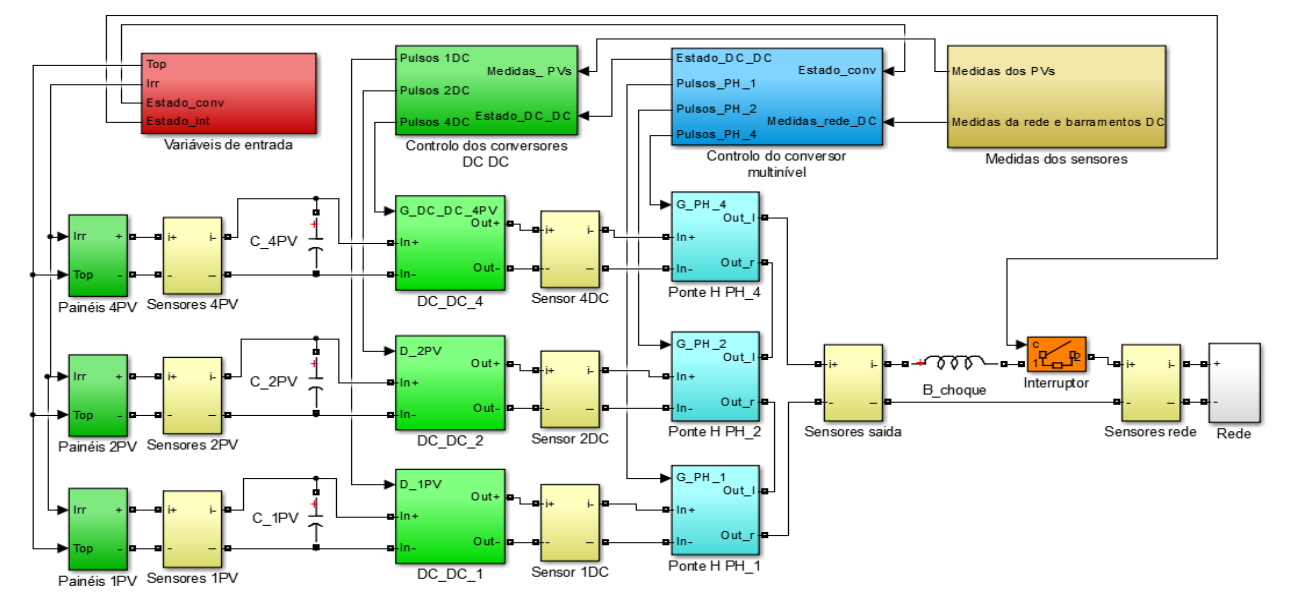

*Figura 3.25 - Modelo global Matlab/Simulink do sistema ligado à rede com conversores DC-DC*

### <span id="page-66-2"></span>**3.2.3.1 Funcionamento com Irradiância Elevada (***Iirr***=1000W/m<sup>2</sup> e** *Top***=40ºC)**

As formas de onda do sistema em funcionamento com uma irradiância de  $1000W/m<sup>2</sup>$ e uma temperatura de operação de 40ºC são apresentadas na [Figura 3.26.](#page-67-0) O interruptor entre a rede e o CM é fechado aos 3,5s, sendo visível um pico de corrente nesse instante. Essa corrente surge porque os condensadores dos barramentos DC possuem uma tensão menor que a da rede. Apesar

de se aguardar até aos 3,5s para os PVs carregarem quer os condensadores que estão ligados aos PVs, quer os dos barramentos DC, a tensão máxima que conseguem produzir não é suficiente para igualar a da rede. Assim, no momento do fecho do interruptor, as pontes H comportam-se como retificadores a díodos carregando os condensadores. Aos 4s o sistema é colocado em funcionamento, sendo aplicado inicialmente um *Duty*-*Cycle* (D) nulo a cada um dos conversores DC-DC, a partir daí é o algoritmo MPPT que determina qual o valor de D a aplicar a cada conversor *Boost.* Aproximadamente até aos 5,5s os valores dos D aplicados, não são suficientes para fazer subir a soma das tensões dos barramentos DC acima da soma das tensões de referência definida em 385V. Fazendo com que a corrente injetada tenha uma amplitude reduzida. A partir desse momento, a soma da tensão dos barramentos DC atinge a tensão de referência e a amplitude da corrente injetada começa a subir de forma mais acentuada, atingindo o regime permanente por volta dos 14s. Como é visível, mesmo em regime permanente existe a oscilação da amplitude da corrente injetada, comportamento que é provocado pelo algoritmo MPPT implementado. O seu modo de funcionamento faz com que a corrente produzida por cada conjunto de PVs oscile em torno da corrente do MPP, originando a oscilação na corrente injetada.

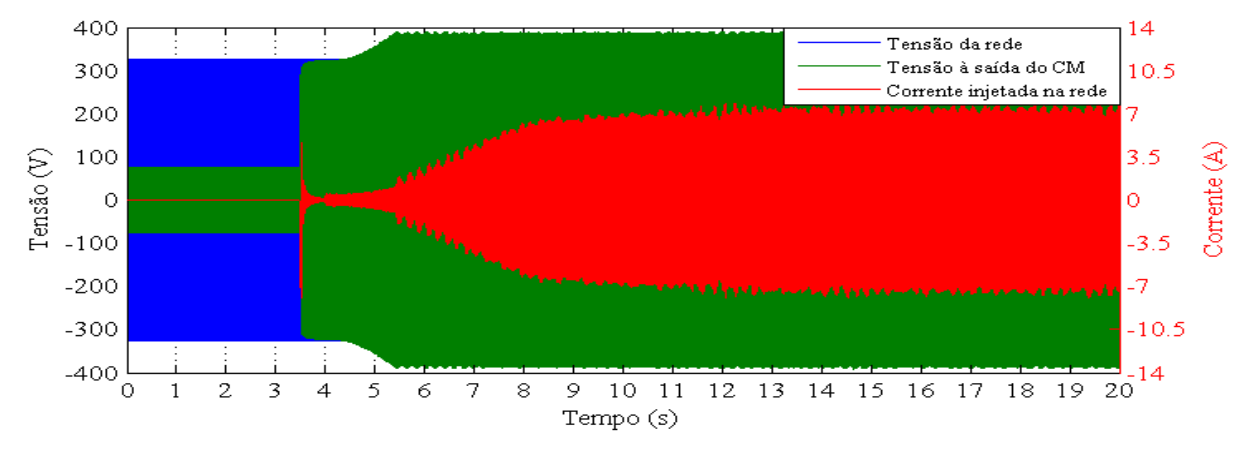

*Figura 3.26 - Tensões e corrente do sistema ao longo de 20s (Iirr=1000W/m<sup>2</sup> e Top=40ºC)*

<span id="page-67-0"></span>As formas de onda no momento em que o sistema é colocado em funcionamento encontramse na [Figura 3.27.](#page-68-0) No momento da ligação com a rede, como as tensões dos barramentos são inferiores às tensões de referência, a amplitude da corrente injetada é idealmente zero. Assim, o controlador sincroniza a tensão da saída do CM com a da rede, tentando anular a circulação de corrente. Como não consegue anular totalmente essa circulação, surge uma corrente de amplitude reduzida altamente oscilatória, que durante alguns momentos circula do CM para a rede e outros em sentido inverso, levando a que a potência ativa em circulação seja nula. Observando-se as formas de onda quando a tensão da rede se encontra na zona do seu máximo, verifica-se que a soma das tensões dos barramentos DC é ligeiramente inferior à tensão da rede. Isso dá origem a que as pontes H se comportem como retificadores a díodos durante esse período, levando a que circule corrente entre o CM e a rede.

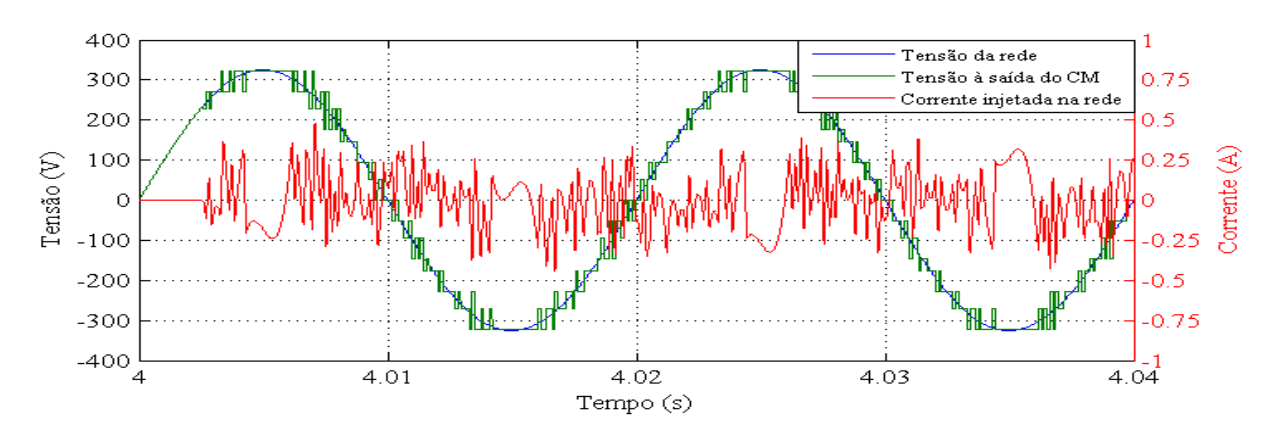

<span id="page-68-0"></span>*Figura 3.27 - Tensões e corrente do sistema no momento da entrada em funcionamento (Iirr=1000W/m<sup>2</sup> e Top=40ºC)*

Na [Figura 3.28](#page-68-1) estão presentes as formas de onda do sistema em regime permanente e na [Tabela 3.6](#page-68-2) as medidas do sistema na mesma situação.

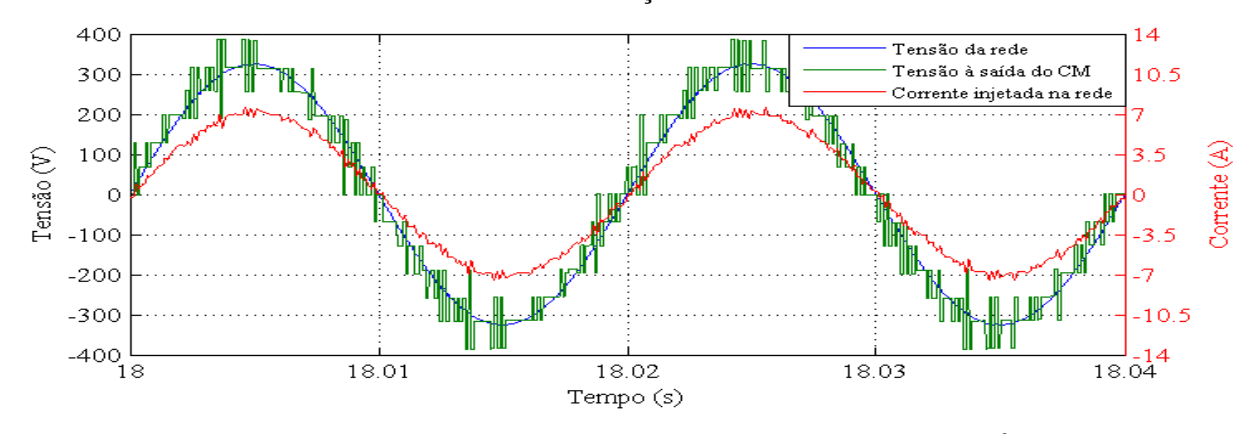

*Figura 3.28 - Tensões e corrente do sistema em regime permanente (Iirr=1000W/m<sup>2</sup> e Top=40ºC)*

<span id="page-68-1"></span>Começando por analisar a corrente injetada na rede, verifica-se que a mesma está em fase com a tensão da rede e que apresenta uma ligeira distorção. Analisando o número de níveis da tensão de saída do CM, aparentemente verifica-se que tem 13 níveis e não 15 como seria esperado. Ao contrário do que acontece no sistema sem conversores DC-DC no funcionamento com irradiância elevada, em que se observam 13 níveis porque não existe a necessidade de aplicar o 7º nível (positivo e negativo), neste caso, a tensão com maior amplitude aplicada corresponde à soma das tensões dos barramentos DC (≈385V), concluindose que corresponde ao 7º nível. A razão pela qual parecem existir apenas 13 níveis na saída é por existirem 2 níveis (de cada polaridade) com uma tensão próxima. Comparando a tensão do 3<sup>°</sup> nível que resulta de  $V_{1DC} + V_{2DC}$ , com a do 4<sup>°</sup> que resulta de  $V_{4DC}$ , verifica-se que a tensão do nível 3 é ligeiramente superior à do nível 4, facto que é contra o

<span id="page-68-2"></span>*Tabela 3.6 - Resultados da simulação do sistema ligado à rede com conversores DC-DC (Iirr=1000W/m<sup>2</sup> e Top=40ºC)*

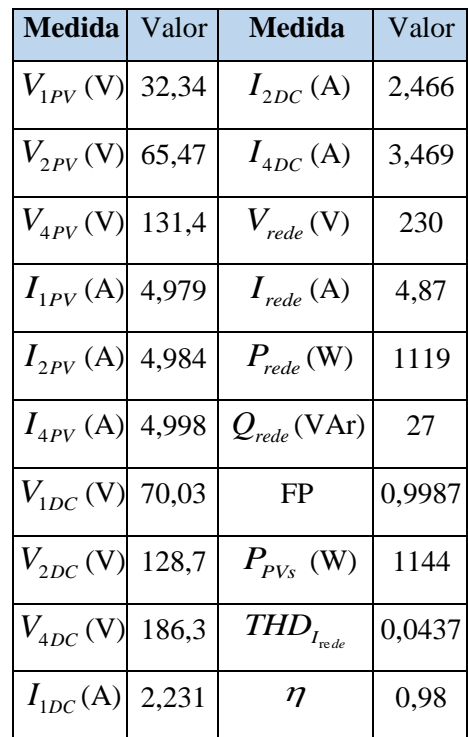

princípio de funcionamento do CM. Isso acontece devido à desigualdade que existe entre as correntes que são fornecidas por cada um dos barramentos DC. Assim, para que a potência ativa que é fornecida por cada um dos barramentos DC mantenha a relação de 1, 2 e 4 é necessário que as tensões percam essa relação, dando origem aos desequilíbrios verificados. Esse desequilíbrio pode ser minimizado reduzindo a soma das tensões dos barramentos DC, aproximando-a do valor máximo da rede. No entanto, essa solução não é viável porque a tensão da rede pode subir acima da tensão nominal até aos 325V+10%, existindo o risco do "pico" da rede superar a soma das tensões dos barramentos DC levando ao mau funcionamento do CM. Quanto ao FP e ao  $\mathit{THD}_{I_{\mathrm{red}}}$ é visível que ambos cumprem as normas. Comparando o THD atual com o do sistema sem conversores DC-DC [\(Tabela 3.3\)](#page-62-1) verifica-se que o atual é superior. A razão principal pela qual isso acontece é o facto da diferença entre a tensão dos níveis aplicados na saída ser superior. Ao existir um maior diferencial de tensão entre a saída do CM e a rede, as variações da corrente são mais bruscas, dando origem ao aumento da distorção. Na [Figura 3.29](#page-69-0) está presente a FFT da

corrente injetada e realizando a mesma comparação (consultando a [Figura 3.17\)](#page-62-0), é visível que a densidade de harmónicos nas frequências mais elevadas aumentou. Isso acontece devido ao aumento da diferença de tensão entre os níveis. A corrente sofre variações mais bruscas e a modulação por histerese faz com que o controlador comute entre os níveis mais rapidamente para tentar anular essas variações, aumentando assim a frequência de comutação.

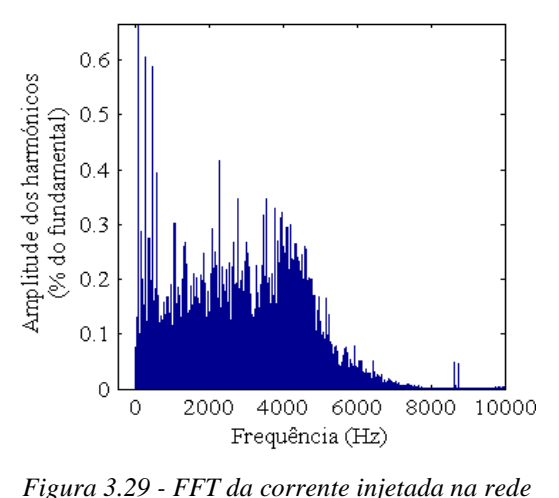

Por fim resta avaliar o desempenho do algoritmo do MPPT implementado neste sistema (P&O), consultando a curva P-V do sistema anterior em *(Iirr=1000W/m<sup>2</sup> e Top=25ºC)*

que as condições de operação são idênticas [\(Figura 3.18\)](#page-62-2) a *PMPP* é 165,3W, então a eficiência do MPPT dada por:

<span id="page-69-0"></span>
$$
\eta_{MPPT} = \frac{P_{PVs}}{P_{MPP} \times N_{PVs}} = \frac{1144}{165,3 \times 7} = 0,989
$$
\n(3.3)

A partir do resultado, conclui-se que o algoritmo do MPPT implementado tem um bom desempenho, apresentando uma eficiência global de 98,9%. Comparando com o CM sem conversores DC-DC verifica-se que a eficiência do MPPT é 13,5% superior neste sistema.

### **3.2.3.2 Funcionamento com Irradiância Reduzida (***Iirr***=100W/m<sup>2</sup> e** *Top***=25ºC)**

No funcionamento com irradiância reduzida, à semelhança do que acontece com o sistema com conversores DC-DC, a corrente em regime permanente apresenta um THD bastante elevado

com um *T<sup>c</sup>* de 115µs. Assim, a simulação que é apresentada neste caso é a simulação com o *T<sup>c</sup>* de 25µs. Na [Figura 3.30](#page-70-0) são ilustradas as formas de onda do sistema, deste a fase de carregamento dos condensadores até atingir o regime permanente. O interruptor é fechado (4,5s) e o CM entra em funcionamento (5,025s) 1s mais tarde que na simulação anterior, dando mais tempo aos PVs para carregarem dos condensadores devido à menor potência produzida. O restante comportamento do sistema é semelhante ao funcionamento com irradiância elevada. Observandose o "pico" de corrente de carga dos condensadores, a subida gradual da tensão dos barramentos DC e a oscilação da amplitude da corrente em regime permanente, causada pelo algoritmo do MPPT e do amortecimento introduzido pelos condensadores.

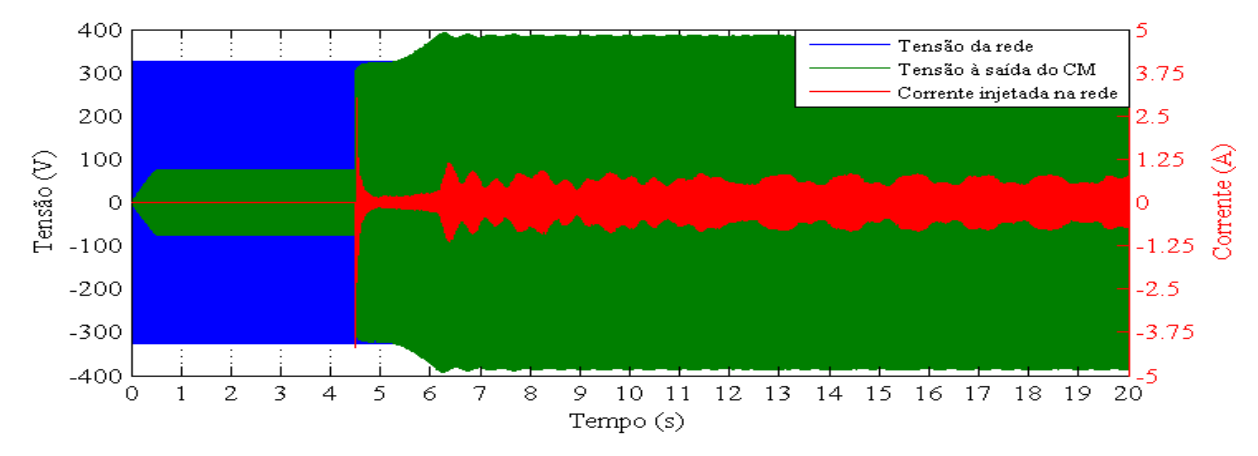

*Figura 3.30 - Tensões e corrente do sistema ao longo de 20s (Iirr=100W/m<sup>2</sup> , Top=25ºC e Tc=25µs)*

<span id="page-70-0"></span>As formas de onda do sistema no momento da entrada em funcionamento com as devidas diferenças devido ao *T<sup>c</sup>* ser inferior e o ajuste da corrente mais fino, são semelhantes à entrada em funcionamento com *Iirr*=1000W/m<sup>2</sup> e *Top*=40ºC [\(Figura 3.27\)](#page-68-0), repetindo-se a análise efetuada.

Na [Figura 3.31](#page-70-1) estão presentes as formas de onda do sistema em regime permanente onde é visível uma distorção de alta frequência considerável na corrente. À semelhança dos resultados da simulação anterior [\(Figura 3.28\)](#page-68-1), volta a constatar-se a aparente existência de apenas 13 níveis de tensão, a razão pela qual isso acontece é semelhante.

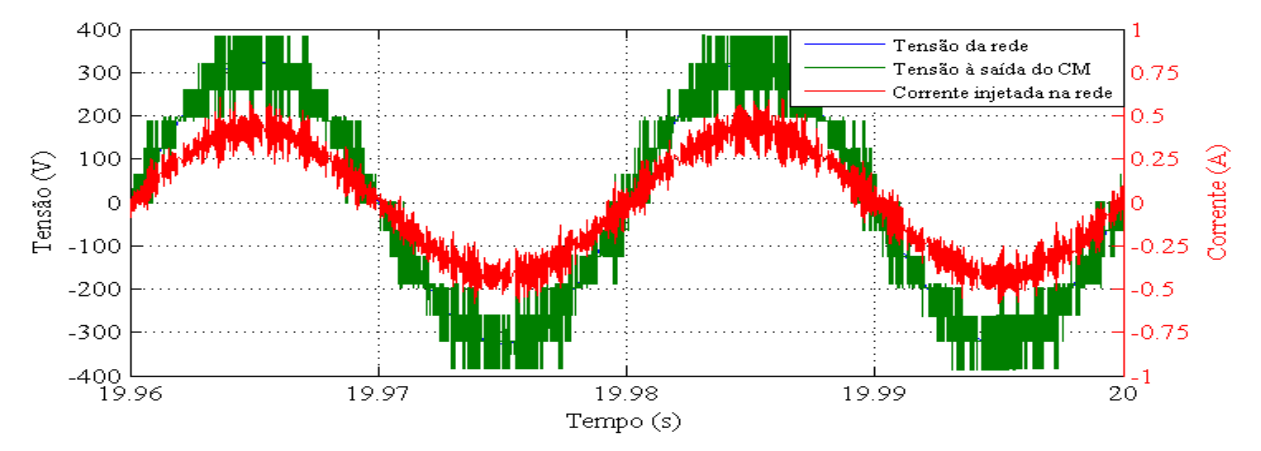

<span id="page-70-1"></span>*Figura 3.31 - Tensões e corrente do sistema em regime permanente (* $I_{\text{irr}}$ *=100W/m<sup>2</sup>,*  $T_{op}$ *=25°C e*  $T_c$ *=25* $\mu$ *s)* 

As medidas do sistema encontram-se na [Tabela 3.7,](#page-71-0) tendo em atenção a menor potência produzida pelos PVs e consecutivamente da potência injetada na rede, a análise da maioria das medidas é idêntica a da simulação anterior. Quanto ao  $THD_{I_{\text{red}}}$ , apesar do valor do  $T_c$  ter sido reduzido e existir um controlo da corrente mais fino, o seu valor ultrapassa o limite imposto pelas normas. É espectável que seja difícil obter um controlador de baixo custo, que consiga correr o código de controlo num tempo menor que 25µs. E mesmo que se consiga a frequência de comutação torna-se demasiado elevada para o tipo de semicondutores utilizados (IGBTs). Assim, a solução para reduzir a distorção da corrente passa por introduzir um filtro passabaixo à saída do CM. No entanto, o dimensionamento e teste do filtro não é realizado neste trabalho, fazendo parte das propostas de trabalhos futuros a realizar.

Na FFT da corrente representada na [Figura](#page-71-1)  [3.32,](#page-71-1) é visível a elevada densidade harmónicos nas frequências mais elevadas, permitindo concluir que a aplicação de um filtro passa-baixo, tem um efeito bastante positivo na redução da distorção da corrente.

Nas condições atuais ( $I_{irr}$ =100W/m<sup>2</sup>,  $T_{op}$ =25°C), a  $P_{MPP}$  é 12,28W (consultar Figura [3.24\)](#page-66-1), sendo a eficiência do MPPT igual a:

<span id="page-71-0"></span>*Tabela 3.7 - Resultados da simulação do sistema ligado à rede com conversores DC-* $DC$  ( $I_{irr}$ =100W/m<sup>2</sup>,  $T_{op}$ =25<sup>o</sup>C *e*  $T_c$ =25 $\mu$ s)

| <b>Medida</b>           | Valor  | <b>Medida</b>                             | Valor  |
|-------------------------|--------|-------------------------------------------|--------|
| $V_{1PV}$ (V)           | 34,97  | $I_{2DC}$ (A)                             | 0,1737 |
| $V_{2PV}$ (V)           | 70,76  | $I_{4DC}$ (A)                             | 0,2308 |
| $V_{4PV}$ (V)           | 143,5  | $V_{rede}$ (V)                            | 230    |
| $I_{1PV}$ (A) 0,3426    |        | $I_{rede}$ (A)                            | 0,3759 |
| $I_{2PV}$ (A) $ 0,3422$ |        | $P_{rede}$ (W)                            | 83,1   |
| $I_{4PV}$ (A)           | 0,3391 | $\mathcal{Q}_{\mathit{rede}}(\text{VAr})$ | 0,67   |
| $V_{1DC}$ (V)           | 67,02  | FP                                        | 0,9877 |
| $V_{2DC}$ (V)           | 126,2  | $P_{PVs}$ (W)                             | 84,45  |
| $V_{4DC}$ (V)           | 192    | $\overline{THD}_{I_{rede}}$               | 0,158  |
| $I_{1DC}$ (A)           | 0,1661 | $\eta^-$                                  | 0,984  |

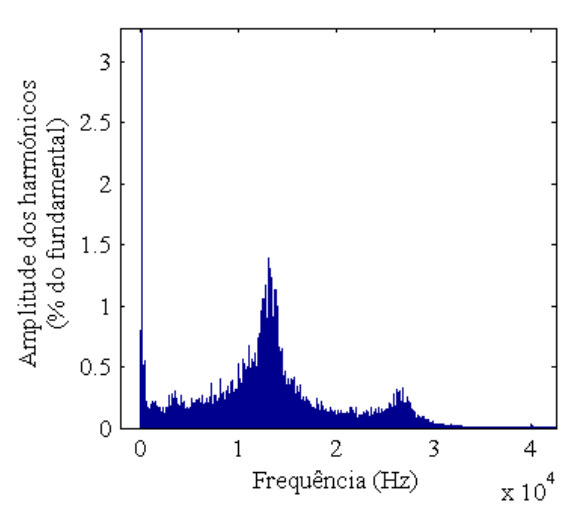

<span id="page-71-1"></span>*Figura 3.32 - FFT da corrente injetada na rede*   $(I_{irr} = 100W/m^2, T_{op} = 25°C e T_c = 25 \mu s$ 

$$
\eta_{MPPT} = \frac{P_{p_{V_s}}}{P_{MPP} \times N_{p_{V_s}}} = \frac{84,45}{12,28 \times 7} = 0,982 \tag{3.4}
$$

A partir do resultado obtido confirma-se a elevada eficiência do algoritmo MPPT também no funcionamento com irradiância reduzida. Em comparação com o sistema sem conversores DC-DC verifica-se que a eficiência do MPPT é 9,6% superior.
## $Cap$ ítulo 4

# **Implementação e Resultados Experimentais**

### **4.1 Implementação Experimental**

De forma a validar os resultados da simulação do CM nos 3 sistemas implementados, foram desenvolvidos os respetivos protótipos permitindo a realização dos ensaios experimentais. Todos os protótipos foram concebidos de raiz, desde o seu projeto, montagem e teste, incluindo os seus componentes mecânicos, elétricos e eletrónicos. Grande parte dos componentes necessários aos 3 sistemas são comuns, sendo apenas necessário inserir/retirar alguns dos elementos e alterar a programação do microcontrolador (controlo) para obter os 3 protótipos. Os componentes principais do CM que são comuns aos 3 sistemas são ilustrados na [Figura 4.1.](#page-72-0)

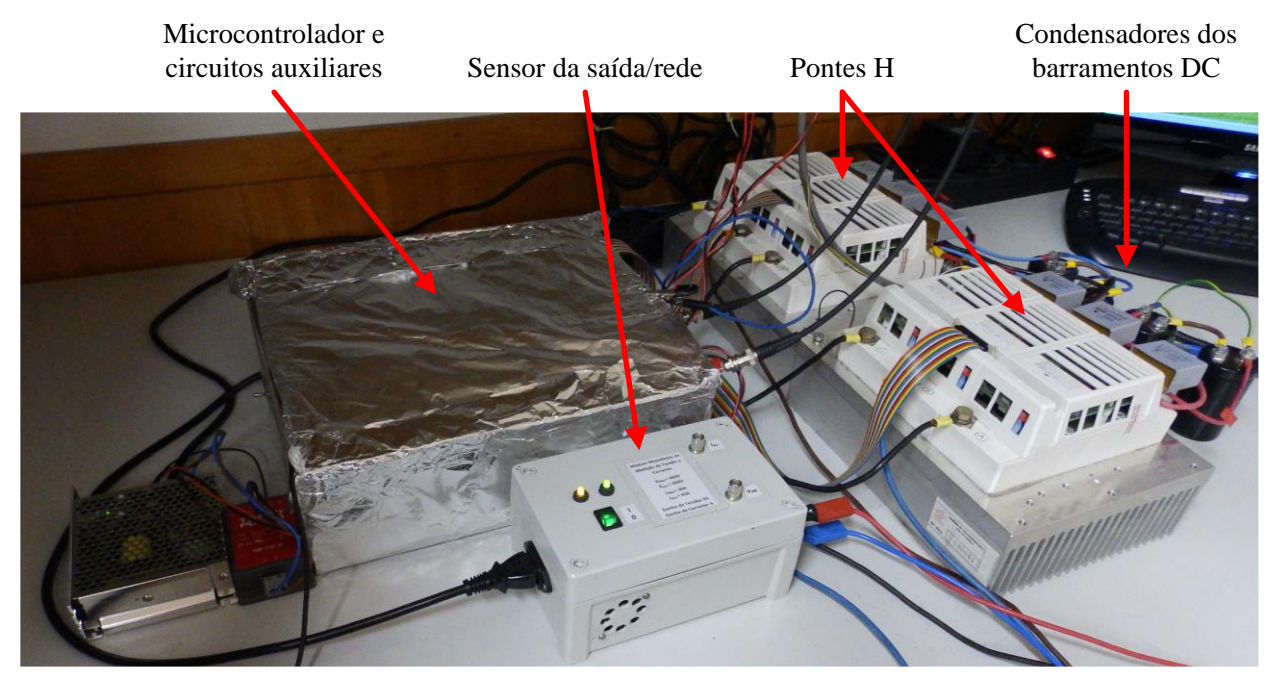

*Figura 4.1 - Componentes principais do CM*

<span id="page-72-0"></span>Um dos objetivos deste trabalho é efetuar o controlo do CM com um microcontrolador de baixo custo, tendo sido escolhido para o efeito o *Arduino Due*. Além do reduzido custo, esta plataforma apresenta uma elevada versatilidade, permitindo a sua programação através de uma das linguagens de programação mais conhecidas e utilizadas, o C/C++. Para obter o código necessário à programação do microcontrolador, foi realizada a transcrição do código desenvolvido na implementação computacional em *scripts Matlab* para C/C++. A compilação e envio do código para a plataforma é realizado através do programa *Atmel Studio 6.1.* No [Apêndice E](#page-108-0) pode ser consultado o código de C/C++ desenvolvido e os passos necessários para realizar a programação. As principais características técnicas do *Arduino Due* podem ser consultadas no [Anexo 1.](#page-125-0)

Devido à necessidade de realizar a adaptação dos sinais entre a plataforma de controlo e os sensores de tensão e corrente utilizados, foi necessário construir placas de circuito impresso (PCB), para desempenharem essa função. Foi ainda necessário elaborar outras PCB para realizar a adaptação dos sinais (de comando) e isolamento ótico entre o microcontrolador e os IGBTs. No [Apêndice D](#page-103-0) podem ser consultados mais detalhes sobre os protótipos desenvolvidos, incluindo informações sobre as PCBs construídas, as características dos componentes utilizados, os sensores de tensão e corrente usados e o restante equipamento auxiliar.

### **4.2 Resultados Experimentais**

Nesta secção são apresentados os esquemáticos dos protótipos e os resultados experimentais das 3 aplicações do CM implementado, permitido avaliar o seu funcionamento e fazer a comparação entre os resultados da simulação e os experimentais. As formas de onda foram recolhidas pelo osciloscópio *Tektronix TDS 2014* e as medidas (tensões, correntes, potência ativa, etc.) foram obtidas pelo analisador de potência *Yokogawa WT3000*. Na [Tabela 4.1](#page-73-0) é indicada a correspondência entre os símbolos utilizados ao longo deste trabalho e os apresentados pelo *Yokogawa.* No [Apêndice F](#page-120-0) podem ser consultados resultados experimentais complementares.

#### **4.2.1 Sistema Isolado**

Neste sistema [\(Figura 4.2\)](#page-73-1) o microcontrolador recolhe os valores das tensões aos terminais dos PVs que são também as tensões aos barramentos DC, permitindo determinar se o sistema se encontra ou não na situação de

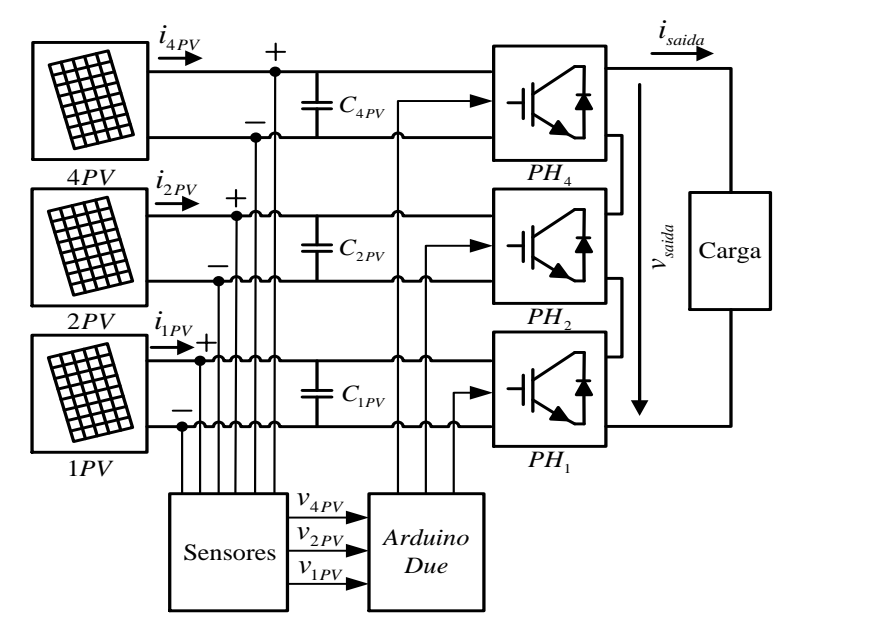

<span id="page-73-1"></span>*Figura 4.2 - Esquemático do protótipo do sistema isolado*

<span id="page-73-0"></span>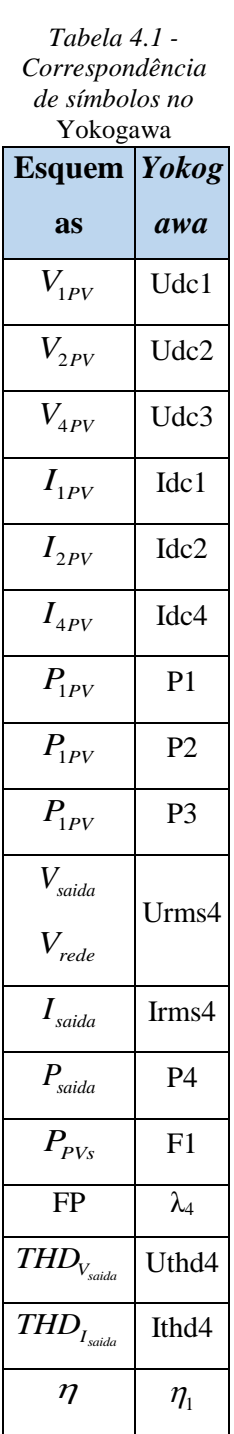

sobrecarga. Durante o funcionamento se alguma das tensões for inferior ao limite definido, o sistema é retirado de serviço. Passado alguns segundos o controlador volta a colocar o CM em operação para determinar se continua em sobrecarga. Caso se mantenha em sobrecarga, volta a retirar o sistema de serviço, repetindo continuamente esse processo, caso contrário, mantém o CM em operação. Não são exibidos os resultados para irradiância reduzida, visto que são idênticos aos de irradiância elevada quando o sistema não está em sobrecarga. Se estiver em sobrecarga o CM é retirado de serviço.

#### **4.2.1.1 Funcionamento com Irradiância Elevada (** *irr <sup>I</sup>* **=700W/m<sup>2</sup> e**  *T op* **=35ºC)**

Os resultados experimentais do funcionamento com uma irradiância eficaz estimada em 700W/m<sup>2</sup> e uma temperatura de operação de 35ºC são apresentados de seguida. Na [Figura 4.3](#page-74-0) e na [Figura 4.5](#page-74-1) estão ilustradas as formas de onda sendo a carga uma resistência de 50Ω e um carregador de baterias respetivamente. As medidas com as mesmas cargas são exibidas na [Figura](#page-74-2)  [4.4](#page-74-2) e na [Figura 4.6.](#page-74-3)

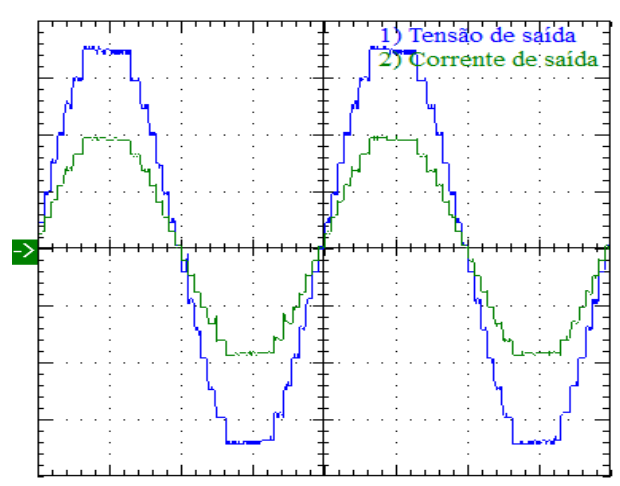

Update: 1<br>Integ:Reset  $\frac{10}{\text{items}}$ Udc1 36.6064 .  $0.38518$  kg Udc2  $\overline{\mathbf{r}}$ 1 71.824 .. 631.429. Udc3 142.706 ..  $176.260$ Idc1  $2.10548$ Irns4 3.37258 Idc2 **P4**  $2.35612$   $\alpha$  $0.59439$ Idc3 Uthd4 2.69925 4.350 0.99990  $P<sub>1</sub>$  $\lambda$ 4 77.043  $P<sub>2</sub>$  $\eta_1$ 169.203 94.135 2014/10/20 13:57:56

<span id="page-74-0"></span>*Figura 4.3 - Tensão e corrente na saída com uma carga resistiva de 50Ω. Escalas: 65V/div, 2,5A/div e 5ms/div*

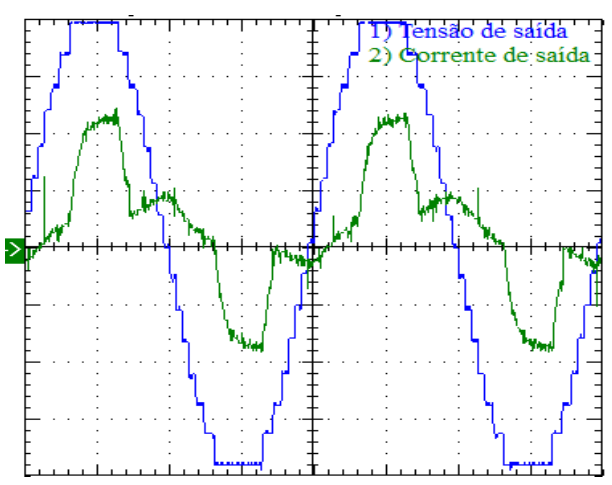

<span id="page-74-1"></span>*Figura 4.5 - Tensão e corrente na saída com o carregador de baterias. Escalas: 65V/div, 2,5A/div e 5ms/div*

<span id="page-74-2"></span>*Figura 4.4 - Medidas com uma carga resistiva de 50Ω*

| Normal Mode<br>Store Stop | 10<br>$\textcircled{a}$ & change items | $Uover := - - Spd :=$<br>$Iover := - - - Trq: -$ | 1Arms<br>14<br>Inteq:Reset | YOKOGAWA                                      |
|---------------------------|----------------------------------------|--------------------------------------------------|----------------------------|-----------------------------------------------|
| Udc1                      | $39.4506$ u                            | P <sub>3</sub>                                   | $0.02317$ kg               | E1ement1<br>PAGE<br>U1<br>60Udc<br>11<br>5Adc |
| Ildc2                     | 78.562                                 | F1                                               | 39.3290                    | Element2<br>100Udc<br>Tuz.<br>12.<br>5Adc     |
| Udc3                      | 158.291                                | Urms4                                            | 201.925                    | E1ement3<br>ΠЗ<br>300Udc                      |
| Idc1                      | 0.12591                                | Irms4                                            | 0.22722                    | 5Adc<br>E1ement4                              |
| Tdc2.                     | 0.14250                                | <b>P4</b>                                        | 37.317                     | $300$ urns<br>114<br>14<br>1Arms              |
| Idc3                      | 0.14636                                | lithd4                                           | $4.375$ $_{2}$             | Motor<br>Pulse<br>10<br>TrqA                  |
| <b>P1</b>                 | 4.967                                  | $\lambda$ 4                                      | 0.81335                    | Integ:Reset<br>Time                           |
| P <sub>2</sub>            | 11.195                                 | $\eta_1$                                         | 94.885                     | للمروانيات والمستشملة                         |
| Update                    | 5                                      |                                                  | 2014/10/20 14:08:03        |                                               |

<span id="page-74-3"></span>*Figura 4.6 - Medidas com o carregador de baterias*

Começando por analisar as formas de onda da tensão conclui-se que são muito semelhantes às obtidas por simulação [\(Figura 3.2](#page-56-0) e [Figura 3.6\)](#page-56-1). Nos resultados da corrente é visível alguma diferença quando a carga é o carregador de baterias. Isso acontece porque as características reais do circuito interno do carregador são diferentes do modelo implementado na simulação. Consultando as medidas indicadas na [Tabela 3.1,](#page-57-0) constata-se que o THD da tensão é ligeiramente inferior ao obtido pela simulação, isso acontece porque o analisador de potência só tem em conta os harmónicos até à ordem 100 (5kHz), e na simulação são tidos em conta até uma ordem superior. Quanto ao rendimento do CM verifica-se que é elevado, apresentando um valor acima de 94% em ambas as situações de carga.

#### **4.2.2 Sistema Ligado à Rede sem Conversores DC-DC**

No presente protótipo [\(Figura 4.7\)](#page-75-0) além das tensões dos barramentos DC, o microcontrolador recolhe o valor da tensão da rede e o valor da corrente que é injetada na rede. Com esses dados, controla a amplitude e fase da corrente injetada, de forma a manter as tensões dos barramentos DC nos valores de referência, injetando corrente em fase com a tensão da rede. Para realizar a adaptação entre a tensão de saída do conversor e a tensão da rede, foi utilizado um autotransformador trifásico com neutro, permitindo realizar a ligação monofásica do CM à rede.

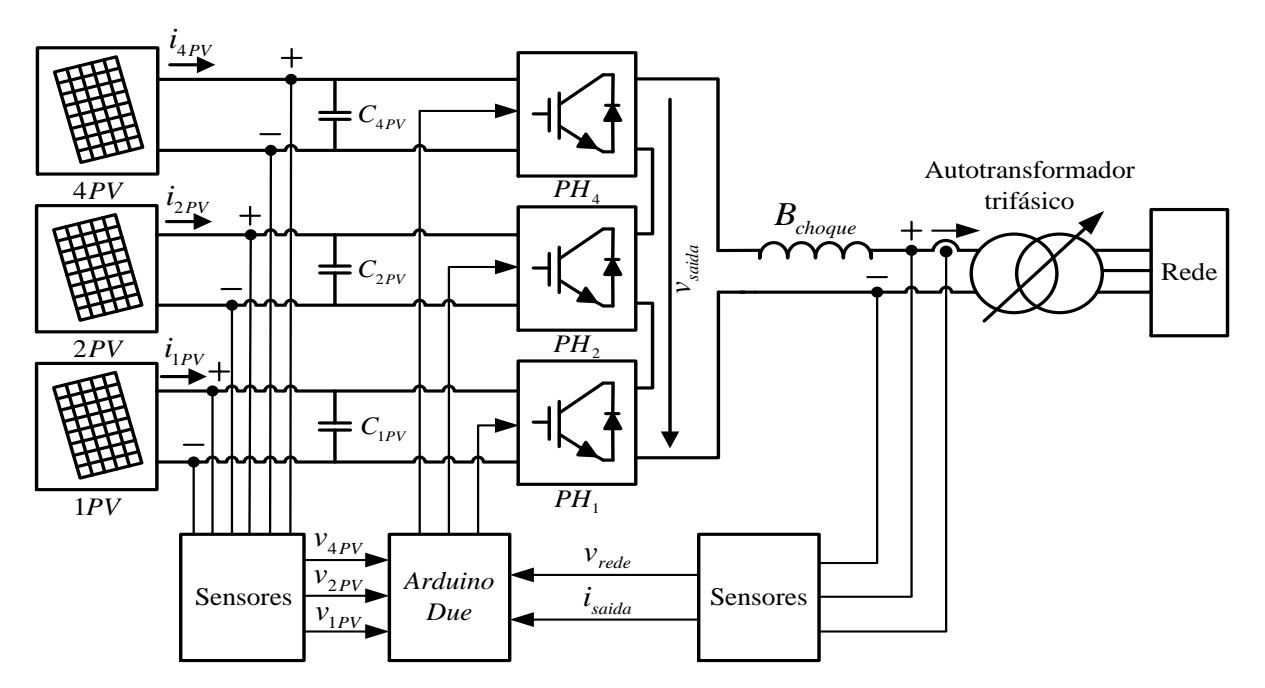

*Figura 4.7 - Esquemático do protótipo do sistema ligado à rede sem conversores DC-DC*

<span id="page-75-0"></span>Apenas são apresentados os resultados experimentais deste sistema para o funcionamento com irradiância elevada. Como se verificou pela simulação, com irradiância reduzida e com o *T<sup>c</sup>* real do microcontrolador (115µs), o THD da corrente injetada na rede ultrapassa significativamente o limite de 5%. Assim, os resultados obtidos perdem alguma importância, sendo apenas apresentados a título complementar no [Apêndice F.](#page-120-0)

#### **4.2.2.1** <code>Funcionamento com Irradiância Elevada ( $\overline{I_{irr}}$ =900W/m<sup>2</sup> e  $\overline{T_{op}}$ =40°C)</code>

Nesta secção são exibidos os resultados experimentais do sistema ligado à rede sem conversores DC-DC com uma irradiância estimada de 900W e uma temperatura de 40ºC. As formas de onda no momento da entrada em funcionamento do CM podem ser consultadas na [Figura 4.8.](#page-76-0) À semelhança do que se constatou na simulação [\(Figura 3.15\)](#page-61-0), o sistema sincroniza rapidamente, injetando corrente em fase com tensão da rede num curto espaço de tempo.

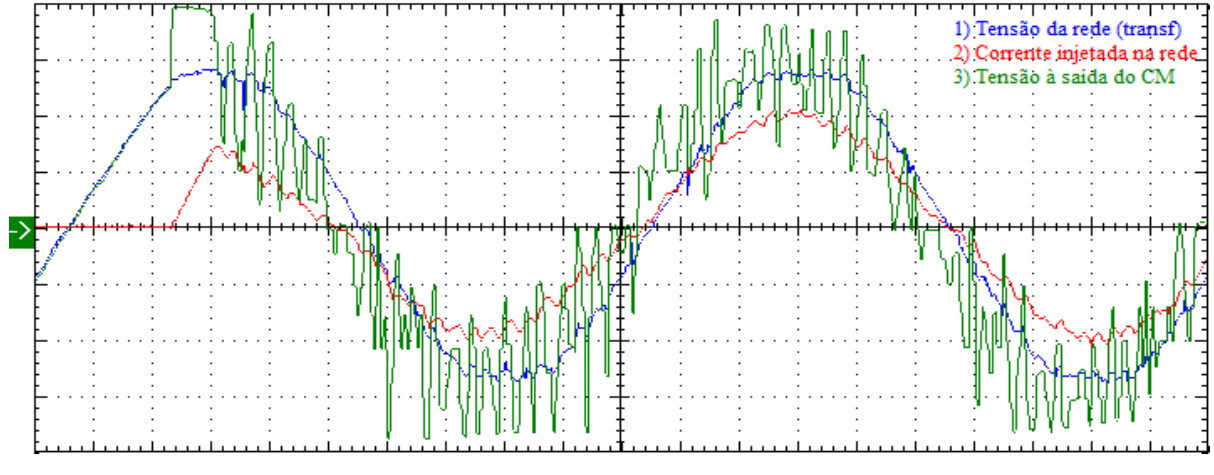

<span id="page-76-0"></span>*Figura 4.8 - Tensões e corrente do sistema no momento da entrada em funcionamento. Escalas: 65V/div, 5A/div e 2ms/div*

Na [Figura 4.9](#page-76-1) são ilustradas as formas de onda do sistema em regime permanente, é visível que a tensão da rede apresenta alguma distorção, mas essa não é refletida na corrente injetada, demonstrando a capacidade de imunidade do controlo implementado à presença de distorção na tensão da rede. A corrente está em fase com a tensão da rede como é pretendido, apresentando uma distorção reduzida. Observa-se que a forma de onda da tensão à saída do CM, em comparação com obtida por simulação [\(Figura 3.16\)](#page-61-1) apresenta variações de tensão mais bruscas. Isso acontece devido aos erros que podem existir na leitura da corrente injetada causados por ruído e/ou imprecisão do sensor, erros que levam o controlador a aplicar variações no nível de tensão (à saída) de maior amplitude.

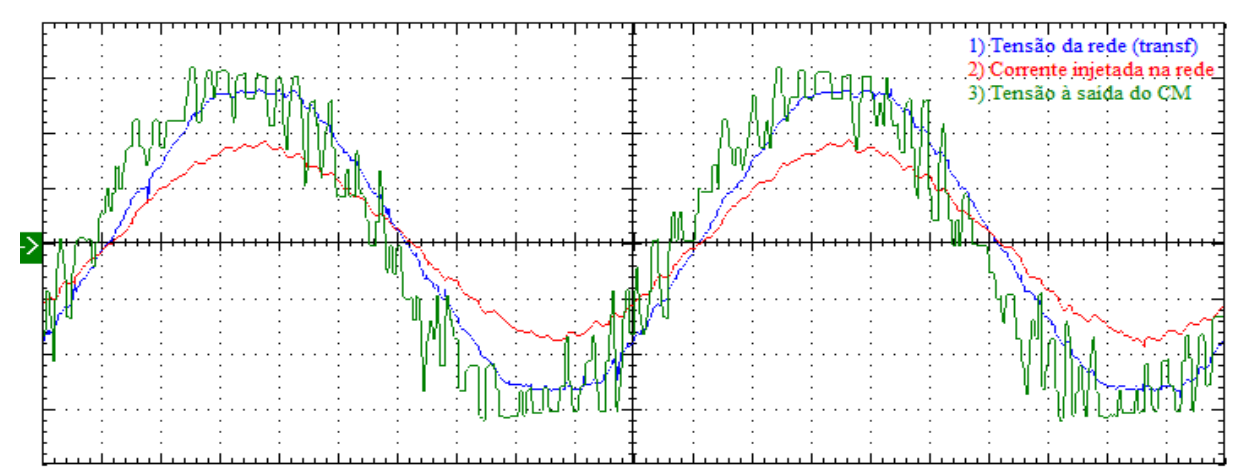

<span id="page-76-1"></span>*Figura 4.9 - Tensões e corrente do sistema em regime permanente. Escalas: 65V/div, 5A/div e 2ms/div*

Por último são apresentadas na [Figura 4.10](#page-77-0) as medidas do sistema e na [Figura 4.11](#page-77-1) um gráfico dos harmónicos (desde a ordem 0 até à 20) da tensão da rede e da corrente injetada. Iniciando a análise pelas medidas recolhidas, observa-se o desequilíbrio das correntes fornecidas por cada PV, pelas razões enunciadas no capítulo da simulação. Comparando a potência que é injetada na rede constata-se que a da simulação [\(Tabela 3.3\)](#page-62-0) é ligeiramente superior, isso verificase por 2 razões. Uma delas é a irradiância ser ligeiramente inferior no ensaio experimental. A outra (com maior peso) são as perdas no CM, como na realidade existem perdas que não são tidas em conta na simulação (comutação, efeito de *Joule*, etc.) é entregue maior potência à rede (na simulação). Isso também leva a que o valor do rendimento do CM obtido experimentalmente seja inferior, ficando nos 90%. O FP medido é bastante satisfatório, apresentando o valor de 0,9967. Constata-se que o *THD*<sub>I<sub>saida</sub> tem um valor próximo do obtido na simulação, cumprindo o limite.</sub>

No que diz respeito aos harmónicos da tensão da rede, é visível que os mais significativos são o 5º e o 7º harmónico. Na corrente verifica-se que os mais relevantes são o 2º, 3º, 5º e 7º, sendo ainda observável uma componente DC. O aparecimento dessa componente tem origem no *offset* do sensor da corrente, apesar do *offset* ser anulado por *software* no início dos ensaios experimentais, durante o funcionamento o sensor aquece e o valor do seu *offset* altera-se ligeiramente, levando ao seu reaparecimento na leitura. Por sua vez a aquisição do valor da corrente com *offset*, leva a que o microcontrolador crie uma corrente com uma componente DC.

De forma a determinar a eficiência do MPPT, foi recolhido o valor da  $P_{MPP}$  nas condições do ensaio experimental a partir de uma carga DC programável, realizando a alteração do valor da carga até encontrar a  $P_{MPP}$ , tendo-se obtido o valor de 150W. Assim a eficiência é dada por:

$$
\eta_{MPPT} = \frac{P_{PVs}}{P_{MPP} \times N_{PVs}} = \frac{927.9}{150 \times 7} = 0,883\tag{4.1}
$$

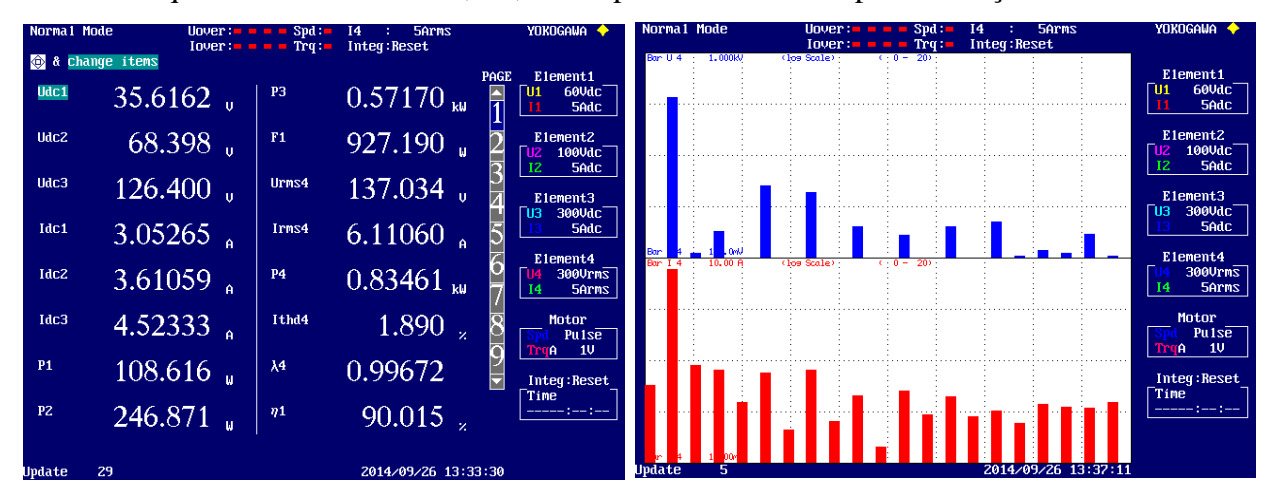

Verifica-se que a eficiência é de 88,3%, sendo próxima da obtida por simulação.

<span id="page-77-0"></span>*Figura 4.10 - Medidas do sistema ligado à rede sem conversores DC-DC*

<span id="page-77-1"></span>*Figura 4.11 - Harmónicos da tensão da rede (a azul) e da corrente injetada (a vermelho). Escala logarítmica: Tensão 0,1-1000V e Corrente 0,001-10A*

#### **4.2.3 Sistema Ligado à Rede com Conversores DC-DC**

Nesta aplicação [\(Figura 4.12\)](#page-78-0) além do controlo da corrente que é injetada na rede, é necessário realizar o controlo do MPPT. Para o conseguir é fundamental conhecer o valor das tensões e correntes fornecidas pelos PVs, sendo necessário realizar 6 leituras (3 tensões e 3 correntes) por cada ciclo de controlo do MPPT. A operação de leitura de uma porta analógica (ADC) é uma das operações que o microcontrolador demora mais a executar, a partir dos testes realizados verificou-se que uma operação de ADC demora cerca de 6µs a ser realizada, perfazendo 36µs para as 6 leituras. Somando a isso o tempo de execução dos cálculos necessários ao MPPT, atingia-se um tempo próximo dos 45µs. Como o tempo de execução do código responsável pelo controlo da corrente injetada é cerca de 115µs, o acréscimo do código do MPPT representa um incremento próximo de 40% no *T<sup>c</sup>* total, tendo como consequência o aumento do THD da corrente injetada. De modo a evitar isso, optou-se por realizar o controlo do MPPT com outro microcontrolador, tendo sido escolhido o *Arduino Mega 2560*, que é uma plataforma programável da mesma forma e com um funcionamento semelhante ao *Arduino Due*. A diferença principal entre os 2 microcontroladores é a resolução dos ADCs e a capacidade de processamento. O resumo das especificações técnicas do *Arduino Mega* podem ser consultadas no [Anexo 1.](#page-125-0) Apesar do *Arduino Mega 2560* ter uma capacidade de processamento substancialmente inferior ao *Due*, para o MPPT o tempo de execução do ciclo de controlo para não é crítico.

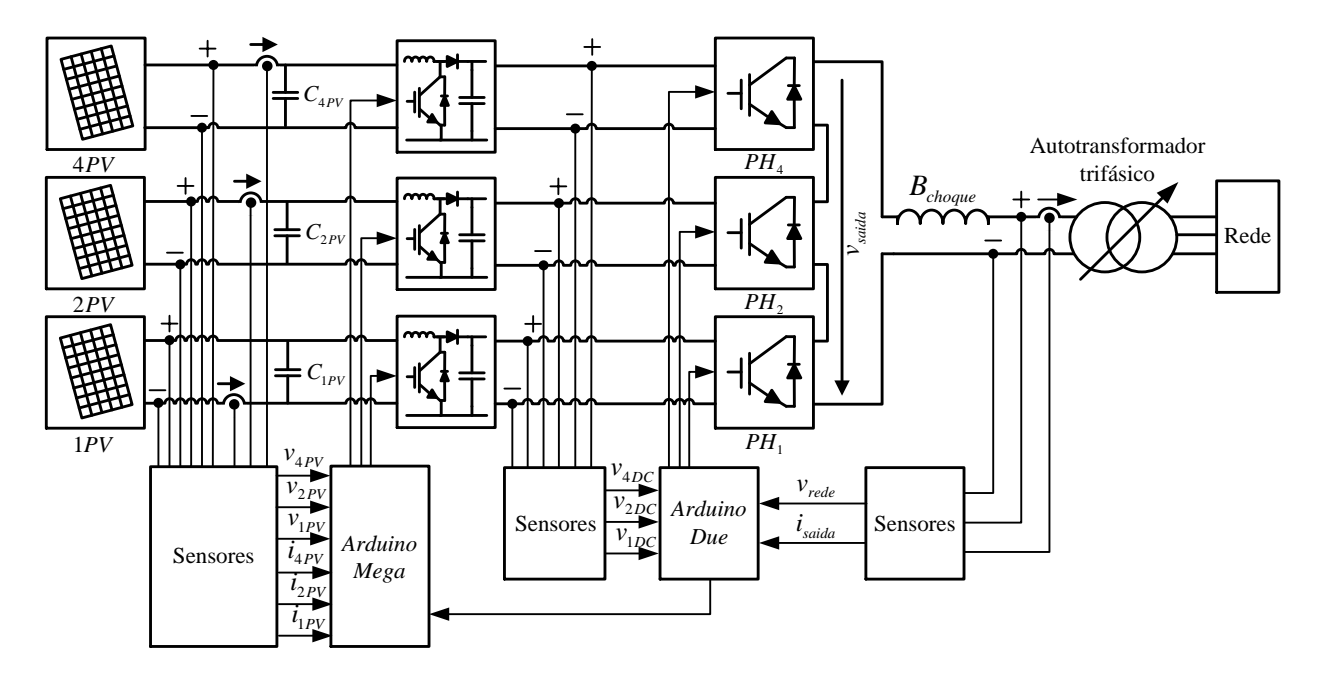

*Figura 4.12 - Esquemático do protótipo do sistema ligado à rede com conversores DC-DC*

<span id="page-78-0"></span>Para garantir a segurança do protótipo impedindo que as tensões dos barramentos DC subam acima da tensão máxima suportada pelos condensadores, o *Arduino Due* monitoriza as tensões dos barramentos (*v4DC, v2DC e v1DC*). Se a mesma ultrapassar o limite definido, envia um sinal para o *Arduino Mega 2560* para que o mesmo desative os pulsos aplicados aos IGBTs dos conversores DC-DC. O mesmo acontece enquanto o sistema está/não está em funcionamento, o *Arduino Due* recebe o sinal de ativação/desativação e envia essa informação para o *Arduino Mega 2560*.

À semelhança do que acontece com o sistema sem conversores DC-DC, nesta configuração com um nível de irradiância reduzida o THD da corrente injetada na rede volta a ultrapassar o limite de 5%. Assim, os resultados recolhidos nessas condições perdem alguma relevância, sendo expostos a título complementar no [0.](#page-106-0) Nesta secção apenas serão apresentados os resultados experimentais para o funcionamento com irradiância elevada.

#### $4.2.3.1$  Funcionamento com Irradiância Elevada ( $\overline{I_{irr}}$  =800W/m<sup>2</sup> e  $\overline{T_{op}}$  =40°C)

Nesta secção são exibidos os resultados experimentais do sistema ligado à rede com conversores DC-DC com uma irradiância estimada de 800W e uma temperatura de 40ºC. As formas de onda do sistema em regime permanente são ilustradas na [Figura 4.13.](#page-79-0) É visível que a tensão à saída do CM apresenta uma elevada irregularidade, "saltando" frequentemente vários níveis de tensão num curto espaço de tempo. O motivo pelo qual isso acontece é a existência de erros na aquisição do valor da corrente. Ao ser adquirido um valor significativamente inferior ou superior ao real, surge um erro elevado entre a corrente lida e a corrente de referência, a modulação por histerese utilizada dá origem a que o microcontrolador aplique um nível de tensão distante do apropriado. Depois da realização de vários testes conclui-se que a origem dos erros na aquisição do valor da corrente, é a existência de ruído eletromagnético provocado pelo funcionamento dos conversores DC-DC. Por sua vez a comutação entre os diversos níveis de tensão de forma errada, provoca o aumento da distorção da corrente, como é observável pela sua forma de onda.

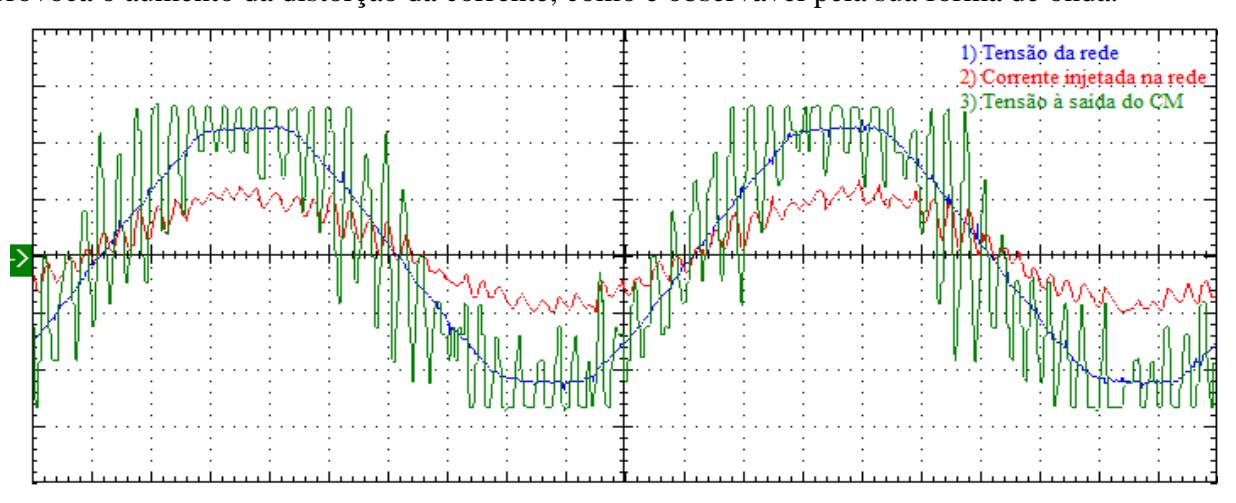

<span id="page-79-0"></span>*Figura 4.13 - Tensões e corrente do sistema em regime permanente. Escalas: 130V/div, 5A/div e 2ms/div*

É recomendada a consulta do [Apêndice G](#page-123-0) para mais detalhes sobre o problema enunciado, onde estão incluídos os testes que foram realizados para determinar a origem dos erros de aquisição por parte do microcontrolador.

As medidas e o gráfico dos harmónicos (desde a ordem 0 até à 20) da tensão da rede e da corrente injetada são apresentados na [Figura 4.14](#page-80-0) e na [Figura 4.15,](#page-80-1) respetivamente. Começando por analisar as medidas do sistema adquiridas, é visível que a corrente fornecida por cada conjunto de PVs é semelhante, indiciando o correto funcionamento do MPPT. Devido às perdas que existem na realidade e não são tidas em conta na simulação, e ainda à menor irradiância durante o ensaio experimental, a potência injetada na rede durante a recolha dos dados experimentais é inferior. Quanto ao rendimento do sistema observa-se que é substancialmente inferior ao do sistema anterior, isso acontece devido às perdas adicionais existentes nos conversores DC-DC, diminuindo para 83,8%. Constata-se que o FP medido é inferior ao obtido na simulação, no entanto cumpre as normas, tendo um valor de 0,9657. O *THD*<sub>I<sub>saida</sub> tem um valor superior ao da simulação,</sub> ultrapassando ligeiramente o limite de 5%. O FP e o *THD<sub>I<sub>saida</sub>* apresentam valores piores devido à</sub> maior distorção da corrente, causada pelos motivos enunciados na análise das formas de onda.

Analisando os harmónicos da tensão da rede, é visível que os mais significativos são o 5º e o 7º harmónico. Na corrente verifica-se que os mais relevantes são o 2º, 5º, 16º e 18º, existindo ainda uma componente DC. Mais uma vez a componente DC aparece devido à existência de *offset* na leitura do valor da corrente injetada na rede.

Para concluir a análise do sistema resta determinar a eficiência do MPPT, o valor da *PMPP* medido nas condições do ensaio experimental foi de 135W. Sendo a eficiência do MPPT dada por:

$$
\eta_{MPPT} = \frac{P_{PVs}}{P_{MPP} \times N_{PVs}} = \frac{933,51}{135 \times 7} = 0,988
$$
\n(4.2)

Obtendo-se uma eficiência de 98,8%, valor praticamente igual ao obtido por simulação. Comparando com o valor análogo do sistema sem conversores DC-DC, constata-se que o deste sistema é 10,5 p.p. superior.

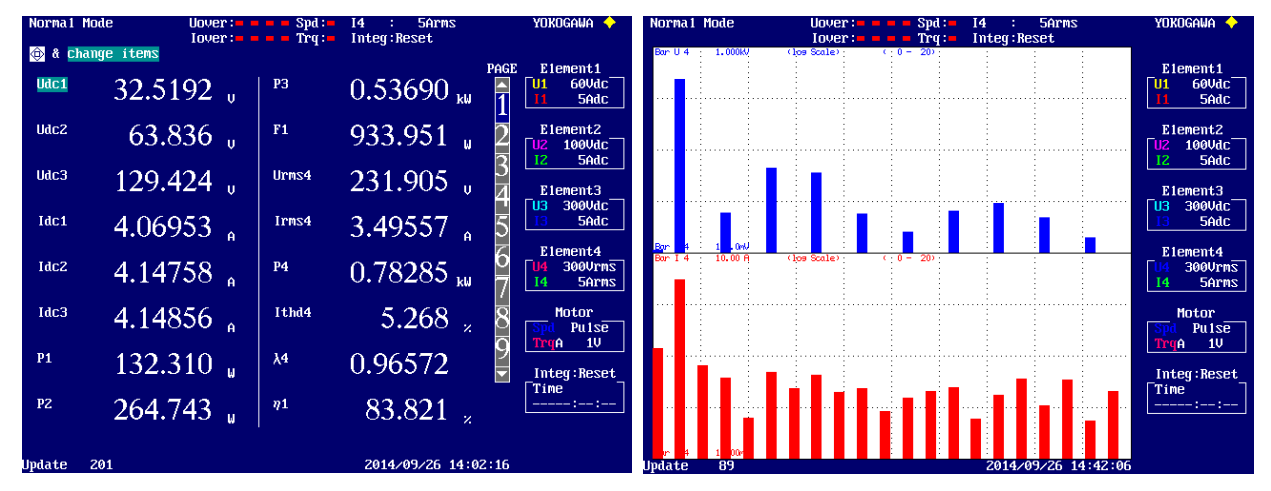

<span id="page-80-0"></span>*Figura 4.14 - Medidas do sistema ligado à rede com conversores DC-DC*

<span id="page-80-1"></span>*Figura 4.15 – Harmónicos da tensão da rede (a azul) e da corrente injetada (a vermelho). Escala logarítmica: Tensão 0,1-1000V e Corrente 0,001-10A*

## **Capítulo 5**

## **Conclusões e Sugestões para Trabalhos Futuros**

#### **5.1 Conclusões**

O crescente interesse e aposta no uso da energia proveniente de fontes "renováveis" para o fornecimento das necessidades da humanidade, leva a que os sistemas responsáveis por esse aproveitamento sejam alvo de uma forte investigação e desenvolvimento (I&D). Os sistemas fotovoltaicos não são exceção, sendo uma das principais formas de aproveitamento da energia solar, realizam a conversão da energia proveniente do sol diretamente em energia elétrica. Um dos elementos mais importantes dentro dos sistemas fotovoltaicos são os conversores de potência, responsáveis pela adaptação da tensão entre os PVs e a carga/rede, incidindo sobre eles parte dos esforços de I&D. Em paralelo a isso, na área da eletrónica de potência, os CM surgem como uma das opções mais promissoras para melhorar o desempenho dos conversores de potência.

O trabalho realizado teve como finalidade principal estudar/avaliar a integração dos CM nos sistemas fotovoltaicos. A topologia multinível escolhida para implementação foi o CM em cascata assimétrico com fontes independentes, tendo sido realizada a sua implementação em 3 tipos de sistemas: o sistema isolado, o sistema ligado à rede sem conversores DC-DC e o sistema ligado à rede com conversores DC-DC. Foi realizada a simulação computacional e a implementação experimental dos vários sistemas, de forma a comprovar e avaliar o funcionamento da topologia adotada e das estratégias de controlo e modulação implementadas.

Outro dos objetivos desta dissertação foi a realização do controlo do CM a partir de um controlador de baixo custo, foi escolhido para o efeito o microcontrolador *Arduino Due*. No decorrer do trabalho revelou-se oportuna a utilização de 2 microcontroladores em simultâneo no sistema ligado à rede com conversores DC-DC, tendo sido adicionado o *Arduino Mega 2560*.

Começando pelas considerações finais sobre o sistema isolado, conclui-se que o CM adotado permite obter resultados bastante satisfatórios quando aplicado num sistema fotovoltaico. O CM fornece à carga uma tensão com uma distorção relativamente baixa, mesmo sem qualquer filtragem da tensão de saída. Constatou-se ainda que o *Arduino Due* tem capacidade de processamento suficiente para controlar devidamente o sistema.

Em relação ao sistema ligado à rede sem conversores DC-DC, do ponto de vista global apresenta um desempenho satisfatório. Sob condições de irradiância elevada o sistema consegue injetar na rede uma corrente com uma distorção baixa, no entanto com irradiância reduzida o THD da corrente ultrapassa o limite imposto pelas normas. Para corrigir esse problema verificou-se através da simulação, que uma das soluções passa pela utilização de um microcontrolador com maior capacidade de processamento, permitindo reduzir o tempo de execução de cada ciclo de controlo. Este fator leva à conclusão que o *Arduino Due* consegue controlar o sistema mantendoo em segurança durante o funcionamento, contudo não consegue manter o nível de distorção da corrente abaixo do limite máximo. Assim, numa aplicação comercial, é necessário utilizar um microcontrolador mais rápido ou introduzir um filtro para reduzir a distorção da corrente injetada.

Quanto ao sistema ligado à rede com conversores DC-DC, contatou-se que o sistema consegue desempenhar as suas funções principais de forma satisfatória, elevando a tensão dos PVs de forma a superar a tensão máxima da rede sem utilização de um transformador. Todavia verificou-se que a utilização de uma plataforma de controlo com um poder de processamento superior, é essencial para conseguir assegurar o controlo de todo o sistema com apenas um microcontrolador. Verificou-se que o THD da corrente injetada por este sistema é superior ao anterior, tendo sido avaliado através da simulação o desempenho do sistema com um tempo de execução do ciclo de controlo menor. Com essa análise observou-se que mesmo com o controlo a correr a uma velocidade mais elevada, o THD nas condições de irradiância reduzida não cumpre as normas, levando a concluir que além da utilização de um microcontrolador mais rápido, é necessário introduzir um filtro à saída do CM para que as normas sejam cumpridas.

Em ambos os sistemas ligados à rede o PLL implementado apresenta um bom desempenho, conduzindo a uma rápida e correta sincronização com a rede. Em resultado disso o FP cumpre as normas em todas as condições de funcionamento.

No que diz respeito aos algoritmos de MPPT, o método de tensão fixa (implementado no sistema sem conversores DC-DC) apresentou um desempenho razoável, visto que se trata de um algoritmo que não "segue" o MPP, obtendo-se uma eficiência entre 85,4% e os 88,6% em simulação e nos ensaios experimentais. O método perturbar e observar (utilizado no sistema com conversores DC-DC) alcançou uma eficiência bastante elevada, quer em simulação quer nos resultados experimentais, sendo o valor mais baixo 98,2% e o mais elevado 98,9%.

Durante a análise dos resultados obtidos no que diz respeito ao cumprimento das normas de funcionamento [\(Tabela 1.1\)](#page-28-0), foram considerados os limites mais restritos das normas EN (europeias) e das IEEE (americanas). Se considerarmos apenas as normas EN (menos restritas na maioria dos parâmetros), verifica-se que as mesmas são cumpridas pelos 3 sistemas implementados com o microcontrolador utilizado.

Do ponto de vista global conclui-se que o CM (em cascata com fontes assimétricas) implementado é uma boa solução para os sistemas fotovoltaicos. A sua utilização permite usufruir das inúmeras vantagens dos CM, sendo a sua implementação facilitada pelo facto dos PVs poderem ser usados como fontes independentes.

### **5.2 Sugestões para Trabalhos Futuros**

No decorrer do trabalho realizado, identificaram-se alguns melhoramentos e trabalhos que podem ser elaborados no seguimento desta dissertação. Como melhorias e desenvolvimentos futuros propõe-se o seguinte:

- Implementação do controlo do sistema com um microcontrolador de baixo custo com um poder de processamento superior;
- Adicionar conversores DC-DC ao sistema isolado para permitir a regulação mais fina da amplitude da tensão de saída, possibilitando ainda um aproveitamento superior da potência máxima que pode ser produzida pelos PVs;
- Desenvolvimento do algoritmo responsável pelo arranque/paragem dos sistemas ligados à rede conforme o nível de irradiância;
- Elaboração do código necessário para detetar a operação em ilha dos sistemas ligados à rede;
- Reduzir o ruido eletromagnético gerado pelo funcionamento dos conversores DC-DC, ou em alternativa, atenuar os seus efeitos na aquisição dos dados por parte do microcontrolador;
- Projeto e teste de filtros para reduzir a distorção da tensão/corrente fornecida à carga/rede.

## **Referências**

- [1] M. L. Kinal Kachhiya, Mukesh Patel, "MATLAB/Simulink Model of Solar PV Module and MPPT Algorithm," *National Conference on Recent Trends in Engineering & Technology,* 2011.
- [2] D. Sera, R. Teodorescu, and P. Rodriguez, "PV panel model based on datasheet values," in *Industrial Electronics, 2007. ISIE 2007. IEEE International Symposium on*, 2007, pp. 2392-2396.
- [3] R. Faranda, S. Leva, and V. Maugeri, "MPPT techniques for PV Systems: Energetic and cost comparison," in *Power and Energy Society General Meeting - Conversion and Delivery of Electrical Energy in the 21st Century, 2008 IEEE*, 2008, pp. 1-6.
- [4] Z. Huiying, L. Shuhui, B. Ke, and Z. Dong, "Comparative study of maximum power point tracking control strategies for solar PV systems," in *Transmission and Distribution Conference and Exposition (T&D), 2012 IEEE PES*, 2012, pp. 1-8.
- [5] B. Subudhi and R. Pradhan, "A Comparative Study on Maximum Power Point Tracking Techniques for Photovoltaic Power Systems," *Sustainable Energy, IEEE Transactions on,*  vol. 4, pp. 89-98, 2013.
- [6] S. Daher, "Anaysis, Design and Implementation of a High Efficiency Multilevel Converter for Renewable Energy Systems," University of Kassel, 2006.
- [7] S. J. d. Mesquita, "Uma proposta de projeto para inversor multinível em cascata assimétrico com 63 níveis na tensão de saída e operação em baixa frequência," Centro de Tecnologia, Universidade Federal do Ceará, 2011.
- [8] V. K. Chinnaiyan, J. Jerome, J. Karpagam, and T. Suresh, "Control techniques for multilevel voltage source inverters," in *Power Engineering Conference, 2007. IPEC 2007. International*, 2007, pp. 1023-1028.
- [9] B. Diong, "THD-optimal staircase modulation of single-phase multilevel inverters," in *Region 5 Conference, 2006 IEEE*, 2006, pp. 275-279.
- [10] R. Gupta, A. Ghosh, and A. Joshi, "Cascaded multilevel control of DSTATCOM using multiband hysteresis modulation," in *Power Engineering Society General Meeting, 2006. IEEE*, 2006, p. 7 pp.
- [11] O. Jin-Seok, J. Sun-Ho, and L. Jong-Ho, "Fast Space vector Modulation without NTV Identification for Multilevel Inverters," in *Industrial Electronics and Applications, 2007. ICIEA 2007. 2nd IEEE Conference on*, 2007, pp. 2415-2420.
- [12] A. M. Massoud, S. J. Finney, and B. W. Williams, "Control techniques for multilevel voltage source inverters," in *Power Electronics Specialist Conference, 2003. PESC '03. 2003 IEEE 34th Annual*, 2003, pp. 171-176 vol.1.
- [13] A. Muthuramalingam, M. Balaji, and S. Himavathi, "Selective harmonic elimination modulation method for multilevel inverters," in *Power Electronics, 2006. IICPE 2006. India International Conference on*, 2006, pp. 40-45.
- [14] M. Perez, S. Kouro, J. Rodriguez, and W. Bin, "Modified staircase modulation with low input current distortion for multicell converters," in *Power Electronics Specialists Conference, 2008. PESC 2008. IEEE*, 2008, pp. 1989-1994.
- [15] S. N. Rao, D. V. A. Kumar, and C. S. Babu, "New multilevel inverter topology with reduced number of switches using advanced modulation strategies," in *Power, Energy and Control (ICPEC), 2013 International Conference on*, 2013, pp. 693-699.
- [16] A. Shukla, A. Ghosh, and A. Joshi, "Hysteresis Modulation of Multilevel Inverters," *Power Electronics, IEEE Transactions on,* vol. 26, pp. 1396-1409, 2011.
- [17] F. Zare and G. Ledwich, "A hysteresis current control for single-phase multilevel voltage source inverters: PLD implementation," *Power Electronics, IEEE Transactions on,* vol. 17, pp. 731-738, 2002.
- [18] G. Zhang, C. Wang, H. Cheng, and S. Wang, "Modified Staircase Modulation for Extending Unbalanced Loads Range of Cascaded H-Bridge Rectifier," in *Power and Energy Engineering Conference (APPEEC), 2012 Asia-Pacific*, 2012, pp. 1-4.
- [19] C. M. Zixia SANG, Dan WANG, "Comparison on Staircase, PWM and Partial PWM Scheme for Hybrid Cascaded Multilevel Inverter," *PRZEGLAD ELEKTROTECHNICZNY,*  p. 5, 2013.
- [20] E. Irmak, I. Colak, O. Kaplan, and N. Guler, "Design and application of a novel zerocrossing detector circuit," in *Power Engineering, Energy and Electrical Drives (POWERENG), 2011 International Conference on*, 2011, pp. 1-4.
- [21] A. P. Atul Gupta, Venu Uppuluri Srinivasa, Akash Sharma, Mangesh Kadam, "Comparative Study of Single Phase PLL Algorithms for Grid Synchronization Applications," *International Journal of Electronics & Communication Technology,* vol. 3, p. 9, Oct - Dec 2012.
- [22] M. Ciobotaru, R. Teodorescu, and F. Blaabjerg, "A New Single-Phase PLL Structure Based on Second Order Generalized Integrator," in *Power Electronics Specialists Conference, 2006. PESC '06. 37th IEEE*, 2006, pp. 1-6.

## Apêndice A

## **Modelo Matemático de um Painel Fotovoltaico**

O restante modelo matemático de um painel fotovoltaico é dado pelas equações apresentadas neste apêndice. As variáveis  $I_{\text{cel}}$ ,  $I_{\text{p}}$  e  $I_{\text{R}_{\text{p}}}$  são definidas pelas seguintes equações:

$$
I_{cel} = I_D \times e^{\frac{V_{CA}}{N_S \frac{Ak(T_{test} + 273,15)}{q}} + \frac{V_{CA}}{N_S} R_P}
$$
(A.1)

$$
I_{D} = \left(I_{CC} - \frac{V_{CA} - I_{CC} \frac{N_{S}}{N_{P}} R_{S}}{N_{P}}\right) e^{-\frac{V_{CA}}{N_{S} \frac{AK(T_{test} + 273,15)}{q}}}
$$
(A.2)  

$$
\left(\frac{V_{P}}{N_{I}} + \frac{I_{P}}{N_{I}} R_{S}\right)
$$

$$
I_{R_p} = \frac{\left(N_S - N_P \right)^2}{R_P} \tag{A.3}
$$

Nas equações (A.1) e (A.2),  $V_{CA}$  é tensão em CA em *V* e  $I_{CC}$  a corrente de CC em *A*, ambas nas condições de teste.

A dependência do modelo com a irradiância são dadas por:

$$
I_{CC}(\mathbf{I}_{irr}) = I_{CC} \mathbf{I}_{irr}
$$
  
\n
$$
I_{cel}(\mathbf{I}_{irr}) = I_{cel} \mathbf{I}_{irr}
$$
  
\n
$$
V_{CA}(\mathbf{I}_{irr}) = \ln \left( \frac{I_{cel}(\mathbf{I}_{irr}) \frac{N_S}{N_P} R_P - V_{CA}(\mathbf{I}_{irr})}{I_D \frac{N_S}{N_P} R_P} \right) N_S \frac{Ak(T_{test} + 273,15)}{q}
$$
 (A.5)

Por último, a dependência do modelo com temperatura de operação é dada pelas seguintes equações:

$$
V_{CA}\left(T_{op}\right) = V_{AC}\left(1 + k_{\nu}\left(T_{op} - T_{test}\right)\right)
$$
\n(A.6)

$$
I_{CC}\left(T_{op}\right) = I_{CC}\left(1 + k_{i}\left(T_{op} - T_{tor}\right)\right) \tag{A.7}
$$
\n
$$
I_{D}\left(T_{op}\right) = \begin{pmatrix} V_{CA}\left(T_{op}\right) - I_{CC}\left(T_{op}\right) \frac{N_{S}}{N_{P}} R_{S} \\ I_{CC}\left(T_{op}\right) - \frac{N_{S}}{N_{P}} R_{P} \end{pmatrix} e^{-\frac{V_{C}(T_{op})}{N_{P}} \frac{1}{4}} \begin{pmatrix} \frac{V_{C}(T_{op})}{N_{P}} \\ \frac{N_{S}}{N_{P}} \\ \frac{V_{C}(T_{op})}{N_{P}} \end{pmatrix} \tag{A.8}
$$
\n
$$
I_{cel}\left(T_{op}\right) = I_{D}\left(T_{op}\right) \times e^{\frac{V_{CA}\left(T_{op}\right)}{N_{P}} \frac{1}{4}} + \frac{V_{CA}\left(T_{op}\right)}{N_{S} R_{P}} \qquad \text{(A.9)}
$$
\n
$$
Das \text{ equações (A.4) à (A.9), } I_{ir} \text{ represent a a irradiância em } W/m^{2}, T_{op} \text{ a temperature de}
$$
\n
$$
T_{CC} \text{ por } A.
$$
\n
$$
I_{CC} \text{ por } A.
$$

Das equações (A.4) à (A.9),  $I_{irr}$  representa a irradiância em  $W/m^2$ ,  $T_{op}$  a temperatura de operação dos painéis em °C,  $k_{\nu}$  o coeficiente de temperatura de  $V_{\text{CA}}$  por  $V$  e  $k_{i}$  o coeficiente de temperatura de  $I_{cc}$  por A.

## **Apêndice B**

# **Ângulos de Comutação da Modulação Staircase**

Os valores dos ângulos de comutação  $(\theta_n)$  em radianos são obtidos utilizando a fórmula (2.1), alterando a mesma para obter os instantes de comutação em segundos para uma frequência de 50Hz obtemos:

$$
t_n = \arcsin\left(\frac{(n-1)+k}{m+k}\right) \times \frac{0,02}{2\pi}
$$
 (B.1)

A equação (B.1) apenas permite calcular os instantes de comutação para ¼ do período de onda (5ms). Para obter os restantes é necessário repetir os valores dados pela equação espelhando-os. No total existem 32 instantes de comutação, sendo que em 4 deles não existe uma comutação de nível efetiva porque o nível seguinte é igual ao atual. Os tempos de comutação e o respetivo nível de tensão a aplicar são apresentados na [Tabela B.1,](#page-90-0) o valor de *k* foi definido em 0,5 e o *m* em 7.

<span id="page-90-0"></span>

| $\boldsymbol{n}$ | $t_n$ (ms) | Nível <sub>saida</sub> | $\boldsymbol{n}$ | $t_n$ (ms) | Nível <sub>saida</sub> |
|------------------|------------|------------------------|------------------|------------|------------------------|
| $\mathbf{1}$     | 0,212      | $\mathbf{1}$           | 17               | 10,212     | $-1$                   |
| $\overline{2}$   | 0,641      | $\overline{2}$         | 18               | 10,641     | $-2$                   |
| 3                | 1,082      | 3                      | 19               | 11,082     | $-3$                   |
| $\overline{4}$   | 1,545      | $\overline{4}$         | 20               | 11,545     | $-4$                   |
| 5                | 2,048      | 5                      | 21               | 12,048     | $-5$                   |
| 6                | 2,620      | 6                      | 22               | 12,620     | $-6$                   |
| $\boldsymbol{7}$ | 3,337      | 7                      | 23               | 13,337     | $-7$                   |
| 8                | 5          | 7                      | 24               | 15,000     | $-7$                   |
| 9                | 6,663      | 6                      | 25               | 16,663     | $-6$                   |
| 10               | 7,380      | 5                      | 26               | 17,380     | $-5$                   |
| 11               | 7,952      | $\overline{4}$         | 27               | 17,952     | $-4$                   |
| 12               | 8,455      | 3                      | 28               | 18,455     | $-3$                   |
| 13               | 8,918      | $\overline{2}$         | 29               | 18,918     | $-2$                   |
| 14               | 9,359      | $\mathbf{1}$           | 30               | 19,359     | $-1$                   |
| 15               | 9,788      | $\overline{0}$         | 31               | 19,788     | $\boldsymbol{0}$       |
| 16               | 10         | $\boldsymbol{0}$       | 32               | 20         | $\boldsymbol{0}$       |

*Tabela B.1 - Tempos de comutação*

## **Apêndice C**

## **Modelo e Parâmetros da Simulação Computacional**

Neste apêndice são apresentados os blocos da simulação computacional realizada em *Matlab/Simulink*. É exibido o diagrama de blocos dos painéis fotovoltaicos e dos restantes blocos que constituem cada um dos sistemas implementados. Incluindo os *scripts* desenvolvidos responsáveis pelo controlo e o valor dos componentes utilizados.

#### **C.1 Painéis Fotovoltaicos**

Nesta secção é apresentado o diagrama de blocos de um painel fotovoltaico. A associação de vários PVs em série é implementada pela alteração da constante Np na função "Modelo PV", onde Np representa o número de PVs em série.

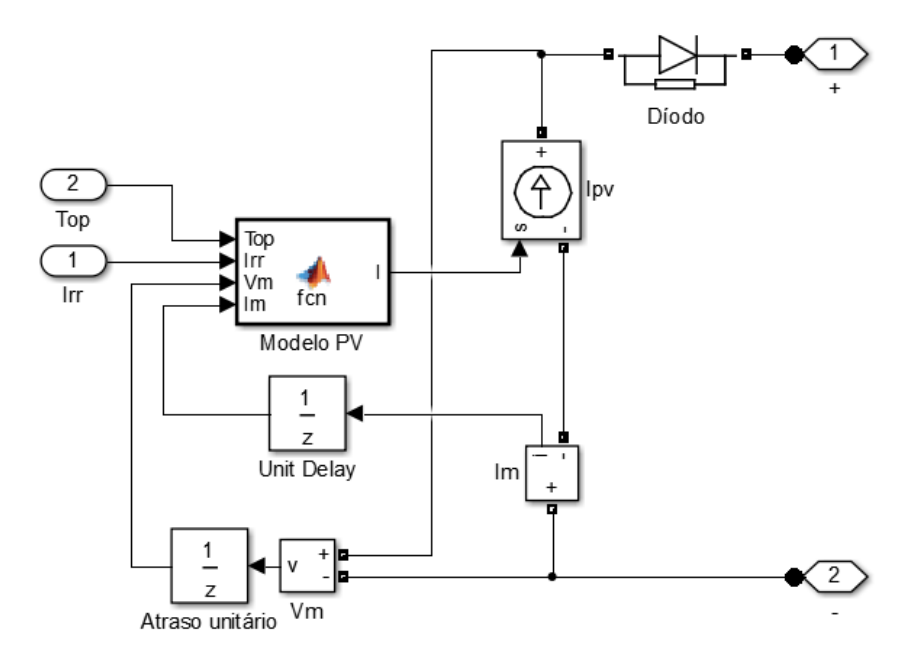

*Figura C.1 - Diagrama de blocos dos painéis fotovoltaicos*

A função "Modelo PV" implementa o modelo matemático de um ou vários painéis fotovoltaicos em série, o seu código é o seguinte:

```
function I = fcn(Top, Irr, Um, Im)
```

```
% Inicialização das constantes
Np=1; % Nº de PVs em série
q=1.6e-19;
A=1.2;k=1.38e-23;
Tstc=25+273.15;
ki=6.5e-4;
kv=-3.6e-3;Isc_0=5.45;
Voc<sup>-0=43.6*Np;</sup>
```

```
Ns = 72*Np;Vt=(A*k*Tstc)/q;Rs=0.4*Np;Rp=186*Np;
Top = Top + 273.15;Irr=Irr/1000;
% Equações iniciais do modelo matemático 
I0 0=(Isc 0-((Voc 0-Isc 0*Rs)))*exp((-Voc 0)/(Ns*Vt));Iph 0=I0 \overline{0}*exp((Voc 0)/(Ns*Vt))+Voc 0/Rp;
Isc=Irr*Isc_0;
Iph=Irr*Iph_0;
% Método de Newton para resolver o loop algébrico
Voc = zeros(size(Voc 0));
for j=1:5;Voc = Voc -((log(((Iph*Rp)-Voc)/(I0_0*Rp))*Ns*Vt)-Voc)/(((Ns*Vt)/(Voc-
(Iph*Rp)))-1);
end
% Equações finais do modelo matemático 
Voc=(Voc*(1+(kv*(Top-Tstc))));
Isc=Isc*(1+ki*(Top-Tstc));
I0=(Isc-(Voc-Isc*Rs)/Rp)*exp((-Voc)/(Ns*Vt));
Iph=I0*exp(Voc/(Ns*Vt))+Voc/Rp;
I = Iph-10*(exp((Vm+Im*Rs)/(Ns*Vt))-1)-(Vm+Im*Rs)/(Rp);
```
### **C.2 Sistema Isolado**

De seguida são apresentados os diagramas de blocos e o código das funções principais da simulação do sistema isolado.

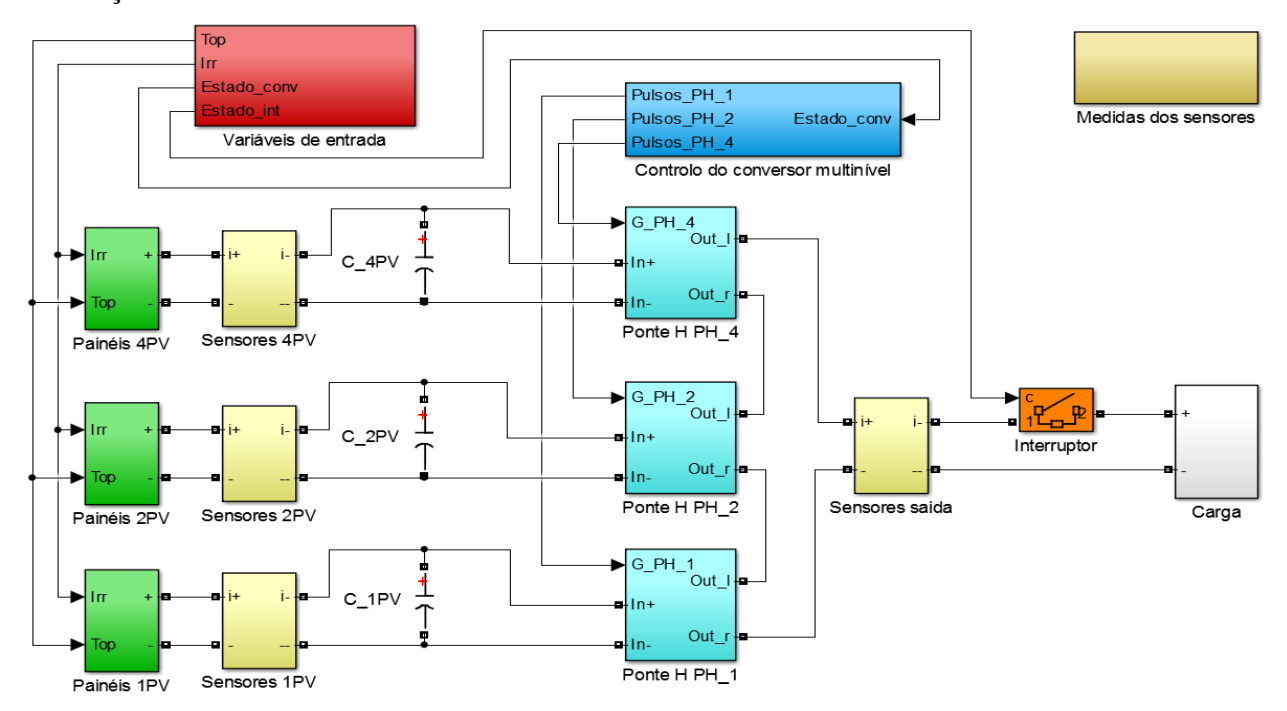

*Figura C.2 - Esquemático global do sistema isolado*

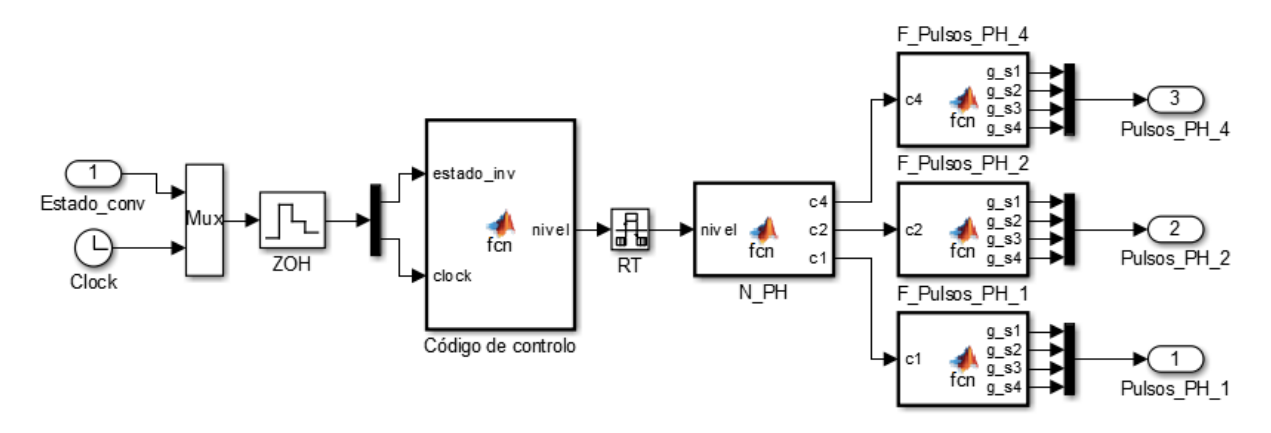

*Figura C.3 - Constituição do bloco "Controlo do conversor multinível"*

A função "Código de controlo" é responsável pelo controlo do sistema e implementação da estratégia de modulação. As restantes funções a jusante são responsáveis por receber o nível que deve de ser aplicado à saída do CM gerarem os pulsos necessários para o obter. O código da função "Código de controlo" é o seguinte:

```
function nivel = fcn(estado inv, clock)
     time=mod(clock,20e-3); % Resto da divisão inteira por 20ms
     nivel=0; % Inicialização no nível de tensão a aplicar
     % Determinação do nível a aplicar na saída do CM pelo modulação Staircase
    if (time<0 || time>0.02 || estado inv==0)
             nivel=10;
     else if time>=0.0197876359039292
             nivel=0;
     else if time>=0.0193590578315102
             nivel=-1;
     else if time>=0.0189182655203061
             nivel=-2;
     else if time>=0.0184545478175192
             nivel=-3;
     else if time>=0.0179516723530087
             nivel=-4;
     else if time>=0.0173796348925593
             nivel=-5; 
     else if time>=0.0166625797148119
             nivel=-6;
     else if time>=0.015
             nivel=-7;
     else if time>=0.0133374202851881
             nivel=-7;
     else if time>=0.0126203651074407
             nivel=-6;
     else if time>=0.0120483276469913
             nivel=-5;
     else if time>=0.0115454521824808
             nivel=-4;
     else if time>=0.0110817344796939
             nivel=-3;
     else if time>=0.0106409421684897
             nivel=-2;
     else if time>=0.0102123640960708
             nivel=-1;
     else if time>=0.01
             nivel=0;
     else if time>=0.0097876359039292
```
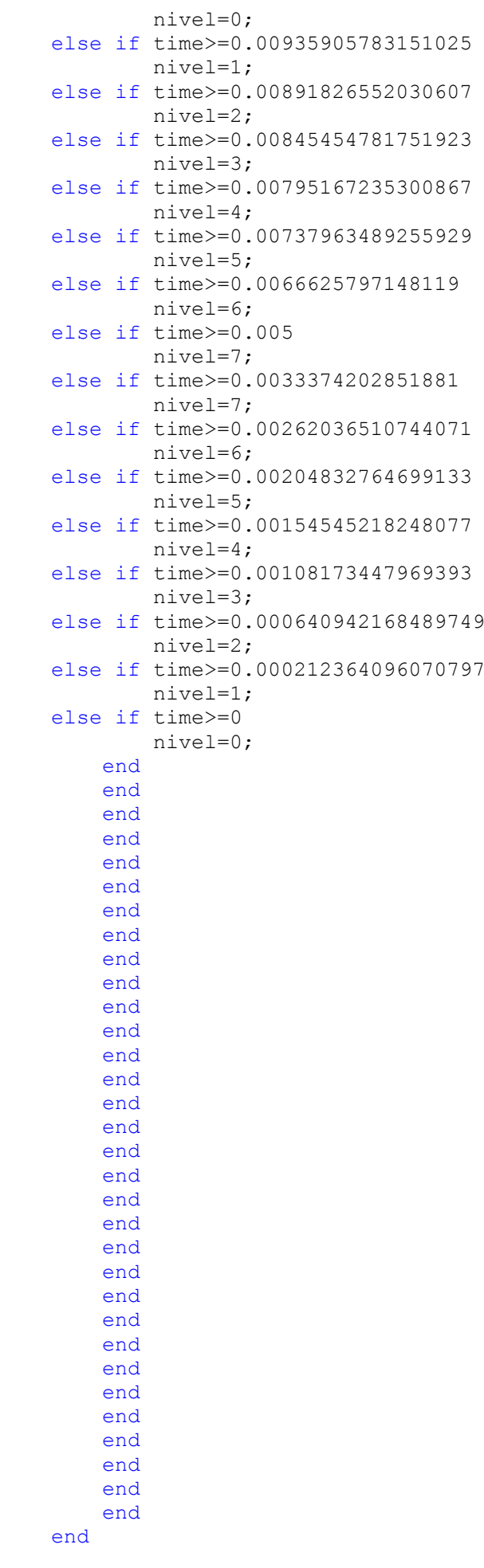

Na [Tabela C.1](#page-95-0) estão presentes os valores dos diversos parâmetros da simulação, desde os tempos de amostragem às características dos componentes do sistema.

| <b>Parâmetro</b>                         | Valor     |
|------------------------------------------|-----------|
| Tempo de amostragem da simulação $(T_s)$ | $5\mu s$  |
| Tempo de amostragem do controlo $(T_c)$  | $10\mu s$ |
| Capacidade do condensador C_1PV          | 4,7mF     |
| Capacidade do condensador C_2PV          | 5mF       |
| Capacidade do condensador C_4PV          | 5mF       |

<span id="page-95-0"></span>*Tabela C.1 - Parâmetros da simulação do sistema isolado*

### **C.3 Sistema Ligado à Rede sem Conversores DC-DC**

Nesta secção são apresentados os diagramas de blocos e o código das funções principais da simulação do sistema ligado à rede sem conversores DC-DC.

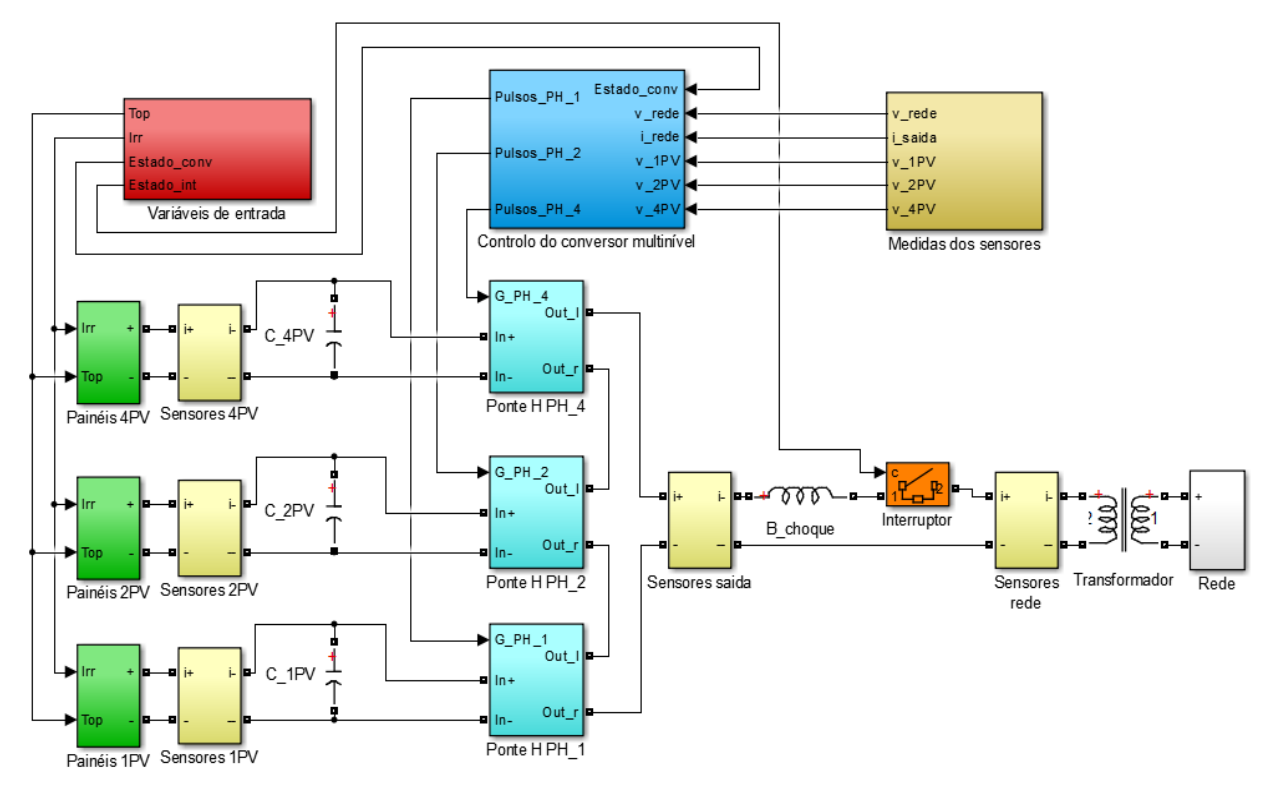

*Figura C.4 - Esquemático global do sistema ligado à rede sem conversores DC-DC*

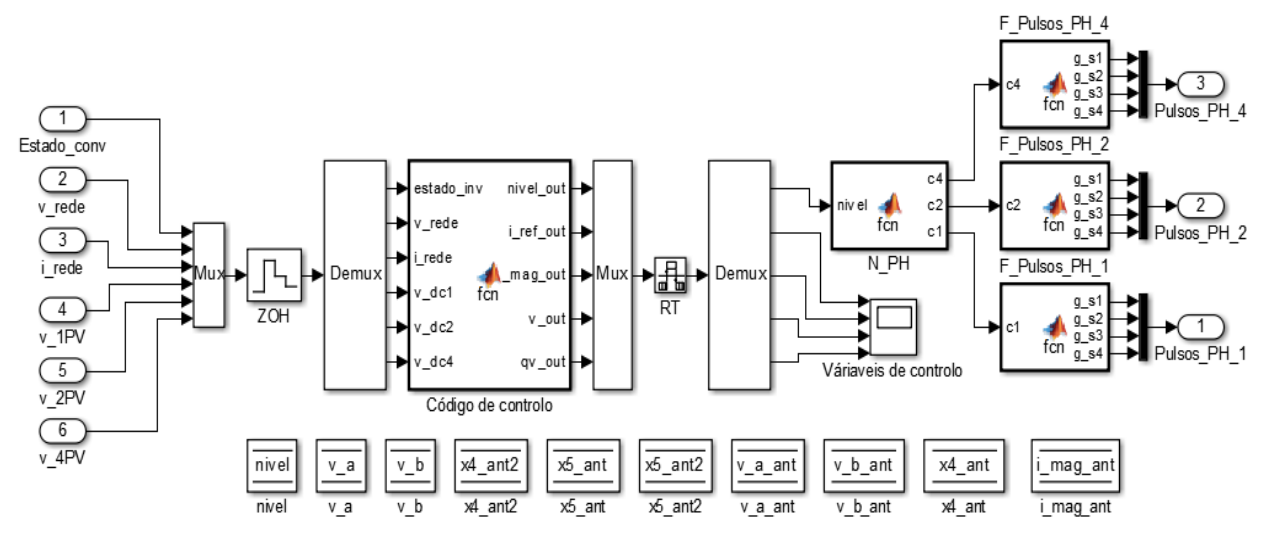

*Figura C.5 - Constituição do bloco "Controlo do conversor multinível"*

O código da função "Código de controlo" é o seguinte:

```
function [nivel_out, i_ref_out, v_mag_out, v_out, qv_out] = fcn(estado_inv,
v_rede, i_rede, v dc1, \overline{v} dc2, v dc4)
     % Definição das variáveis globais
     global nivel;
     global v_a;
     global v_b;
     global v a ant;
     global v_b_ant;
     global x4_ant;
     global x4_ant2;
     global x5_ant;
     global x5_ant2;
     global i mag ant;
     % Tensões de referência dos barramentos DC
     v dc1 ref=35;
     v \overline{dc2} \overline{ref=70};
     v_dc4_ref=140;
     % PLL
     k=0.8;ts pll=115e-6; % 25e-6
     omega=50*2*pi;
     x1=v_rede-v_a;
     x2=x\overline{1}*k;
     x3=x2-v b;
     x4=x3*omega;
     x4_ant2=x4_ant;
     x4 ant=x4;
     x5<sup>ant2=x5</sup> ant;
     x5=v_a*omega;
     x5 ant=x5;
     v_{\text{a=v a anti+((ts pl1/2)*(3*x4ant)-x4 ant2))};v b=v b ant+((ts pll/2)*((3*x5_ant)-x5_ant2));
     v mag=sqrt((v a^2) + (v b^2));
     i ref pll=v a ant/v mag;
     v_mag_out=v_mag;
     v out=v a ant;
     qv out=v \overline{b} ant;
     \bar{v} a ant=v a;
     v b ant=v b;
```

```
% Cálculo da corrente de referência e do nível a aplicar na saída do CM
if (estado_inv==1)
    kp=1e-4;band=0.35; % 0,05
    erro v dc1=v dc1-v dc1 ref;
    error<sub>dc2=v</sub>dc2-vdc2<sup>-</sup>ref;
    error dc4=v dc4-v dc4 ref;
     i_mag=i_mag_ant+kp*(erro_v_dc1+erro_v_dc2+erro_v_dc4);
    if (i_mag<br/>band*8)
         i<sup>-</sup>mag=band*8;
     end
    if (i_mag>25)
         imag=25; end
    i mag ant=i mag;
    i ref=i mag*i ref pll;
    i erro=i rede-i ref;
     if (i_erro>=0)
          nivel=-floor(i_erro/band);
     else
          nivel=-(fix(i_erro/band));
     end
     if (nivel>7)
         nivel=7;
     end
     if (nivel<-7)
         nivel=-7;
     end
    nivel out=nivel;
    i ref<sup>out=i</sup> ref;
else
    i mag ant=0;
    nivel_out=10;
    i ref<sup>out=0;</sup>
end
end
```
<span id="page-97-0"></span>Na [Tabela C.2](#page-97-0) estão presentes os valores dos diversos parâmetros da simulação, desde os tempos de amostragem às características dos componentes do sistema.

| <b>Parâmetro</b>                         | <b>Valor</b>                             |
|------------------------------------------|------------------------------------------|
| Tempo de amostragem da simulação $(T_s)$ | $5 \mu s$                                |
| Tempo de amostragem do controlo $(T_c)$  | $115 \mu s/25 \mu s$                     |
| Largura da banda de histerese            | 0,35/0,05                                |
| Capacidade do condensador C_1PV          | 4,7mF                                    |
| Capacidade do condensador C_2PV          | 5mF                                      |
| Capacidade do condensador C 4PV          | 5mF                                      |
| Indutância da bobina B_choque            | 10mH                                     |
| Tensão do transformador                  | 140V <sub>RMS</sub> /230V <sub>RMS</sub> |
| Tensão da rede                           | $230V$ <sub>RMS</sub>                    |

*Tabela C.2 - Parâmetros da simulação do sistema ligado à rede sem conversores DC-DC* 

### **C.4 Sistema Ligado à Rede com Conversores DC-DC**

De seguida são apresentados os diagramas de blocos e o código das funções principais da simulação do sistema ligado à rede com conversores DC-DC.

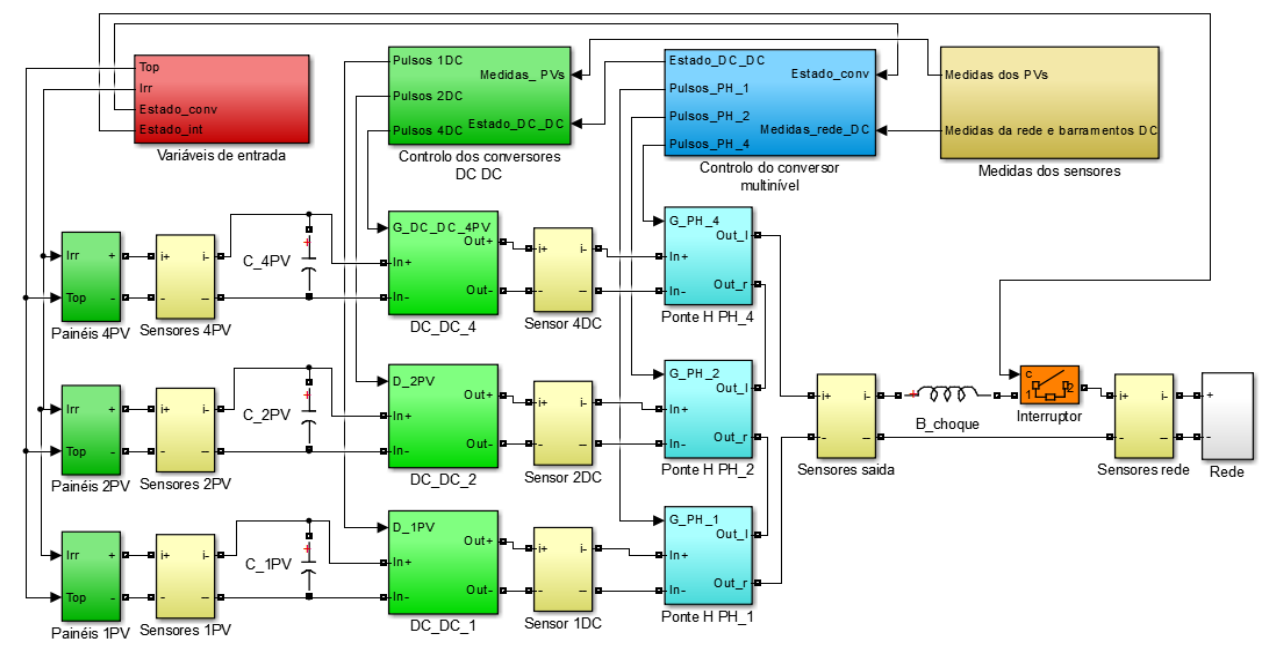

*Figura C.6 - Esquemático global do sistema ligado à rede com conversores DC-DC*

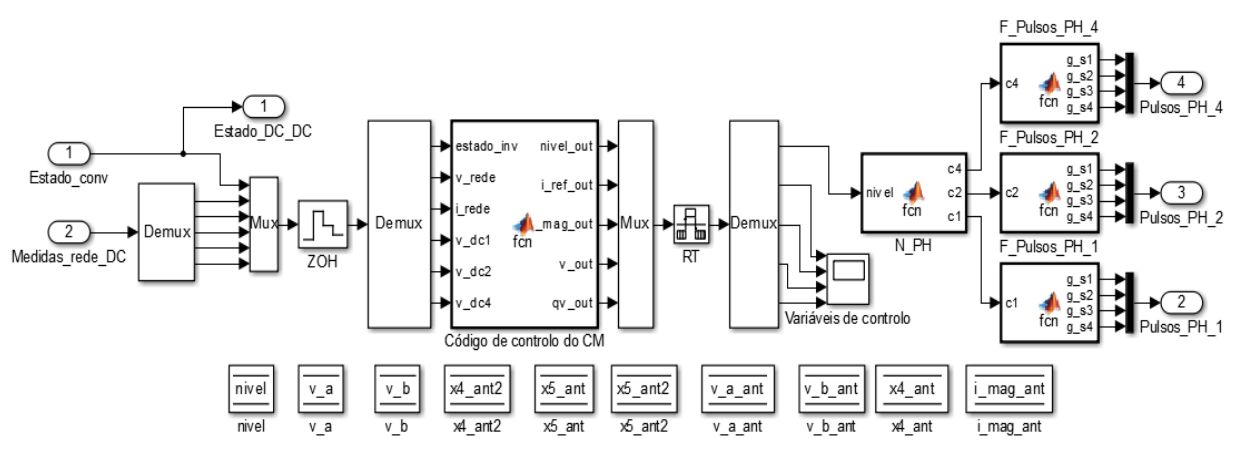

*Figura C.7 - Constituição do bloco "Controlo do conversor multinível"*

O código da função "Código de controlo do CM**"** é o seguinte:

```
function [nivel out, i ref out, v mag out, v out, qv out] = fcn(estado inv,
v rede, i rede, v dc1, v dc2, v dc4)
     % Definição das variáveis globais
     global nivel;
     global v_a;
     global v_b;
     global v a ant;
     global v_b_ant;
     global x\overline{4} ant;
     global x4_ant2;
     global x5_ant;
     global x5_ant2;
     global i mag ant;
     % Tensões de referência dos barramentos DC
```

```
v dc1 ref=70;
v_{dc2}^{-}ref=125;
v<sup>-dc4</sup> ref=190;
% PLL
k=0.8;ts pll=115e-6; % 25e-6
omega=50*2*pi;
x1=v_rede-v_a;
x2=x\overline{1}*k;
x3=x2-v_b;
x4=x3*omega;
x4_ant2=x4_ant;
x4<sup>-</sup>ant=x4;
x5_ant2=x5_ant;
x5=v_a*omega;
x5_ant=x5;
v a=v a ant+((ts pll/2)*((3*x4 ant)-x4 ant2));
v b=v b ant+((ts pll/2)*((3*x5_ant)-x5_ant2));
v_mag=sqrt((v_a^2)+(v_b^2));
i_ref_pll=v_a_ant/v_mag;
v mag out=v mag;
v out=v a ant;
qv out=v b ant;
v_{a_{ant} = v_{a}};
v_b_<sub>ant=v</sub>b;
% Cálculo da corrente de referência e do nível a aplicar na saída do CM
if (estado_inv==1)
    kp=2e-4;band=0.35; % 0,05
    erro v dc1=v dc1-v dc1 ref;
     erro_v_dc2=v_dc2-v_dc2_ref;
     erro_v_dc4=v_dc4-v_dc4_ref;
    i mag=i mag ant+kp*(erro_v_dc1+erro_v_dc2+erro_v_dc4);
    if (i_mag <br/>band*8)
         i mag=band*8;
     end
    if (i_mag>15)
         i<sup>mag=15;</sup>
     end
    i mag ant=i mag;
    i ref=i mag*i ref pll;
    i erro=i rede-i ref;
    if (i \text{error}>=0)
         nivel=-floor(i erro/band);
     else
         nivel = - (fix(i erro/band));
     end
     if (nivel>7)
         nivel=7;
     end
     if (nivel<-7)
          nivel=-7;
     end
    nivel out=nivel;
    i ref out=i ref;
else
     i_mag_ant=0;
     nivel_out=10;
     i_ref_out=0;
end
end
```
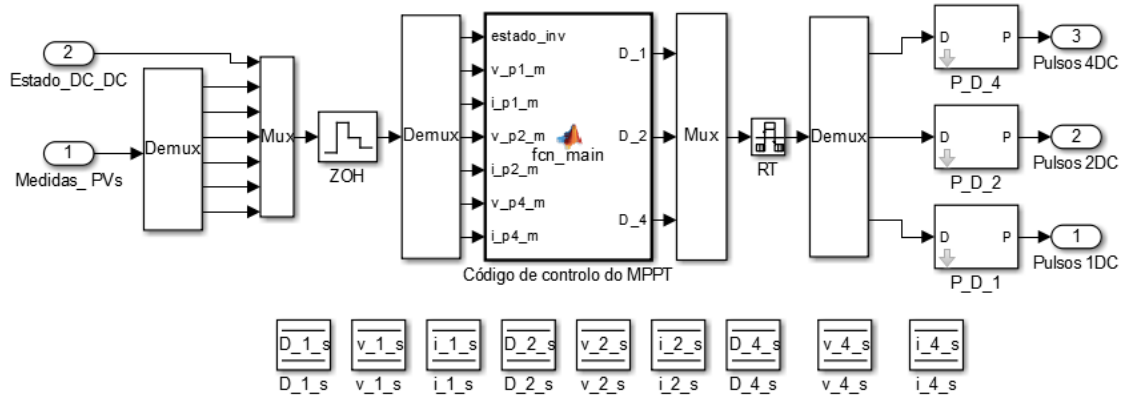

*Figura C.8 – Constituição do bloco "Controlo dos conversores DC DC"*

O código da função "Código de controlo do MPPT**"** é o seguinte:

```
function [D_1, D_2, D_4] = fcn_main(estado_inv, v_p1_m, i_p1_m, v_p2_m, i_p2_m,
vp4 m, ip4 m)
% Definição das variáveis globais
global D_1_s;
qlobal D^2s;
qlobal D^{-4}s;
global v^{-1}s;
global v_2_s;
global v^{-4}s;
global i^{-1}s;
global i^2s;
global i_4_s;
inc 1=0.\overline{0}0\overline{4};
inc^{-2}=0.004;inc^{-}4=0.004;% Algoritmo MPPT P&O
if (estado_inv==1)
      % Cálculo do D_1
     p 1=v p1 m*i p1 m;p_1 s=v_1 s*\overline{i} 1 s;i\overline{f} \overline{(p_1\overline{p_1})}\overline{p_1}\overline{s}if (v_p1_m>v_1_s)D_1 = D_1 s = D 1 s-inc 1;
           else
               D_1_s = D_1_s + inc_1; end
      else
          if (vplm>v1s)D_1 s = \overline{D} 1 s+inc 1;
           else
               D_1_s = D_1_s - inc_1; end
      end
      % Cálculo do D_2
     p 2=v p2 m*i p2 m;
     p_2 s=v_2_s*i_2_s;
     if (p_2>p_2-s)if (v_p^2_m > v_2_s)D_2^{\dagger} = D_2^{\dagger} = D_2^{\dagger} = D_2^{\dagger} = C_2;
           else
               D_2_s = D_2_s + inc_2; end
      else
```

```
if (v p2m>v 2 s)
D 2 s = D 2 s+inc 2;
          else
             D 2 s = D 2 s-inc 2;
          end
     end
     % Cálculo do D_4
    p_4=v_p4_m* i_p4_m;p^{-}4 s=v 4 s*i 4 s;
    if (p \ 4> p \ 4 \ s)i\bar{f} (v_p4_m>v_4_s)
             D_4_s = D_4_{s-1} = D_4;
          else
              D_4_s = D_4_s + inc_4; end
     else
         if (v p4 m>v 4 s)
             D_4_s = D_4_s + inc_4; else
              D_4_s = D_4_s - inc_4; end
     end
     % Limitação dos valores dos Duty-Cycle
 if (D_1_s>1)
D_1 s=1;
 else if (D_1_s<0)
         D_1_s = 0; end
     end
     if (D_2_s>1)
        D_2_s=1; else if (D_2_s<0)
        D_2_s = 0; end
     end
     if (D_4_s>1)
        D_4<sup>-</sup>s=1;
    else if (D_4_s<0)D 4 s=\overline{0};
          end
     end
    D_1=D_1_s;
    D 2=D 2 s;
    D^4=D^4 s;
else
    D_1=0;D^{-}2=0;D^{-}4=0;end
v 1 s=v p1 m;
v 2 s=v p2 m;
v^{-}4<sup>-</sup>s=v<sup>-</sup>p4<sup>-</sup>m;
i 1 s=i p1 m;
i^2s=i_p2_m;
i_4<sup>-</sup>s=ip4m;
```
end

<span id="page-102-0"></span>Na [Tabela C.3](#page-102-0) estão presentes os valores dos diversos parâmetros da simulação, desde os tempos de amostragem às características dos componentes do sistema.

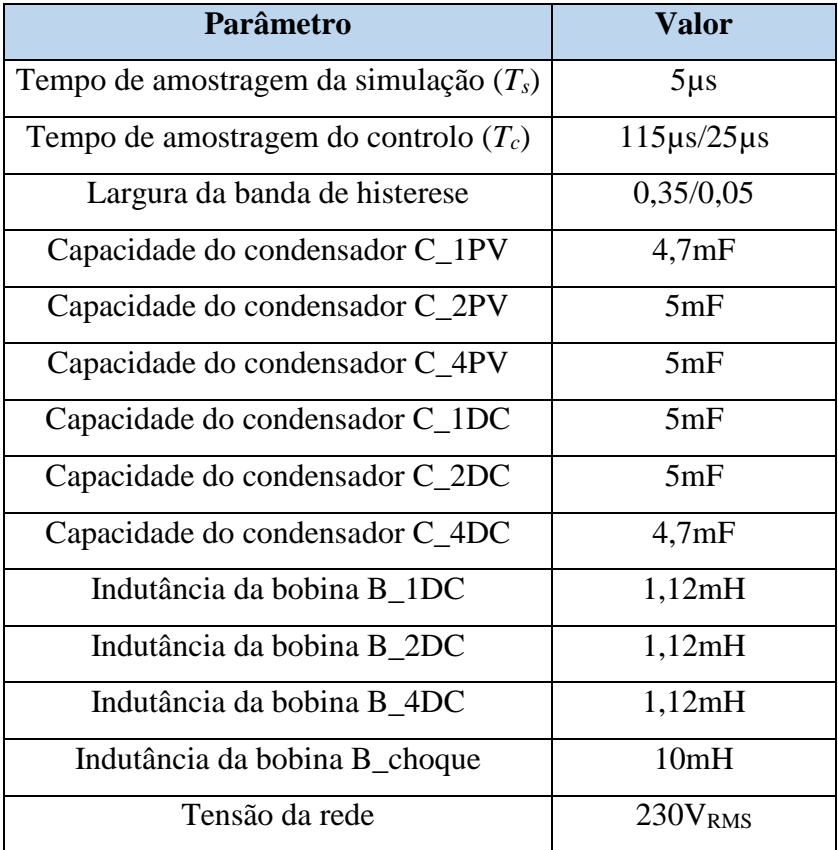

*Tabela C.3 - Parâmetros da simulação do sistema ligado à rede com conversores DC-DC*

# <span id="page-103-0"></span>**Apêndice D**

## **Detalhes da Implementação Experimental**

No presente apêndice são apresentados mais detalhes sobre os protótipos desenvolvidos para a realização dos ensaios experimentais. Incluindo o código desenvolvido para programar as plataformas de controlo, os passos necessários para compilar o código e enviar o mesmo para os microcontroladores, e ainda a correspondência de pinos desde controladores até aos IGBTs.

Começando pelos semicondutores de potência, foram utilizados módulos de IGBTs da *SEMIKRON* da gama SKiiPPACK e modelo SKiiP 132GD120-3DUL*.* Estes módulos são constituídos por 6 IGBTs com 6 díodos em antiparalelo, associados em 3 braços independentes. No total para a construção das 3 pontes H do CM, são necessários 12 IGBTs (6 braços), sendo utilizados 2 módulos. As características técnicas dos módulos podem ser consultadas no [Anexo 2.](#page-126-0) Na [Figura D.1](#page-103-1) estão ilustrados os 2 módulos de IGBTs que constituem as pontes H. Na [Figura](#page-103-2)  [D.2](#page-103-2) estão representados os condensadores dos barramentos DC.

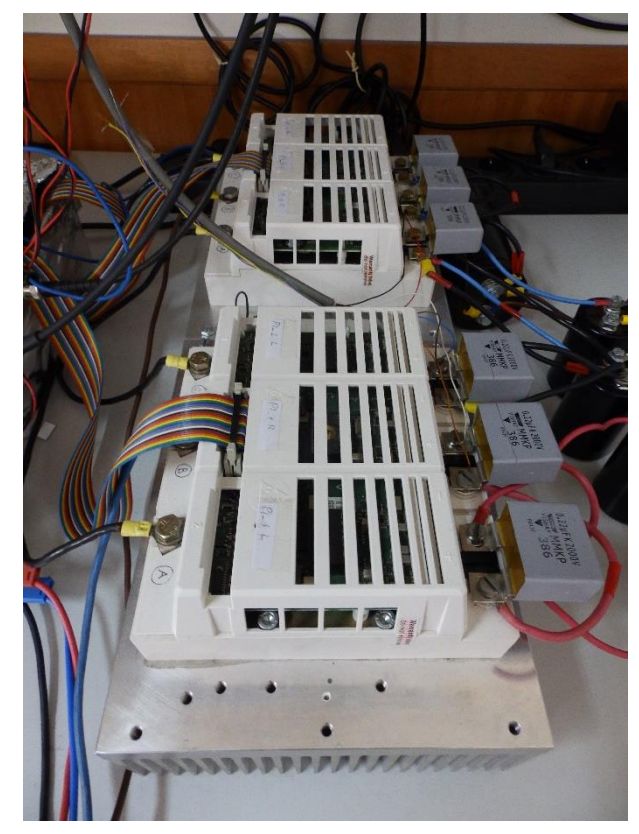

*Figura D.1 - Módulos de IGBTs que constituem as 3 pontes H do CM*

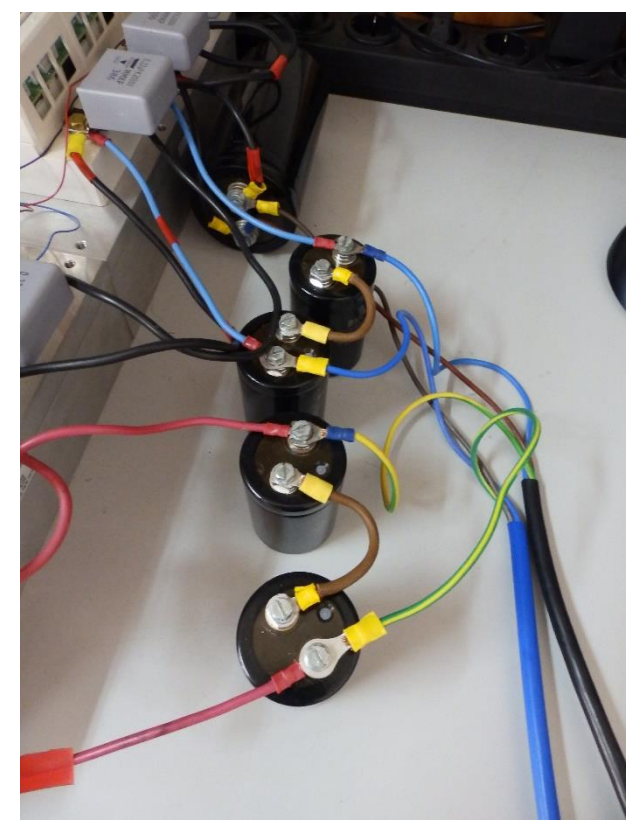

 *Figura D.2 - Condensadores dos barramentos DC*

<span id="page-103-2"></span><span id="page-103-1"></span>Para a implementação dos 3 conversores DC-DC são necessários 3 IGBTs, tendo sido utilizado um módulo igual aos anteriores, utilizando 1 IGBT de cada braço do módulo. Nas próximas figuras são ilustrados os componentes dos 3 conversores DC-DC.

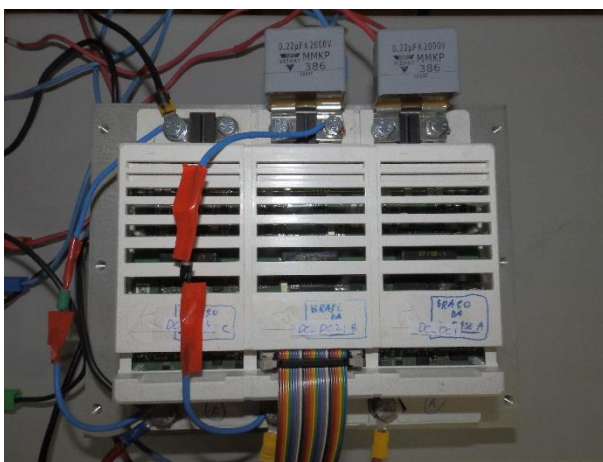

*Figura D.3 - Módulo de IGBTs que constituem os conversores DC-DC*

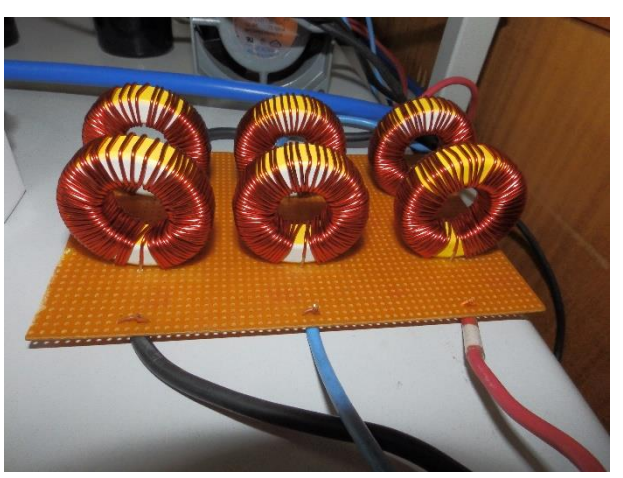

*Figura D.4 - Bobinas dos 3 conversores DC-DC (2 para cada conversor)*

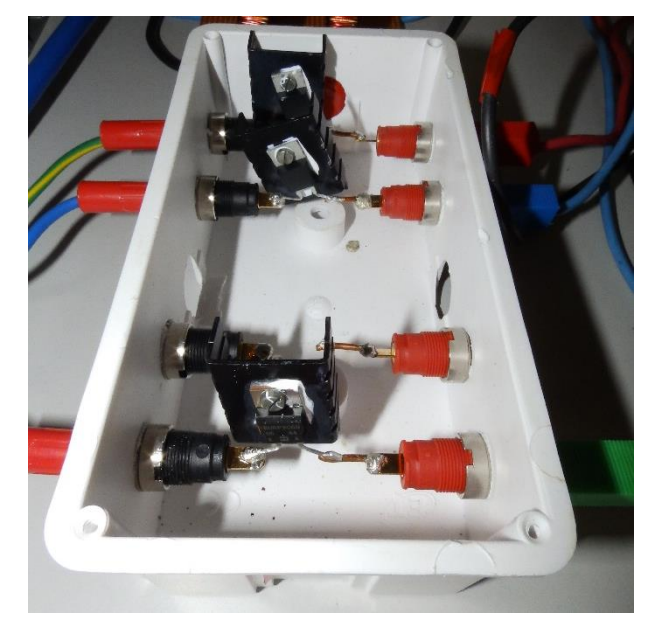

*Figura D.5 - Díodos dos 3 conversores DC-DC*

<span id="page-104-0"></span>Os condensadores ligados aos 3 conjuntos de PVs são apresentados na [Figura D.6.](#page-104-0)

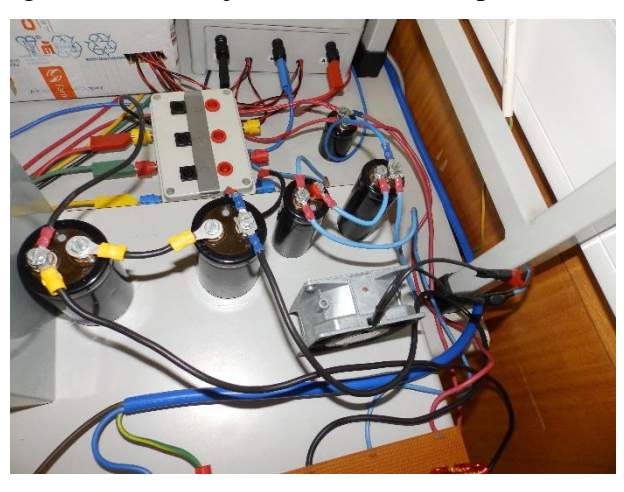

*Figura D.6 - Condensadores ligados aos PVs*

Os sensores de tensão e de corrente necessários já existiam no laboratório, tendo sido apenas necessário realizar a sua adaptação para a utilização nas aplicações implementadas. Nas seguintes figuras são mostrados os sensores que fazem parte dos diversos sistemas implementados.

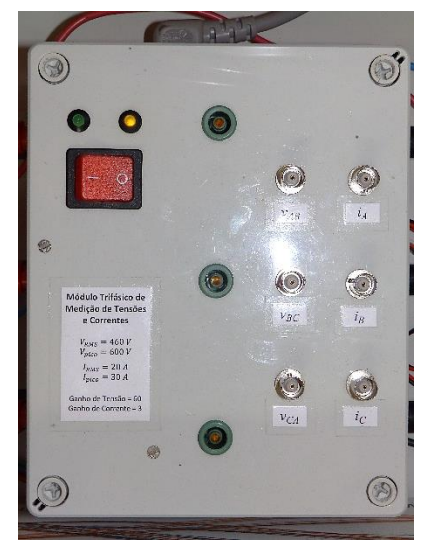

*Figura D.7 - Sensores de tensão e corrente dos PVs*

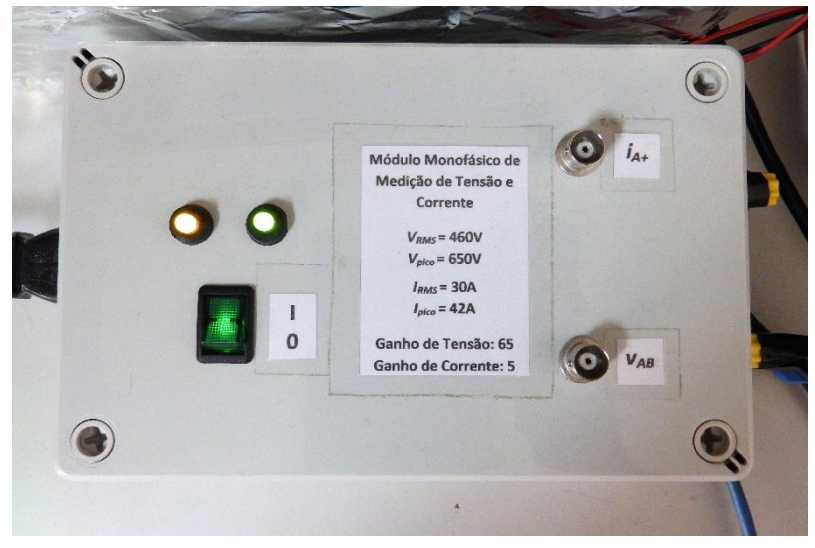

*Figura D.8 - Sensor de tensão e corrente da saída/rede*

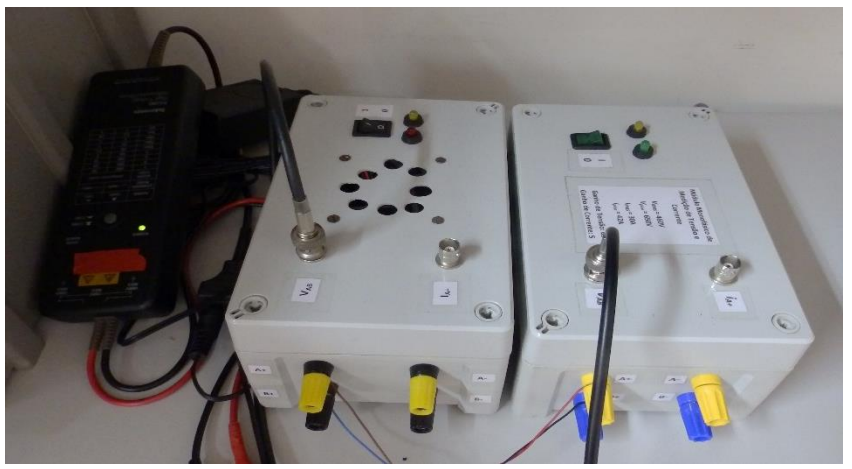

*Figura D.9 - Sensores de tensão dos barramentos DC*

Nas próximas figuras são apresentados os 2 microcontroladores em conjunto com as placas de adaptação e isolamento.

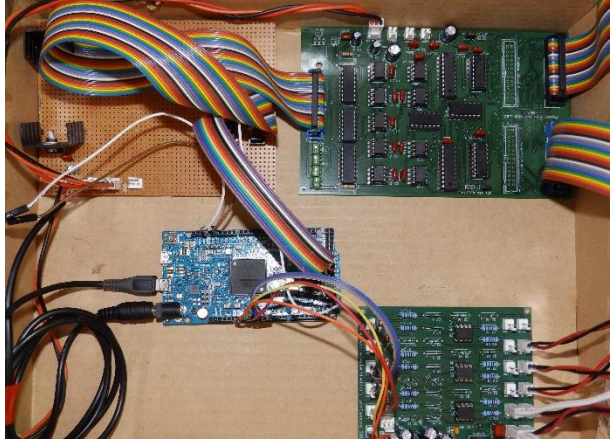

*Figura D.10 - Arduino Due (placa azul) em conjunto com as placas de adaptação e isolamento*

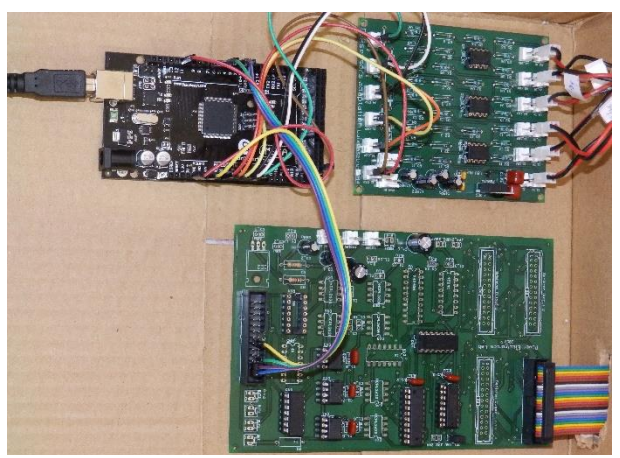

*Figura D.11 - Arduino Mega 2560 (placa preta) em conjunto com as placas de adaptação e isolamento*

Na [Figura D.12](#page-106-1) e na [Figura D.13](#page-106-2) estão ilustradas as placas de adaptação e isolamento.

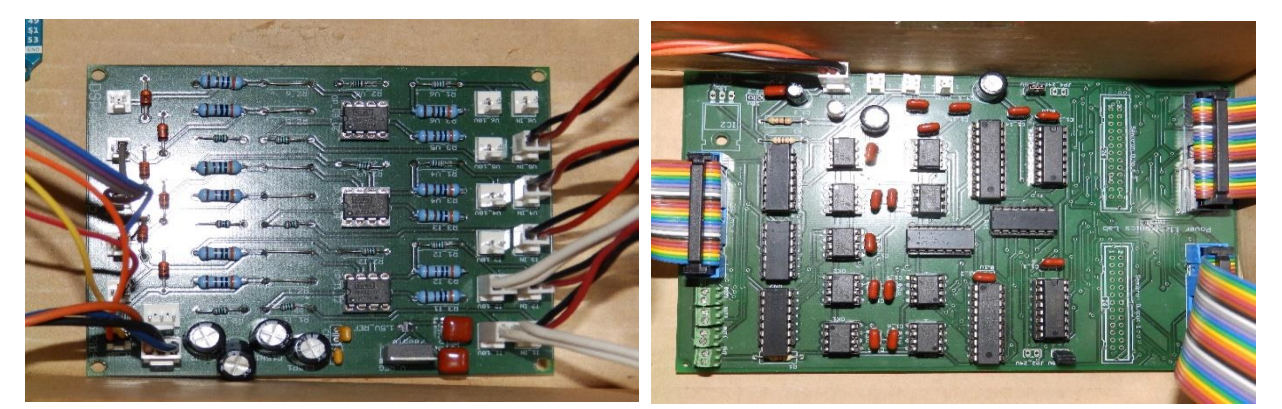

*Figura D.12 - Placa responsável pela adaptação dos sinais entre os sensores e os microcontroladores*

<span id="page-106-4"></span><span id="page-106-3"></span><span id="page-106-2"></span><span id="page-106-0"></span>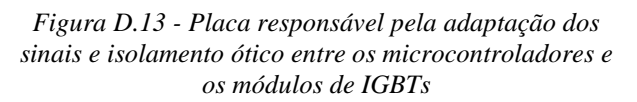

<span id="page-106-1"></span>Os sinais provenientes dos sensores de tensão e corrente têm uma gama de  $\pm 15V$ , as entradas analógicas dos microcontroladores têm uma gama de leitura admissível de 0-3,3V, no caso do *Arduino Due*, e de 0-5V no caso do *Arduino Mega 2560*. A placa de adaptação da

*[Figura](#page-106-3) D.12 é responsável pela transformação do sinal de ±15V para 0-3,3V ou de 0-5. Os módulos de IGBTs utilizados recebem sinais de ativação de 15V, como as saídas digitais têm a tensão de 3,3V no* Arduino Due *e de 5V no* Mega 2560*, é necessário realizar a transformação dos sinais. A placa da*

[Figura D.13](#page-106-4) além da transformação dos sinais de comando, realiza o isolamento ótico entre os módulos de IGBTs e os microcontroladores.

Os restantes componentes e equipamentos auxiliares são apresentados nas próximas figuras.

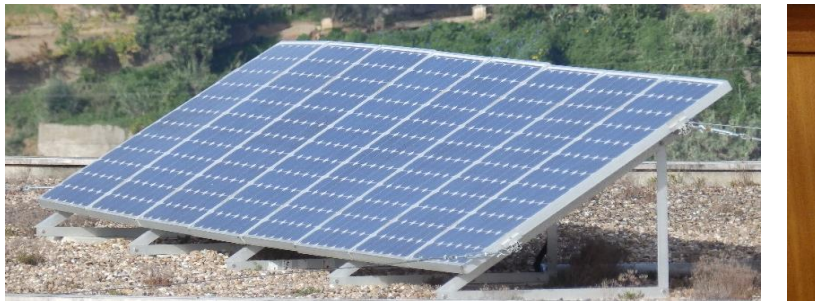

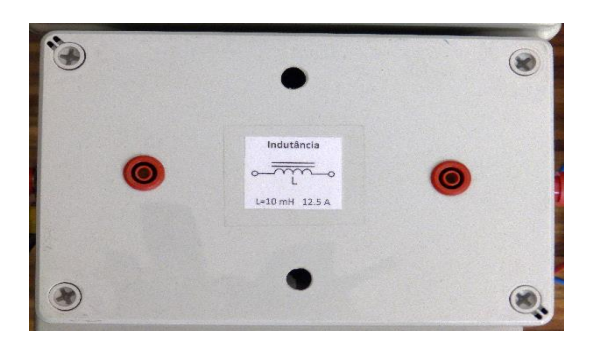

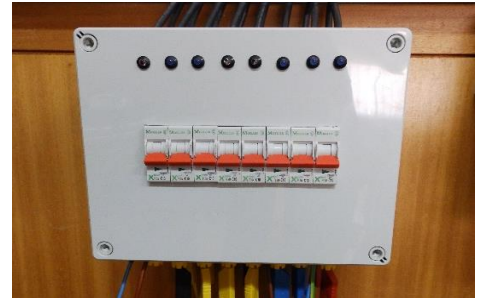

*Figura D.14 - Painéis fotovoltaicos Figura D.15 - Caixa de terminais dos painéis fotovoltaicos*

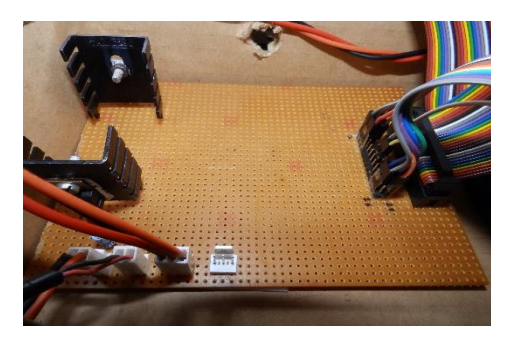

*Figura D.16 - Bobina de choque Figura D.17 - Placa de ligações e regulação de tensão*

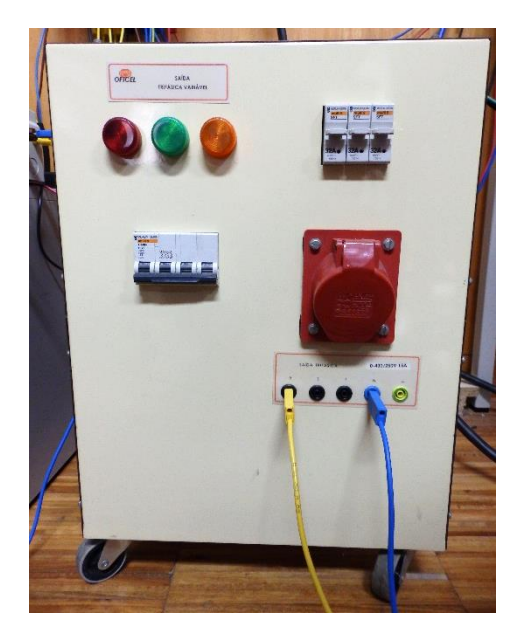

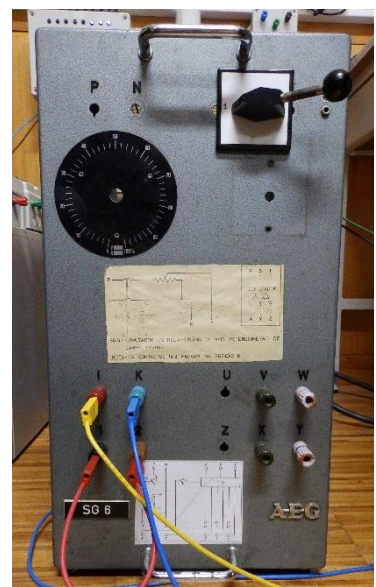

*Figura D.18 - Autotransformador Figura D.19 - Carga resistiva de 2×100Ω*

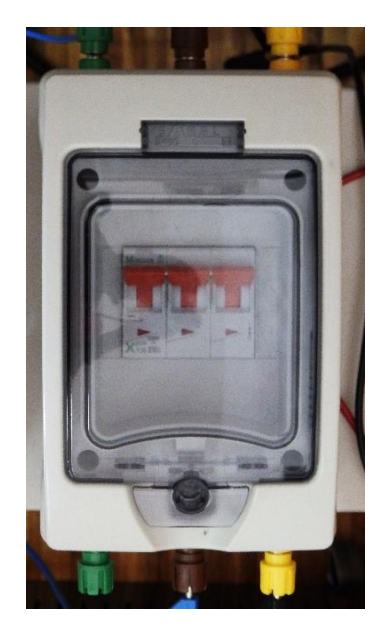

*Figura D.20 – Interruptor de saída do CM*

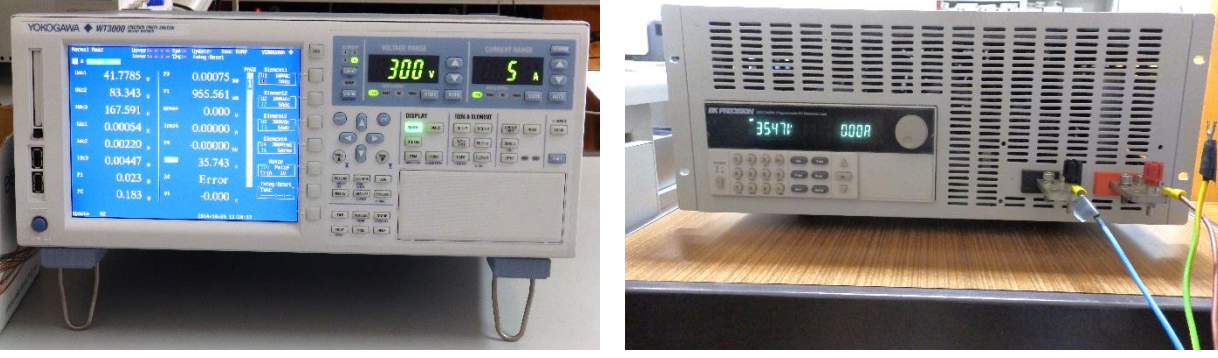

*Figura D.21 - Yokogawa WT3000 Figura D.22 - Carga DC programável*
### **Apêndice E**

### **Programação dos Microcontroladores**

Para realizar a programação dos microcontroladores através do programa *AtmelStudio 6.1* é necessário realizar a instalação de 3 programas. O primeiro programa a instalar é o *Arduino,*  seguido do *AtmelStudio 6.1* e por fim o *Visual Micro* (ferramenta do programa *AtmelStudio 6.1*).

O código que foi desenvolvido para realizar o controlo do sistema isolado utilizando o *Arduino Due* é o seguinte:

```
// Bibliotecas necessárias
#include "math.h"
// Definição de constantes e variáveis
int nivel;
unsigned long time_in;
boolean estado_inv;
// Código de inicialização
void setup()
{
     Serial.begin(115200);
     pinMode(12,INPUT_PULLUP);
     pinMode(33, OUTPUT);
     pinMode(34, OUTPUT);
     pinMode(35, OUTPUT);
     pinMode(36, OUTPUT);
     pinMode(37, OUTPUT);
     pinMode(38, OUTPUT);
     pinMode(39, OUTPUT);
     pinMode(40, OUTPUT);
     pinMode(48, OUTPUT);
     pinMode(49, OUTPUT);
     pinMode(50, OUTPUT);
     pinMode(51, OUTPUT);
     analogReadResolution(12);
}
// Código principal
void loop()
{
     time_in=micros() % 20000;
     estado_inv=!(PIOD->PIO_PDSR & (1<<8)); //Leitura da porta digital 12
     if (time_in<0 || time_in>20000 || estado_inv==0)
     {
           nivel=10;
     }
     else if (time_in>=19788)
     {
           nivel=0;
     }
     else if (time in>=19359)
     {
           nivel=-1;
     }
     else if (time_in>=18918)
     {
           nivel=-2;
```

```
}
else if (time_in>=18454)
{
     nivel=-3;
}
else if (time_in>=17952)
{
     nivel=-4;
}
else if (time_in>=17380)
{
     nivel=-5;
}
else if (time_in>=16663)
{
     nivel=-6;
}
else if (time_in>=15000)
{
     nivel=-7;
}
else if (time_in>=13337)
{
     nivel=-7;
}
else if (time_in>=12620)
{
     nivel=-6;
}
else if (time_in>=12048)
{
     nivel=-5;
}
else if (time_in>=11545)
{
     nivel=-4;
}
else if (time_in>=11082)
{
     nivel=-3;
}
else if (time_in>=10641)
{
     nivel=-2;
}
else if (time_in>=10212)
{
     nivel=-1;
}
else if (time_in>=10000)
{
     nivel=0;
}
else if (time_in>=9788)
{
     nivel=0;
}
else if (time_in>=9359)
{
     nivel=1;
}
else if (time_in>=8918)
{
     nivel=2;
}
```

```
else if (time_in>=8455)
{
     nivel=3;
}
else if (time_in>=7952)
{
     nivel=4;
}
else if (time_in>=7380)
{
     nivel=5;
}
else if (time_in>=6663)
{
     nivel=6;
}
else if (time_in>=5000)
{
     nivel=7;
}
else if (time_in>=3337)
{
     nivel=7;
}
else if (time_in>=2620)
{
     nivel=6;
}
else if (time_in>=2048)
{
     nivel=5;
}
else if (time_in>=1545)
{
     nivel=4;
}
else if (time_in>=1082)
{
     nivel=3;
}
else if (time_in>=641)
{
     nivel=2;
}
else if (time_in>=212)
{
     nivel=1;
}
else if (time_in>=0)
{
     nivel=0;
}
// Determinação do estado dos IGBTs conforme o nível de tensão a aplicar na saída
switch (nivel)
{
     case 0:
      {
           REG_PIOC_ODSR =0x0000A154;
     break;
     }
     case 1:
     {
           REG_PIOC_ODSR =0x0000A14C;
     break;
```

```
}
case 2:
{
    REG_PIOC_ODSR =0x0000A0D4;
break;
}
case 3:
{
    REG_PIOC_ODSR =0x0000A0CC;
break;
}
case 4:
{
   REG_PIOC_ODSR =0x00006154;
break;
}
case 5:
{
     REG_PIOC_ODSR =0x0000614C;
break;
}
case 6:
{
    REG_PIOC_ODSR =0x000060D4;
break;
}
case 7:
{
    REG_PIOC_ODSR =0x000060CC;
break;
}
case -1:
{
    REG_PIOC_ODSR =0x0000A152;
break;
}
case -2:
{
    REG_PIOC_ODSR =0x0000A134;
break;
}
case -3:
{
    REG_PIOC_ODSR =0x0000A132;
break;
}
case -4:
{
    REG_PIOC_ODSR =0x00009154;
break;
}
case -5:
{
    REG_PIOC_ODSR =0x00009152;
break;
}
case -6:
{
    REG_PIOC_ODSR =0x00009134;
break;
}
case -7:
{
    REG_PIOC_ODSR =0x00009132;
break;
```

```
}
           default:
            {
                  REG_PIOC_ODSR =0x00000000;
           break;
           }
      }
}
```
O código que foi desenvolvido para realizar o controlo do sistema ligado à rede com o *Arduino Due* sem e com conversores DC-DC é semelhante. A programação dos 2 sistemas só difere nas tensões de referência dos barramentos DC e na existência ou não do envio do sinal para o *Arduino Mega.* O código é o seguinte:

```
// Bibliotecas necessárias
#include "math.h"
// Definição de constantes e variáveis
int nivel;
float v_a_ant, v_b_ant, i_mag_ant, i_mag;
float v_a, v_b, x4_ant, x4_ant2, x5_ant, x5_ant2;
const float ts_pll=115*pow(10,-6);
const float k=0.8;
const float omega = 50*2*3.1415927410125732421875;
const int v_dc1_ref=35; // Tensão de referência Vdc1 sem DC-DC 35V, com DC-DC 65V
const int v_dc2_ref=70; // Tensão de referência Vdc2 sem DC-DC 70V, com DC-DC 130V
const int v_dc4_ref=140; // Tensão de referência Vdc4 sem DC-DC 140V, com DC-DC 190V
const float kp=0.0001;
const float band=0.3; // Inicialmente era 0,35 mas existem melhores resultados com 0,3
boolean estado_inv;
boolean v ok;
// Código de inicialização
void setup()
{
     Serial.begin(115200);
     pinMode(12, INPUT PULLUP); // Pino digital de leitura do estado do CM
     pinMode(A0, INPUT); // Pino ADC da tensão da rede
     pinMode(A1, INPUT); // Pino ADC da corrente da saída/rede
     pinMode(A2, INPUT); // Pino ADC da tensão de Vdc1
     pinMode(A3, INPUT); // Pino ADC da tensão de Vdc2
     pinMode(A4, INPUT); // Pino ADC da tensão de Vdc4
     pinMode(33, OUTPUT); // Pino digital de comando IGBT inferior HB1 S1
     pinMode(34, OUTPUT); // Pino digital de comando IGBT superior HB1 S1
     pinMode(35, OUTPUT); // Pino digital de comando IGBT inferior HB2 S1
     pinMode(36, OUTPUT); // Pino digital de comando IGBT superior HB2 S1
     pinMode(37, OUTPUT); // Pino digital de comando IGBT inferior HB3 S1
     pinMode(38, OUTPUT); // Pino digital de comando IGBT superior HB3 S1
     pinMode(39, OUTPUT); // Pino digital de comando IGBT inferior HB1 S2
     pinMode(40, OUTPUT); // Pino digital de comando IGBT superior HB1 S2
     pinMode(48, OUTPUT); // Pino digital de comando IGBT superior HB3 S2
     pinMode(49, OUTPUT); // Pino digital de comando IGBT inferior HB3 S2
     pinMode(50, OUTPUT); // Pino digital de comando IGBT superior HB2 S2
     pinMode(51, OUTPUT); // Pino digital de comando IGBT inferior HB2 S2
     pinMode(25, OUTPUT); // Pino digital de comando Arduino Mega
     analogReadResolution(12);
}
// Código principal
```

```
void loop()
{
     // ADCs
```

```
float v_rede=(analogRead(A0)*0.34912109375);// Regulação do ganho do sensor
float i_rede=(analogRead(A1)*0.02685546875); // Regulação do ganho do sensor
int v_dc1=(analogRead(A2)*0.2685546875); // Regulação ganho do sensor
int v_dc2=(analogRead(A3)*0.34912109375); // Regulação ganho do sensor
int v_dc4=(analogRead(A4)*0.34912109375); // Regulação ganho do sensor
v_rede-=630; // Regulação offset do sensor e gerado pela placa de adaptação
i rede-=48.5; // Regulação offset do sensor e gerado pela placa de adaptação
v_dc1-=450; // Regulação offset do sensor e gerado pela placa de adaptação
v dc2-=645; // Regulação offset do sensor e gerado pela placa de adaptação
v dc4-=645; // Regulação offset do sensor e gerado pela placa de adaptação
// PLL
float x1 = v rede-v a;
float x2 = x1*k;
float x3 = x2-y b;
float x4=x3*omega;
x4_ant2=x4_ant;
x4_ant=x4;
x5_ant2=x5_ant;
float x5=v_a*omega;
x5_ant=x5;
v_a=v_a_ant+((ts_pll/2.0)*((3.0*x4_ant)-x4_ant2));
v_b=v_b_ant+((ts_pll/2.0)*((3.0*x5_ant)-x5_ant2));
float v_{mag} = sqrt((pow(v_a, 2.0)) + (pow(v_b, 2.0)));
float i_ref_pll=v_a_ant/v_mag;
v_a_ant=v_a;
v_b_ant=v_b;
// Condições de segurança
if (v_mag<75 || v_dc1>175 || v_dc2>175 || v_dc4>275)
{
     v_ok=0;
}
else
{
     v_ok=1;
}
// Cálculo da amplitude da corrente e escolha do nível a aplicar pela modulação 
estado_inv=!(PIOD->PIO_PDSR & (1<<8)); // Leitura do sinal de ativação do CM
if (estado_inv==1 & & v_ok==1){
     int erro_v_dc1=v_dc1-v_dc1_ref;
     int erro_v_dc2=v_dc2-v_dc2_ref;
     int erro_v_dc4=v_dc4-v_dc4_ref;
     float i_mag=i_mag_ant+kp*(erro_v_dc1+erro_v_dc2+erro_v_dc4);
     if (i_mag<0){
     i_mag=0;
     }
     if (i_mag>12)
     {
     i mag=12;
}
i_mag_ant=i_mag;
float i ref=i mag*i ref pll;
float i_erro=i_rede-i_ref;
if (i \text{error}=0)
{
     nivel=-(round((i~error/band)-0.5));}
else
{
     nivel=-(round((i erro/band)+0.5));
}
```

```
if (nivel>7)
{
     nivel=7;
}
if (nivel<-7)
{
     nivel=-7;
}
REG_PIOD_ODSR=B1;
}
else
{
     REG_PIOD_ODSR=B0;
     nivel=10;
     float i ref=0;
     float i_mag_ant=0;
}
// Determinação do estado dos IGBTs conforme o nível de tensão a aplicar na saída
switch (nivel)
{
     case 0:
     {
          REG_PIOC_ODSR =0x0000A154;
     break;
     }
     case 1:
     {
           REG_PIOC_ODSR =0x0000A14C;
     break;
     }
     case 2:
     {
          REG_PIOC_ODSR =0x0000A0D4;
     break;
     }
     case 3:
     {
           REG_PIOC_ODSR =0x0000A0CC;
     break;
     }
     case 4:
     {
          REG_PIOC_ODSR =0x00006154;
     break;
     }
     case 5:
     {
           REG_PIOC_ODSR =0x0000614C;
     break;
     }
     case 6:
     {
          REG_PIOC_ODSR =0x000060D4;
     break;
     }
     case 7:
     {
           REG_PIOC_ODSR =0x000060CC;
     break;
     }
     case -1:
     {
          REG_PIOC_ODSR =0x0000A152;
     break;
```

```
}
     case -2:
     {
           REG_PIOC_ODSR =0x0000A134;
     break;
     }
     case -3:
     {
           REG_PIOC_ODSR =0x0000A132;
     break;
     }
     case -4:
     {
           REG_PIOC_ODSR =0x00009154;
     break;
     }
     case -5:
     {
           REG_PIOC_ODSR =0x00009152;
     break;
     }
     case -6:
     {
           REG_PIOC_ODSR =0x00009134;
     break;
     }
     case -7:
     {
           REG_PIOC_ODSR =0x00009132;
     break;
     }
     default:
     {
           REG_PIOC_ODSR =0x00000000;
     break;
     }
}
```
Para garantir que a modificação do estado das saídas digitais é realizada em simultâneo em todas as portas, essa alteração é efetuada através da escrita direta nos registos do microcontrolador. O mapeamento dos pinos utilizados desde o *Arduino Due* até aos módulos *Semikron* que constituem as pontes H é apresentado na [Tabela E.1](#page-115-0).

<span id="page-115-0"></span>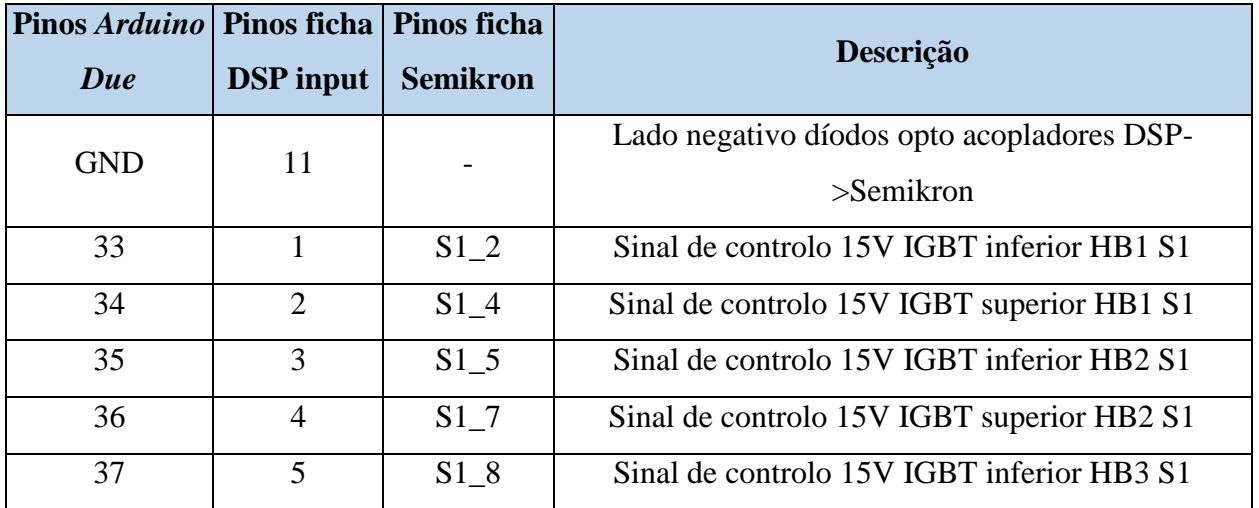

*Tabela E.1 - Mapeamento dos pinos desde o Arduino Due até aos módulos Semikron das pontes H*

}

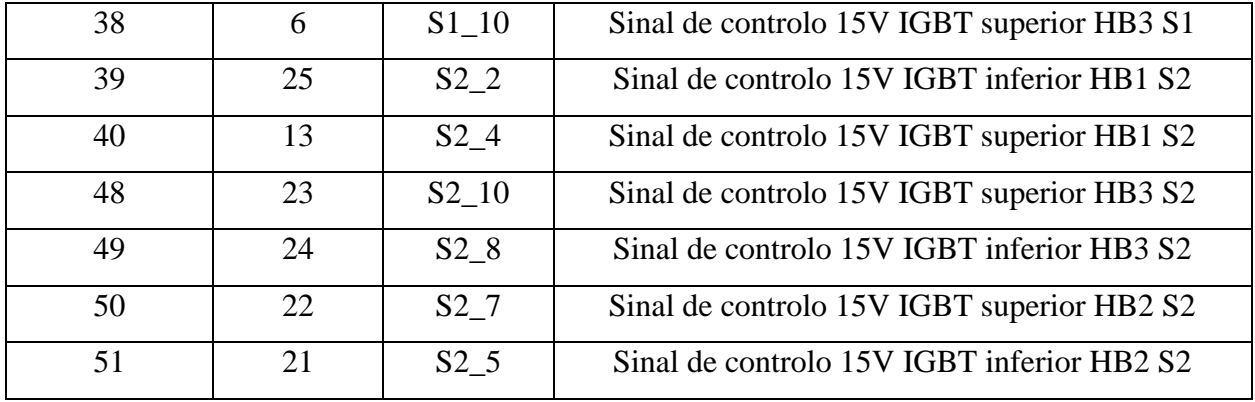

O código desenvolvido para o *Arduino Mega 2560* com a finalidade de controlar os conversores DC-DC executando o algoritmo de MPPT é o seguinte:

```
// Bibliotecas necessárias
include <PWM.h>
// Definição de constantes e variáveis
int frequency = 2000; // Frequência de comutação dos conversores DC-DC
int inc_1=9;
int inc_2=6;
int inc_4=3;
float v_p1_s, i_p1_s, v_p2_s, i_p2_s, v_p4_s, i_p4_s;
int D1=0, D2=0, D4=0, D0=0;
// Código de inicialização
void setup()
{
     InitTimersSafe();
     SetPinFrequencySafe(2, frequency);
     SetPinFrequencySafe(3, frequency);
     SetPinFrequencySafe(5, frequency);
     pinMode(A0,INPUT); // Pino ADC da tensão da v_p1
     pinMode(A1,INPUT); // Pino ADC da tensão da v_p2
     pinMode(A2,INPUT); // Pino ADC da tensão da v_p4
     pinMode(A3,INPUT); // Pino ADC da tensão da i_p1
     pinMode(A4,INPUT); // Pino ADC da tensão da i_p2
     pinMode(A5,INPUT); // Pino ADC da tensão da i_p4
     pinMode(12,INPUT); // Pino digital de leitura do estado do CM
}
void loop()
{
     // ADCs realizando a média de 500 amostras
     float v_p1_t=0, v_p2_t=0, v_p4_t=0, i_p1_t=0, i_p2_t=0, i_p4_t=0;
     float v p1 m=0, v p2 m=0, v p4 m=0, i p1 m=0, i p2 m=0, i p4 m=0;
     float n amostras=500.0;
     for (int i=0; i<n amostras; i++)
     {
           float v_p1=(analogRead(A0)*1.171875); // Regulação do ganho do sensor
           float v_p2=(analogRead(A1)*1.171875); // Regulação do ganho do sensor
           float v_p4=(analogRead(A2)*1.171875); // Regulação do ganho do sensor
           float i_p1=(analogRead(A3)*0.05859375); // Regulação do ganho do sensor
           float i_p2=(analogRead(A4)*0.05859375); // Regulação do ganho do sensor
           float i_p4=(analogRead(A5)*0.05859375); // Regulação do ganho do sensor
           v_p1-=665; // Regulação offset do sensor e gerado pela placa de adaptação
           v_p2-=665; // Regulação offset do sensor e gerado pela placa de adaptação
           v_p4-=685; // Regulação offset do sensor e gerado pela placa de adaptação
```

```
i_p1-=32; // Regulação offset do sensor e gerado pela placa de adaptação
     i_p2-=32; // Regulação offset do sensor e gerado pela placa de adaptação
     i p4-=32; // Regulação offset do sensor e gerado pela placa de adaptação
     v_p1_t+=v_p1;
     v_p2_t+=v_p2;
     v p4 t+=v p4;
     i p1 t + =i p1;
     i p<sup>2</sup>t+=i p<sup>2</sup>;
      i p4 t + =i p4;
}
v p1 m=v p1 t/n amostras;
v_p2_m=v_p2_t/n_amostras;
v_p4_m=v_p4_t/n_amostras;
i_p1_m=i_p1_t/n_amostras;
i_p2_m=i_p2_t/n_amostras;
i_p4_m=i_p4_t/n_amostras;
// Algoritmo MPPT
boolean estado_dc_dc=digitalRead(12); // Leitura do estado do CM
if (estado_dc_dc==1)
{
     // 1PV
     float p_1=v_p1_m*i_p1_m;
     float p_1_s=v_p1_s*i_p1_s;
     if (p_1>p_1_s)
     {
           if (v_p1_m>v_p1_s)
           {
                 D1-=inc_1;
           }
           else
           {
                 D1+=\text{inc}\_1;}
           }
     else
     {
           if (v_p1_m>v_p1_s)
           {
                 D1+=\text{inc}\_1;}
           else
           {
                 D1-=inc_1;
           }
     }
     // 2PV
     float p_2=v_p2_m*i_p2_m;
     float p_2_s=v_p2_s*i_p2_s;
     if (p_2>p_2_s)
     {
           if (v_p2_m>v_p2_s)
           {
                 D2-=inc2;}
           else
           {
                 D2+=inc2;}
           }
     else
      {
           if (v_p2_m>v_p2_s)
```

```
{
                  D2+=\text{inc}_2;}
            else {
                  D2
-=inc_2;
            }
     }
      // 4PV
      float p_4=v_p4_m*i_p4_m;
      float p_4_s=v_p4_s*i_p4_s;
     if (p_4>p_4-s){
            if (v_p4_m>v_p4_s) {
                  D4
-=inc_4;
            }
           else {
                  D4+=\text{inc}_4;}
      }
      else {
            if (v_p4_m>v_p4_s) {
                  D4+=\text{inc}\_4;}
           else {
                  D4
-=inc_4;
            }
     }
     if (D1>255) {
           D1=255;
     }
      else if (D1<0
)
     {
            D1=0
;
     }
     if (D2>200) {
           D2=200;
     }
      else if (D2<0
)
     {
            D2=0
;
     }
     if (D4>180) {
           D4=180;
     }
      else if (D4<0
)
     {
            D4=0
;
     }
else D1=0;
     D2=0;D4=0;
```
}

{

}

```
v_p1_s=v_p1_m;
i p1 s=i p1 m;
v_p2_s=v_p2_m;
i_p2_s=i_p2_m;
v_p4_s=v_p4_m;
i_p4_s=i_p4_m;
pwmWrite(2, D1); // Aplicação do Duty-Cycle DC_DC_1
pwmWrite(3, D2); // Aplicação do Duty-Cycle DC_DC_2
pwmWrite(5, D4); // Aplicação do Duty-Cycle DC_DC_4
```
Na [Tabela E.2](#page-119-0) é indicado o mapeamento dos pinos desde o *Arduino Mega 2560* até ao módulo *Semikron* dos conversores DC-DC.

<span id="page-119-0"></span>*Tabela E.2 - Mapeamento dos pinos desde o Arduino Mega 2560 até ao módulo Semikron dos conversores DC-DC*

| <b>Pinos Arduino</b> Pinos ficha Pinos ficha<br><b>Mega 2560</b> | <b>DSP</b> input | <b>Semikron</b> | Descrição                                                  |
|------------------------------------------------------------------|------------------|-----------------|------------------------------------------------------------|
| <b>GND</b>                                                       | 11               |                 | Lado negativo díodos opto acopladores DSP-<br>$>$ Semikron |
| $\overline{2}$                                                   | $\mathcal{D}$    | S14             | Sinal de controlo 15V IGBT superior HB1 S1                 |
| 3                                                                |                  | $S1$ 7          | Sinal de controlo 15V IGBT superior HB2 S1                 |
| 5                                                                | 6                | S1 10           | Sinal de controlo 15V IGBT superior HB3 S1                 |

}

### Apêndice F

#### **Resultados Experimentais Complementares**

Neste apêndice são apresentados os resultados experimentais para o funcionamento sob condições de irradiância reduzida para os sistemas: ligado à rede sem conversores DC-DC e ligado à rede com conversores DC-DC.

# **F.1 Sistema Ligado à Rede sem Conversores DC-DC com Irradiância Reduzida ( =200W/m<sup>2</sup> e =25ºC)** *irr I T op*

As formas de onda no momento da entrada em funcionamento do CM podem ser consultadas na [Figura F.1](#page-120-0). Como se verificou na simulação [\(Figura 3.20\)](#page-64-0) o sistema sincroniza rapidamente, gerando corrente em fase com tensão da rede num curto espaço de tempo.

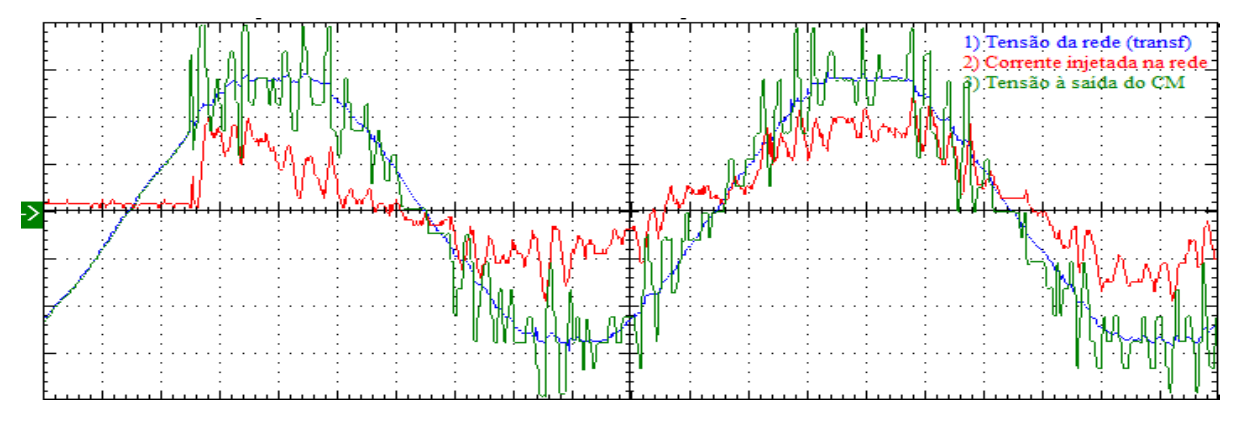

<span id="page-120-0"></span>*Figura F.1 - Tensões e corrente do sistema no momento da entrada em funcionamento. Escalas: 65V/div, 1A/div e 2ms/div*

Na [Figura F.2](#page-120-1) são ilustradas as formas de onda do sistema em regime permanente, é visível que a corrente apresenta uma distorção elevada pelas razões já mencionadas. Em comparação com a simulação [\(Figura 3.21\)](#page-64-1) a forma de onda da tensão à saída do CM apresenta variações de tensão mais bruscas, pelas mesmas razões que acontece no funcionamento com irradiância elevada.

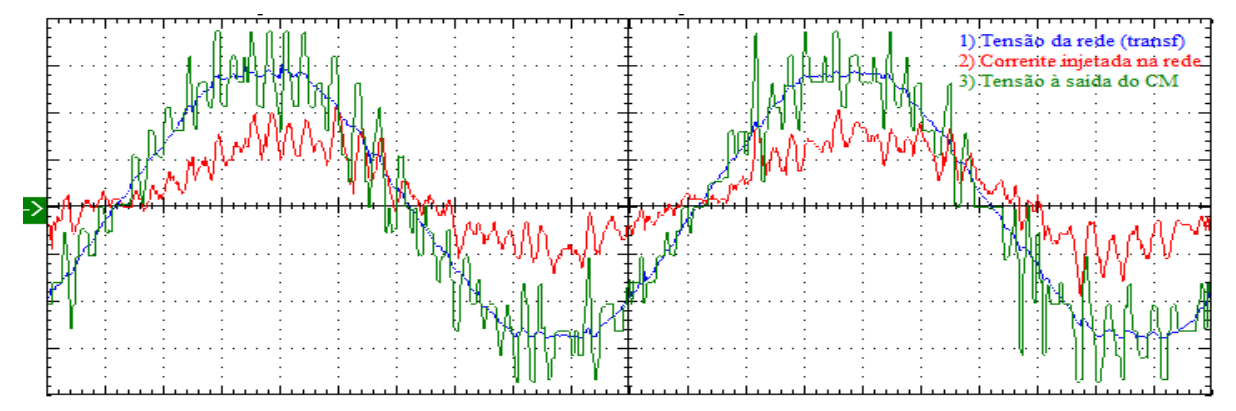

<span id="page-120-1"></span>*Figura F.2 - Tensões e corrente do sistema em regime permanente. Escalas: 65V/div, 1A/div e 2ms/div*

Na [Figura F.3](#page-121-0) são apresentadas as medidas do sistema e na [Figura F.4](#page-121-1) um gráfico dos harmónicos (desde a ordem 0 até à 20) da tensão da rede e da corrente injetada. Mais uma vez observa-se o desequilíbrio das correntes fornecidas por cada PV. Comparando a potência que é injetada na rede constata-se que a da simulação [\(Tabela 3.2\)](#page-58-0) é significativamente inferior, isso acontece porque a irradiância considerada na simulação é menor. O FP medido é inferior ao limite mínimo devido à elevada distorção da corrente. Como já foi referido o *THD*<sub>Issida</sub> não cumpre as normas, sendo cerca de 12,2%.

No que diz respeito aos harmónicos da tensão da rede, é visível que os mais significativos são o 5º e o 7º harmónico. Na corrente verifica-se que os mais relevantes são o 2º, 3º, 5º e 7º, sendo observável uma componente DC, mais uma vez devido ao *offset* do sensor da corrente.

De forma a determinar a eficiência do MPPT, foi recolhido o valor da  $P_{MPP}$  nas condições do ensaio experimental, tendo-se obtido o valor de 25W. Assim a eficiência é dada por:

$$
\eta_{MPPT} = \frac{P_{PVs}}{P_{MPP} \times N_{PVs}} = \frac{124,73}{25 \times 7} = 0,713
$$
\n(F.1)

Verifica-se que a eficiência é de 71,27%, sendo um pouco distante da obtida por simulação.

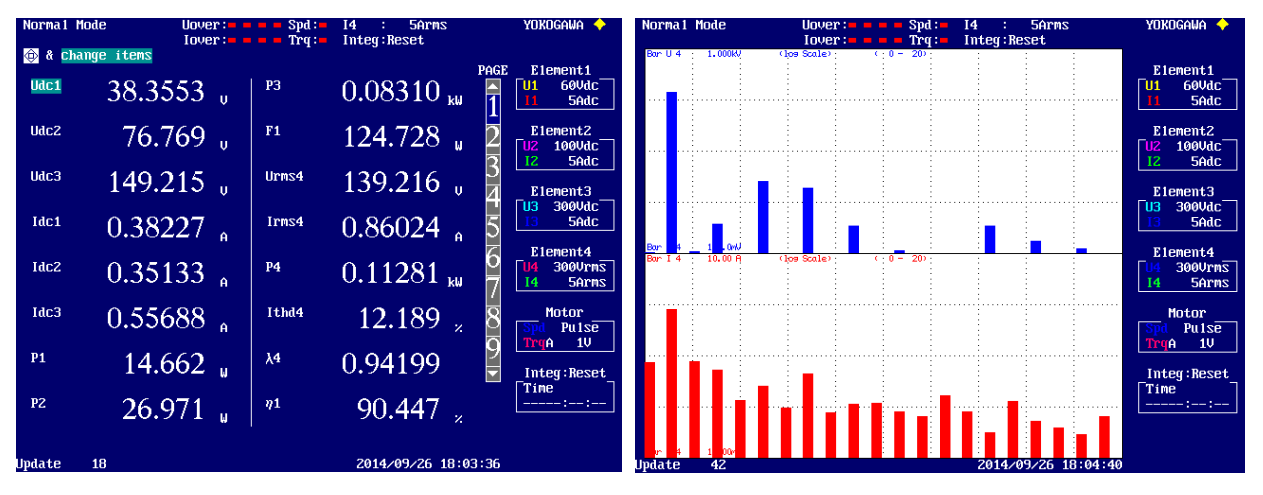

<span id="page-121-0"></span>*Figura F.3 - Medidas do sistema ligado à rede sem conversores DC-DC*

<span id="page-121-1"></span>*Figura F.4 – Harmónicos da tensão da rede (a azul) e da corrente injetada (a vermelho). Escala logarítmica: Tensão 0,1-1000V e Corrente 0,001-10A*

## **F.2 Sistema Ligado à rede com Conversores DC-DC com**   $\textbf{Irradiância Reduzida}$  (  $\overline{I_{irr}}$  =225W/m<sup>2</sup> e  $\overline{T_{op}}$  =25°C)

Na [Figura F.5](#page-122-0) são ilustradas as formas de onda do sistema em regime permanente, é visível que a corrente apresenta uma distorção muito elevada. Essa distorção é o resultado da reduzida amplitude da corrente, da presença de ruído na leitura do valor da corrente e ainda do maior diferencial de tensão entre os níveis aplicados à saída do CM.

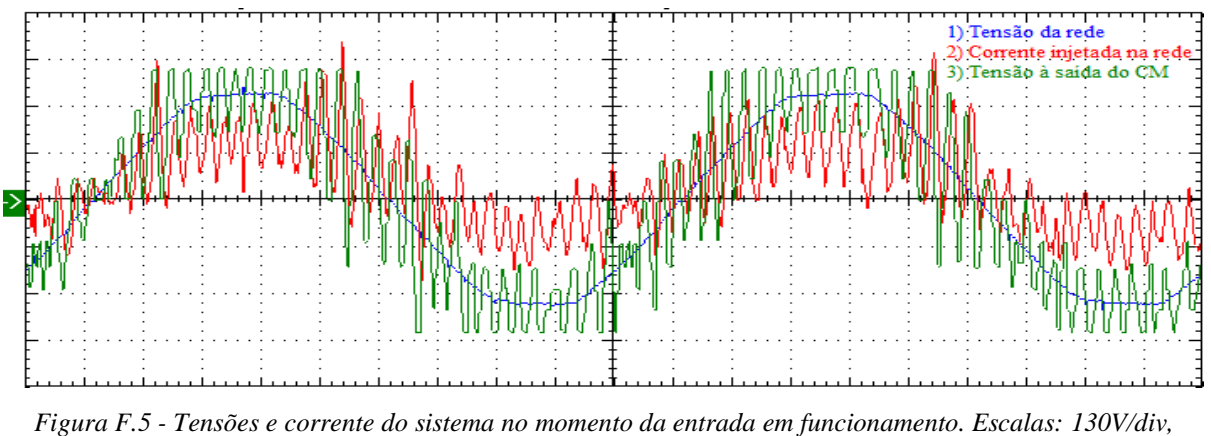

*1A/div e 2ms/div*

<span id="page-122-0"></span>Por último são apresentadas na [Figura F.6](#page-122-1) as medidas do sistema e na [Figura F.7](#page-122-2) um gráfico dos harmónicos (desde a ordem 0 até à 20) da tensão da rede e da corrente injetada. Verifica-se o equilíbrio entre as correntes fornecidas por cada conjunto de PVs, permitindo antever o correto funcionamento do MPPT. O *THD*<sub>*I*<sub>saida</sub> é bastante elevado, sendo cerca de 23,1%, longe do limite</sub> máximo de 5%. Em consequência, o FP apresenta um valor baixo, cerca de 0,78, ficando longe do limite mínimo de 0,95.

No que diz respeito aos harmónicos da tensão da rede, é visível que os mais significativos são o 5º e o 7º harmónico. Na corrente verifica-se que os mais relevantes são o 2º e 7º, estando presente novamente a componente DC devido ao *offset* do sensor da corrente.

De forma a determinar a eficiência do MPPT, foi recolhido o valor da  $P_{MPP}$  nas condições do ensaio experimental, tendo-se obtido o valor de 33W. Assim a eficiência é dada por:

$$
\eta_{MPPT} = \frac{P_{PVs}}{P_{MPP} \times N_{PVs}} = \frac{222.24}{33 \times 7} = 0,962
$$
 (F.2)

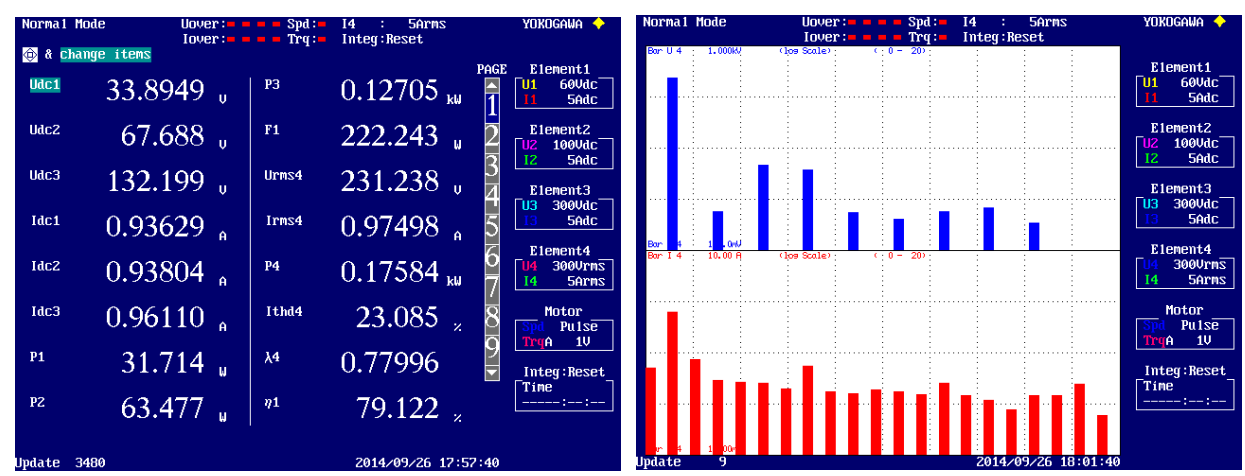

Obtém-se uma eficiência de 96,2%, sendo um valor próximo do obtido na simulação.

<span id="page-122-1"></span>*Figura F.6 - Medidas do sistema ligado à rede sem conversores DC-DC*

<span id="page-122-2"></span>*Figura F.7 – Harmónicos da tensão da rede (a azul) e da corrente injetada (a vermelho). Escala logarítmica: Tensão 0,1-1000V e Corrente 0,001-10A*

### **Apêndice G**

#### **Ruído Eletromagnético**

Durante a realização dos ensaios experimentais do sistema ligado à rede com conversores DC-DC, verificou-se que os níveis à saída do CM comutavam de forma mais brusca que o esperado. Existindo aleatoriamente transições entre níveis de tensão à saída do CM totalmente incorretas. Na [Figura G.1](#page-123-0) é visível o momento em que o controlador realiza uma comutação de nível abrupta, retomando de seguida a sua operação corretamente.

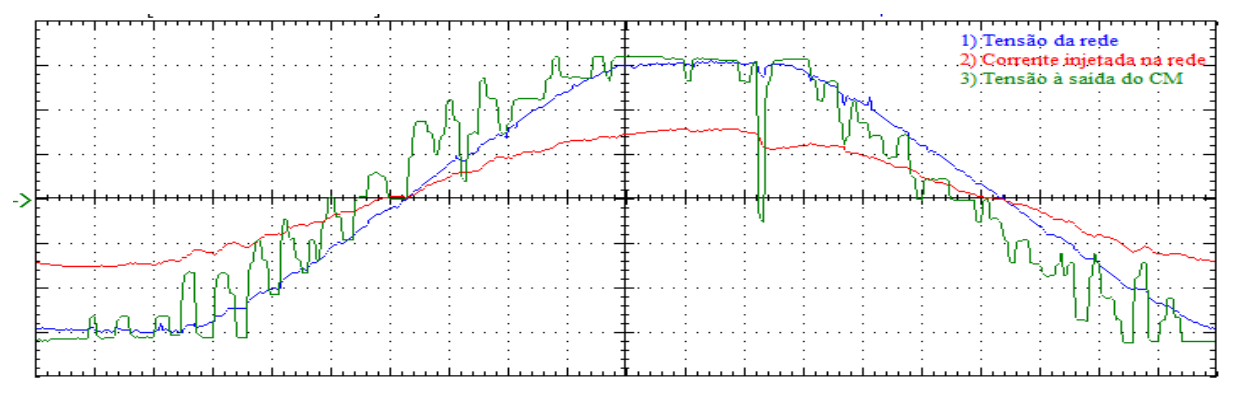

<span id="page-123-0"></span>*Figura G.1 - Tensões e corrente do sistema no momento em que se verifica uma transição de nível de tensão abrupta. Escalas: 65V/div, 5A/div e 2ms/div*

Como variáveis de entrada no microcontrolador entram 5 medidas: a tensão da rede, a corrente injetada na rede e as 3 tensões dos barramentos DC. Para excluir a hipótese do erro ser introduzido pelas medidas da tensão dos barramentos DC, foram realizados testes em que a amplitude da corrente era definida manualmente, permitindo desligar os sensores dos barramentos DC do microcontrolador. Constatou-se que continuava a existir o mesmo problema, permitindo concluir que o erro não era introduzido por esses sensores/medidas, restando a tensão e a corrente da rede. Quanto à tensão da rede, o valor adquirido pelo controlador entra no algoritmo do PLL que tem a capacidade de realizar a sua filtragem, mesmo que entre um valor com um elevado erro vindo do sensor, o PLL elimina-o. Assim, conclui-se que o erro também não é introduzido pela tensão da rede, restando a hipótese de ser a medida da corrente injetada na rede. Na tentativa de eliminar a entrada de ruído pelo sinal do sensor da corrente, foi introduzido um filtro-passa baixo à entrada do microcontrolador, no entanto, o problema manteve-se.

Durante a análise do problema constatou-se que as transições abruptas eram tão mais frequentes quando maior fosse a frequência de comutação dos conversores DC-DC, permitindo estabelecer uma relação entre o ruído e a operação dos conversores DC-DC. Para perceber de que forma o ruído chegava ao microcontrolador, foi realizada a separação total dos conversores DC-DC do restante sistema. Depois de colocar o CM e os conversores DC-DC em funcionamento verificou-se que o problema persistia, concluindo-se que o ruído era propagado por ondas

eletromagnéticas que afetam a operação interna de ADC. De forma a determinar qual dos componentes era responsável pela sua emissão, foi realizado o afastamento físico das bobinas e depois do módulo de IGBTs, constatando-se que o emissor era o módulo dos IGBTs.

Na [Figura G.2](#page-124-0) e [Figura G.3](#page-124-1) estão ilustradas 2 situações em que se verificam transições abruptas do nível de tensão. Além da tensão à saída do CM e da rede, é apresentada a tensão aos terminais do IGBT que estava a comutar durante o ensaio experimental. Em ambas as situações observa-se que o microcontrolador é afetado no momento em que o IGBT entra em corte, concluindo-se que o ruído tem origem nesse transitório.

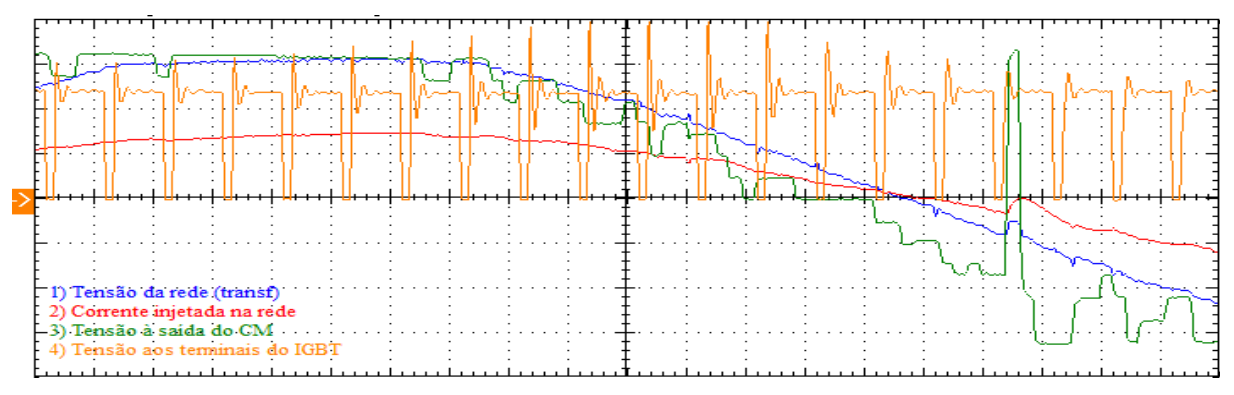

<span id="page-124-0"></span>*Figura G.2 - Tensões e corrente do sistema no momento em que se verifica uma transição de nível de tensão abrupta. Escalas: 65V/div (tensão da rede e CM), 50V/div (tensão IGBT) 5A/div e 500µs/div*

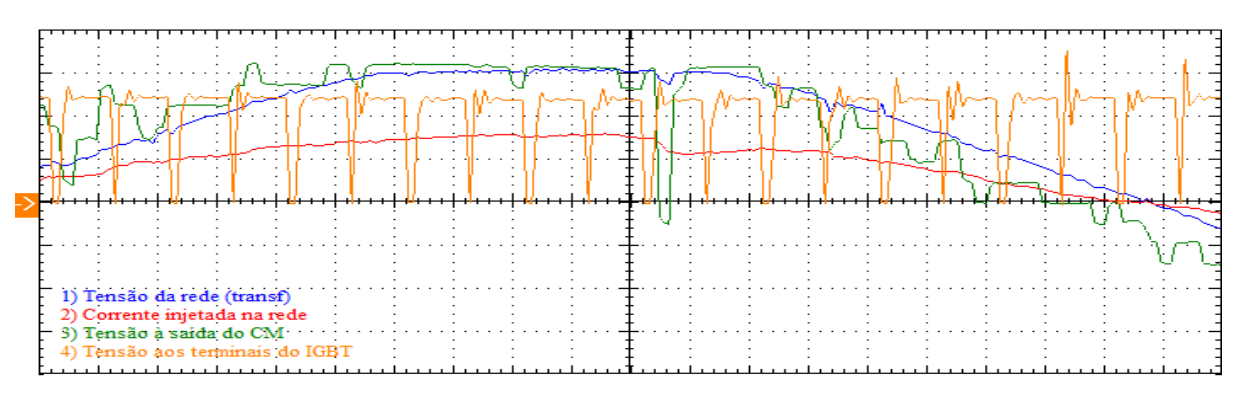

<span id="page-124-1"></span>*Figura G.3 - Tensões e corrente do sistema no momento em que se verifica uma transição de nível de tensão abrupta. Escalas: 65V/div (tensão da rede e CM), 50V/div (tensão IGBT) 5A/div e 500µs/div*

Para reduzir os efeitos do ruído, foi realizado o isolamento da caixa que contém o controlador com papel de alumínio e instalados toróides de ferrite nos condutores de potência entre os conversores DC-DC e o restante sistema. Sendo isso ilustrado na [Figura G.4](#page-124-2) e [Figura G.5.](#page-124-3)

<span id="page-124-2"></span>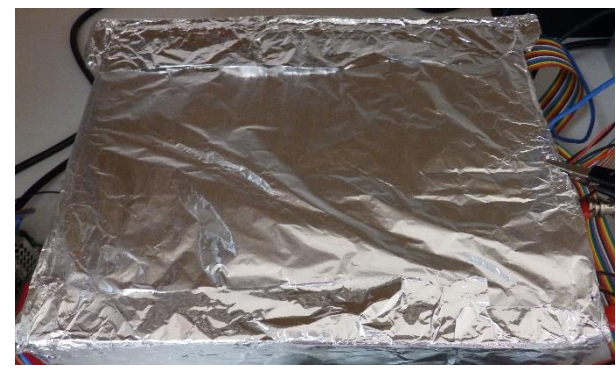

*Figura G.4 – Isolamento em papel de alumínio Figura G.5 – Toróide de ferrite*

<span id="page-124-3"></span>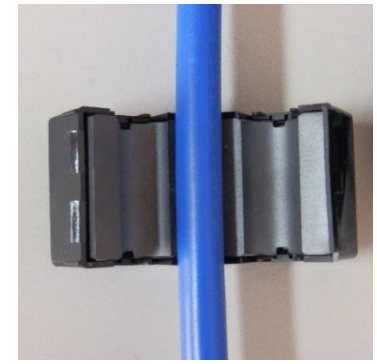

# **Anexo 1**

# **Características Técnicas do** *Arduino Due* **e do** *Arduino Mega 2560*

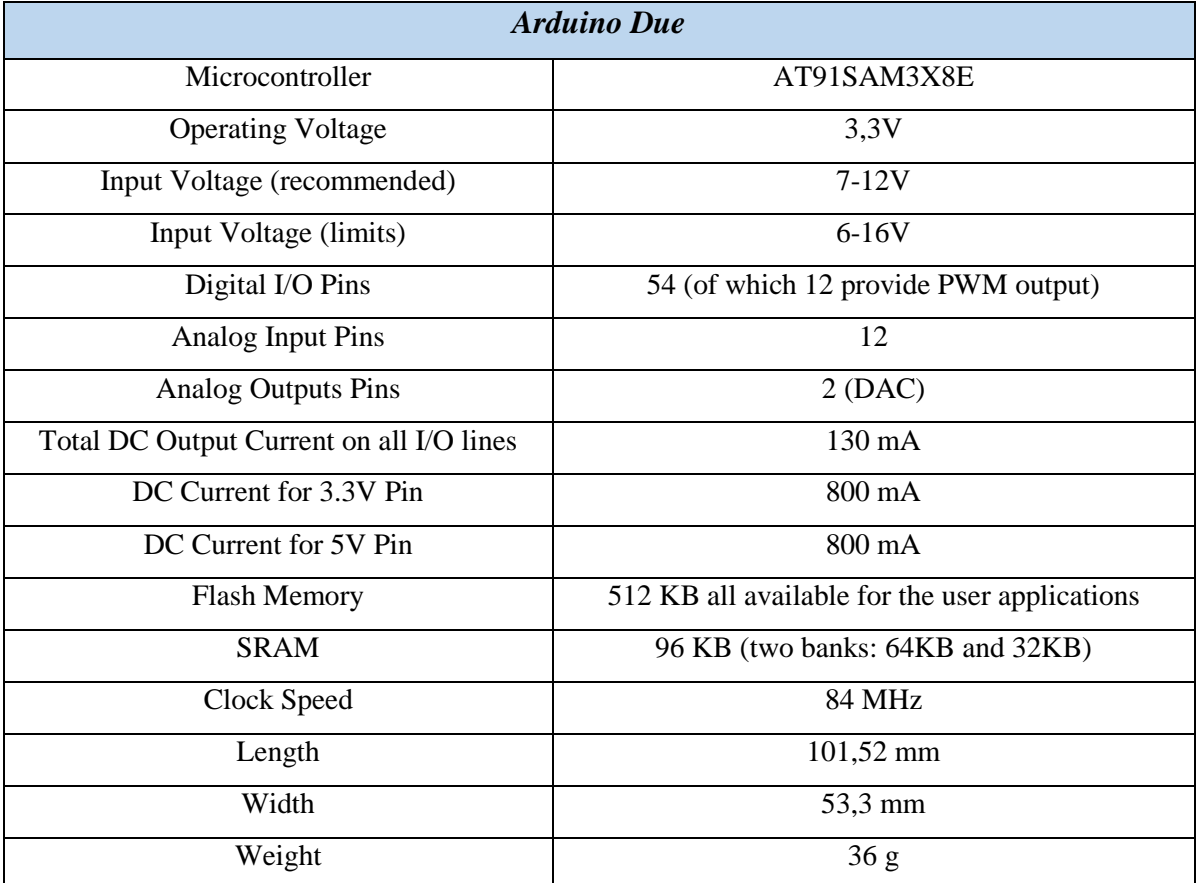

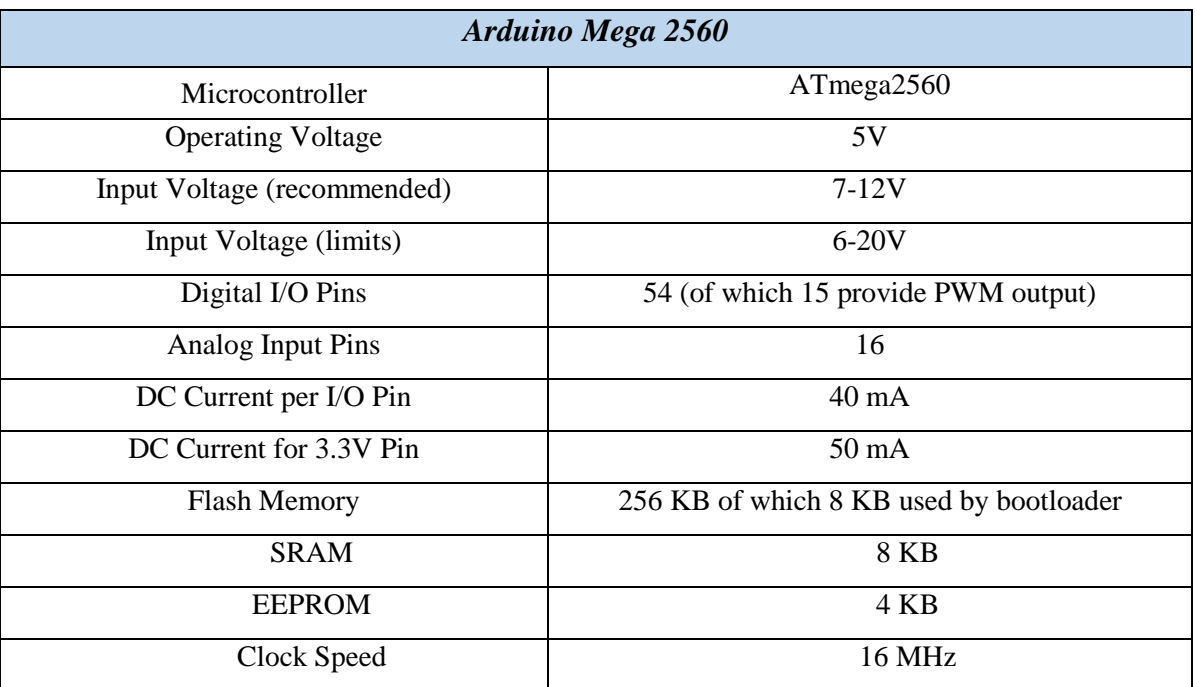

# **Anexo 2**

## **Características Técnicas dos Módulos de IGBTs SKiiP 132GD120-3DUL**

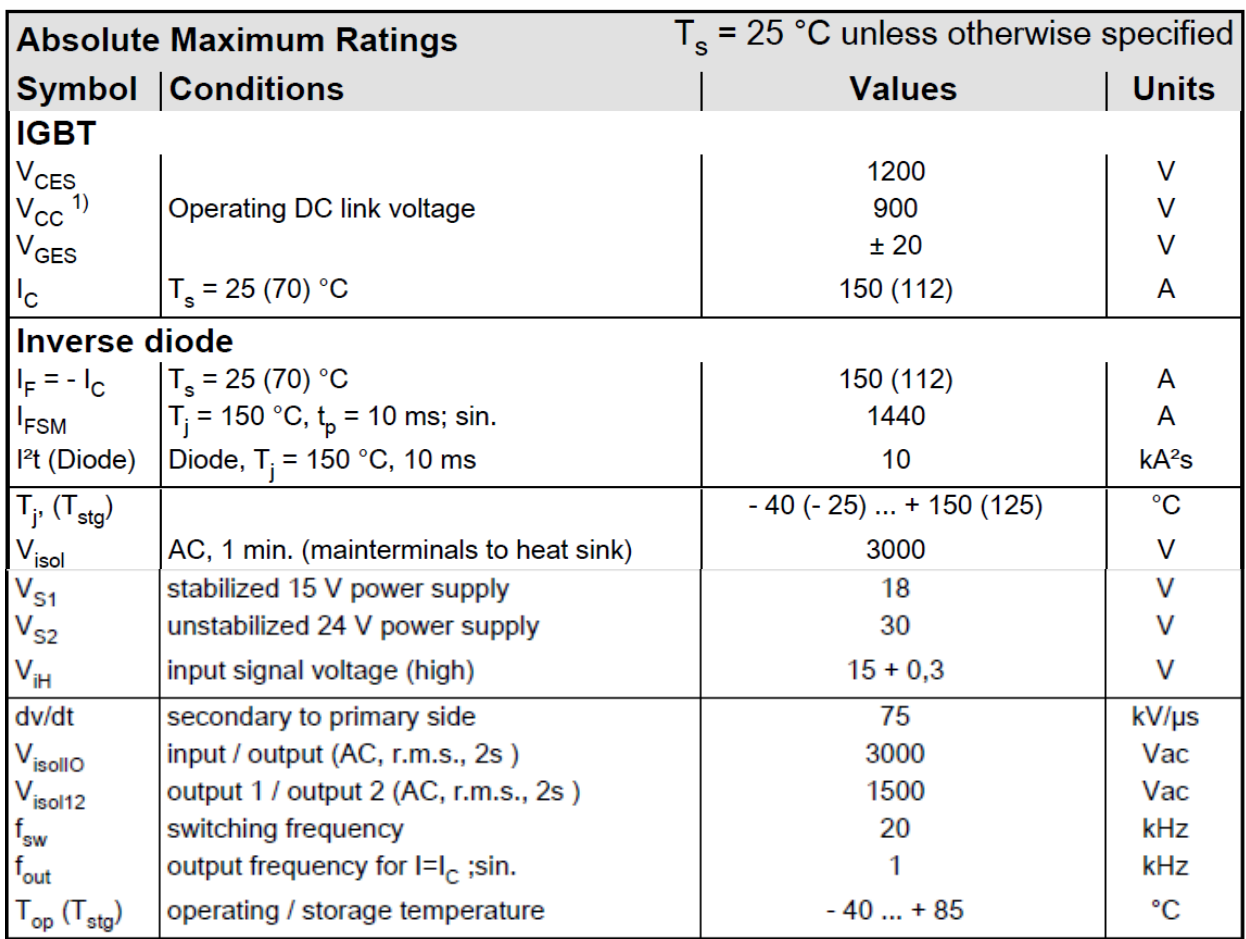

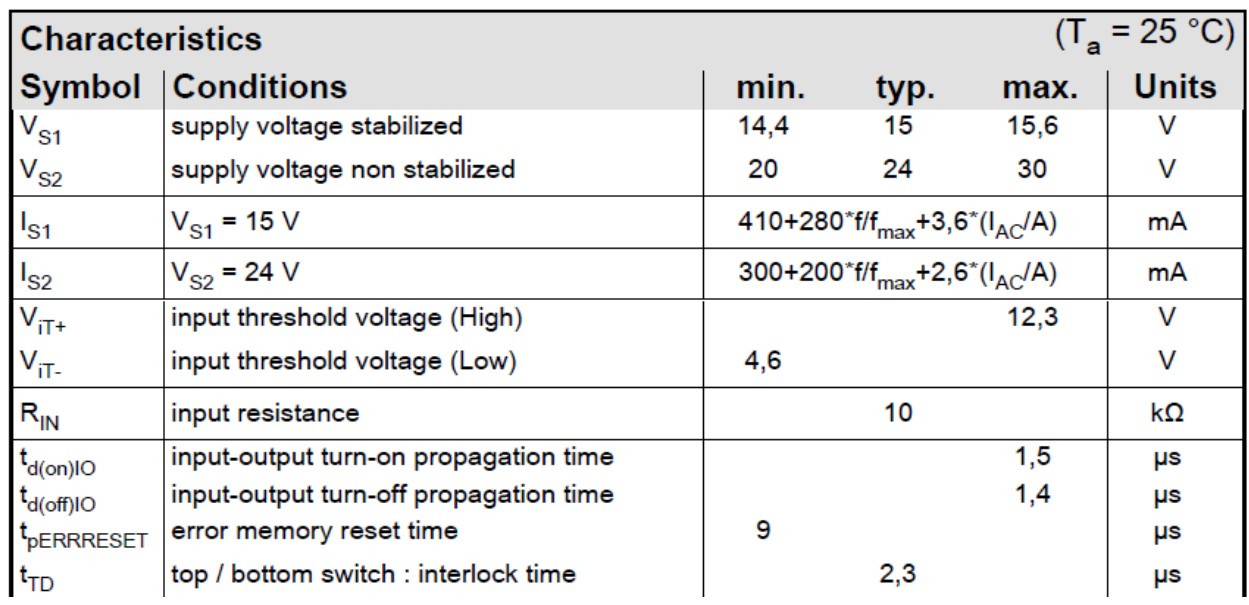

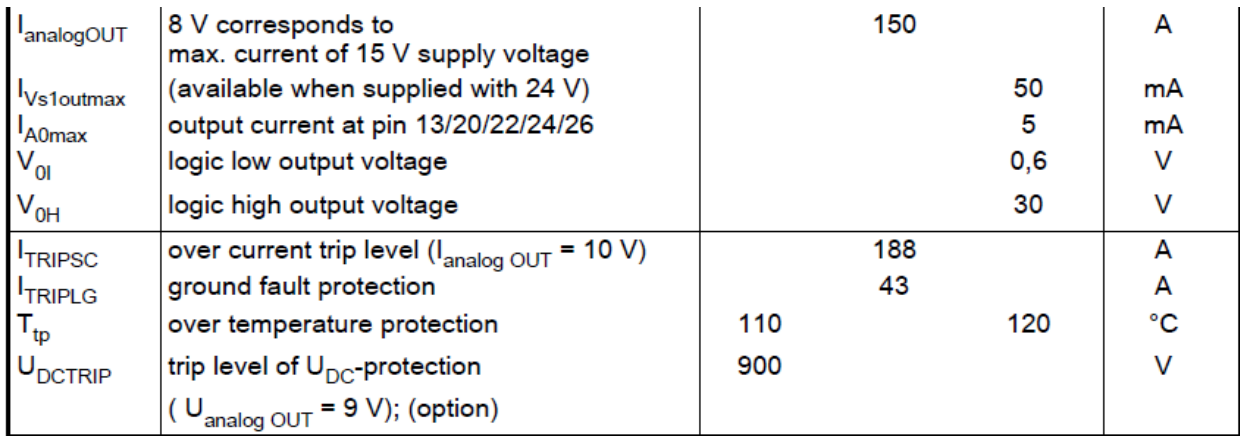

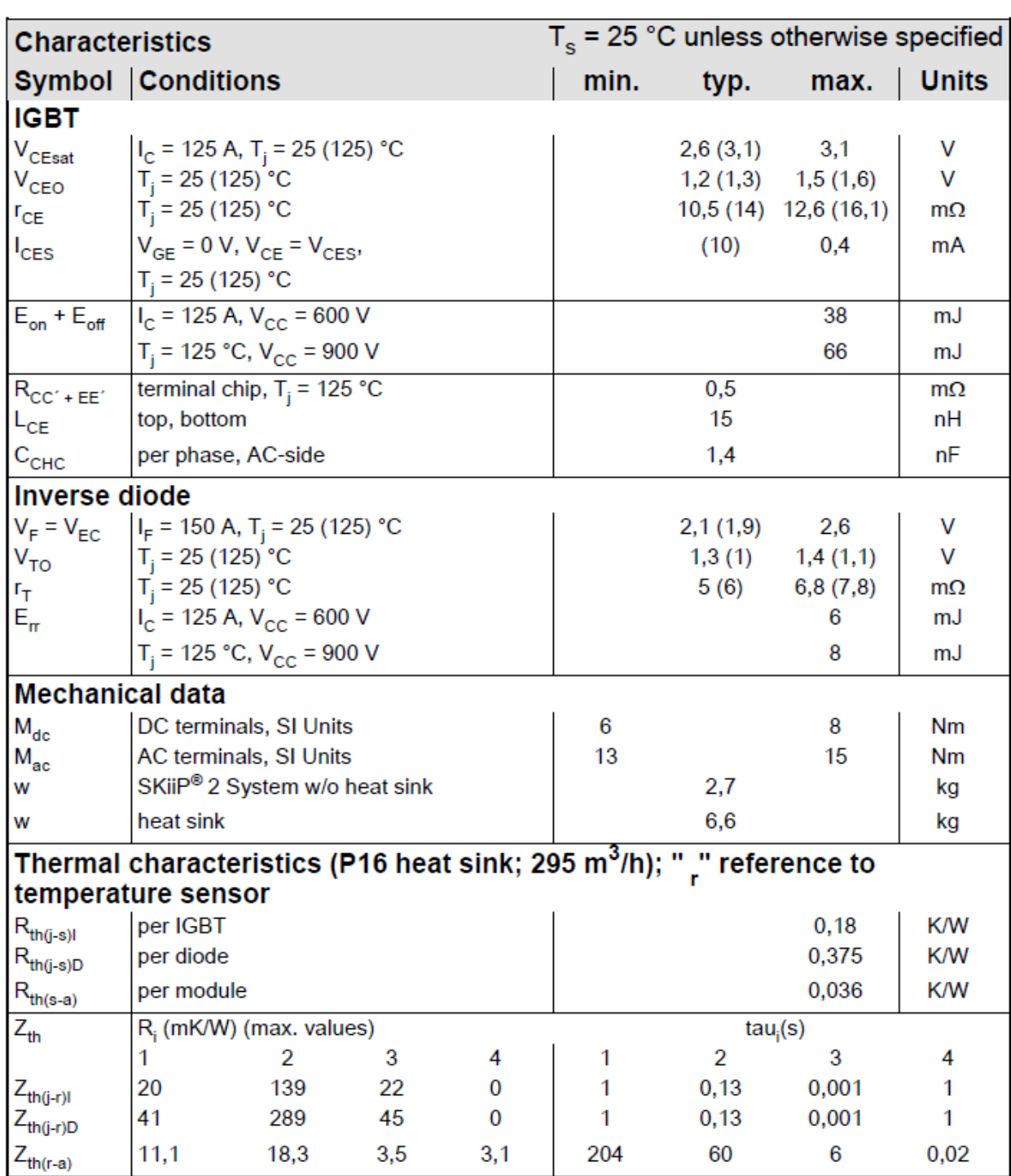